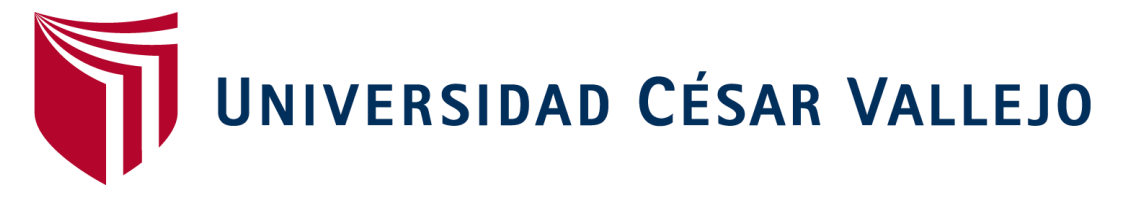

# **FACULTAD DE INGENIERÍA**

# **ESCUELA ACADÉMICO PROFESIONAL DE INGENIERÍA CIVIL**

# **DISEÑO DE UN EDIFICIO CON CONCRETO ARMADO PARA LA IMPLEMENTACIÓN DEL CENTRO DE INVESTIGACIÓN DEL COMPLEJO ISEP NUESTRA SEÑORA DE CHOTA" CHOTA – CAJAMARCA, 2017**

# **TESIS PARA OBTENER EL TÍTULO PROFESIONAL DE INGENIERO CIVIL**

# **AUTOR:**

JOSÉ NÓRVIL, HERRERA TARRILLO

**ASESOR:** MG. GILBERT A. ESPÍRITU GARCÍA.

# **LÍNEA DE INVESTIGACIÓN:**

DISEÑO DE EDIFICACIONES ESPECIALES

**CHICLAYO — PERÚ 2017**

# <span id="page-1-0"></span>**PAGINA DEL JURADO**

Ing. Cachay Silva Roberto Carlos Presidente

\_\_\_\_\_\_\_\_\_\_\_\_\_\_\_\_\_\_\_\_\_\_\_\_\_\_\_\_\_\_\_\_\_

Ing. Reinoso Torres Jorge Jeremy Junior Secretario

\_\_\_\_\_\_\_\_\_\_\_\_\_\_\_\_\_\_\_\_\_\_\_\_\_\_\_\_\_\_\_\_\_

Ing. Tepe Gastulo Carlos Manuel Vocal

\_\_\_\_\_\_\_\_\_\_\_\_\_\_\_\_\_\_\_\_\_\_\_\_\_\_\_\_\_\_\_\_\_

# <span id="page-2-0"></span>**DEDICATORIA**

A mi esposa Flor Delicia, por darme la fortaleza para cumplir mis metas

A mis padres, por ser el mejor ejemplo de personas de lucha, que la vida me pudo dar.

A mi hija Aracely Lisbeth por ser la más grande motivación que tengo en la vida

José Herrera

# <span id="page-3-0"></span>**AGRADEMIENTO**

A Dios por estar junto a mí y fortalecer mi vida en todo momento.

Agradezco prinicpalmente a mi esposa, padres, por los consejos, apoyo incondicional y aliento moral para la culminación del presente trabajo de investigación

Agradezco a los asesores del desarrollo de tesis por su apoyo con la metodología y profesionalismo que pusieron para orientarme en el desarrollo de esta tesis.

Agradezco a la Universidad César Vallejo por el apoyo brindado para poder seguir estudios universitarios y de esta manera poder culminar la carrera profesional de Ingenieria Civil.

José Herrera

# **DECLARATORIA DE AUTENTICIDAD**

<span id="page-4-0"></span>Yo, José Nórvil Herrera Tarrillo con DNI N° 41615696, a efecto de cumplir con las disposiciones vigentes consideradas en el Reglamento de Grados y Títulos de la Universidad César Vallejo, Facultad de Ingeniería, escuela de Ingeniería Civil, declaro bajo juramento que toda la documentación que acompaña a este trabajo es veraz y auténtica.

Así mismo, declaro también bajo juramento que todos los datos e información que se presenta en la presente tesis son auténticos y veraces.

En tal sentido asumo la responsabilidad que corresponda ante cualquier falsedad, ocultamiento u omisión tanto de los documentos como de información aportada por la cual me someto a lo dispuesto en las normas académicas de la Universidad César Vallejo.

Chiclayo, julio de 2017

José Nórvil Herrera Tarrillo DNI N° 4161569

\_\_\_\_\_\_\_\_\_\_\_\_\_\_\_\_\_\_\_\_\_\_\_\_\_\_\_\_

# **PRESENTACIÓN**

<span id="page-5-0"></span>Señores miembros del jurado:

De conformidad y en cumplimiento de los requisitos estipulados en el Reglamento de Grados y Títulos de la Universidad "César Vallejo", es grato poner a vuestra consideración, el presente trabajo de investigación titulado: "diseño de un edificio con concreto armado para la implementación del centro de investigación del complejo ISEP Nuestra Señora de Chota - Chota", con el propósito de obtener el título profesional de Ingeniero Civil.

El contenido de la presente investigación ha sido desarrollado considerando las normas peruanas actuales del Reglamento Nacional de Edificaciones, normas técnicas según la línea de investigación, aplicación de conocimientos adquiridos durante la formación profesional en la universidad, consulta de fuentes bibliográficas especializadas y con la experiencia del asesor.

José Nórvil Herrera Tarrillo

<span id="page-6-0"></span>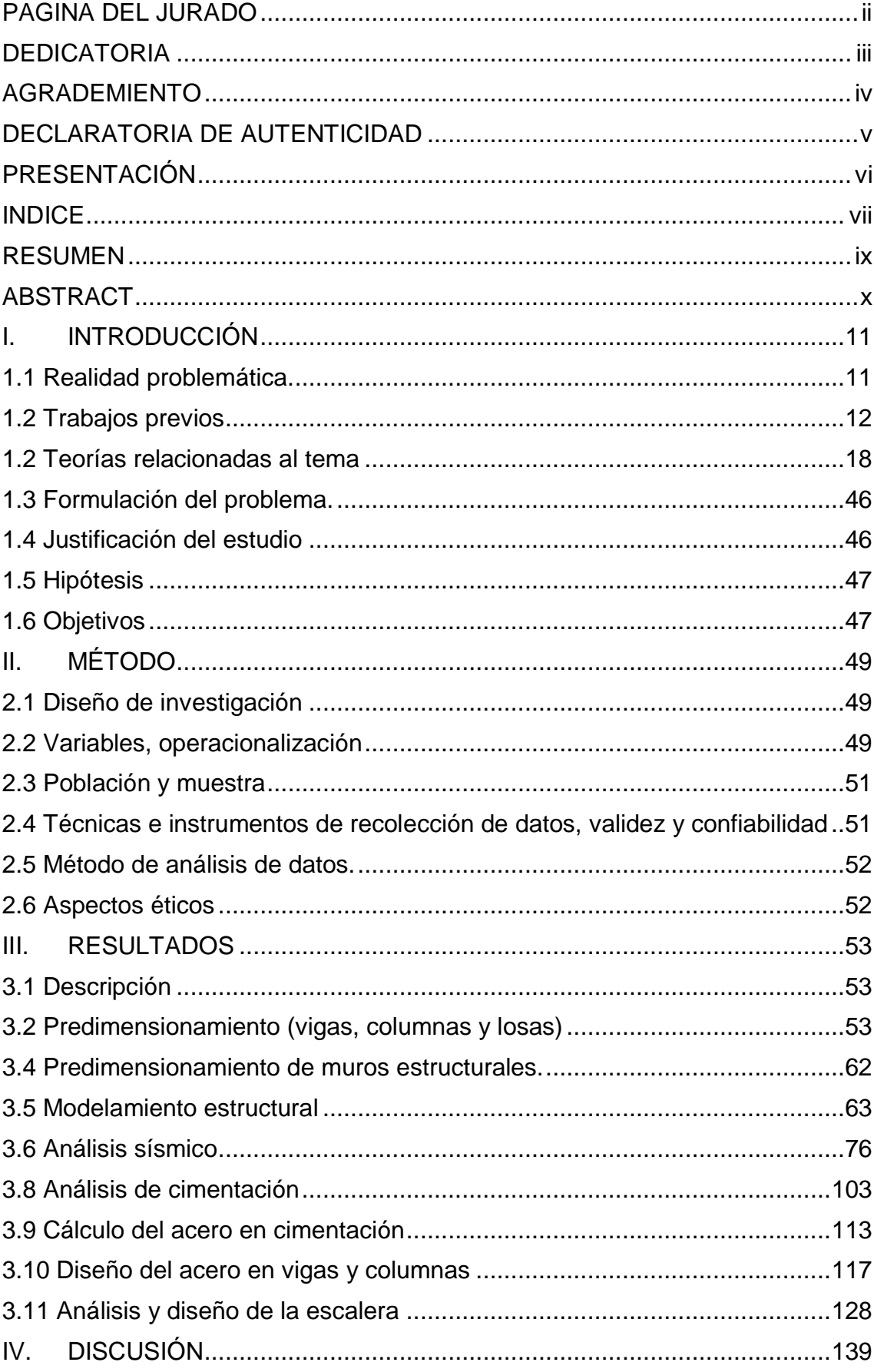

# **INDICE**

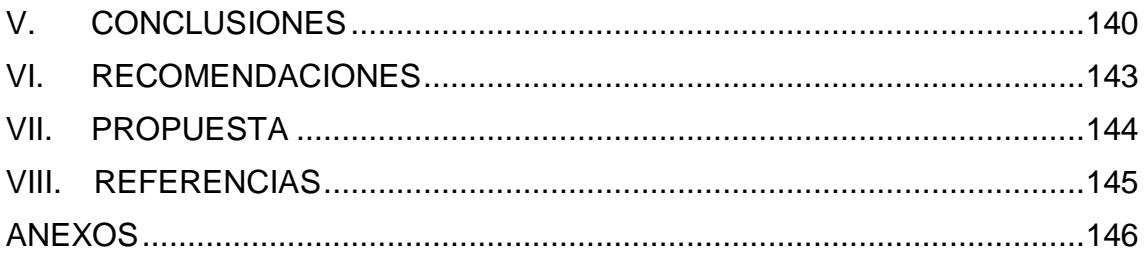

#### **RESUMEN**

<span id="page-8-0"></span>El presente trabajo consiste en desarrollar el análisis y diseño estructural de un edificio de 5 niveles, destinado a aulas para el centro de investigación del complejo ISEP "Nuestra Señora de Chota". El edificio se encuentra en la ciudad de Chota cuyo terreno explorado, está conformado en su estrato predominante por una clasificación de un suelo fino, cuya descripción física corresponde a un material compuesto por una arena pobremente gradada cuya capacidad portante admisible es de 1.50 kg/cm2, con una cota de fundación de 1.40 m .La arquitectura plantea aulas amplias, libre de columnas. El área aproximada para la edificación de este edificio es aproximadamente de 439.5 m2.

El sistema estructural del edificio está conformado por muros de corte, columnas y vigas de concreto armado. Los techos constan de losas aligeradas en una sola dirección las que conforman el diafragma rígido de cada nivel. La cimentación está conformada por zapatas aisladas, zapatas conectadas mediante vigas de cimentación y cimientos corridos.

El análisis sísmico se realizó de acuerdo a los parámetros de la norma E-030, verificando que la estructura cumpla con los mismos. El modelamiento sísmico se realizó con el software ETABS, obteniéndose mediante este análisis, la respuesta de la estructura ante el espectro de pseudo-aceleraciones proporcionado por la norma, de donde se obtuvieron las solicitaciones sísmicas bajo las que se encuentra cada elemento. Las solicitaciones de cargas de gravedad se tomaron de la norma E-020 y las solicitaciones sísmicas de la norma peruana de diseño sismorresistente.

Como resultado del trabajo realizado, se comprueba que los criterios de pre dimensionamiento fueron los adecuados.

Finalmente, en la última parte se realizó el metrado del acero requerido por el diseño, con ello, se pudo determinar los ratios que inciden en el área techada y en cada tipo de elementos estructurales.

Palabras claves: edificio, concreto, implementación

#### **ABSTRACT**

<span id="page-9-0"></span>The present work is to develop the structural analysis and design of a building of 5 levels, designed to classrooms for the center for research of the complex ISEP "Our Lady of Chota". The building is located in the town of Chota whose field explored, is formed in its predominant stratum by a classification of fine soil, whose physical description corresponds to a material composed of a sand poorly gradada whose capacity is 1.50 kg/cm2, with a distance of 1.40 m .The architecture raises classrooms are very spacious, free of columns. The approximate area for the construction of this building is approximately 439.5 m2.

The structural system of the building is made up of shear walls, columns and beams of reinforced concrete. The aligeradas ceilings consist of slabs in one direction which makes up the rigid diaphragm of each level. The foundation is made up of isolated shoes, shoes that are connected by beams of foundations and foundations.

The seismic analysis was carried out according to the parameters of the standard E-030, verifying that the structure complies with the same. The seismic modeling was carried out with the ETABS software, obtaining through this analysis, the response of the structure to the spectrum of pseudo-acceleration provided by the policy, of which the seismic loads under each item can be found. The stresses of loads of gravity is taken from the standard E-020 and the seismic loads of the Peruvian Norm of earthquake resistant design.

As a result of the work, it is found that the criteria of pre sizing were adequate.

Finally, in the last part of the metrado of and steel required by the design, it was able to determine the ratios that have an impact on the roofed area and each type of structural elements.

Keywords: building, concrete, implementation

#### <span id="page-10-0"></span>**I. INTRODUCCIÓN**

### <span id="page-10-1"></span>**1.1 Realidad problemática.**

El problema del diseño estructural es único en muchos aspectos y es por ello que en los últimos años los investigadores en el área de mecánica estructural, han ido incrementando diversos cuidados, con la finalidad que los edificios sean diseñados acorde con los requerimientos mínimos de fuerzas laterales de los códigos de diseño. Resientes sismos han mostrado que los edificios diseñados y construidos de acuerdo a los códigos más recientes proveen una buena respuesta, pero el costo de recuperación de daños y el tiempo necesario para implementar estas reparaciones son más grandes que las anticipadas. Diversos esfuerzos en Estados Unidos, Japón y Rusia, se han centrado en desarrollar criterios de diseño sísmico y procedimientos para asegurar objetivos específicos de diseño, lo cual concluyen que el incremento de las fuerzas de diseño no mejora todo los aspectos del desempeño (VILLARREAL Castro, 2016)

En nuestro país, el déficit habitacional tanto cuantitativo como cualitativo en donde la carencia de soluciones constructivas resistentes, económicas y las políticas de formalización de procesos irregulares de ocupación del suelo han generado un serio problema, el cual conlleva al inadecuado desarrollo urbano y la baja calidad de vida presente en nuestras ciudades por lo que urge desarrollar construcciones con un verdadero y adecuado análisis y diseño estructural que tenga en cuenta la interacción sísmica suelo – estructura, según los requisitos establecidos en la norma E – 030 (diseño sismo resistente); así como el diseño estructural regido por la norma  $E - 060$  (concreto armado) y la norma  $E - 070$ (albañilería) (GARCÍA Mendoza, 2009)

El mercado constructivo, según (déficit de vivienda a nivel nacional, 2015) específicamente en la región Cajamarca, durante la última década ha sido atendido principalmente por el sector informal (autoconstrucción), lo que ha producido infraestructuras de baja calidad y con un alto porcentaje de riesgo en la seguridad ciudadana en lo que a construcción se refiere. Existe, en tanto, un severo déficit de ofertas constructivas de calidad y accesibles a sectores mayoritarios de la población llegando a ser 98704 viviendas que no tienen las condiciones adecuadas o que no son necesarias para ofrecer condiciones adecuadas de vida a los hogares del país, razón por la cual debe de realizarse y diseñarse sistemas constructivos que garantices mayor seguridad y adecuada calidad de las infraestructuras.

Ante esta realidad problemática planteada y como una forma de solución a ella propongo responder a las siguientes interrogantes: ¿cómo podemos contribuir a mejorar las condiciones de infraestructura del Instituto Superior de Educación Público "Nuestra Señora de Chota"?, ¿cómo realizar el análisis del diseño de la estructura con concreto armado destinado a la implementación del centro de investigación del complejo ISEP "Nuestra Señora de Chota" en el distrito de Chota?, ¿de qué forma se puede verificar que el diseño propuesto es adecuado a las necesidades planteadas?

### <span id="page-11-0"></span>**1.2 Trabajos previos**

Después de haberse realizado la búsqueda bibliográfica, los trabajos previos o antecedentes referidos al estudio de investigación, está orientada a determinar aquellas instituciones o investigaciones que han efectuado estudios relacionados con diseño estructural, quienes de laguna manera contribuirán al desarrollo de este proyecto que se pretende ejecutar y para lo cual se señala a continuación.

#### **A nivel nacional**

Marte Jimenes, Celio José (2014) en su tesis para optar el grado académico de master de ingeniería estructural y de la construcción, presentó su trabajo denominado **"Calibración de umbrales de daño sísmico para el análisis de fragilidad sísmica de estructuras de hormigón armado mediante análisis estático no lineal (PUSH-OVER)"** realizado en la universidad Politécnica de Catalunya en Barcelona, España; cuyo objetivo es plantear la calibración de las expresiones que definen los umbrales de estado de daño propuestas por (Moreno, 2006). Utilizando la siguiente metodología: 1) Se define un criterio para poder caracterizar y definir los distintos niveles de daño en las secciones de rótulas ubicadas en las vigas, a través del uso de diagrama momento – curvatura. 2) Se aborda y estudia la base teórica que sustenta y define los distintos umbrales de estado de daño propuestos por (Moreno, 2006). 3) Se plantea un grupo de pórticos que muestran distintas características del tipo geométrico (forma, número de vano, número de piso, etc.) y estructural (cuantías de armado en vigas, muros y columnas, ductilidades, rigideces, entre otros) para así,

reproducir distintas formas de curvas de capacidad. 4) Se procede a someter cada una de las estructuras a análisis estático no lineal o Pushover pero para ello, se debe de definir previamente las propiedades de las rótulas en las vigas, que no son más que aquellas curvaturas que definen cada uno de los umbrales de daños locales, la ductilidad y el momento de plastificación. 5) Obtenidas las curvas de capacidad para cada pórtico, se procede a contabilizar las rótulas asociadas a los niveles de daño local leve, moderado, severo y completo generadas en cada umbral de daño global. 6) Una vez cuantificadas las rótulas, se estudia la posibilidad de calibrar o no cada una de las fórmulas que definen los umbrales de estado de daño global planteadas por (Moreno, 2006), y de esta manera reducir el nivel de incertidumbre para cada uno de estos; cuyas conclusiones fueron las siguientes: que en los umbrales de estado de daño entran en jugo numerosos parámetros que buscan reproducir apropiadamente el comportamiento estructural y que son necesarios tener en cuenta para poder caracterizar el daño de una estructura; las nuevas formulaciones propuestas, buscan tomar en cuenta los parámetros definidos por (Moreno, 2006) y que resultan tener más influencia para cada estado de daño; el número de pórticos irregulares en la muestra fue de 4, por lo que se recomienda ampliar este número de estudios posteriores para identificar mejor la incidencia de esta característica; el parámetro que más incide en el estado de daño leve es la ductilidad última de desplazamiento, seguido por el parámetro de endurecimiento FH y por último, la

relación  $2\mathsf{A}_1 / \big(\mathsf{V}_\mathsf{y} \mathsf{d}_\mathsf{y}\big)$  .

VARGAS ALZATE, Yeudy F. (2013) en su tesis "Análisis estructural estático y dinámico probabilista de edificios de hormigón armado. Aspectos metodológicos y aplicaciones a la evaluación del daño" realizado en la ciudad de Barcelona para optar el grado de Doctor en la Universidad de Catalunya, cuyo objetivo de investigación es desarrollar una herramienta simplificada y válida que permita evaluar el daño sísmico esperado en estructuras considerando las incertidumbres de las variables implicadas en el problema, la metodología que se ha usado en este trabajo de investigación es el análisis estático no lineal y el análisis dinámico incremental, orientados a la estimación del daño esperado donde tres son los aspectos que hay que conciliar en el análisis del daño: 1) la demanda; es decir de la acción sísmica; 2) la estructura, es decir su capacidad de resistir fuerzas horizontales y 3) la interacción entre la demanda y la capacidad para determinar las funciones que permiten estimar el daño a partir de la severidad de la acción sísmica y de la capacidad del edificio para resistirla. La conclusión principal a la que se arribado en este trabajo es: tanto en el diseño como en la evaluación del daño sísmico esperado debe ser considerada la incertidumbre de las variables implicadas en los análisis. Estimar el daño sísmico esperado en una estructura desde una perspectiva determinista es ignorar la física y la realidad del problema.

GONZALES Ordoñez, Jorge Alessandro (2009) en su tesis "Análisis y diseño estructural de una vivienda cinco plantas" realizado en la ciudad de Managua; utilizando el método de diseño último por resistencia en donde las cargas muertas y vivas se multiplican por ciertos factores de cargas (equivalentes a factores de seguridad) y los valores resultantes se llaman cargas factorizadas. Los miembros se seleccionan luego de manera que teóricamente fallen justo bajo estas cargas factorizadas; cuyo objetivo es realizar el análisis y diseño estructural de una casa de 5 niveles mediante la aplicación de normas modernas para el diseño y construcción de estructuras de acero (viguetas de entrepiso, estructuras de techo), y estructuras de concreto ACI 318-05. Llegando a las siguientes conclusiones: mediante la aplicación de las normas nacionales RCN-07 y las normas internacionales como ACI-318-05 y AISC además de la ayuda del software SAP 2000 se puede garantizar el buen funcionamiento de una estructura que permita la buena actuación ante eventos sísmicos; la revisión del desplazamiento lateral de la edificación en estudio en ambas direcciones de análisis "X" y "Y", nos reveló que los resultados obtenidos son aceptables permitiendo un buen funcionamiento ante la actuación de un sismo ya que cumple con lo establecido en el art. 32 del RNC-07 que dice que en ningún entrepiso la excentricidad torsional calculada estáticamente (es) no deberá exceder de 0.2b; en la revisión columna y viga determinamos que estas cumplen con los criterios establecidos en el reglamento y ACI 318-05 en el cap. 21 art. 21.4.2.2 que expresa que la resistencia a flexión de las columnas deben satisfacer la ecuación  $\sum M_{\text{nc}} \geq \frac{6}{5}$  $\frac{6}{5} \sum M_{\text{nb}}$  ya que en estructuras de edificios aporticados es requisito que los miembros horizontales fallen antes que los

14

verticales, permitiendo de esa manera el retraso del colapso total de una estructura; cabe mencionar que la revisión de os elementos estructurales de concreto por medio de la demanda de acero que proporciona el software SAP2000 es satisfactorio.

#### **A nivel nacional – regional**

HERNÁNDEZ Pinedo, Luis miguel Alexis (2012) en su tesis "diseño estructural de un edificio de vivienda de albañilería confinada" realizado en la ciudad de Lima; empleó la siguiente metodología: descriptiva, correlacional, experimental, descriptiva, explicativa y llegó a las siguientes conclusiones: el predimensionamiento estructural se basa en recomendaciones fundadas en información recopilada en experiencias de construcción. Al emplearlas en esta tesis, se ha podido comprobar que son herramientas de gran aporte para todo tipo de estructuras, incluidas viviendas económicas actuales. Las verificaciones de las características iniciales de los elementos nos dan una buena base para el cálculo de os metrados posteriores; teniendo en cuenta esta conclusión, podemos afirmar que a pesar que las experiencias constructivas representan un gran aporte para todo tipo de estructura, no constituye la forma más adecuada de obtener las dimensiones estructurales; por el contrario requieren de una determinación y verificación empleando los procedimientos técnicos aprendidos en el campo de la ingeniería civil que brinde la seguridad y el mejor diseño deseado.

ALLAUCA SÁNCHEZ, Leonidas Yvan (2006) en su tesis **"Desempeño sísmico de un edificio aporticado de cinco pisos diseñado con las normas peruanas de edificaciones"** realizado en la ciudad de Lima cuyo objetivo general fue la evaluación del desempeño sismorresistente deun edificio aporticado de 5 pisos diseñado con las normas peruanas y la recopilación de trabajos similares con edificios de 3, 4, 5, 6 y 7 pisos.

Los resultados de este trabajo en particular muestran que los requisitos de rigidez (control de desplazamientos laterales) del código peruano conducen a estructuras aporticadas con dimensiones importantes de columnas. Se obtuvieron columnas con lados de 50 a 75 cm para edificios de 3 a 7 pisos.

GUEVARA DONGO, Irma y VERA CALDERÓN, A. Antony (2013) en su tesis para optar el grado de ingenieros civiles presentaron el trabajo de **"diseño de un edificio de concreto armado de 6 pisos con semisótano para un hotel – restaurant, ubicado en el distrito de nuevo Chimbote, provincia de Santa"**  realizado en la Universidad Antenor Orrego (Chimbote) cuyo objetivo general es: análisis y diseño estructural de un edificio de seis pisos y un semisótano destinado para el uso de hospedaje ubicado en el distrito de Nuevo Chimbote sobre un terreno de 314.04 m2 de área. Las conclusiones a las que han arribado en esta investigación son: los criterios de estructuración y predimensionamiento recibidos en los cursos de concreto armado permitieron definir la estructura del edificio y diseñar para lograr un comportamiento ante un sismo; el predimensionamiento de los elementos estructurales constituyen solamente un punto de partida para el diseño final, no debiéndose de ninguna manera ser tomados en cuenta como diseño final sin antes haber hecho las verificaciones y cálculos respectivos de acuerdo a las condiciones de cargas sobre dichos elementos; para el predimensionamiento el peralte de las vigas se utilizó un valor entre L/10 y L/12, lo que permitió armar las vigas sin congestión de acero; la utilización de programas de diseño estructural como el ETAPS para el cálculo de las estructuras mejora el diseño de concreto armado al darle mayor precisión y no sobredimensionando ni sobre reforzando los elementos resistentes. El uso de estos programas de diseño también nos permite reflejar de manera más real los efectos de los sismos sobre la estructuras. Sin embargo, se debe verificar en todo momento la veracidad de los resultados ya que la incorrecta utilización del programa podría tener consecuencias graves en el diseño; para el diseño de los diversos elementos estructurales se empleó el diseño por resistencia. Este método permite ajustar los factores individuales de carga (factores de amplificación) para representar grados diferentes de incertidumbre para los diversos tipos de carga. Así mismo, pueden ajustarse los factores de reducción de resistencia (f) a la precisión con la cual se calculan los diferentes tipos de resistencia (flexión, cortante, torsión, etc.) y la resistencia misma (R); en cada caso se calcula considerando explícitamente la acción inelástica de las cargas amplificadas; para cualquier elemento estructural, su resistencia real debe ser lo suficientemente elevada para resistir siempre con un margen de reserva, todas

las cargas previsibles que puedan actuar sobre aquél durante la vida de la estructura, evitando que se presente su falla o cualquier otro inconveniente que pueda poner en riesgo la estabilidad global de la estructura.

MOSQUEIRA MORENO, Miguel Ángel (2012) en su tesis "riesgo sísmico de la facultad de ingeniería – Universidad Nacional de Cajamarca" realizado en la ciudad de Cajamarca, con la hipótesis: el riesgo sísmico de las edificaciones de la facultad de ingeniería de la Universidad Nacional de Cajamarca es alto debido a su vulnerabilidad y peligros altos cuyo objetivo es determinar el riesgo sísmico; ha empleado el método inductivo, pues a partir de la observación de los hechos particulares obtenemos proposiciones generales, este método es aquel que establece un principio general una vez realizado el estudio y análisis de hechos y fenómenos en particular; cuya conclusión general es: los resultados de este trabajo en particular muestran que la facultad de ingeniería de la Universidad Nacional de Cajamarca, tiene riesgo sísmico alto, debido a la vulnerabilidad sísmica y peligro sísmico altos.

CABRERA CABRERA, Elmer (2003) en su tesis "diseño estructural en concreto armado de un edificio de nueve pisos en la ciudad de Piura" realizado en la ciudad de Piura, cuyo objetivo es realizar el análisis estructural de un edificio y diseñar los principales elementos estructurales; así de esta manera recordar, organizar y complementar, bajo una forma de aplicación práctica los conocimientos adquiridos en los diversos cursos básicos de la carrera. En este trabajo se ha llegado a las siguientes conclusiones: del análisis sísmico y del análisis vertical se ha podido verificar que los esfuerzos sísmicos gobiernan el diseño, por eso la importancia de emplear correctamente la norma de diseño sismorresistente; evaluando los resultados podemos concluir que es muy importante la simetría para poder reducir considerablemente los efectos de torsión; es un buen criterio el uso de placas ya que estas toman el mayor porcentaje del cortante sísmico y se han limitado los desplazamientos horizontales.

# <span id="page-17-0"></span>**1.2 Teorías relacionadas al tema Principios políticos de desarrollo educativo**

# **Clasificación de los ambientes de un local educativo y sus características**

Los ambientes de la institución educativa son espacios físicos caracterizados por condiciones arquitectónicas y pedagógicas determinadas que albergan una o varias actividades educativas con características físicas y técnicas similares. Son la base fundamental del sistema espacial de la institución educativa pues resumen la respuesta arquitectónica al proceso de enseñanza y aprendizaje definido por el área pedagógica correspondiente. Sobre ellos se aplican condiciones por medio del concepto de espacio, el análisis funcional, el mobiliario el equipamiento y el confort (expresado como condiciones mínimas de habitabilidad). Para el planeamiento del diseño arquitectónico de la institución educativa se han definido distintos niveles de panificación como los espacios pedagógicos, las zonas y los ambientes, agrupándolos en atención a sus características similares dentro de los procesos pedagógicos y sus similitudes tanto funcionales y simbólicas como técnicas, físicas y/o espaciales. Dentro de la clasificación de espacios se tiene: a) espacios pedagógicos básicos, b) espacios pedagógicos complementarios (PERÚ, 2015).

# **Estudio del suelo de cimentación**

# **Definición de suelo**

Según (RUDA de Schenquer, 2004) suelo puede considerarse como un sistema natural desarrollado a partir de una mezcla de minerales y restos orgánicos, bajo la influencia del clima y del medio biológico. Está formado por material mineral (arena, limo y arcilla, cuyas proporciones determinan una importante propiedad física: textura), material orgánico (proveniente de la transformación de los tejidos vegetales, deyecciones y esqueletos animales), agua y atmósfera de suelo. la agrupación de partículas minerales y orgánicas de distintas formas determinan la estructura del suelo. De esta parte se puede considerar que para nuestro estudio que corresponde a la parte sierra de nuestro país es muy fundamental un estudio de suelos donde se ha de ejecutar las edificaciones para tener en cuenta el tipo de suelo que corresponde a la zona incito.

Para (RIVAS Zamora, 2006) es la capa más superficial de la corteza terrestre, que resulta de la descomposición de las rocas por los cambios bruscos de temperatura y por la acción del agua, del viento y de los seres vivos. Según lo especificado anteriormente, se relaciona directamente con el trabajo de investigación que voy realizando ya que las características especificadas influyen directamente en nuestra zona.

### **Diseño sismo resistente**

En el diseño sismo resistente convencional, el desarrollo aceptable de una estructura durante un evento sísmico está basado en el que el sistema resistente de fuerza lateral sea capaz de absorber y disipar energía de una manera estable por un largo número de ciclos. La disipación de energía ocurre en regiones de rótulas plásticas que son regiones de daño concentrado del pórtico de gravedad, el cual frecuentemente es irreparable. Estas características de diseño son aceptables por sus consideraciones económicas, por su puesto, que el colapso estructural es prevenido y que la seguridad de la vida de las personas está asegurada (VILLARREAL Castro, 2016).

#### **Presiones admisibles sobre el suelo**

Cada tipo de terreno tiene sus características propias y reacciona ante cargas externas de distintos modos, sobre esto (ARTHUR H., 2001) menciona: la presión admisible es la capacidad portante del terreno (suelos) que puede resistir en ciertas condiciones severas a las cargas de gravedad o pesos propios de una edificación sobre una superficie del tipo de suelo. Los valores numéricos aproximados  $\sigma_t$  en kg/cm2, se refiere a la carga del trabajo que un suelo puede soportar; además permite a los especialistas en construcción a solucionar cualquier problema de cimentación y al mismo tiempo da lugar a corrección de ciertos errores de diseño de cimentación. En las presiones admisibles de suelos, se tiene en consideración los aspectos siguientes: profundidad de cimentación, dimensiones de los elementos de cimientos, ubicación del nivel freático y rastreo del nivel de aguas del sub suelo.

#### **Metodología del diseño**

En la revisión bibliográfica realizada a diferentes textos y publicaciones, además de la experiencia a través de los años nos ha enseñado que la metodología más simple es la que nos ha brindado los mejores resultados a la hora de buscar una solución a un problema constructivo es la de dividir el procedimiento de diseño estructural en seis pasos principales que son: selección del tipo y distribución de la estructura; determinación de las cargas que actúan sobre ellas; determinación de las fuerzas internas, externas y deformaciones de miembros en los componentes estructurales; dimensionamiento de los miembros; revisión del comportamiento de la estructura ante cargas de diseño; conclusión. Sobre esto (BLANCO Blasco) menciona: mientras más compleja es la estructura más difícil resulta predecir su comportamiento sísmico. Por esta razón es aconsejable que la estructura sea la más simple posible y limpia posible, de manera que la idealización necesaria para su análisis se acerque lo más posible a la estructura real.

#### **Arquitectura y uso de la edificación**

Consideramos que las diferentes edificaciones con uso institucional, con características arquitectónicas que presentan irregularidades en planta y verticales tanto en masa como en rigidez y además, con capacidad para un gran número de personas, sin mencionar el grado de importancia que tienen en su localidad, debe ser objeto de un estudio de desempeño frente a eventos sísmicos, por ello (MORALES Morales) menciona: la estructura debe concebirse como un sistema o conjunto de partes y componentes que se combina ordenadamente para cumplir una función dada por lo tanto debe analizarse. El proceso de diseño de un sistema, comienza con la formulación de los objetivos que se pretende alcanzar y de las restricciones que debe tenerse en cuenta. El proceso estructural es un proceso individual donde el ingeniero a cargo del proyecto debe planificar el arreglo de espacios, vanos, accesos, altura de piso, tamaño de los elementos economía, resistencia adecuada y mantenimiento. En el proceso de diseño se deben contemplar tres importantes fases: **definición de las prioridades**, una estructura es construida para cubrir necesidades y para ello se debe tener en cuenta la funcionalidad, requerimientos estéticos y la

economía; **desarrollo del concepto de proyecto**, de acuerdo a las necesidades el primer prediseño de todas las áreas de la ingeniería civil envueltas en el proyecto deben ser trabajadas; **diseño final de los sistemas**, después de desarrollar el concepto general, el sistema estructural definitivo puede ser calculado, con todos los elementos proporcionados para resistir las cargas, los dibujos definitivos y la posibilidad de que la construcción pueda hacerse por métodos constructivos adecuados.

#### **Geometría de la estructura**

Según el reglamento nacional de edificaciones (RNE) en la norma E-050 considera que es necesario determinar las características generales acerca del uso que se le dará a la infraestructura, número de pisos, niveles de piso terminado área aproximada, tipo de estructura, número de sótanos, luces y cargas estimadas, (HESSE la Serna, 2016) es por eso que durante la etapa de diseño, es necesario determinar cuál ha de ser la forma geométrica de la edificación, se debe procurar que ésta este conformada por volúmenes de formas simples y dispuestas de manera simétrica respecto a los ejes longitudinal y transversal de la planta. El lograr que la simplicidad de formas y la simetría de volúmenes sea una característica de la geometría general del edificio, garantiza que los efectos que sobre él causen los posibles movimientos sísmicos a que se puede ver sometido a lo largo de su vida útil, le causen el mínimo daño dado el comportamiento homogéneo que esa configuración confiere a toda la edificación. La edificación como un todo y todos los bloques que la conforman son simétricos con respecto a sus ejes.

Para los fines de la determinación del programa de investigación mínimo (PIM) del estudio de mecánica de suelos, las edificaciones serán calificadas, según la tabla N° 01 de la norma E-050 del reglamento nacional de edificaciones, donde A, B y C designan la importancia relativa de la estructura desde el punto de vista de la investigación de suelos necesarios para cada tipo de edificación, siendo el A más exigente que el B y éste que el C (ver anexo N° 04) (HESSE la Serna, 2016)

# **Estructuración**

(OCHOA Acosta, 2011), define como estructura a los cuerpos capaces de resistir cargas sin que exista una deformación excesiva de una de las partes con respecto a otra. Por lo tanto la función de una estructura consiste en transmitir las fuerzas de un punto a otro en el espacio, resistiendo su aplicación sin perder la estabilidad. Esta definición que hace genera diferentes tópicos tales como: fuerza, momento de una fuerza, deformación, etc., que busca cumplir con la premisa expuesta anteriormente. Para lo cual, es importante conocer el área de la estabilidad, indicando las exigencias que deben de cumplir una estructura y una descripción cualitativa de las diferentes formas que se puede concebir en la estructura, para desempeñar la acción impuesta por el arquitecto o ingeniero estructural. Esta descripción cualitativa no basta para definir una estructura con todos sus detalles, hace falta de conocer sobre estática, mecánica de suelos, análisis estructural, mecánica de materiales y diseño de elementos de un material dado (acero, concreto armado, madera, etc.), que permita establecer un estructura que cumpla con la definición dada.

### **Método de diseño**

# **1. Resistencia última**

A partir de la publicación de la edición 1963 del código ACI, se ha dado una rápida transición hacia el diseño por resistencia última, en gran parte por su enfoque más racional. El diseño por resistencia última, que en el código se denomina método de diseño por resistencia aborda laseguridad estructural con un enfoque conceptualmente más realista. El método de diseño de resistencia última, ha ganado rápidamente muchos adeptos, debido a que, es un procedimiento más racional que el método de diseño por esfuerzo permisible, WSD (diseño por esfuerzo permisible o diseño lineal) posee una consideración más realista del concepto de seguridad y conduce a diseños más económicos. En este método llamado actualmente diseño de resistencias las cargas muertas y vivas se multiplican por ciertos factores de cargas (equivalentes a factores de seguridad) y los valores resultantes se llaman cargas factorizadas. Los

miembros se seleccionan luego de manera que teóricamente fallen justo bajo estas cargas factorizadas.

# **2. Ventajas de diseño por resistencia**

Algunas ventajas que tienen el método de diseño por resistencia sobre el método de esfuerzos permisibles son los siguientes: la obtención de las expresiones del diseño por resistencia toma en cuenta la forma del diagrama de esfuerzo – deformación unitaria. Cuando se aplican las ecuaciones resultantes se obtienen mejores estimaciones de la capacidad de carga; con el diseño por resistencia se usa una teoría más consistente para el diseño de estructuras de concreto reforzado; en el diseño por resistencia permite diseños más flexibles que el método alternativo o sea que el porcentaje de acero puede variar considerablemente, o sea que se pueda usarse secciones grandes con pequeños porcentajes de acero o pequeñas secciones con grandes porcentajes de acero.

# **3. Factores de reducción de capacidad**

El código ACI 318 – 05 da valores de Ø a factores de reducción de capacidad para variar situaciones. El propósito de usar factores de reducción de la capacidad, es tomar en consideración las incertidumbres respecto a la resistencia de los materiales, las aproximaciones de los análisis, las posibles variaciones en las dimensiones de las secciones de concreto y en la colocación del esfuerzo, y los diversos factores relacionados con la mano de obra. Algunos de los valores dados son: 0.90 para flexión en concreto reforzado, sin carga axial; 0.85 para cortante y torsión; 0.70 para aplastamiento o apoyo sobre concreto; 0.90 esfuerzo axial con o sin flexión; 0.70 y 0.75 compresión axial con o sin deflexión.

# **Análisis de cargas de diseño**

Consideramos que en toda estructura, es importante determinar el tipo de carga con la cual trabajará el sistema estructural y la forma de manejar las mismas con la finalidad de hacer un diseño adecuado a cada requerimiento constructivo; para ello es necesario realizar el análisis de las diferentes cargas actuantes en la estructura, de acuerdo a la norma peruana.

### **Análisis estructural de cargas verticales**

En la norma peruana de cargas E-020 se especifica las cargas estáticas mínimas que se deben adoptar para el diseño estructural, es por eso que se requiere realizar el metrado de cargas que es una técnica con la cual se estiman las cargas actuantes (cargas muertas o permanentes y cargas vivas o sobrecargas) sobre los distintos elementos estructurales que componen la edificación. El proceso de metrado es aproximado ya que por lo general se desprecian los efectos hiperestáticos producidos por los momentos flectores, salvo que estos sean muy importantes. A continuación hacemos una breve descripción de ambos casos:

### **Análisis de carga muerta o carga permanente**

Las cargas muertas son aquellas que se mantienen en constante magnitud y con una posición fija durante la vida útil de la estructura; generalmente la mayor parte de las cargas muertas es el peso propio de la estructura. Consisten en los pesos de los diversos miembros estructurales y en los pesos de cualesquiera objetos que están permanentemente unidos a la estructura, tales como: vigas, columnas, losas, paredes y muros, cielos rasos, pisos, escaleras, cubiertas, equipos fijos y todas las cargas que no son causadas por la ocupación del edificio. Son cargas que tendrán invariablemente el mismo peso y localización durante el tiempo de vida útil de la estructura. Constituyen este tipo de cargas: las losas, elementos estructurales de espesor reducido respecto de sus otras dimensiones usado como techo o piso, generalmente horizontales y armadas en una o dos direcciones según el tipo de apoyo existente en su contorno. Usado también como diagrama rígido para mantener la unidad de la estructura frente a cargas horizontales de sismo; tabiquería externa; la carga muerta causada por las paredes que componen la fachada de la edificación; tabiquería interna, la carga muerta causada por la paredes internas que dividen los diferentes ambientes al interior de la edificación; cargas sobre estructuras enterradas, las cargas muertas vienen dadas por el efecto del relleno que rodea y cubre la estructura, es decir están en función del peso del suelo y la altura del relleno.

Este análisis se realizará de acuerdo al peso de las cargas que actúan permanentemente en la estructura en análisis, las cuales serán repartidas a cada

uno de los elementos que componen la estructura, los pesos de los materiales necesarios para la estimación de cargas muertas se encuentran registrados en la norma de cargas E-020. El cálculo de esta carga en general no representa mayor problema, ya que se obtiene mediante la multiplicación de los volúmenes de los elementos de la construcción con su peso volumétrico respectivo. Estas cargas se representan comúnmente como cargas distribuidas linealmente o por áreas, o también se representan como concentraciones. El reglamento nacional y algunos otros códigos nos presentan tablas de pesos volumétricos de distintos materiales, valores con los que podemos calcular las cargas muertas (tablas 17 y 18 del capítulo III).

#### **Análisis por sobrecarga o cargas vivas**

Las cargas vivas son aquellas cuyas magnitudes o posiciones, o ambos aspectos varían por causa del uso de la estructura. La posición de una carga viva puede cambiar, de modo que cada miembro de la estructura debe diseñarse para la posición de la carga que causa el esfuerzo máximo en ese miembro. Este análisis se realizará en base a las sobrecargas estipuladas en las normas peruanas de estructuras referidas a cargas E-020. Modelar este tipo de cargas resulta muy complejo, pero para fines de diseño se emplean modelos muy simples, como son las cargas uniformes y estáticas distribuidas en áreas a las cuales en ocasiones se les agrega alguna carga concentrada. La carga viva se debe estimar, según las condiciones de servicio de cada proyecto, en los anexos presento una tabla con las distintas cargas que pueden estar presentes en una edificación, la misma que ha sido obtenida de forma experimental y que en el reglamento nacional de edificaciones en la norma E-020 especifica (Ver tabla 17 y 18 de capítulo III).

#### **Análisis de fuerzas sísmicas o por cargas dinámicas**

Según la norma peruana sismorresistente E-030, los sismos es la más importante carga accidental. El efecto del sismo en una edificación, a diferencia de las cargas vivas y las cargas muertas, no puede ser estudiado como una acción permanente o semipermanente. A pesar que en nuestra ciudad de Chota la incidencia sísmica no es tan frecuente, resulta necesario que las diferentes edificaciones se diseñen teniendo en cuenta a este tipo de fuerzas para que

resistan los embates de los movimientos telúricos que puedan presentarse. La filosofía del diseño sismoresistente según la norma peruana sismorresitente E-030 consiste en: evitar pérdidas de vida, asegurar la continuidad de los servicios básicos, minimizarlos daños a la propiedad.

El objetivo del diseño sísmico en las estructuras es lograr las tres características que rigen el buen comportamiento sísmico: resistencia, rigidez y ductilidad. El análisis dinámico de las edificaciones se realizará mediante procedimientos de superposición espectral, según lo estipulado en la norma de diseño sismorresistente E-030. Actualmente la norma de diseño sismorresistente E-030 exige analizar cada dirección con el 100% del sismo actuado en forma independiente, sin embargo, otros reglamentos contemplan la posibilidad que el sismo actúe en forma simultánea en ambas direcciones: 100% en "X" y 30% "Y", y viceversa. Un sismo puede atacar en sentido N-S o S-N y también O-E o E-O, ya que las aceleraciones son positivas y negativas. De esta manera, para efectos de diseño, debe trabajarse con las envolventes de esfuerzos en condiciones de rotura. Al estructurar se buscará que la ubicación de columnas y vigas tengan la mayor rigidez posible, de modo que el sismo al atacar, estas puedan soportar dicha fuerza sin alterar la estructura. Para la determinación de los esfuerzos internos de la estructura en un análisis por sismo se podrá emplear el método de discretización de masas.

**Parámetros sísmicos.** Los parámetros necesarios para desarrollar el análisis estático como el análisis dinámico de la estructura lo establece la norma E-030, como a continuación se detalla:

**Análisis estático.** Representa las solicitaciones sísmicas mediante un conjunto de fuerzas horizontales actuando en cada nivel de la edificación. Debe emplearse solo para edificios sin irregularidades y de baja altura. Los parámetros a considerar son: **periodo fundamental**, que se estimará con la siguiente expresión: T =  $\frac{h_n}{c}$  $\frac{n_{\rm n}}{C_{\rm T}}$  Donde:

 $C_T$ =35 para edificios cuyos elementos resistentes en la dirección considerada sean únicamente pórticos.

 $C<sub>T</sub>$ =45 para edificios de concreto armado cuyos elementos sismorresistentes sean pórticos y las cajas de ascensores y escaleras.

 $C<sub>T</sub>=60$  para estructuras de mampostería y para todos los edificios de concreto armado cuyos elementos sismorresistentes sean fundamentalmente muros de corte. También podrá usarse un procedimiento de análisis estático que considere las características de rigidez y distribución de masas en la estructura. Como una forma sencilla de este procedimiento puede usarse la siguiente expresión:

$$
T=2\pi.\sqrt{\frac{\sum_{i=1}^nP_i.D_i^2}{g.\sum_{i=1}^nF_i.D_i}}
$$

Cuando el procedimiento dinámico no considere el efecto de los elementos no estructurales, el periodo fundamental deberá tomarse como el 0.85 del valor obtenido por este método; **Fuerza cortante en la base**, la fuerza cortante total en la base de la estructura, correspondiente a la dirección considerada, se determinará por la siguiente expresión:

$$
V = \frac{Z^*U^*C^*S}{R} * p
$$

Debiendo considerarse para C/R el siguiente valor mínimo:

$$
\frac{C}{R} \geq 0.125
$$

**Distribución de la fuerza sísmica en la altura,** si el periodo fundamental T, es mayor que 0.7 segundos, una parte de la fuerza cortante V, denominada Fa, deberá aplicarse como fuerza concentrada en la parte superior de la estructura. Esta fuerza Fa se determinará mediante la expresión:

 $Fa = 0.07*T*V \le 0.15*V$ 

Donde el periodo T en la expresión anterior será el mismo que el usado para la determinación de la fuerza cortante en la base. El resto de la fuerza cortante, es decir (V – Fa) se distribuirá entre los distintos niveles, incluyendo el último de acuerdo a la siguiente expresión:

$$
Fi = \frac{P_i^*h_i}{\sum_{j=1}^n P_j.h_j}
$$

Efectos de torsión, se supondrá que la fuerza en cada nivel (Fi) actúe en el centro de masas del nivel respectivo y debe considerarse además el efecto de excentricidades accidentales como se indica a continuación. Para cada dirección de análisis, la excentricidad accidental en cada nivel (ei), se considerará como 0.05 veces la dimensión del edificio en la dirección perpendicular a la de la acción de las fuerzas. En cada nivel además de la fuerza actuante, se aplicará el momento accidental denominado  $M_{ti}$  que se calcula como:

#### $M_{ti}$  = 76 ± Fi\*ei

Se puede suponer que las condiciones más desfavorables se obtienen considerando las excentricidades accidentales en el mismo signo en todos los niveles. Se considera únicamente los incrementos de las fuerzas horizontales no así las disminuciones.

**Fuerzas sísmicas verticales,** la fuerza sísmica vertical se considerará como una fracción del peso. Para las zonas 3 y 2 esta fracción será 2/3Z. Para la zona 1 no será necesario considerar este efecto.

Análisis dinámico, el análisis dinámico de las edificaciones podrá realizarse mediante procedimientos de combinación espectral o por medio de análisis tiempo – historia. Para edificaciones convencionales podrá usarse el procedimiento de combinación espectral; y para edificaciones especiales deberá usarse un análisis tiempo – historia.

#### **Análisis por combinación modal espectral**

**Modo de vibración**. Los periodos naturales y modos de vibración podrán determinarse por un procedimiento de análisis que considere apropiadamente las características de rigidez y la distribución de las masas de la estructura; Aceleración espectral. Para cada una de las direcciones horizontales analizadas se utilizará un espectro inelástico de pseudo – aceleraciones definido por:  $S_a =$ ∗∗∗ ∗c∗ » **g** para el análisis en la dirección vertical podrá usarse un espectro con valores iguales a los 2/3 del espectro empleado para las direcciones horizontales. Criterios de combinación, mediante los criterios de combinación que se indican, se podrá obtener la respuesta máxima esperada "R" tanto para las fuerzas internas en los elementos componentes de la estructura, como para

28

los parámetros globales del edificio como fuerza cortante en la base, cortantes de entrepiso, momentos de volteo, desplazamientos totales y relativos de entrepiso. La respuesta máxima elástica esperada "R" correspondiente al efecto conjunto de los diferentes modos de vibración empleados (ri) podrá determinarse usando la siguiente expresión:

$$
r=0.25\sum_{i=1}^{m}|r_{i}|+0.75\sqrt{\sum_{i=1}^{m}r_{i}^{2}}
$$

Alternativamente, la respuesta máxima podrá estimarse mediante la combinación cuadrática completa de los valores calculados para cada modo. En cada dirección se considerarán aquellos modos de vibración cuya suma de masas efectivas sea por lo menos el 90% de la masa de la estructura, pero deberá tomarse en cuenta por lo menos los tres primeros modos predominantes en la dirección de análisis. **Fuerza cortante mínima en la base,** para cada una de las direcciones consideradas en el análisis, la fuerza cortante en la base del edificio no podrá ser menor que el 80% del valor calculado según el artículo 17 (17.3) para estructuras regulares, ni menor que el 90% para estructuras irregulares. Si fuera necesario incrementar el cortante para cumplir los mínimos señalados, se deberá escalar proporcionalmente todos los otros resultados obtenidos, excepto los desplazamientos. **Efectos de torsión,** la incertidumbre en la localización de los centros de masa en cada nivel, se considerará mediante una excentricidad accidental perpendicular a la dirección del sismo igual a 0.05 veces la dimensión del edificio en la dirección perpendicular a la dirección de análisis. En cada caso deberá considerarse el signo más desfavorable.

En conclusión se puede decir que las cargas sísmicas son acciones accidentales en la estructura o sea que solamente se presentan en la estructura por periodos cortos, minutos o segundos en toda la vida útil de la estructura. Existen diversos tipos de cargas accidentales (sismos, vientos, oleajes, explosiones, incendios, etc.). Sin embargo, en atención a las condiciones específicas de la estructura, únicamente se considera las acciones sísmicas

# **Predimensionamiento**

# **Predimensionamiento de solado o sub cimiento**

Es un recubrimiento inferior entre el suelo y el cimiento, considerado como una base de concreto que aísla gel nivel de fondo de cimiento (N.F.C). Se ubica debajo del N.F.C y se utiliza en cimientos corridos para aislar el concreto ciclópeo de los terrenos salitrosos u otro material corrosivo y dañino para el concreto. El espeso mínimo de un solado es 2'' que sirve de camilla al concreto ciclópeo.

# **Predimensionamiento de cimiento corrido**

Es el relleno de material de concreto ciclópeo (cemento + hormigón + PG máx 6'') sobre las profundidades del cimiento base comprendidos desde el nivel de fondo de cimiento (N.F.C) hasta el nivel natural del terreno (N.N.T). Además un cimiento corrido que debe soportar a las cargas actuantes de muros, columnas, vigas, etc. para predimensionar un cimiento corrido para muros portantes se debe tener las siguientes consideraciones estructurales:

a) el ancho de un cimiento depende del tipo del terreno; si el suelo reúne condiciones de buena resistencia el ancho mínimo debe ser de 40 cm (RNE); si los terrenos son blandos o cohesivos se necesitan anchos mayores a 40 cm.

b) para un cimiento corrido los terrenos deben tener una resistencia admisible de 2.00 kg/cm2 a más de 4.00 kg/cm2.

c) el ancho (b) está definido por las cargas que sostiene el subsuelo (reacción), a mayor sobrecarga o peso mayorado de la edificación, el ancho se incrementa en forma proporcional a la carga actuante.

d) considerar un ancho mínimo de 50 cm para cimientos interiores y en algunos casos puede llegar hasta 60 cm.

e) si el cimiento corrido fuera utilizado para muros portantes y para un suelo  $\sigma_t$  = 1kg/m2, el ancho requerido de cimiento supera a 1.20 m.

f) la altura del cimiento (H), tiene un mínimo de 80 cm para terreno no cohesivo, y en algunos casos puede llegar a un máximo de 1.20 m.

g) la carga actuante (P) sobre un cimiento es la suma de cargas muertas o pesos propios de la edificación, para diseñar el ancho del cimiento (b) se agrega un 10% del peso propio del cimiento.

h) el predimensionamiento del ancho del cimiento excéntrico e interior, tiene como relación general la expresión:  $\sigma_t = \frac{1*1*P}{4}$  $\frac{1}{A}$  donde:

A=b ml (área del cimiento en ml)

 $\sigma_t$  = presión admisible del terreno

 $P =$  Peso actuante

i) las cargas que recibe una cimentación corrida son: peso de la losa aligerada; peso de ladrillos pastelero y acabados; peso de muros; peso de sobrecimiento; peso propio de cimientos.

# **Predimensionamiento de vigas de conexión**

Considerando: h: peralte de la viga

L: longitud más crítica

 $P_1$ : carga total de servicio de la columna exterior.

b: base de la viga

$$
h = \frac{L_1}{7}
$$
  $b = \frac{P_1}{31^*L_1} \ge \frac{h}{72}$ 

# **Predimensionamiento de sobrecimientos**

Es la continuación de cimentos base pero llenado con mezcla de concreto más hormigón más P.M. máx. 3''. Ubicada en un nivel superior cuyo espesor es igual al espesor del muro, pudiendo variar h ≥ 30 cm; cuando el sobrecimiento es superficial con respecto al nivel del relleno, la altura mínima (h) está por encima del piso, terminación  $\geq 30$  cm.

# **Predimensionamiento de falso piso (F.P)**

Es una losa de concreto pobre, sirve al piso terminado y tiene una superficie no pulida y rugosa. Es un piso intermedio entre terreno y el piso terminado; siempre y cuando no se requiera rellenar entre el N.F.P y N.N.T. la proporción de la mezcla del concreto en el falso piso es de cemento: hormigón de 1:10 ó 1:12 y de un espesor de falso piso mínimo de 3'' y máximo de 4''.

# **Predimensionamiento de muros de corte o placas**

Debido a las características de la estructura, se asumió que los muros de corte serán los que absorban casi toda la fuerza cortante generada por el sismo en la base del edificio. La norma E-060 de concreto armado indica que el ancho mínimo de los muros debe ser de 10 cm. Para predimensionar los muros se pueden utilizar un método aproximado, el cual consiste en calcular las fuerzas cortantes en la base con el método establecido en la norma E-060 e igualarlos a la suma de la resistencia al corte de los muros dado por:

$$
V_c = 0.53 \sqrt{\text{fc}^{\star} \text{b}^{\star} \text{L}}
$$

Donde:

b: espesor estimado de muros

L: metros lineales posibles en muros.

Este método es referencial y se deberá efectuar una evaluación final luego de realizar un análisis sísmico.

# **Predimensionamiento de columnas**

Las columnas son elementos verticales que transmiten cargas de comprensión, generalmente acompañadas de un momento. Las cargas son transmitidas por la placa de entrepiso a las vigas, de estas a las columnas y por último a la cimentación y suelo fundación. Para el predimensionamiento de las columnas se seguirá el criterio de dimensionamiento por carga vertical, pues en la edificación se usarán el sistema mixto de pórticos y muros de corte, el cual permite que los momentos en las columnas debido a sismo se reduzcan muy considerablemente. Para este tipo de edificación se recomienda los siguientes criterios de

predimensionamiento: a) columnas centrales, Áre $a = \frac{p(servicio)}{p(s)}$  $\frac{(set 0)(100)}{0.45 * f/c}$ ; b) columnas exteriores o esquinadas, Área =  $\frac{P(\text{servicio})}{P(\text{left of } s)}$ 0.45\*f/c

## **Predimensionamiento de losas aligeradas**

Para predimensionar este tipo de elementos una dirección existe una regla práctica que se utiliza con buenos resultados que permiten determinar su espesor que consiste en dividir la menor luz libre  $(L_n)$  del paño entre 25. Este espesor de luz incluye tanto el espesor del ladrillo como a los 5 cm de recubrimiento o losa superior:  $e = \frac{L_n}{25}$  según esta regla práctica se puede considerar los siguientes espesores para cada luz libre:

#### **Tabla 1: Espesor de losa aligerada**

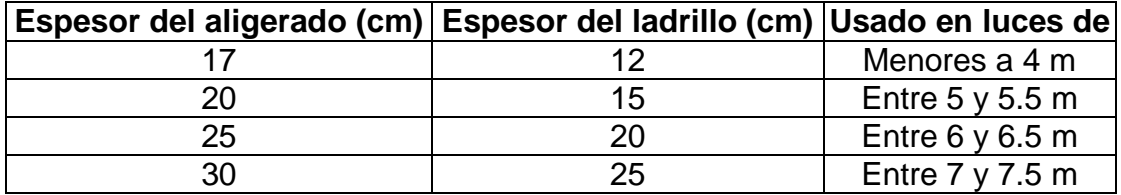

#### **Predimensionamiento de losas macizas**

Para predeterminar las losas macizas, como una regla práctica se recomienda utilizar la siguiente tabla:

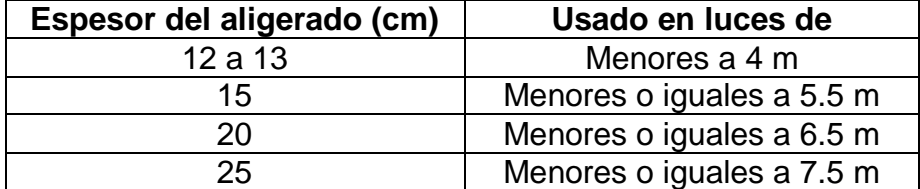

### **Tabla 2: espesor de losas macizas**

#### **Predimensionamiento de vigas**

Al predimensionar la vigas, se tiene que considerar la acción de cargas de gravedad y de sismo. Hay criterios prácticos que, de alguna manera, toman en cuenta la acción de combinada de cargas verticales y de sismo, a continuación mostramos algunos de estos criterios: **a) vigas principales,** para el peralte de las **vigas principales** se usa **h = L/10** para material de pésima calidad, mano de obra no calificada y equipos y herramientas no convencionales; **h = L/10** material de buena calidad, mano de obra calificada, equipos y herramientas adecuados; donde **h:** peralte de la viga; **L:** longitud más crítica. Para **la base de las vigas** se puede considerar **b = h/10** material de pésima calidad, mano de obra no calificada y equipos y herramientas no convencionales;  $b = 2h/10$  material de buena calidad, mano de obra calificada y equipos y herramientas adecuados, donde **h:** peralte de la viga, **b:** base de la viga; **b) vigas secundarias**, se recomienda la siguiente relación: **h = L/14**; **b=h/2**, donde **h:** peralte de la viga; **b:** base de la viga

# **Predimensionamiento de escalera**

La función de una escalera es comunicar dos losas en la altura. De acuerdo con el apoyo brindado se puede tener escaleras funcionando como losas inclinadas apoyadas en sus extremos longitudinales. En forma práctica existen dimensionamientos mínimos a cada uno de los elementos que conforman la escalera como: la cimentación, ancho de la escalera, alto del contrapaso, ancho del paso, espesor de la losa, etc. según el reglamento nacional de edificaciones (RNE) en la norma A-010 en su artículo 28 especifica el número de escaleras que debe contener una edificación y las dimensiones de acuerdo al uso, resumiendo en los siguientes datos:

| Uso residencial requerido | <b>Ancho total</b>               |
|---------------------------|----------------------------------|
| De 1 a 300 ocupantes      | 1.20 m en 1 escalera             |
| De 301 a 800 ocupantes    | $ 2.40 \text{ m}$ en 2 escaleras |
| De 801 a 1200 ocupantes   | 3.60 m en 3 escaleras            |
| Más de 1201 ocupantes     | Un módulo de 0.60 m por cada 360 |
|                           | ocupantes                        |

**Tabla 3: pre dimensionamiento de escalera (uso residencial)**

# **Tabla 4: pre dimensionamiento de escalera (uso no residencial)**

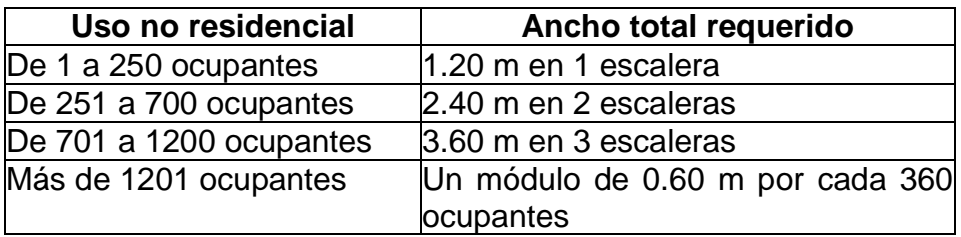

#### **Diseño de los elementos estructurales**

#### **Diseño de la cimentación**

Es conocido que las cimentaciones son los elementos estructurales encargados de transmitir las cargas de la estructura a los estratos resistentes del terreno, con la finalidad de reducir o evitar hundimientos y el volteo provocado por la acción de las cargas horizontales. En general, se puede decir que existen dos tipos de cimentaciones a los cuales podemos clasificar en: a) cimentaciones superficiales y b) cimentaciones profundas. Las cimentaciones más comunes para edificaciones, dúplex, etc. son las de tipo superficial, siendo las más típicas: las zapatas aisladas, corridas y losas de cimentación. **Zapatas aisladas**, este tipo de cimiento recibe las descargas de la superestructura por medio de columnas, es decir, puntualmente, asignándose una zapata por columna en la base de esta. **Zapatas corridas**, este tipo de cimiento recibe las descargas de la superestructura de manera lineal o puntual, siguiendo la distribución de ejes de columnas o muros. Losas de cimentación, cuando una estructura se va a desplantar en terreno de baja resistencia (alta comprensibilidad), y la descarga de la estructura no es demasiado grande, se puede optar por una losa de cimentación que distribuya el peso de la estructura en toda el área de desplante de la construcción a través de las contratrabes. Los materiales más comunes que se emplean en la construcción de las cimentaciones, como ya se dijo anteriormente, son el concreto reforzado y la mampostería, cuya elección depende entre otras cosas de los materiales existentes en la zona, la profundidad de desplante, la intensidad de las cargas y, desde luego, la capacidad del terreno.

#### **Diseño de zapatas aisladas**

35 Según el Instituto de la Construcción y Gerencia (ICG) la secuencia de pasos que se puede aplicar para la selección y el proporcionamiento geométrico del tamaño y la separación del refuerzo de las zapatas y que consideremos un procedimiento de fácil uso, son: **1°** determinar la capacidad permisible de apoyo del suelo, con base en los datos de las perforaciones de prueba del sitio y de las investigaciones del suelo; es decir calcular el esfuerzo neto del terreno:  $\sigma_n =$  $\sigma_n - h_f * \gamma_m - s/c$  donde:  $\sigma_n$ : esfuerzo neto del terreno; **s/c**: sobrecarga sobre el NPT;  $y_m$ : densidad promedio del suelo;  $h_f$ : altura del suelo sobre la zapata. 2° determinar las cargas de servicio y los momentos flexionantes que actúan en la base de las columnas que soportan a la estructura. Seleccionar la combinación de cargas de servicio y momentos más favorables (P). **3°** calcular el área necesaria de la zapata dividiendo la carga total de servicio más desfavorable entre la capacidad permisible de apoyo que se seleccionó para el suelo Área<sub>zap</sub> =  $\frac{P}{q}$  **4°** en el caso que la carga P, actúe sin excentricidad es recomendable buscar que las longitudes de los volados de la zapata sean iguales. 5° a continuación se dimensiona la altura de la zapata ( $h_z$ ). Para determinar el peralte efectivo de la zapata, la condición es que la sección debe resistir el cortante por penetración o punzamiento (se debe trabajar con cargas factorizadas, es decir P=CM+CV); para la **carga neta última** se usa:  $\bm{W_{nu}}=\frac{\bm{P_{u}}}{\Delta}$  $\frac{r_u}{A_z}$ ; para la **cortante por punzamiento actuante** se usa ; para la **resistencia nominal al corte por punzamiento en el c** tendremos: **a)**; **b)**  $V_c = 1.06\sqrt{f'c} * b_0 *$ d; **c)**  $V_c = 0.27 \left(2 + \frac{\alpha_s * d}{\beta_s}\right)$  $\left(\frac{\delta s^{*}\mu}{\beta c}\right)\sqrt{f'c}*b_0*d$ ; donde: d: peralte efectivo; β<sub>c</sub>: lado mayor de zapata (lado menor  $=\frac{D_{\text{mayor}}}{D_{\text{menor}}}< 2$ );  $b_0$ : perímetro de la zona de corte = 2m + 2n;  $\alpha_s$ =20 para zapatas en esquina, 20 para zapatas perimetrales y 40 para zapatas centradas; luego se debe cumplir que:  $\frac{V_{\mathrm{u}}}{\phi} \leq V_{\mathrm{c}}$ ;  $\phi = 0.75$ ; la **distribución de acero por flexión (ACI 318-05)** en zapatas en una dirección y zapatas cuadradas en dos direcciones, el refuerzo será distribuido uniformemente a través de todo el ancho de la zapata; en zapatas rectangulares en dos direcciones el refuerzo será distribuido de acuerdo a las siguientes recomendaciones: **1°** el refuerzo en dirección larga será distribuido uniformemente a través de todo el ancho de la zapata. **2°** el refuerzo en dirección corta, se deberá repartir en dos partes, una porción (la mayor) será distribuida uniformemente sobre una franja central igual al ancho de la zapata en la dirección corta, siendo este refuerzo dado por: $\frac{A_s \text{ en la franja central}}{A_s \text{ total}} = \frac{2}{\beta_c + 1}$  $\beta_c+1$ El refuerzo restante será distribuido uniformemente sobre las franjas laterales.

La **transferencia de la fuerza y los momentos en la base de la columna** es transferida a la zapata por apoyo sobre el concreto, con refuerzo de acero y/o
dowells. El esfuerzo de concreto entre la columna y la zapata no deberá exceder la resistencia de aplastamiento del concreto. La resistencia de aplastamiento del concreto será: para la columna Ø \* (0.85 \* f'c); para la zapata se usa Ø \*  $(0.85 * f'c) \frac{A_2}{4}$  $\frac{A_2}{A_1} * A_1; \sqrt{\frac{A_2}{A_1}}$  $\frac{A_2}{A_1} \leq 2$  en donde:  $A_1$ : área cargada;  $A_2$ : área máxima en la zapata que es geométricamente igual al área de la columna; Ø=0.65 para columnas estribadas, Ø=0.70 para columnas sunchadas. En caso que se exceda la resistencia de aplastamiento del concreto, se usará refuerzos o dowells. Pero sea este o no el caso, deberá tenerse un mínimo de refuerzo o dowells igual a 0.005Ag y no menor a 4 varillas.

#### **Diseño de vigas**

Sea b: base de la viga; d: peralte de la viga, consideremos el siguiente procedimiento: **definimos la cuantía del acero en tracción** ( $\rho$ )  $\rho = \frac{A_S}{b_M}$  $\frac{H_S}{b*d}$ ; **se define la cuantía mecánica o índice de refuerzo** (w) a: W = ρ $\frac{fy}{dx}$  $\frac{1y}{f/c}$ ; determinamos el valor de la cuantía balanceada:  $\rho_b = \beta_1 * 0.85 *$  $\frac{f r c}{f y} \left( \frac{6000}{6000+fy} \right)$ ; analizamos la sección de la viga con falla dúctil, partiendo de  $C_c = T$  se obtiene:  $a = \frac{A_s f_y}{0.85 \times f}$ <del>- <sup>--s-y</sup> tomando momentos respeto a un eje que pasa</del> por el centroide del acero tenemos:  $M_u = \phi M_n = \phi A_s f_y (d - a/2)$  donde Ø es el factor de resistencia que para vigas su valor es 0.9**. Diseñamos por flexión**, cuantía máxima:  $\rho_{\text{max}} = 0.75 * \rho_b$  para zona sísmica se tomará como cuantía máxima el valor de 0.50 \* <sub>Pb</sub>; para la **cuantía mínima** se tomará el valor mayor de las dos siguientes expresiones:  $\rho_\mathrm{min} = \frac{14}{\epsilon}$  $\frac{14}{\mathrm{fy}}$ ;  $\rho_{\mathrm{min}} = 0.8 \frac{\sqrt{f/c}}{f_y}$  $\frac{f}{f_y}$ , teniendo estas consideraciones, seleccionamos un valor para la cuantía con el cual dimensionamos la sección usando  $M_u = \emptyset bd^2f'c*w(1-0.59w)$ , expresión que nos permitirá determinar los valores desconocidos "b" y "d". Seguidamente **calculamos el acero**, que se calcula haciendo una interacción entre las expresiones:  $A_s = \frac{M_u}{\phi_f} \frac{dA_t}{dA_t}$  $\frac{M_u}{\phi f_y(d-a/2)}$ ; a =  $\frac{A_s f_y}{0.85f'c}$  $\frac{H_{\rm s} + H_{\rm s}}{0.85 f' c * b}$ ; se sugiere como primera aproximación que "a" sea igual a "d/5" (ARTHUR H., 2001)

#### **Diseño de vigas de conexión**

Este tipo de vigas se analizarán como una viga articulada a las columnas exteriores e interiores que soporta la reacción neta del terreno en la zapata exterior y su propio peso.

#### **Columnas**

En el diseño de las columnas se emplearán métodos simples y aproximados como el método de Bresler o de la carga inversa y el método del contorno de carga, teniendo en cuenta las condiciones de la carga axial.

#### **Diseño de losas**

El procedimiento a utilizar es el siguiente: 1° se realiza el metrado de cargas y trabajamos con la carga factorizada:  $P = 1.5 * CM + 1.8 * CV$ ; 2° del predimensionamiento se obtiene la altura de la losa  $h_L$ ; 3° realizamos el diseño por flexión, diseñamos la losa como sección T, por lo que el metrado de cargas también deberá hacerse por viga T, considerando  $L_n$ : luz libre de viga; S: separación libre entre vigas; b<sub>w</sub>: ancho del alma de la viga; b: ancho del ala; h<sub>1</sub>: espesor del patín; c: profundidad del eje neutro; a: profundidad del bloque rectangular en compresión. Se analiza teniendo en cuenta tres casos: 1° si  $C \leq$  $h_1$ , entonces la viga se analizará como una sección rectangular de ancho "b", es decir:  $M_u = \emptyset M_n = \emptyset A_s f_y (d - a/2)$ , de donde:  $a = \frac{A_s f_y}{0.85 * f'}$  $\frac{r_{\rm s}y}{0.85*f'c*b}$ ; 2° si a  $\leq$  $h_1$ , entonces la viga se analizará como una sección rectangular de ancho "b", igual que el caso anterior; 3° cuando  $a > h_1$  el análisis se divide en dos partes, para el caso que se encuentre el ala en compresión y el segundo cuando se encuentra el ala en tracción.

#### **Conceptos básicos**

**Agregado.** Conjunto de partículas inertes, naturales o artificiales, tales como arena, grava, triturado, etc. que al mezclarse con el material cementante y el agua producen el concreto.

**Altimetría.** Procedimientos utilizados para definir las diferencias de nivel existentes entre puntos distintos de un terreno o construcción.

**Altura efectiva.** En una sección, es la distancia entre el extremo más comprimido y el centro de gravedad del refuerzo de tracción en secciones sometidas a flexión.

**Área tributaria.** Área de carga que afecta a un elemento estructural.

**Agregados.** Los agregados son materiales inorgánicos naturales o artificiales que están embebidos en los aglomerados (cemento, cal y con el agua forman los concretos y morteros). Los agregados generalmente se dividen en dos grupos: finos y gruesos. Los agregados finos consisten en arenas naturales o manufacturadas con tamaños de partículas que pueden llegar hasta 10 mm; los agregados gruesos son aquellas cuyas partículas se retienen en la malla N° 16 y pueden variar hasta 152 mm. El tamaño máximo de agregado que se emplea comúnmente es el de 19 mm o el de 25 mm.

**Axial.** Relativo al eje, que forma un eje.

**Barra corrugada.** Barra con núcleo de sección circular en cuya superficie existen resaltes que tienen por objeto aumentar la adherencia entre el concreto y el acero, que cumplen con normas técnicas.

**Bases de la estructura**. Nivel al cual se supone que los movimientos sísmicos son transferidos a la construcción. Este nivel no necesariamente coincide con el nivel del terreno.

**Cantera.** Una cantera es una explotación minera, generalmente a cielo abierto, en la que se obtienen rocas industriales, ornamentales o áridas. Las canteras suelen ser explotaciones de pequeños tamaño, aunque el conjunto de ellas representa, probablemente, el mayor volumen de la minería mundial.

**Cemento.** El cemento es un conglomerante formado a partir de una mezcla de caliza y arcilla calcinada y posteriormente molidas, que tiene la propiedad de endurecerse al contacto con el agua. Hasta este punto la molienda entre estas rocas es llamada 42 linker, esta se convierte en cemento cuando se le agrega yeso, este le da la propiedad a esta mezcla para que pueda fraguar y endurecerse.

**Cimentación.** Se denomina cimentación al conjunto de elementos estructurales cuya misión es transmitir las cargas a la edificación o elementos apoyados a este al suelo distribuyéndolas de forma que no superen su presión admisible ni produzcan cargas zonales. Debido a que la resistencia del suelo es, generalmente, menor que la de los pilares o muros que soportará, el área de contacto entre el suelo y la cimentación será proporcionalmente más grande que los elementos soportados (excepto en suelos rocosos muy coherentes).

**Colocación del concreto.** Es el proceso de ubicar el concreto en la estructura deseada. Al colocar el concreto se debe tener mucho cuidado en no dañar o mover el encofrado y el acero de refuerzo. Coloque el concreto tan cerca de su posición final como sea posible.

**Columnas**. Una columna (misma palabra en latín, derivada de columen, "sostén", "soporte") es un elemento arquitectónico vertical y de forma alargada que normalmente tiene funciones estructurales, aunque también puede erigirse con fines decorativos. De ordinario, su sección es circular, pues cuando es cuadrangular suele denominarse pilar, o pilastra si está adosada a un muro.

**Concreto.** Mezcla de cemento portland o cualquier otro cemento hidráulico, agregado fino, agregado grueso y agua, con o sin aditivos.

**Concreto armado.** Concreto estructural reforzado con no menos de la cantidad mínima de acero, preesforzado o no.

**Concreto ciclópeo**. Concreto simple a cuya masa se agrega grandes piedra o bloques. No contiene armadura (cimiento).

**Concreto simple**. Concreto estructural sin armadura de refuerzo o con menos refuerzo que el mínimo especificado para concreto reforzado.

**Corte de terreno.** Los cortes, son excavaciones a cielo abierto en el terreno natural para la formación de la sección del proyecto, estos pueden ser realizados con uso o sin uso de explosivos. Cuando el material producto de las excavaciones cumpla con las especificaciones, puede ser utilizado en la formación de terraplenes, logrando con esto reducir el costo de la obra.

**Corte basal.** En cálculo estructural, es la fuerza total lateral que se aplica a una edificación, para simular sobre un modelo matemático, los efectos del sismo en la estructura.

**Curado del concreto.** El curado es el tratamiento final que se da al concreto para lograr que alcance su resistencia final y además, esto servirá para que no se raje y tenga mayor duración. Consiste en proveerlo del agua necesaria por lo menos 7 días después de colocado.

**Deflexión.** La ordenada de la línea elástica, o deformación transversal del elemento estructural.

**Demografía.** Es la ciencia que tiene como objeto el estudio de las poblaciones humanas y que trata de su dimensión, estructura, evolución y características generales, considerados desde un punto de vista cuantitativo.

**Deriva.** Diferencia entre desplazamiento o deflexiones horizontales de dos pisos consecutivos.

**Desencofrar.** Es el proceso de retirar, en una obra de hormigón, los paneles de sostén, una vez que ha fraguado.

**Diafragmas estructurales.** Son conjuntos de elementos estructurales, tales como losas de entre piso o de cubierta, que transmiten fuerzas inerciales a los elementos del sistema de resistencia sísmica.

**Diseño de mezcla de concreto.** Es conceptualmente la aplicación técnica y práctica de los conocimientos científicos sobre sus componentes y la interacción entre ellos para lograr un material resultante que satisfaga de la manera más eficiente los requerimientos particulares del proyecto constructivo. En la tecnología del concreto moderna es premisa básica el que no se puede separar el diseño de mezcla, del proceso constructivo en su integridad, ya que entre ambos existe una correspondencia biunívoca, pues para cada obra existe condiciones ambientales de diseño estructural, de materiales, de mano de obra, equipos, etc., que necesariamente requieren una solución original en la que el diseño de mezcla se refiere (RIVVA López, 2013)

**Efectos sísmicos**. Las solicitaciones de reflexión, torsión, fuerza cortante, fuerzas axilares y deformaciones ocasionadas por la acción de un temblor en cualquiera de los elementos estructurales de una estructura.

**Eliminación de material excedente.** Es la eliminación del terreno que queda después de haber efectuado las partidas de excavación, nivelación y rellenos de la obra, así como la eliminación de desperdicios de la obra, como son residuos de concreto, eliminado de la superficie en mal estado, basura, etc.

**Encofrado.** Es el sistema de moldes temporales o permanentes que se utilizan para formar el hormigón u otros materiales similares como el tapial antes de fraguar.

**Equipos y maquinaria de construcción.** Bajo el nombre de maquinaria de construcción se incluye un grupo de máquinas utilizadas en actividades de construcción con la finalidad de remover parte de la capa del suelo, de formar y de modificar el perfil de la tierra según los requerimientos del proyecto de ingeniería específico, transportar materiales (áridos, agua, hormigón, elementos a incorporar en la construcción, cargar y descargar materiales de construcción, conformar el terreno).

**Estribo.** Refuerzo transversal que absorbe los esfuerzos de corte en un elemento estructural.

**Estudio de suelos.** Es el procedimiento que permite dar a conocer las características físicas y mecánicas del suelo, es decir la composición de los elementos en las capas de profundidad, así como el tipo de cimentación más acorde con la obra a construir y los asentamientos de la estructura en relación al peso que va soportar.

**Excavación.** Puede definirse en ingeniería civil, como el retiro planificado, en forma manual o mecanizada, de cierto volumen de suelo, asociado con las primeras etapas de construcción de una obra.

**Fraguado.** El fraguado es el proceso de endurecimiento y pérdida de plasticidad del hormigón (o mortero de cemento), producido por la desecación y recristalización de los hidróxidos metálicos procedentes de la reacción química del agua de amasado con los óxidos metálicos presentes en el Clinker que compone el cemento.

**Fuerzas sísmicas específicas.** Son las fuerzas sísmicas horizontales correspondientes a la distribución en la altura de la edificación del cortante sísmico en la base.

**Infraestructura.** Parte de una construcción que está bajo el nivel del suelo. es por ello que una infraestructura alude a la parte construida, por debajo del suelo, en las edificaciones, como sostén de las mismas, aplicándose por extensión a todo lo que sirve de sustento o andamiaje para que se desarrolle una actividad o para que cumpla su objetivo una organización.

**Levantamiento topográfico.** Definición de los linderos, la superficie y la ubicación de un terreno, mediante una serie de mediciones lineales y angulares.

**Edificio.** Construcción de grandes dimensiones fabricada con piedras, ladrillos y materiales resistentes que está destinada a servir de vivienda o de espacio para el desarrollo de una actividad humana.

**Losa.** Elemento estructural de espesor reducido respecto a sus otras dimensiones usando como techo o piso, generalmente horizontal y armado en una o dos direcciones según el tipo de apoyo existente en su contorno. Usado también como diafragma rígido para mantener la unidad de la estructura frente a cargas horizontales de sismo.

**Mampostería.** Sistema tradicional que consiste en la construcción de muros, mediante la colocación manual de elementos como ladrillos, bloques de cemento prefabricado, piedras, etc.

**Mano de obra.** Se conoce como mano de obra al esfuerzo físico y mental que se pone al servicio de la fabricación de un bien. El concepto también se utiliza para nombrar al costo de este trabajo, es decir, el precio que se le paga.

**Material de construcción.** Es una materia prima o con más frecuencia un producto manufacturado, empleado en la construcción de edificios u obras de ingeniería civil.

**Módulo de elasticidad.** Relación entre el esfuerzo de tracción o de comprensión de la deformación unitaria producida por aquel, para esfuerzos inferiores al límite proporcional del material.

**Momento positivo.** El que produce esfuerzo de tracción en la cara inferior de vigas y losas.

**Momento negativo.** Es el que produce esfuerzo de tracción en la cara superior de vigas y losas.

**Mortero de cemento.** Es la mezcla constituida por cemento, agregados predominantemente finos y agua.

**Movilización y desmovilización de equipos.** Es el traslado de la maquinaria y equipo utilizado en un proceso constructivo.

**Movimiento de tierras.** Un movimiento de tierras consiste en una serie de realizaciones, entre las que se encuentran las excavaciones y los vaciados que se llevan a cabo en un terreno determinado antes de comenzar la ejecución de una obra.

**Pasta de cemento.** Es una mezcla de cemento y agua.

**Pórtico.** Conjunto estructural constituido por vigas y columnas unidas rígidamente.

**Refuerzo negativo.** El esfuerzo destinado a resistir los efectos del momento negativo.

**Refuerzo positivo.** El refuerzo destinado a resistir los efectos del momento positivo.

**Refuerzo de retracción y temperatura.** En losas es el destinado a resistir los esfuerzos causados por variación de temperatura o por retracción de fraguado.

**Relleno de terreno.** Relleno es el trabajo que se realiza en la construcción, tanto de una obra ingeniera como de arquitectura, con el fin de elevar la cota de perfil natural del terreno, o restituir dicho nivel después de haberse realizado una excavación.

**Relleno de terreno con material de préstamo.** Relleno que se hace con material proveniente de lugares ajenos al del terreno donde se está ejecutando la obra.

**Relleno de terreno con material propio.** Relleno del terreno que se hace con el material proveniente del corte del terreno y excavaciones.

**Resistencia de diseños.** Resistencia nominal de un elemento o sección de él, multiplicada por el coeficiente de reducción de resistencia.

**Resistencia nominal.** Resistencia de un elemento, o sección de él, calculada analíticamente de acuerdo con los requisitos y disposiciones del método de resistencia y sin incluir ningún coeficiente de reducción de resistencia.

**Resistencia requerida.** Resistencia que debe poseer un elemento, o sección de él, para que sea capaz de soportar las cargas mayoradas a sus efectos.

**Revoque.** Se denomina revoco o revoque al revestimiento exterior de mortero de cal o cemento o de cal y cemento, que se aplica, en una o más capas, a un paramento enfoscado previamente. El cemento proporciona dureza al acabado, y la cal flexibilidad, y, en función de la proporción de cada uno de estos componentes, se potencia la citada característica. Es un tipo de acabado continuo cuyo fin es mejorara el aspecto y las características de las superficies de muros, tabiques y techos.

**Rigidez.** Es la capacidad de un objeto sólido o elemento estructural para soportar esfuerzos sin adquirir grandes deformaciones o desplazamientos.

**Simetría.** De iguales características o rasgos geométricos.

**Sistema de resistencia sísmica.** Es aquella parte de la estructura compuesta por elementos diseñados para resistir las fuerzas provenientes de los efectos sísmicos.

**Solado.** Revestimiento de un piso con ladrillo, losas u otro material análogo.

**Sobrecimiento.** En la parte superior del cimiento se construye el sobrecimiento, el cual tiene el mismo ancho que el muro. En lo posible, se debe llenar todo el sobrecimiento simultáneamente.

**Tarrajeo.** Operación que se realiza para revestir o enlucir las paredes y techos con una mezcla de mortero, la cual debe tener un espesor de 1 a 2 cm (acabado).

**Traslapes o empalmes**. Son las uniones que se efectúa inmediatamente por encima del nivel de cada piso, permitiendo que las varillas inferiores se prolonguen. Las varillas del aparte superior en caso de las columnas, se apoyarán sobre la superficie del piso, al costado de las otras varillas amarradas a ellas con alambre N° 16.

**Viga.** Elemento estructural que trabaja fundamentalmente a flexión y cortante.

**Voladizo.** Elemento apoyado en solo uno de los extremos mediante un empotramiento.

#### **1.3 Formulación del problema.**

¿Cuáles son los parámetros estructurales para realizar el "diseño de un edificio con concreto armado para la implementación del centro de investigación del complejo ISEP Nuestra Señora de Chota"?

#### **1.4 Justificación del estudio**

El proyecto de tesis se justifica académicamente porque se realiza un modelamiento y diseño de la estructura de un edificio con concreto armado para la implementación del centro de investigación del complejo ISEP "Nuestra Señora de Chota" aplicando los programas ETABS 2015, de acuerdo con las exigencias de diseño sismo resistente y de diseño estructural vigentes usando las normas peruanas convenientemente. Para la construcción de estructuras específicamente en la ciudad de Chota no se estima necesario el análisis y diseño de un ingeniero capacitado debido al costo que esto implica. Adicionalmente al costo y la seguridad, no todos los diseños de estructuras, viviendas o cualquier obra son siempre la misma ya que las condiciones de los terrenos no son iguales, por lo tanto todo terreno necesita su análisis correspondiente para poder diseñar y construir una infraestructura segura. Otro factor importante es la creencia que con la experiencia de los albañiles es suficiente para la seguridad de la construcción.

Paralelamente a lo anteriormente descrito se viene demostrando que a través del tiempo el concreto armado se ha convertido en un material de uso práctico y que cumple un papel primordial y de gran importancia en la construcción de estructuras; pero que requiere de un uso técnico adecuado y de un análisis que permitan establecer el diseño más apropiado dependiendo el tipo de estructura y considerando que es importante integrar los elementos estructurales, los métodos empíricos, experimentales y analíticos de evaluación de la vulnerabilidad sísmica como una vía para aumentar la confiabilidad de estos estudios y lograr reducir los costos de su ejecución.

En tal sentido y teniendo en cuenta que el ISEP "Nuestra Señora de Chota" del distrito y provincia de Chota es una comunidad educativa en constante crecimiento poblacional y que no cuenta con la infraestructura institucional adecuada que cubra las necesidades educativas, resulta necesario el planteamiento del diseño y posterior construcción de un edificio con concreto armado para la implementación del centro de investigación, cuyo desarrollo se centrará en proporcionar una explicación clara y precisa de los diferentes aspectos que influyen en el diseño de una infraestructura teniendo en cuenta las condiciones del suelo, la utilización del concreto armado haciendo uso del reglamento nacional de edificaciones y otras normas de la construcción vigentes. Este proyecto no solo beneficiaría a la población especificada, si no que daría a la comunidad educativa un atractivo más para que instituciones educativas de lugares aledaños y del país hagan sus pasantías verificando la infraestructura realizada en este lugar.

#### **1.5 Hipótesis**

La aplicación de un diseño de un edificio con concreto armado mejora la implementación del centro de investigación del complejo ISEP "Nuestra Señora de Chota" – Chota.

#### **1.6 Objetivos**

#### **General.**

Realizar el análisis y diseño estructural de un edificio con concreto armado para la implementación del centro de investigación del ISEP "Nuestra Señora de Chota" – Chota

#### **Específicos**

- 1. Realizar el levantamiento topográfico del estado actual del terreno para contar con los planos de distribución arquitectónica.
- 2. Estudiar el estado del terreno para la cimentación mediante calicatas en tajo abierto que permita realizar el EMS correspondiente.
- 3. Determinar las dimensiones de los elementos estructurales para realizar el plano de estructuras de la edificación a realizar.
- 4. Determinar las propiedades físicas mecánicas de la albañilería y losas de la edificación, mediante los ensayos pertinentes.
- 5. Efectuar la modelación estructural del edificio para determinar el comportamiento de la estructura frente a las acciones sísmicas, previstas en la norma sismorresistente NTE E-030, actualmente vigente.

# **II. MÉTODO**

#### **2.1 Diseño de investigación**

Utilizaremos el diseño de investigación no experimental transeccional correlacional cuyo procedimiento consiste en ubicar al objeto de estudio representado por el diseño del edificio con concreto armado en una realidad o contexto, realizar el predimensionamiento, analizarlo y proporcionar la descripción de las relaciones causales entre sus variables que contribuyan con la propuesta de atención adecuada a una necesidad.

#### **2.2 Variables, operacionalización**

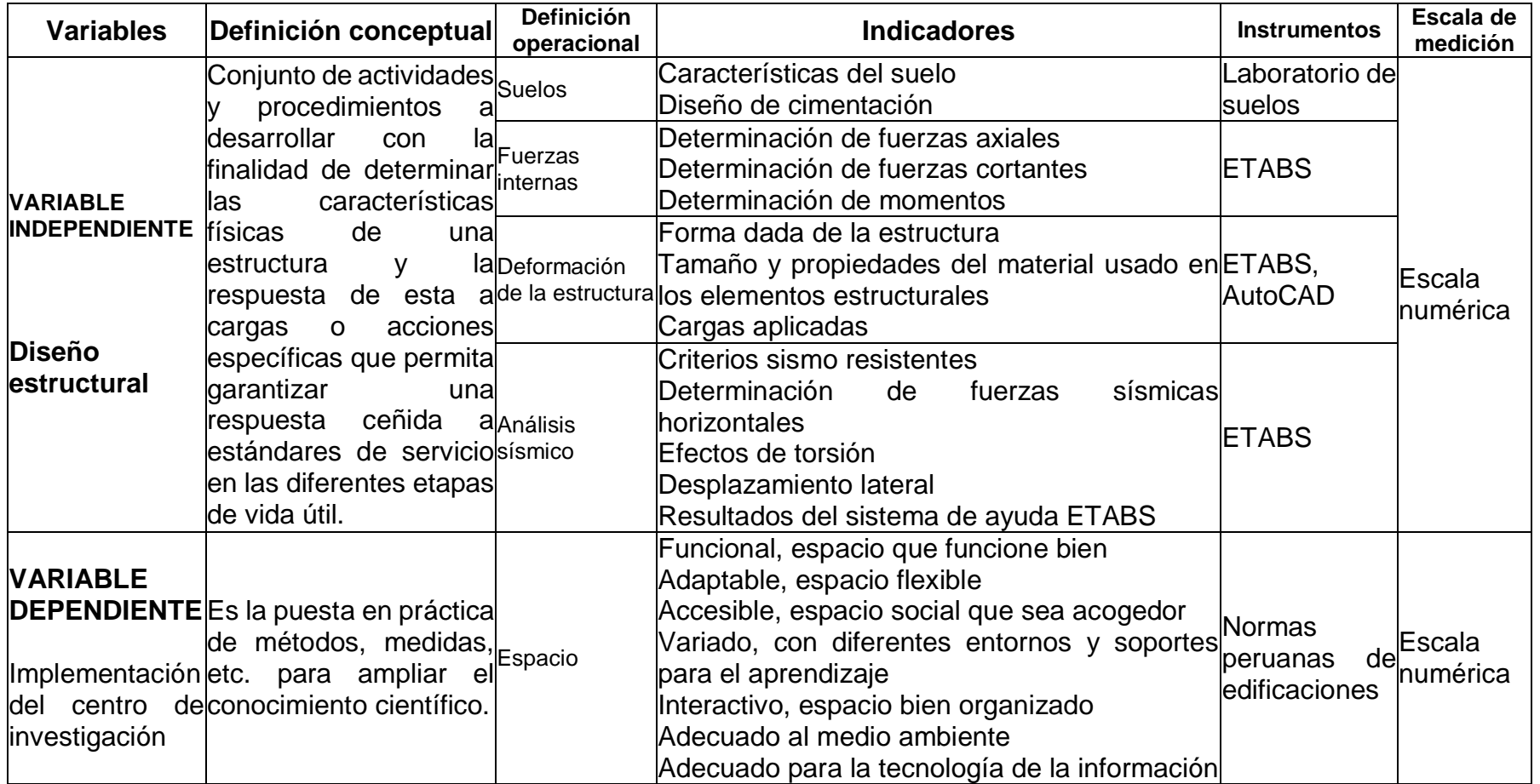

# **2.3 Población y muestra**

#### **Población**

La población de estudio lo conforman los 7 edificios que conforman el complejo ISEP "Nuestra Señora de Chota", los cuales presentan las siguientes características:

| Edificio |    |                 |                  | N° de pisos Largo máx Ancho máx Área aprox. Uso |                                          |
|----------|----|-----------------|------------------|-------------------------------------------------|------------------------------------------|
| 01       | 02 | 40 m            | 18 <sub>m</sub>  | 720 m2                                          | Oficinas y aulas de clase                |
| 02       | 02 | 45 m            | 6.5 <sub>m</sub> | 292.5 m2                                        | Oficinas y aulas de clase                |
| 03       | 03 | 28 <sub>m</sub> | 9 <sub>m</sub>   | $252 \text{ m}$                                 | Oficinas, aulas de clase y<br>auditórium |
| 04       | 02 | 16 m            | m                | $112 \text{ m}$                                 | Oficinas y aulas de clase                |
| 05       | 03 | 18 <sub>m</sub> | 6.5 <sub>m</sub> | $117 \text{ m}$                                 | Oficinas y aulas de clase                |
| 06       | 04 | 18 <sub>m</sub> | 6.5 <sub>m</sub> | $1117 \text{ m}$                                | Oficinas y aulas de clase                |
| 07       | 03 | 32 <sub>m</sub> | 6.5 <sub>m</sub> | 208 m <sub>2</sub>                              | Oficinas y aulas de clase                |

Tabla 5: Distribución de la población involucrada

*Fuente: elaboración propia*

#### **Muestra**

Se tomó como muestra la edificación con mayor número de pisos y de mayor uso que es el edificio N° 06, considerando las normas peruanas actuales para edificaciones (ÑAUPAS Paitán, 2014).

# **2.4 Técnicas e instrumentos de recolección de datos, validez y confiabilidad**

Entre las técnicas e instrumentos utilizados para la recolección de datos se ha considerado:

- 1. Estudio de la mecánica de suelos, que permitirá a través de la elaboración de calicatas, establecer las principales características de los suelos.
- 2. El predimensionamiento que permitirá plantear las posibles dimensiones de los principales elementos estructurales.
- 3. El metrado de cargas es una técnica con la cual se estima las cargas actuantes (cargas muertas o permanentes y cargas vivas o sobrecargas).
- 4. El diseño estructural que permitirá establecer las características definitivas de los diferentes elementos estructurales.
- 5. Sistema informático ETABS que permitirá comprobar el funcionamiento sísmico de la estructura en forma virtual.
- 6. Sistema informático Excel que permitirá realizar los cálculos dimensionales de la infraestructura.

#### **2.5 Método de análisis de datos.**

Se efectuó un análisis cuantitativo, utilizando para la obtención de los resultados el software ETABS 2015 y también hojas de cálculo Excel.

#### **2.6 Aspectos éticos**

Para garantizar la calidad ética y profesional de la presente investigación se tuvo en cuenta la información fidedigna del análisis de suelos, los planos estructurales y la confidencialidad de las mismas. Veracidad de los resultados obtenidos por los cálculos en ETABS y hojas Excel. Confidencialidad de los cálculos

#### **III. RESULTADOS**

"DISEÑO DE UN EDIFICIO CON CONCRETO ARMADO PARA LA IMPLEMENTACIÓN DEL CENTRO DE INVESTIGACIÓN DEL COMPLEJO ISEP NUESTRA SEÑORA DE CHOTA" – CHOTA, 2017

#### **3.1 Descripción**

#### **Resultados y alcance de la validez de la consistencia interna y correlación**

Tabla 6: Validez de la consistencia interna y correlación

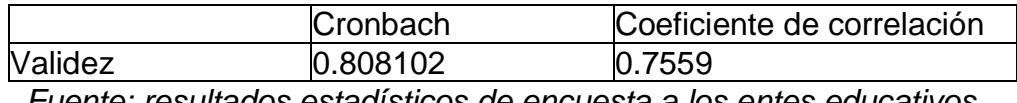

*Fuente: resultados estadísticos de encuesta a los entes educativos*

La tabla N° 6 nos muestra que el alfa de Cronbach es igual a 0.808102, esto significa que los resultados de opinión de los encuestados respecto a sus respuestas están correlacionadas de manera altamente confiables.

Esta encuesta se llevó a cabo 20 personas, dentro de ellos están los directivos, padres de familia, estudiantes, autoridades relacionados directamente con este proyecto y algunos profesionales relacionados con las edificaciones. También el coeficiente de correlación es menor que uno, lo que indica que existe una correlación positiva entre las variables.

# **3.2 Predimensionamiento (vigas, columnas y losas) Vigas**

De acuerdo al plano arquitectónico se puede apreciar que la luz más larga en la dirección "X" es de 4,50 m.

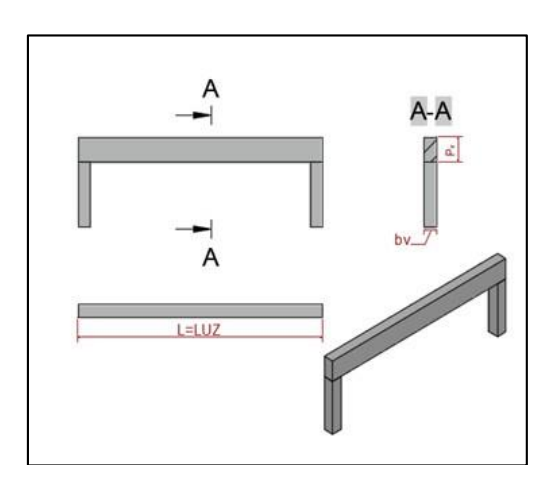

Sabemos por norma peruana que para el predimensionamiento debemos usar:  $P_v = \left[\frac{L}{12}\right]$  $\frac{L}{12}$  ó  $\frac{L}{10}$ 

Luego:

$$
P_v = \frac{4.5 \text{ m}}{12} = 0.375 \text{ m}
$$
ó  $P_v = \frac{4.5 \text{ m}}{10} = 0.45 \text{ m}$ 

Es recomendable tomar múltiplos de 5, por lo que asumiremos:  $P_v = 0.40$  m

Para la base de la viga consideraremos  $\mathbf{b}_{\mathbf{v}} = \begin{bmatrix} \frac{\mathbf{L}}{2} \end{bmatrix}$  $\frac{L}{20}$  ó  $\frac{L}{24}$  resultando:

$$
b_v = \frac{4.5 \text{ m}}{20} = 0.225 \text{ m} \cdot 6 \cdot b_v = \frac{4.5 \text{ m}}{24} = 0.1875 \text{ m}
$$

Asumiremos  $b_v = 0.30$  m

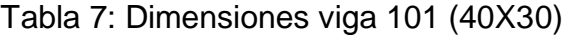

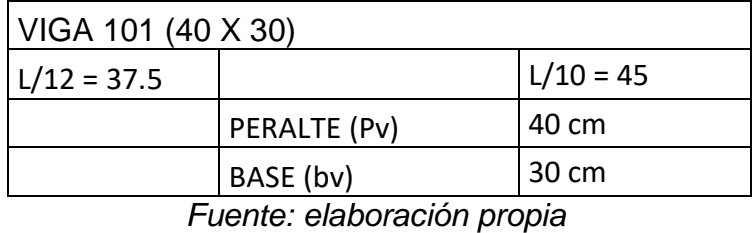

Para determinar la viga 102, es decir en la dirección "Y" de acuerdo al plano arquitectónico la luz más grande es 5,85 m, luego tendríamos:

$$
P_v = \frac{5.85 \text{ m}}{12} = 0.4875 \text{ m} \text{ ó } P_v = \frac{5.85 \text{ m}}{10} = 58.5 \text{ m}
$$

$$
b_v = \frac{5.85 \text{ m}}{20} = 0.2925 \text{ m} \text{ ó } b_v = \frac{5.85 \text{ m}}{24} = 0.24375 \text{ m}
$$

Resumiendo:

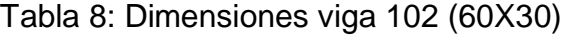

| VIGA 102 (60 X 30) |             |                |  |  |  |  |
|--------------------|-------------|----------------|--|--|--|--|
| $L/12 = 48.75$     |             | $L/10 = 58.50$ |  |  |  |  |
|                    | PERALTE     | 60             |  |  |  |  |
|                    | <b>BASE</b> | 30             |  |  |  |  |

*Fuente: elaboración propia*

#### **Losas**

Para hallar el espesor de la losa aligerada se debe considerar de acuerdo a la norma peruana E – 020 la longitud menor entre 25, es decir en la dirección más corta.

Tabla 9: losas aligeradas armadas en una sola dirección de concreto armado

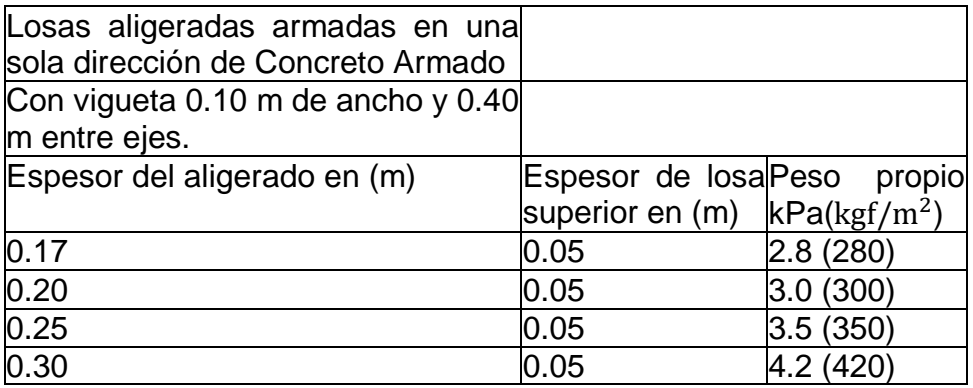

Fuente: Norma peruana E - 020

Para el caso del edificio la dirección más corta es de 4,50 m en la dirección "X", luego: ESPESOR DE LOSA = L/25 = 18 cm

Por lo tanto se considerará un espesor de losa igual a 20 cm; para este caso el espesor del ladrillo es de 15 cm.

También se podría considerar para este caso la siguiente tabla:

|               | e     |  |  |
|---------------|-------|--|--|
| $\leq 4$ m    | 17 cm |  |  |
| $4 - 5.5$ m   | 20 cm |  |  |
| $5 - 6$ cm    | 25 cm |  |  |
| $6 - 7.15$ cm | 30 cm |  |  |

Tabla 10: espesor de losa

Por lo tanto el espesor a considerar en nuestro diseño será: e = 20 cm; cuyo peso es según norma peruana:  $P_{\text{losa}} = 300 \text{ kg/m}^2$ 

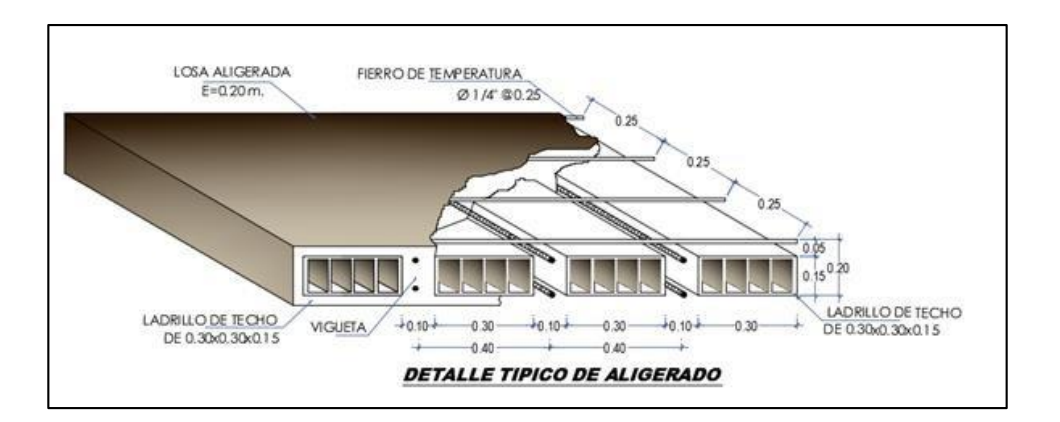

Fig. N° 2: Detalle típico de aligerado *Fuente: elaboración propia*

#### **Columnas**

#### **Columnas centradas**

#### **Área de la columna centrada N° 01**

Las columnas deben ser el 80% ó el 90 % de la luz más larga, para este caso la luz más larga es de 587.5 cm. consideraremos el 90%, para dar una mayor seguridad a la estructura.

> COLUMNA=  $\frac{587.5*90}{2}$  = 528.75  $100$

Según este dato se puede considerar 60 cm de lado en la dirección "Y"

Pero analicemos por área tributaria para columnas centradas, para ello consideraremos la columna más crítica o esforzada sabiendo que:

ÁREA DE LA COLUMNA =  $P$  (servicio)/0,45f'c

Siendo:

P (servicio) = P.A.N Edificios categoría A (Ver E-030) P = 1500 kg/m2 Edificios categoría B (Ver E-030) P = 1250 kg/m2 Edificios categoría C (Ver E-030) P = 1000 kg/m2 A = área tributaria N = número de pisos

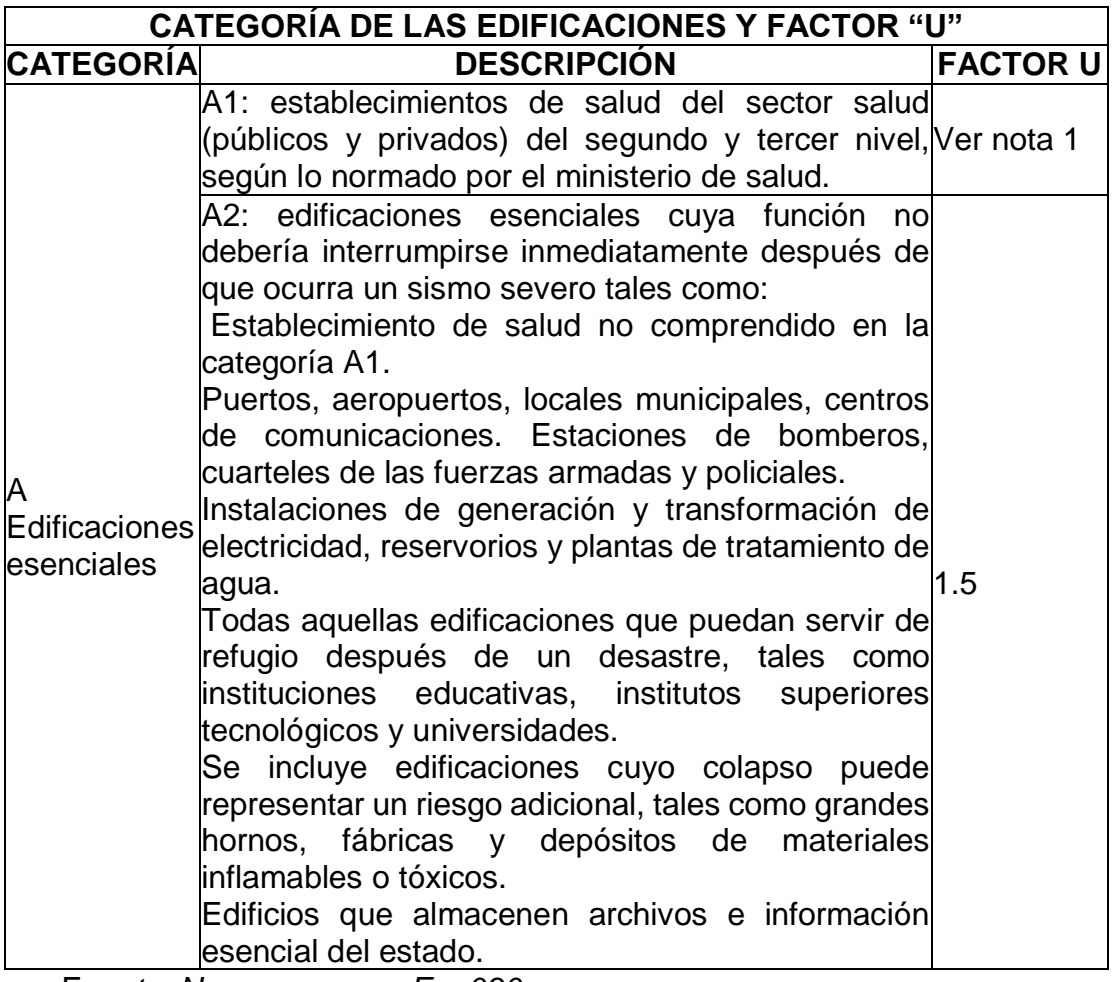

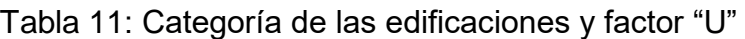

Fu*ente: Norma peruana E – 030*

Para la edificación según norma E-030 está dentro la categoría "A" por lo tanto:  $P = 1500 \text{ kg/m2}$ 

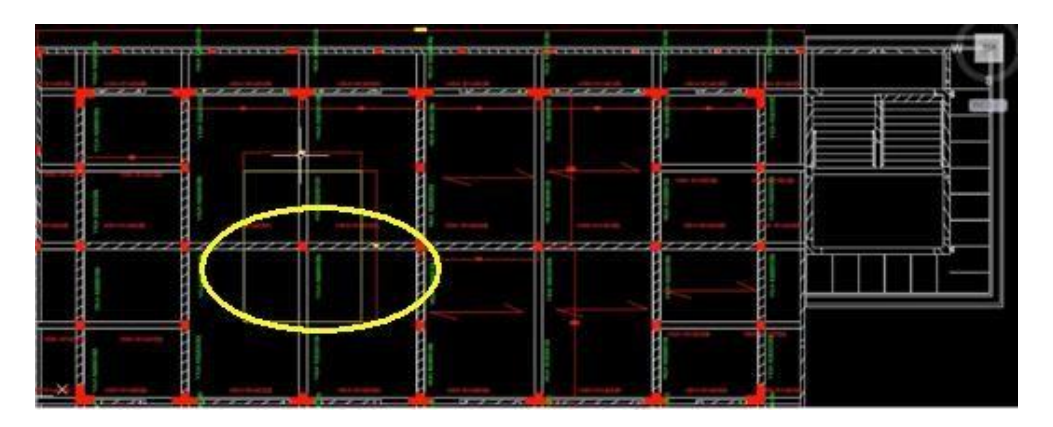

El área tributaria según los datos del plano tenemos:

Fig.3: Áreas tributarias *Fuente: elaboración propia*

 $ÁREA TRIBUTARIA =  $4.5*5.75 = 25.875$  m2$ 

 $N = 5$  pisos

Finalmente hallamos el valor de P:

P (servicio) =  $1500*25.875*5 = 194062.5$  kg

Para la edificación vamos a utilizar un f'c = 280 kg/cm2

$$
0.45 \text{f}c = 0.45 \text{*} 280 = 126 \text{ kg/cm2}
$$

Hallamos el área de la columna:

$$
\hat{A} READELA COLUMNA = \frac{194062.5}{}
$$

De acuerdo a estos resultados, podríamos considerar a las columnas centrales de 40 x 40 correspondiendo de esta manera a un área de 1600 cm2 que contiene al área de la columna encontrada.

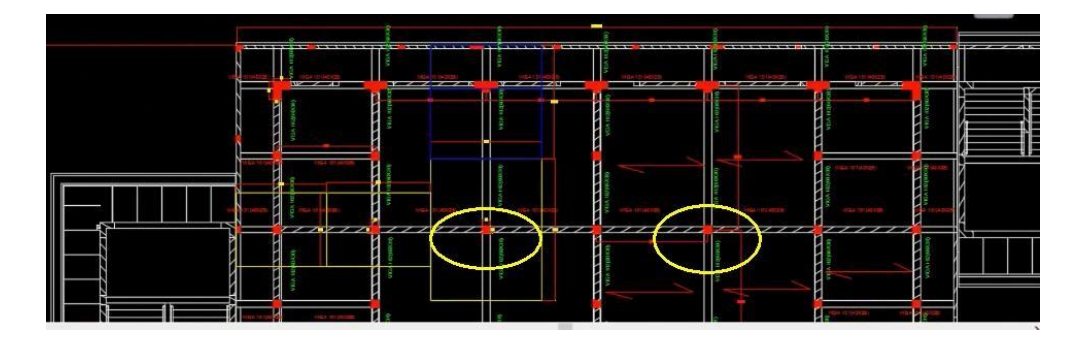

Fig. N° 4: Área de columnas centradas *Fuente: elaboración propia*

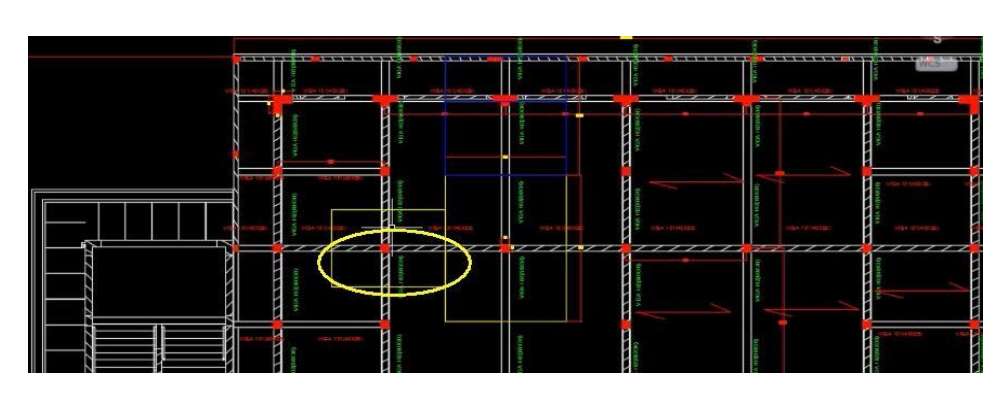

**Área de la columna centrada N° 02**

Fig. N°. 5: Área tributaria columna centrada *Fuente: elaboración propia*

Según los datos podríamos sintetizar el resultado en una tabla.

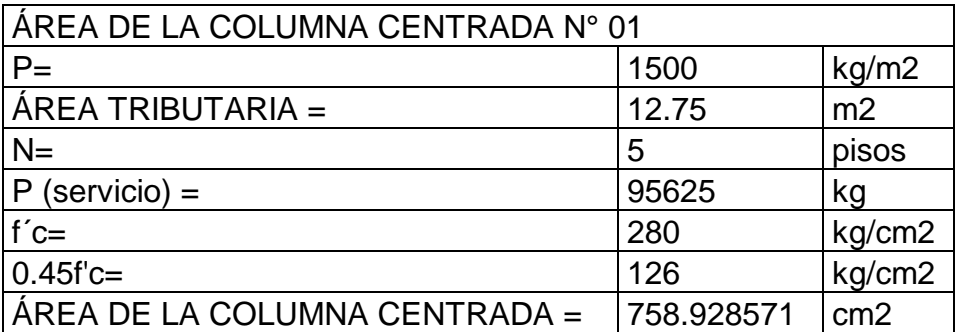

Tabla 12: área de la columna centrada N° 01

En nuestro plano se está considerando estas columnas de 30x30 haciendo un área de 900 cm2, superando el mínimo requerido, por lo tanto no necesita cambiarlo.

#### **Columnas excéntricas**

#### **Columna excéntrica N° 01**

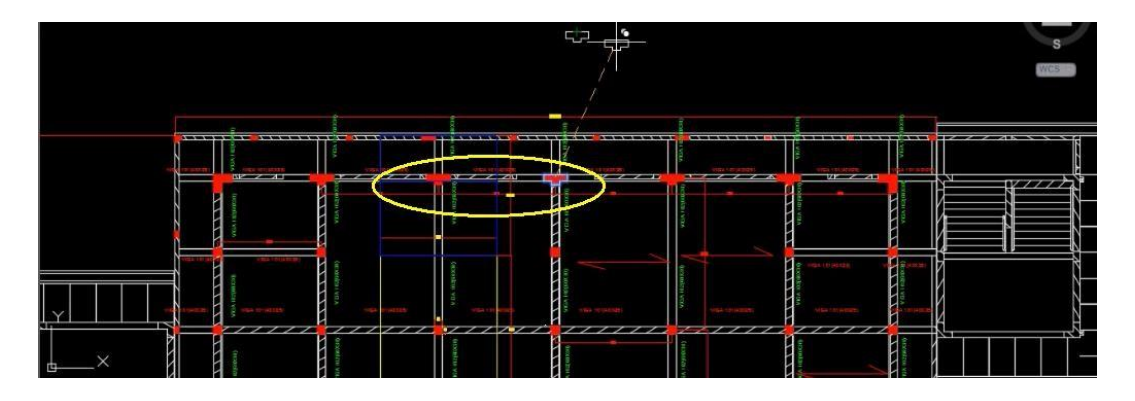

Fig. N°.6: Área tributaria columnas tipo T *Fuente: elaboración propia*

Para este caso usaremos la relación:

ÁREADELACOLUMNA=P(servicio)/0,35f'c

 $P = 1500$  kg/cm2

ÁREA TRIBUTARIA = 4.62\*4.5 = 20.79 m2

 $0.35$ f'c =  $0.35*280 = 98$  kg/cm2

 $N = 5$  pisos

# P (servicio) =  $1500*20.79*5=155925$  kg

#### ÁREADELACOLUMNA= 155925

98  $= 1591.07 \text{ cm}^2$ 

De acuerdo a este resultado también se podría considerar la dimensión de la columna excéntrica de 40x40 si es que se quiere tener la forma de la columna centrada.

Veamos si la columna tipo "T" excéntrica crítica cumple con esta área para determinar si procede el diseño de la edificación con estas dimensiones.

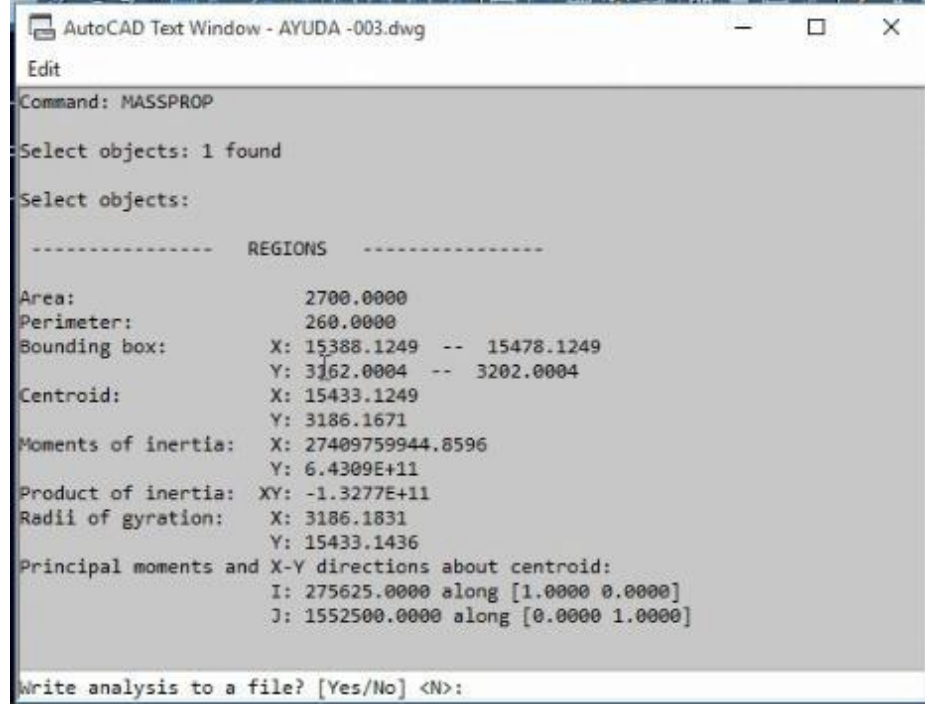

Fig.N°. 7: Área de columnas tipo T en AutoCAD *Fuente: elaboración propia*

Como se puede ver el área es de 2700 cm2 superando el mínimo requerido que es 1591.07 cm2

Tenemos también columnas tipo "L" consideradas en las esquinas, veamos si cumple su diseño con las dimensiones planteadas en el Autocad.

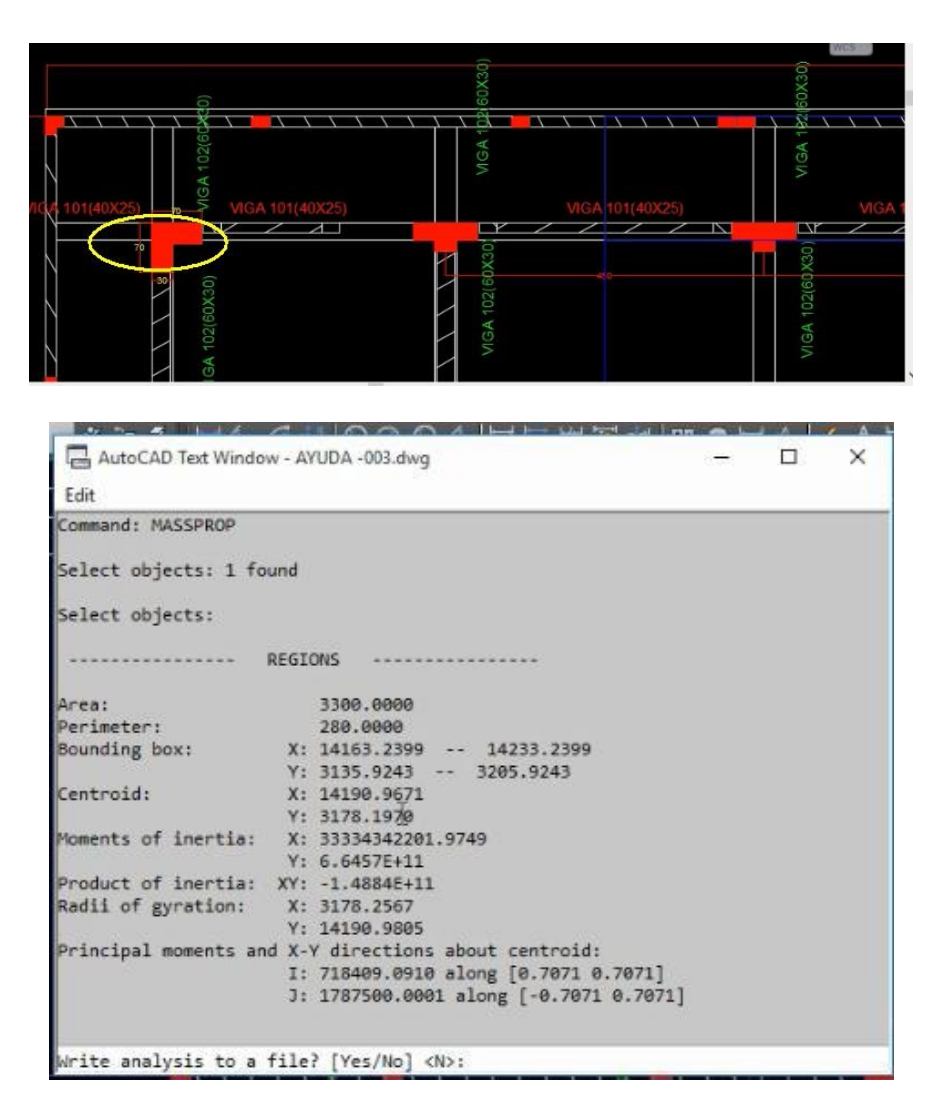

Fig. N° 8: Área de columna tipo L *Fuente: elaboración propia*

Como se puede ver también el área encontrada cumple con las dimensiones indicadas.

# **Columna excéntrica N° 02**

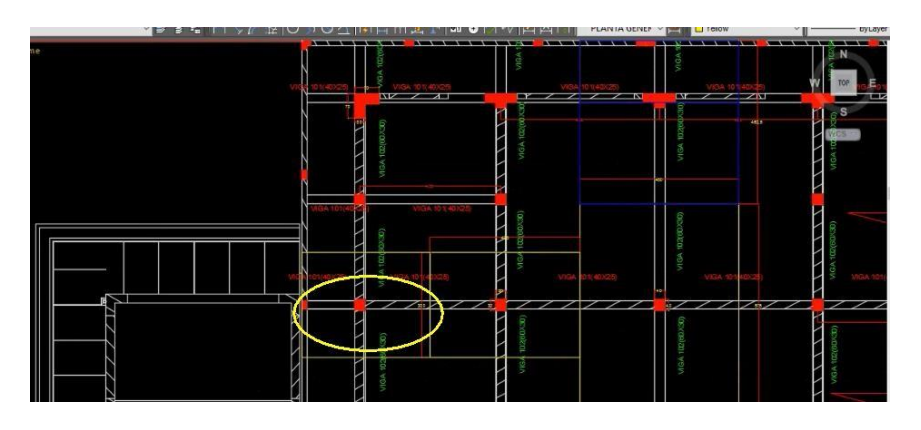

Fig. N° 9: columna excéntrica *Fuente: elaboración propia*

Según los datos podríamos sintetizar el resultado en una tabla.

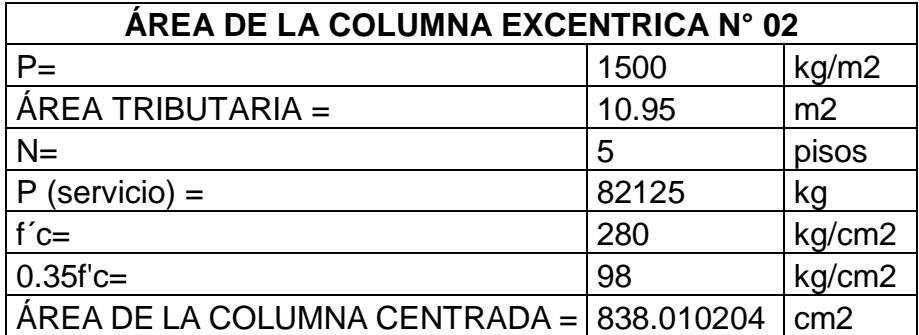

Tabla 13: Área de la columna excéntrica N° 02

En nuestro plano se está considerando estas columnas de 30x30 haciendo un área de 900 cm2, superando el mínimo requerido, por lo tanto no necesita cambiarlo.

#### **3.4 Predimensionamiento de muros estructurales.**

El espesor mínimo es de 25 cm, para nuestra estructura se comportará como un sistema dual, inicialmente se tomó un espesor de 15 cm y se ha seguido predimensionando hasta un espesor de 20 cm hasta que el resultado del análisis sísmico sean los optimizados. Teniendo como base ya estos resultados, optamos por predimensionar los demás elementos estructurales menos esforzados. Este análisis se hace en función a la necesidad que requiera de muros en la dirección de ataque, en el caso de la edificación tenemos que respetar los espacios en blanco de nuestro plano.

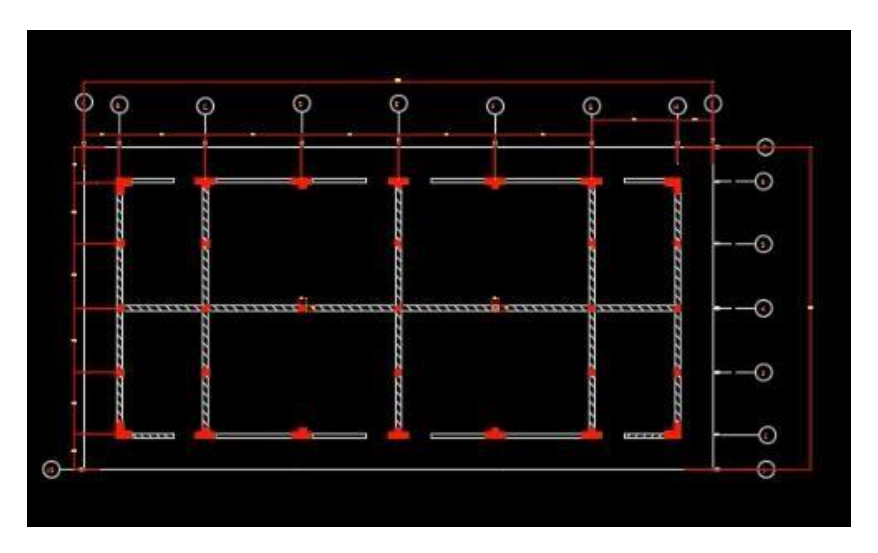

Fig. N° 10: distribución arquitectónica de estructura *Fuente: elaboración propia*

Para el modelamiento tendremos en cuenta las dimensiones que existe de eje a eje, tal y como se muestra en el plano anterior, además nos ayudaremos de la norma técnica para instituciones de educación superior.

El área de la edificación según la necesidad requerida sería:

 $\text{ÁREA} = 29.3 \times 15 = 439.5 \text{ m2}$ 

#### **3.5 Modelamiento estructural**

El modelamiento estructural de esta edificación se hará en el ETAPS, lo cual de acuerdo al gráfico anterior existen 9 ejes en el eje "X" y 7 ejes en el eje "Y"

Para el modelamiento siguen los siguientes pasos:

#### **Paso 1. Abrir el programa Paso 2. Cambio de unidades**

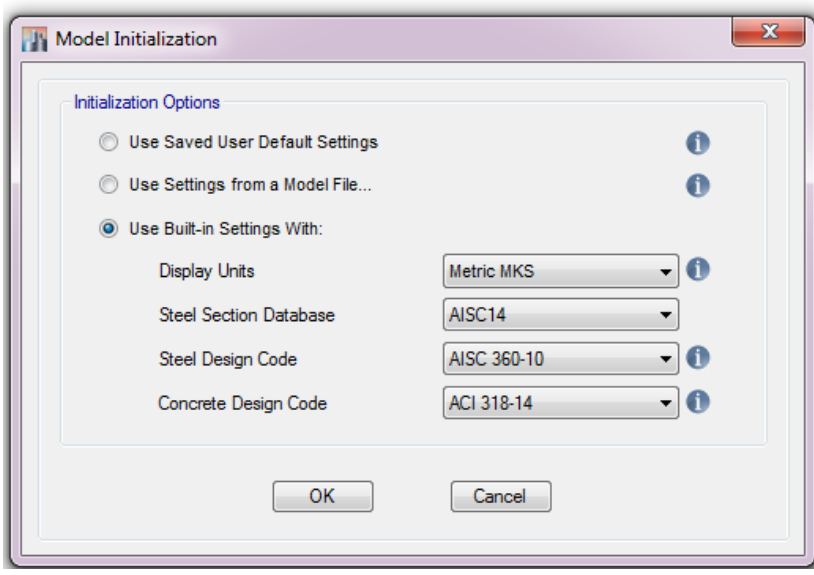

Fig. N° 11: ingreso de datos al ETABS *Fuente: elaboración propia*

#### **Paso 3. Definir la malla de dibujo**

Para este caso definimos las alturas respectivas de piso a piso, para ello tendremos en cuenta también que por norma peruana para edificaciones de instituciones educación superior la altura mínima es de 3 m en zonas frías, lo cual coincide con nuestra zona de Chota.

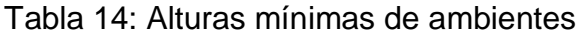

| Alturas mínimas de ambientes |                   |  |  |  |
|------------------------------|-------------------|--|--|--|
| Zona 01 y 02                 | $3.00 - 3.50$ m   |  |  |  |
| Zona 03                      | 3.00 <sub>m</sub> |  |  |  |
| Zona 04, 05, 06              | 2.85 m            |  |  |  |
| Zona 07, 08, 09              | 3.50 <sub>m</sub> |  |  |  |

*Fuente: Norma peruana para edificaciones en instituciones de educación* 

*superior*

Para nuestro caso consideraremos 3.20 m la altura típica y la altura del primer piso se considera los 3.20 m más 1.50 m de excavación para construir las zapatas más 0.10 m de falso piso, haciendo un total de 4.80 m para el primer piso, quedando la malla de la siguiente manera:

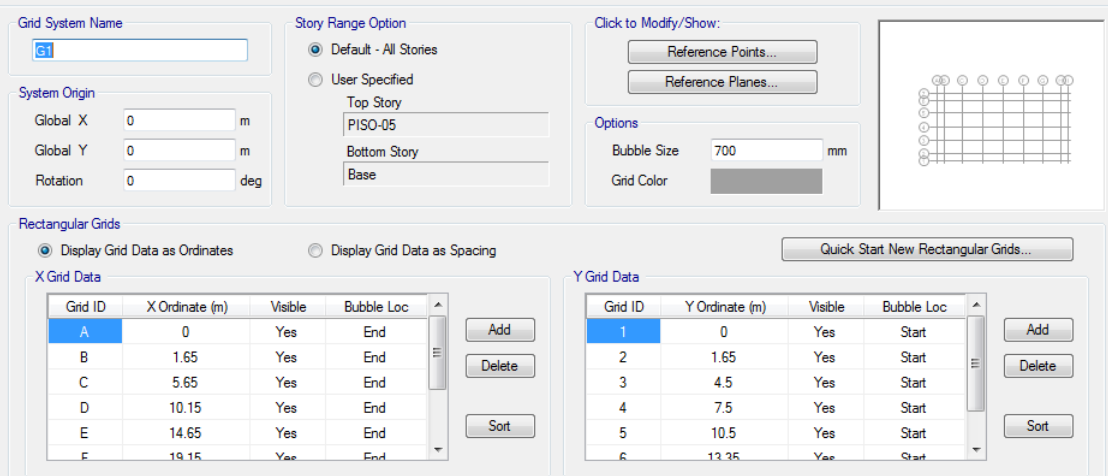

Fig. N° 12: Malla de la estructura *Fuente: elaboración propia*

Mientras que la altura de los pisos quedaría así:

| Story          | Height<br>m | Elevation<br>m | Master<br>Story | Similar To     | Splice<br>Story | Splice Height<br>m | Story Color<br>m |
|----------------|-------------|----------------|-----------------|----------------|-----------------|--------------------|------------------|
| PISO-05        | 3.2         | 17.6           | Yes             | None           | No              | 0                  |                  |
| <b>PISO-04</b> | 3.2         | 14.4           | No              | <b>PISO-05</b> | No              | 0                  |                  |
| <b>PISO-03</b> | 3.2         | 11.2           | No              | <b>PISO-05</b> | No              | 0                  |                  |
| <b>PISO-02</b> | 3.2         | 8              | No              | <b>PISO-05</b> | No              | 0                  |                  |
| PISO-01        | 4.8         | 4.8            | No              | <b>PISO-05</b> | No              | 0                  |                  |
| Base           |             | 0              |                 |                |                 |                    |                  |

Fig. N° 13: Altura de entre pisos *Fuente: elaboración propia*

Las alturas que se ha considerado anteriormente son hasta donde es el techo por lo que la altura que debe haber del techo a la cumbrera es el 25% de la mitad del ancho de la edificación según norma peruana, para nuestro edificio el ancho es de 12 m, entonces:

$$
25\% \left(\frac{12}{2}\right) = \frac{25}{10}
$$
 (6) = 1.5 m de altura

# 12000,00 25%6000 6000,00  $\mathbb{Z}$  $\parallel$ m | MODELO MIJ-001 is

# la cumbrera tendrá 1.5 mde altura

Fig. N° 14: vista de cumbrera

Luego de haber determinado esta altura aumentamos un piso más para la cumbrera.

# **Paso 04. Definir materiales**

Debemos tener en cuenta para este caso que el peso por unidad de volumen para nuestro país es de 2400 kg/m3; el módulo de elasticidad sería:

$$
Ec = 15000 (fc)^{12} kg/cm^{2}
$$

 $E = 15000 = 250998.008$  kg/cm

El módulo de Poisson según norma para 280 kg/cm2 o más es 0.15 y menos de 280 kg/cm2, se usa 0.20, para nuestro caso usaremos 0.15

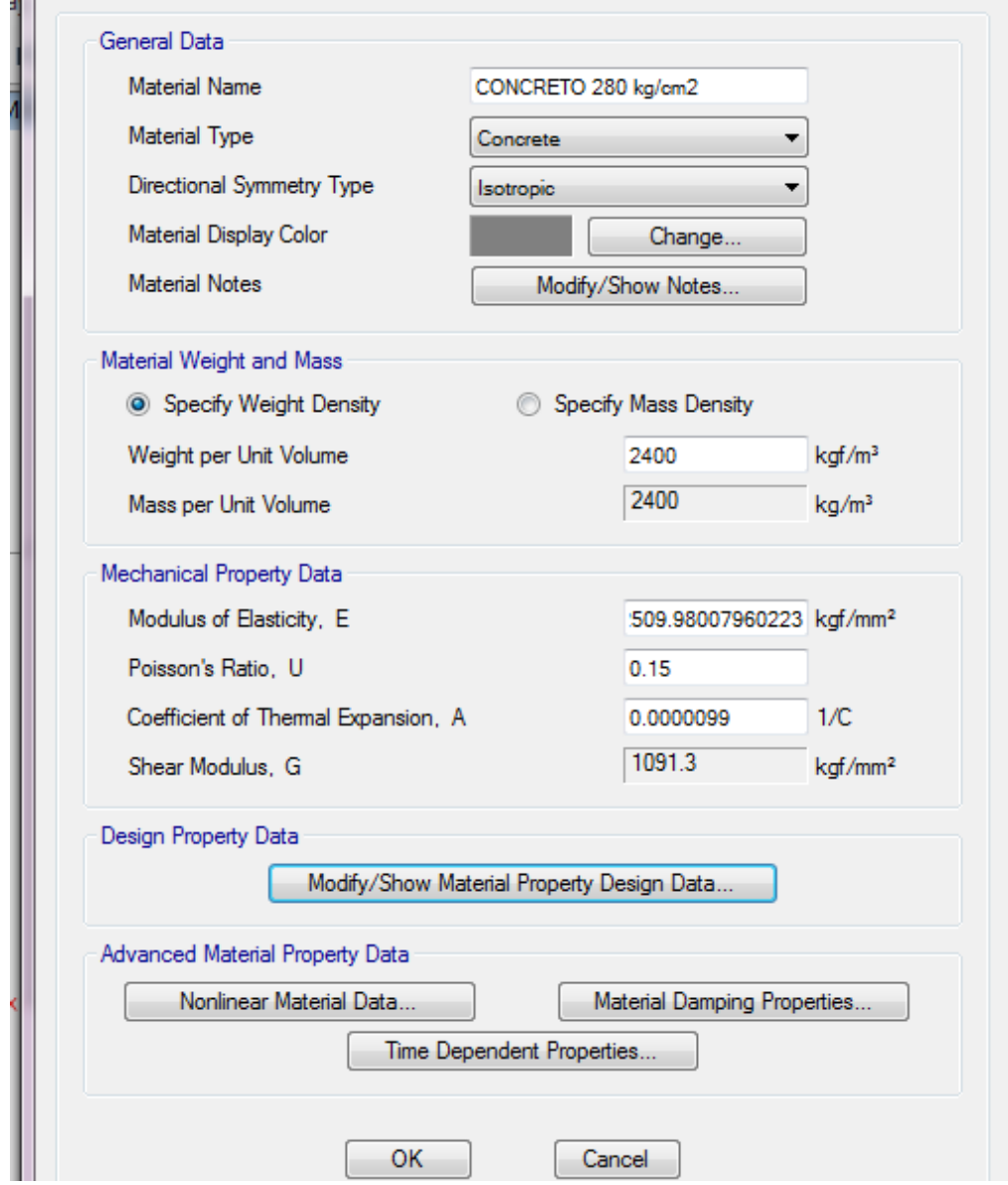

Fig. N° 15: Datos generales del concreto *Fuente: elaboración propia*

Para el acero según la norma americana es A615Gr60, es el que más se aparece a nuestra norma, por lo que modificaremos a ésta. En este caso el esfuerzo de fluencia del acero será: Fy = 4200 kg/cm2; el peso para nuestro país es de 7850 kg/m3 el módulo de elasticidad del acero según norma E– 060 es:

$$
Es = 2 \times 10^6 \text{ kg/cm2}
$$

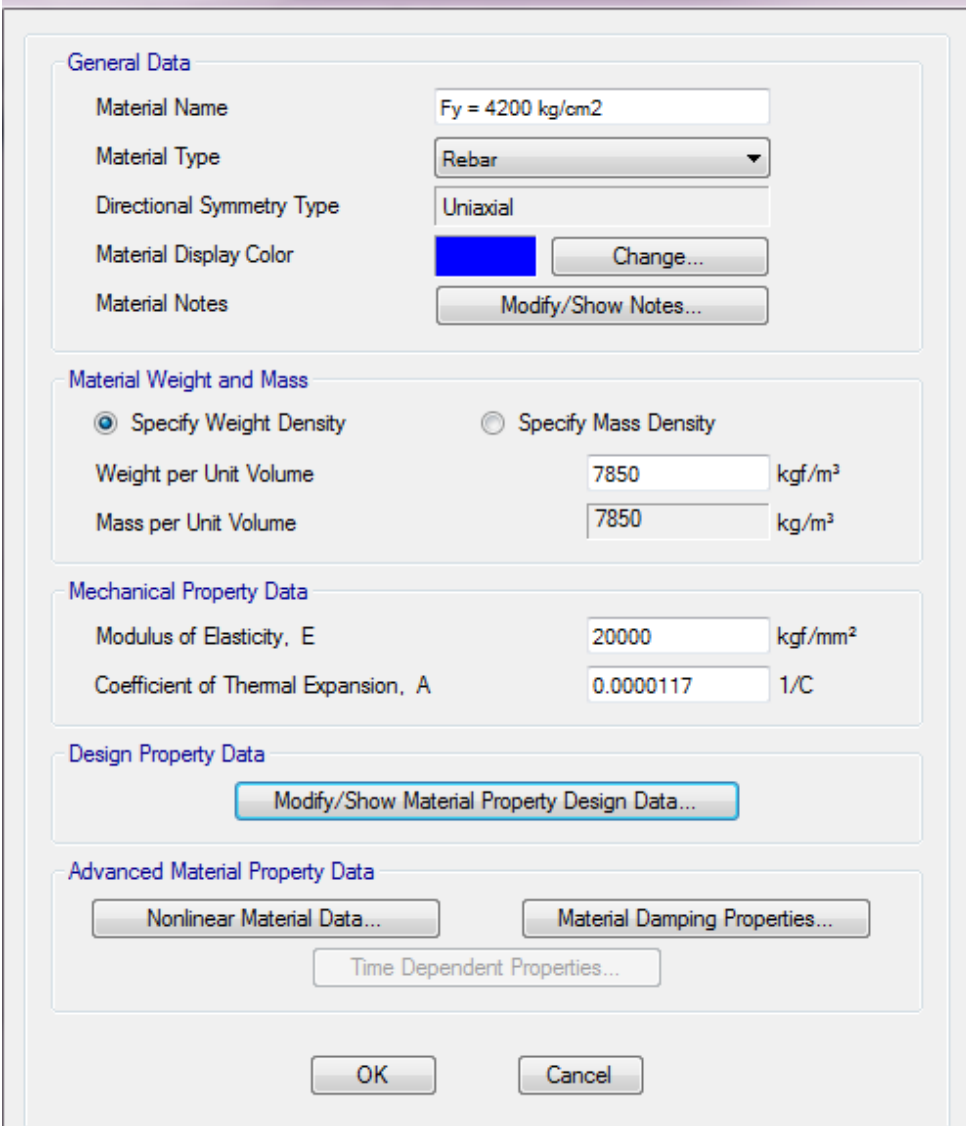

Fig.N° 16: Datos generales del acero *Fuente: elaboración propia*

**Paso 05. Definir secciones**

**Columnas**

**Columna tipo "L"** 

| $\mathbf{P}$<br><b>U10</b><br>Х | 70 | $ \mu$ mass $\mu$ and<br><b>/IGA 10</b><br>w<br>Toe<br>ŧ |
|---------------------------------|----|----------------------------------------------------------|
|                                 |    | <b>WELS:</b>                                             |
| 70                              |    |                                                          |
|                                 | 30 |                                                          |

Fig. N° 17: Columna tipo L *Fuente: elaboración propia*

Hay que tener en cuenta que los planos estructurales no coinciden con los planos de arquitectura, porque el plano estructural trabaja en función a ejes en cambio la arquitectura si trabaja en función a sus bordes.

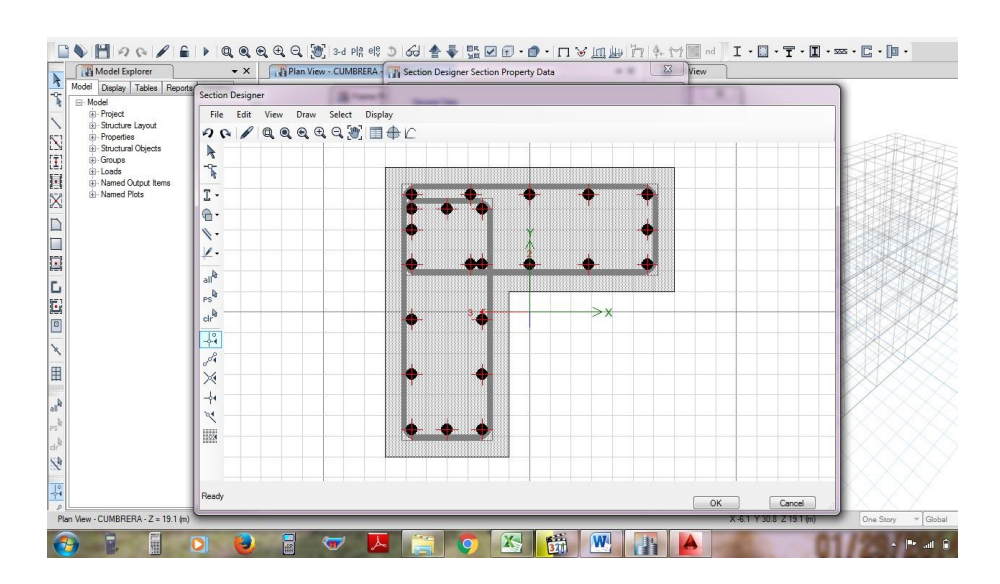

Fig. N° 18: columna tipo L diseñado con acero mínimo *Fuente: elaboración propia*

Representa las columnas tipo "L" diseñado con acero mínimo todavía porque no consideramos todavía las cargas.

# **Columna tipo "T"**

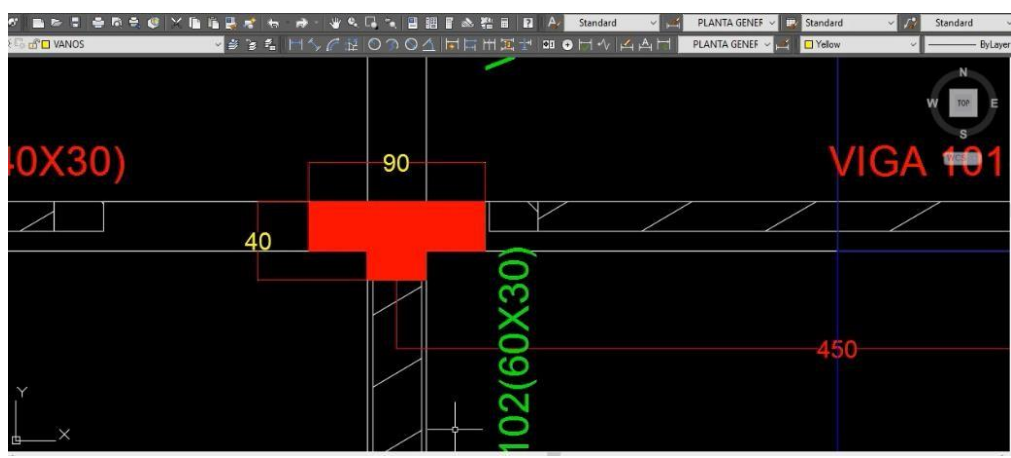

Fig. N° 19: Columna tipo T *Fuente: elaboración propia*

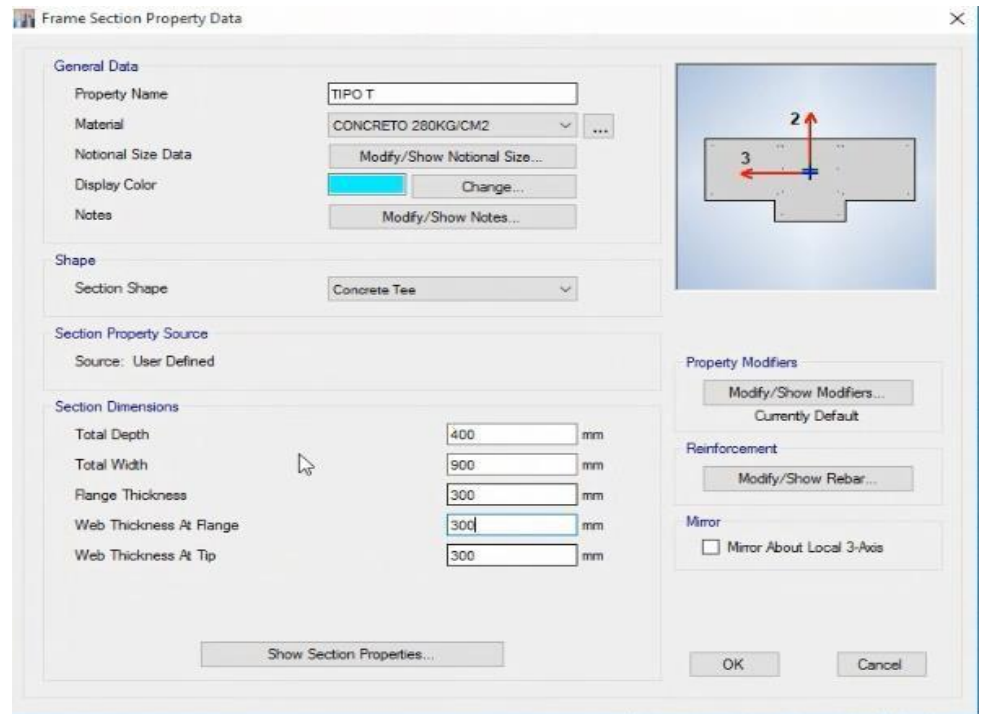

Fig. N° 20: columna tipo T diseñado con acero mínimo *Fuente: elaboración* 

*propia*

### **Columna rectangular de 40x40**

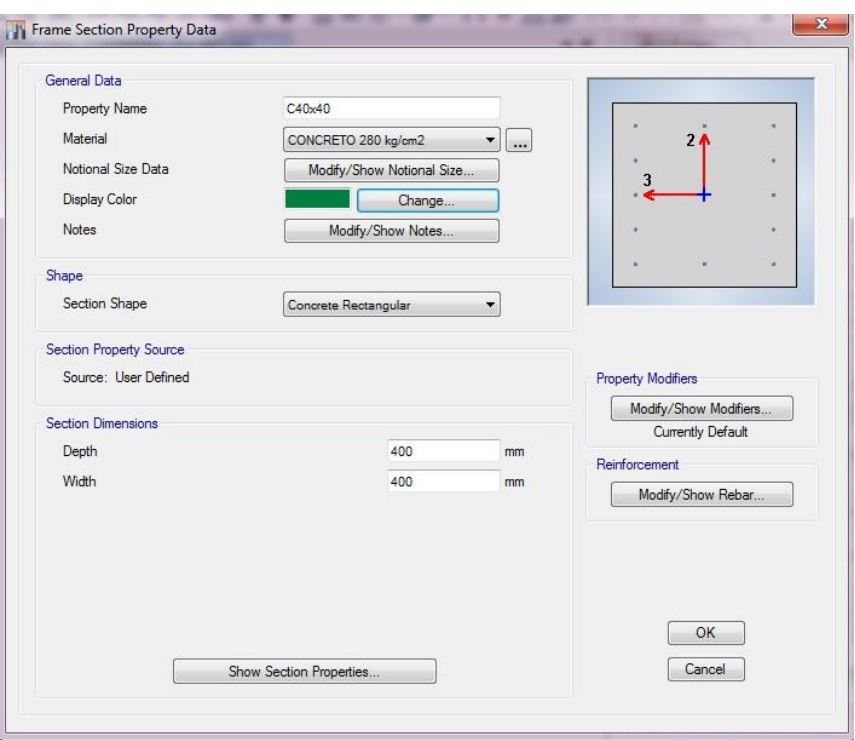

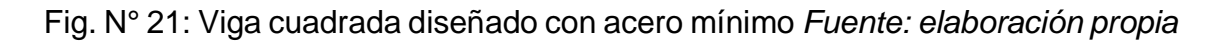

# **Vigas**

# **Vigas 101(40x30)**

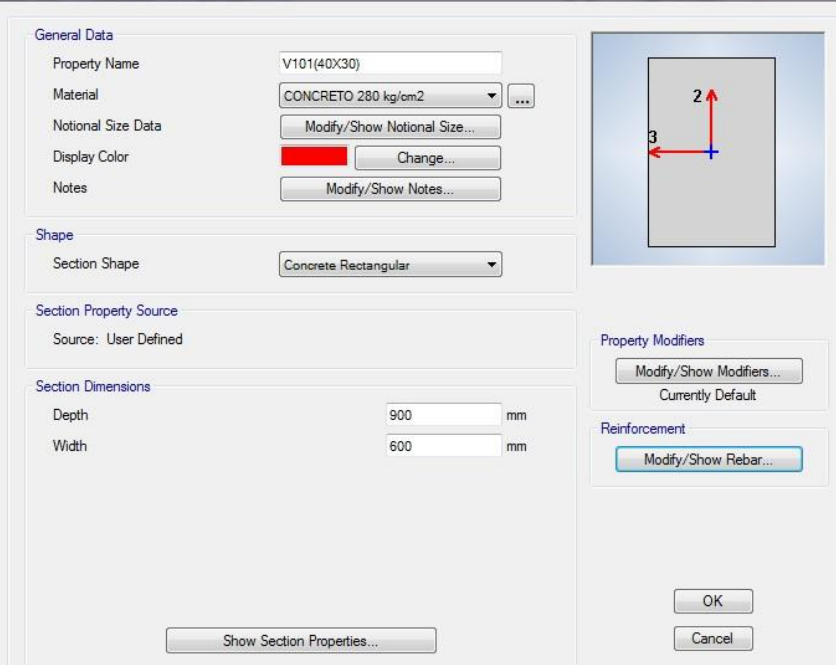

Fig. N° 22: viga de 40X30 diseñado con acero mínimo *Fuente: elaboración propia*

Viga 102(60x30)

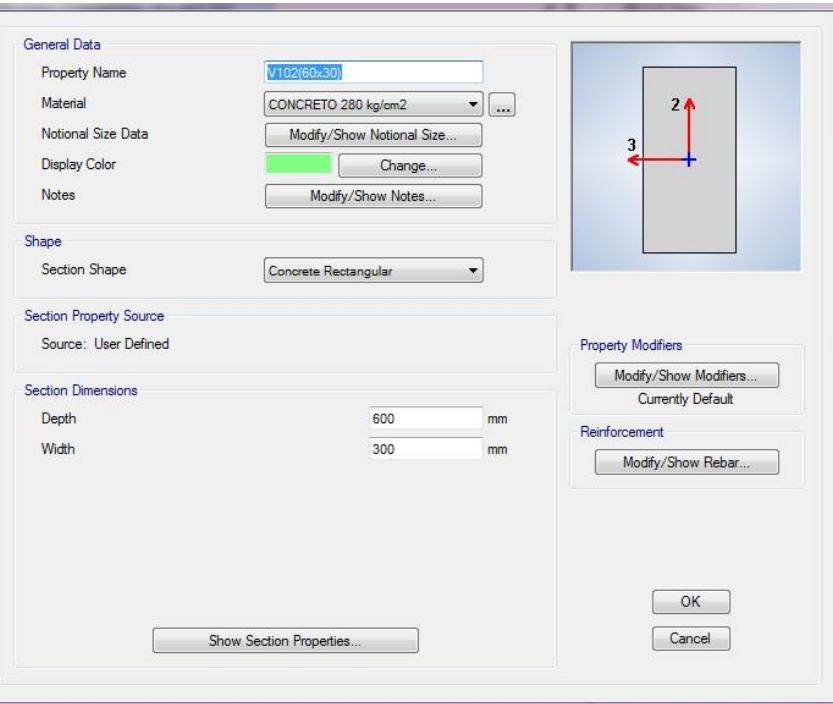

Fig. N° 23: viga de 60X30 diseñado con acero mínimo *Fuente: elaboración propia*

#### **Viga de borde**

Esta viga debe llevar como mínimo 10 cm de ancho y una altura o peralte el mismo que tiene la losa, para nuestro caso es de 20 cm por lo tanto nuestra viga de borde será de 20x15

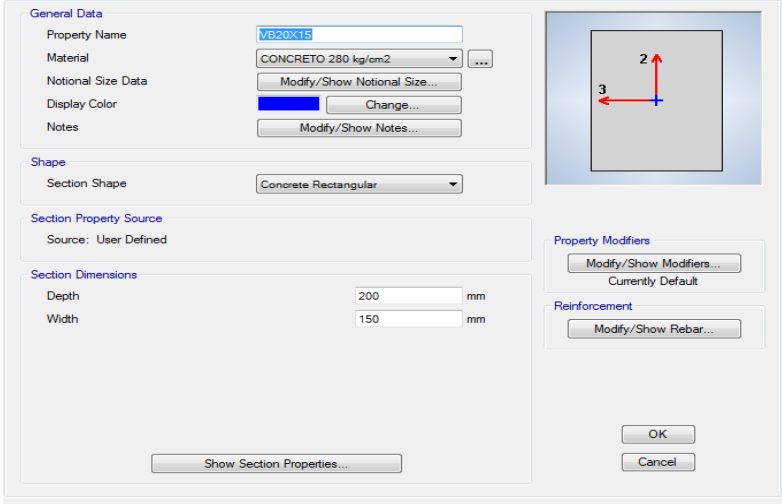

Fig. N° 24: viga de borde de 20X15 diseñado con acero mínimo *Fuente: elaboración propia*

### **Paso 06. Dibujo de elementos estructurales**

Dibujamos las columnas tipo L; tipo T; columnas rectangulares de 30X30 y 40X40

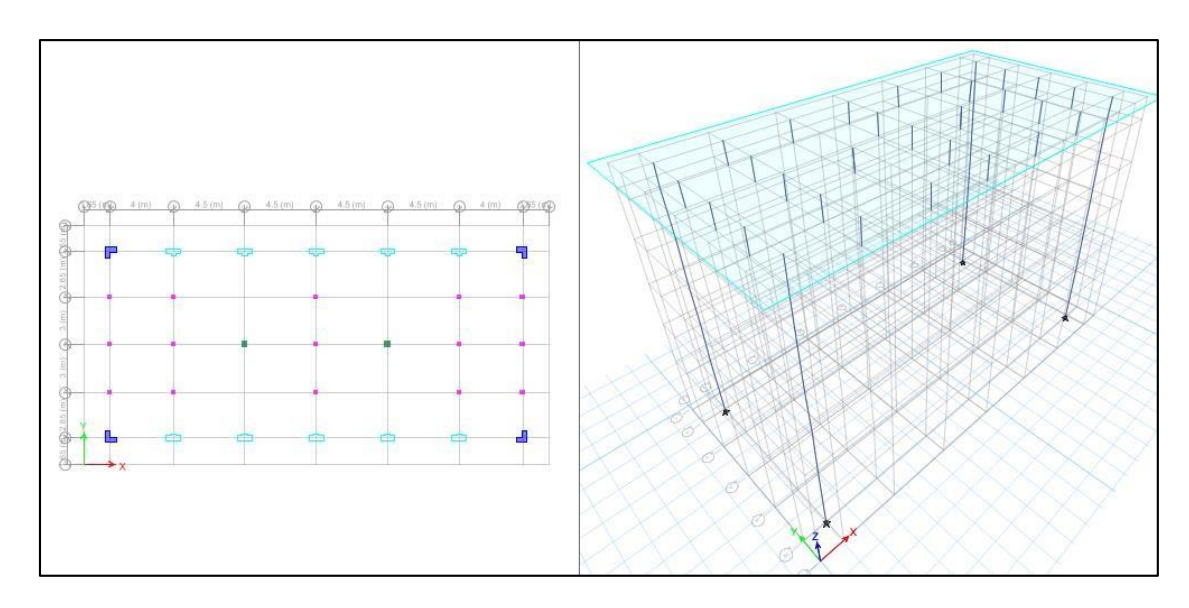

Fig. N° 25: columna visto en planta *Fuente: elaboración propia*

# **Dibujo de vigas**

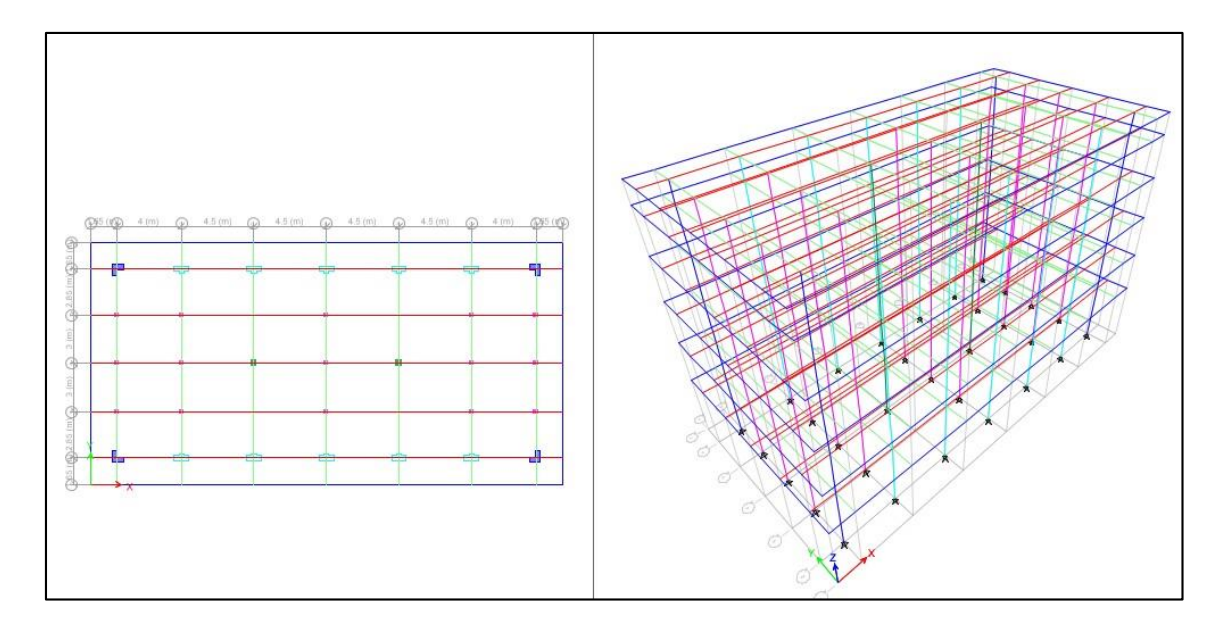

Fig. N° 26: vigas estructurales *Fuente: elaboración propia*

# **Paso 07. Editando la forma de la estructura**

Colocamos a la estructura en elevación y que muestre el eje que contiene vigas, para este caso sería el eje "B"
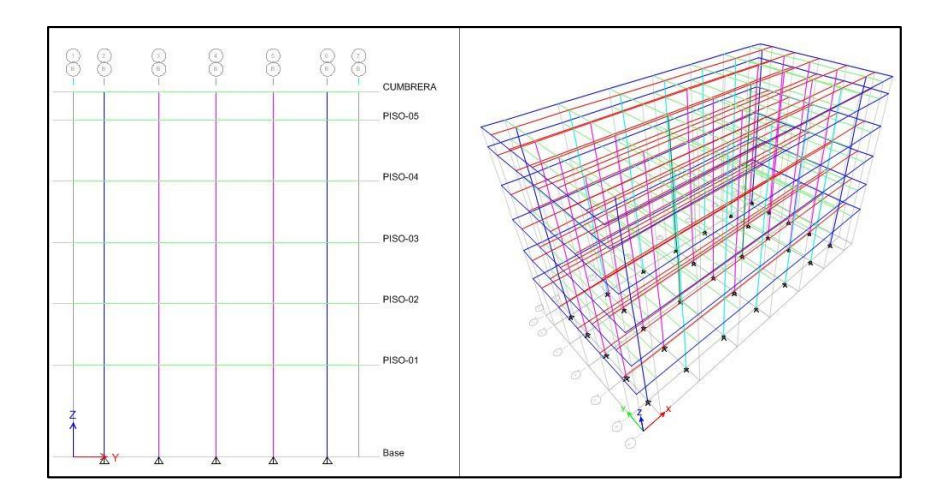

Fig. N° 27: vista del eje B en elevación *Fuente: elaboración propia*

Como se podrá observar en la cumbrera existen vigas que no deberían estar, por lo que tenemos que eliminar esas vigas.

Nuevamente volvemos a la vista en elevación a través del eje "B" para dibujar el techo inclinado, es decir con una viga de 60x30 en el eje "Y"

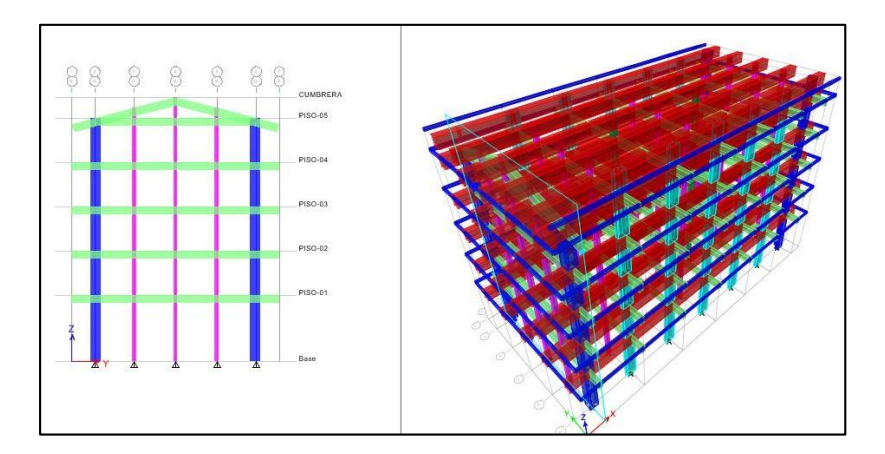

Fig. N° 28: vista en elevación del eje B *Fuente: elaboración propia*

En la vista en planta debemos tener en cuenta que en lo que corresponde a cumbrera existe algunas vigas que no deben considerarse, además en el quinto piso la viga de borde ya no se considera por lo que debemos eliminarlo, así mismo debemos tener en cuenta que algunas vigas no se deben considerar donde se va a diseñar las aulas para el centro de investigación.

Completamos las vigas de faltantes en el techo, quedando la configuración del techo de la siguiente manera:

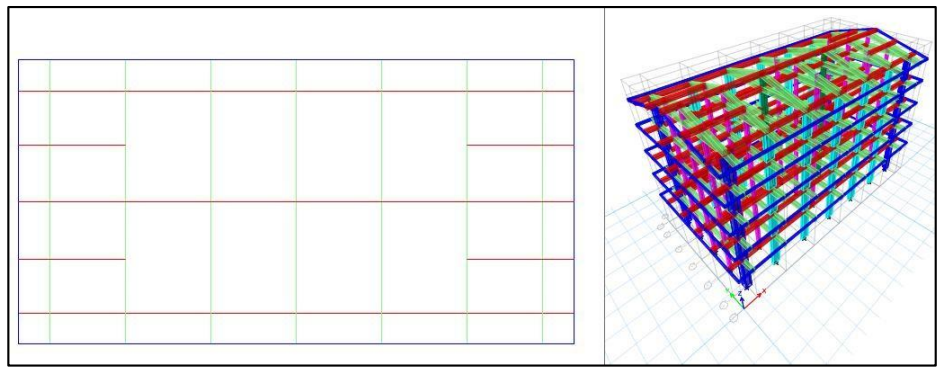

Fig. N° 29: vigas de techo *Fuente: elaboración propia* **Dibujamos la losa aligerada**

Debemos definir las propiedades del concreto, teniendo en cuenta que el concreto a usar en las losas es de 210 kg/cm2, asimismo sabemos que el peso por unidad de volumen para nuestro país es de 2400 kg/m3, siendo el módulo de elasticidad:

E = 15000  $\sqrt{210}$  = 217370.65 kg/cm

El módulo de Poisson según norma para 210 kg/cm2 se usa 0.20.

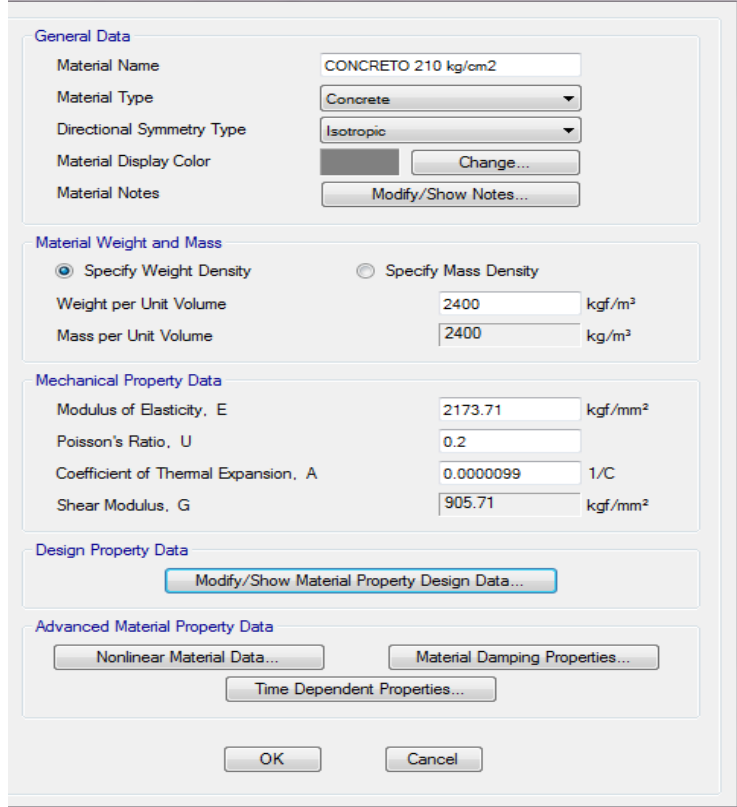

Fig. N° 30: datos para losa aligerada *Fuente: elaboración propia*

# **Definimos las propiedades de la sección**

De acuerdo a nuestro plano la dirección de las viguetas es en el eje "X" por ser la que tiene menor luz, asimismo el peralte de las mismas será de 20 cm; recubrimiento de 5 cm; un ancho de 15 cm y un espaciamiento entre viguetas de 40 cm

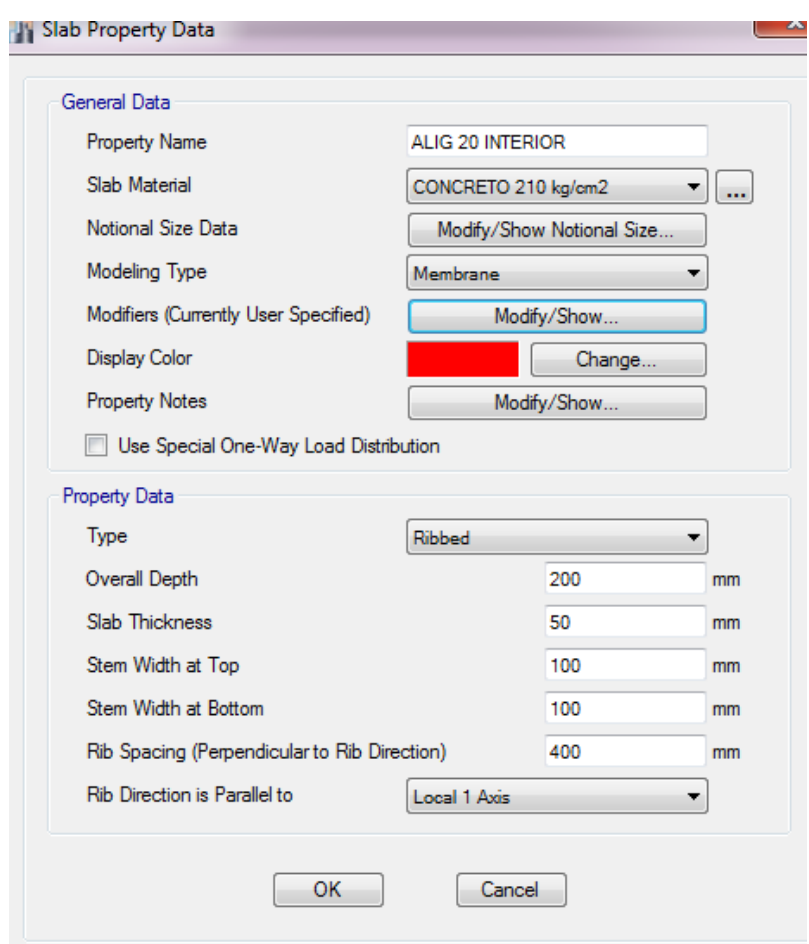

Fig. N° 31: Dimensionamiento de viguetas *Fuente: elaboración propia*

Hay que considerar que tenemos dos tipo de aligerados, uno para el interior de la edificación y el otro para los pasadizos.

Agregamos la losa para el pasadizo e interiores

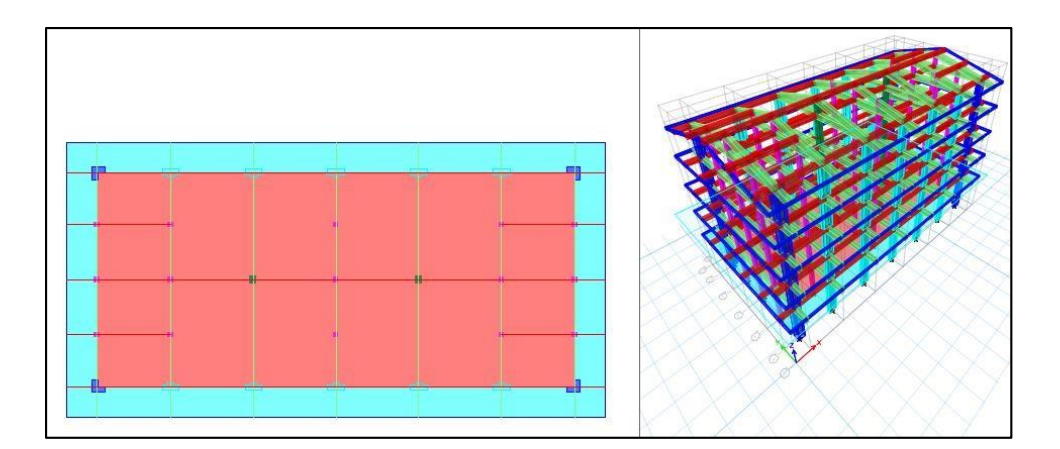

Fig. N° 32: forma de losa aligerada *Fuente: elaboración propia*

Este tipo de losa será considerado para el primero, segundo, tercer y cuarto piso. Para el quinto piso como no tiene pasadizos, diseñará de la forma como se

indica:

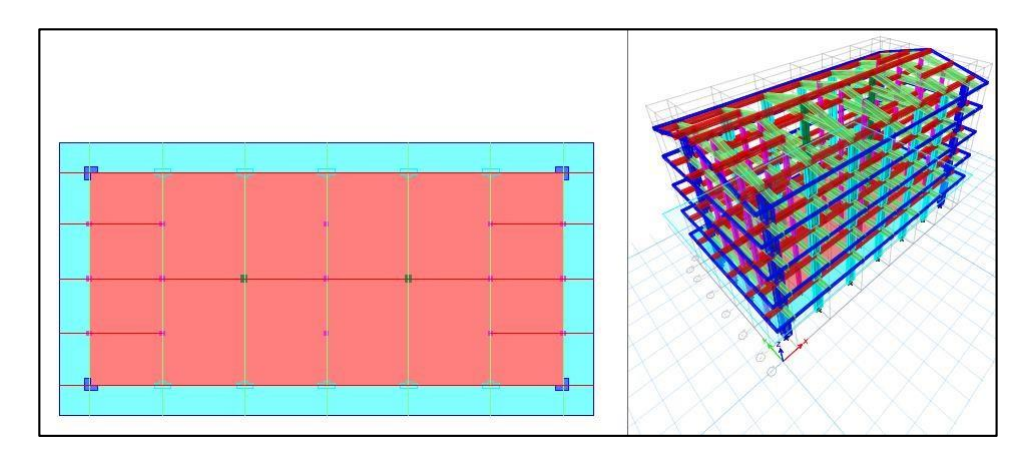

Fig. N° 33: losa aligerada para el 5to piso *Fuente: elaboración propia*

# **3.6 Análisis sísmico Análisis modal**

Como nuestra edificación es de cinco pisos entonces el máximo periodo será de 0.5 segundos, en la base debemos considera una restricción de movimiento tipo empotramiento perfecto.

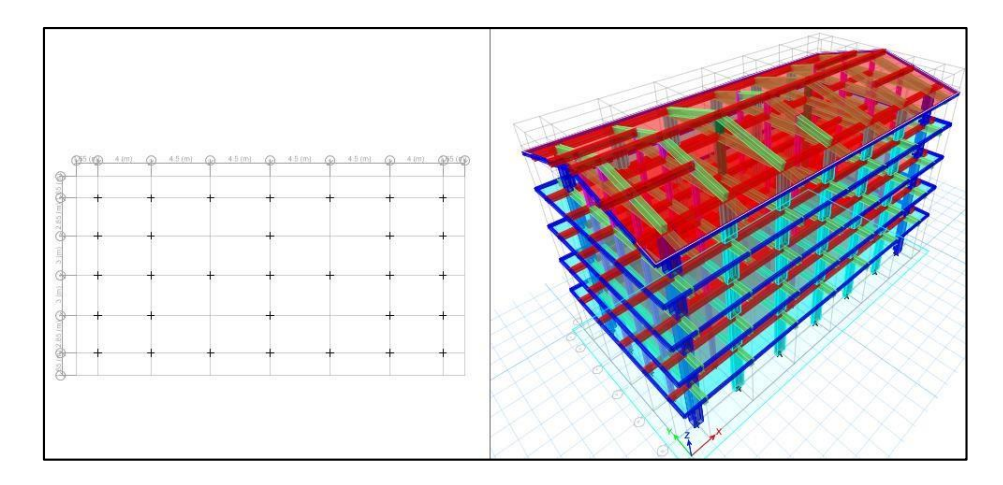

Fig. N° 34: empotramiento de columnas *Fuente: elaboración propia* Realizamos el recorrido correspondiente para ver la primera forma modal

# **Modo 01**

Se observa que se desplaza en la dirección "Y" no hay problema.

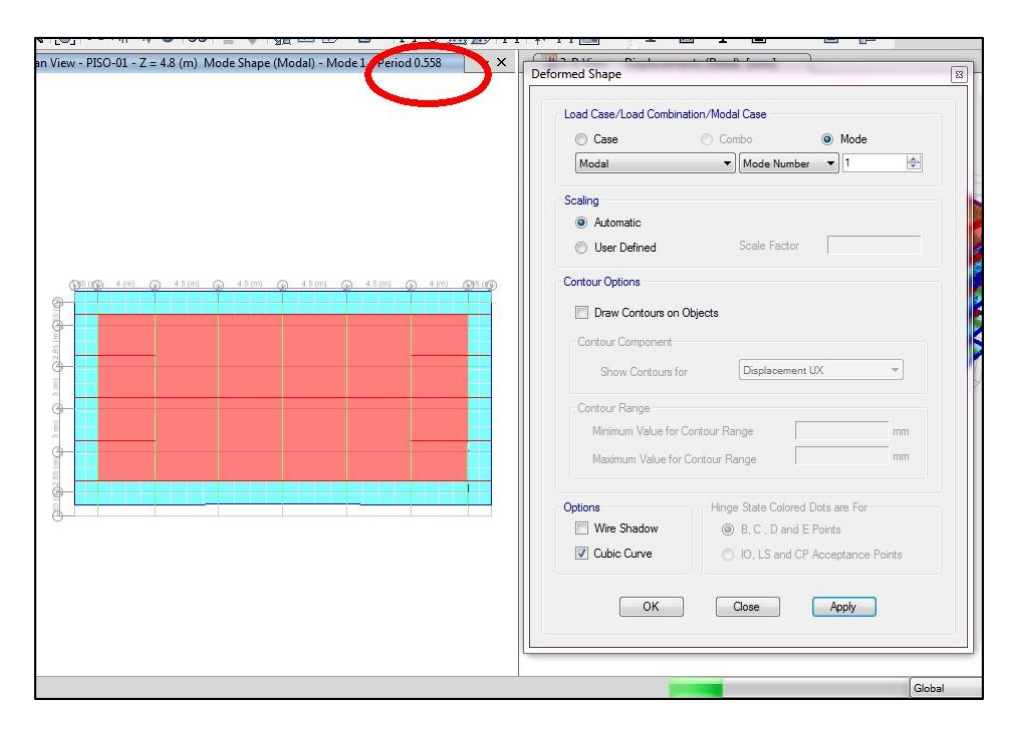

Fig. N° 35: modo 01 *Fuente: elaboración propia*

# **Modo 02**

Se observa que se desplaza en la dirección "X" que debe ser lo correcto

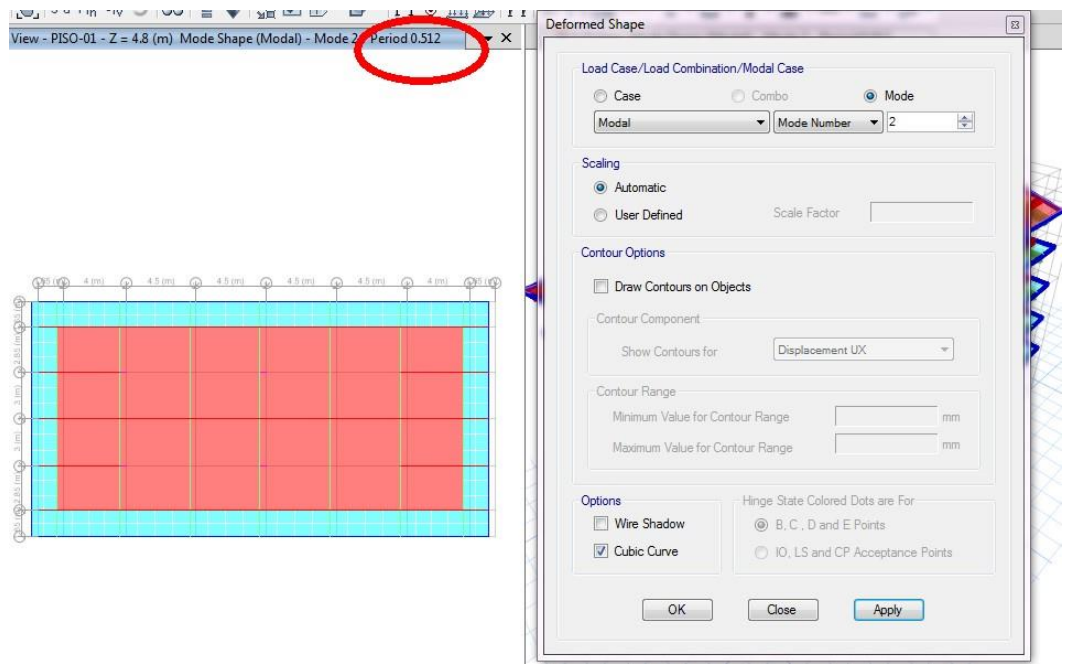

Fig. N° 36: modo 02 *Fuente: elaboración propia*

# **Modo 03**

Es de rotación, en lo que observamos es lo correcto

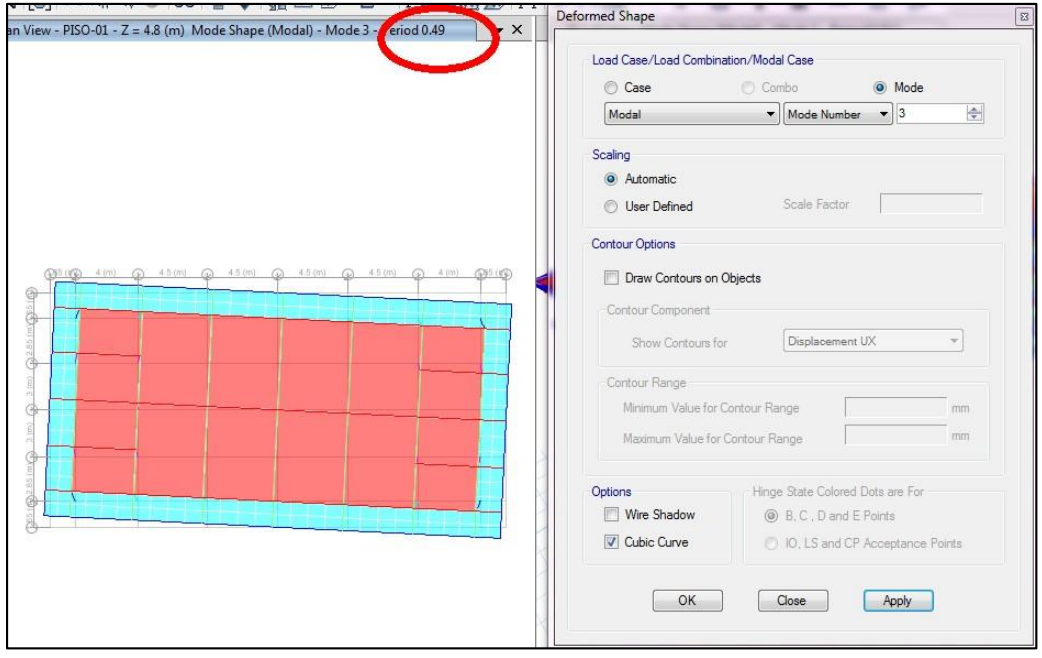

Fig. N° 37: modo 03 *Fuente: elaboración propia*

Como se observan, en los tres casos cumple con los parámetros pero los modos no están pasando ya que superan el 0.5 segundos, por lo que hay que considerar **muros estructurales** en esta edificación.

Para asignar esos muros colocamos diafragmas a la estructura, ahora veamos los modos:

#### Deformed Shape an View - PISO-01 - Z = 4.8 (m) Mode Shape (Modal) - Mode 3 - Feriod 0.49 D  $\mathbf{r}$ Load Case/Load Combination/Modal Case  $\bigcirc$  Case  $\bigcirc$  Combo O Mode Modal  $\bullet$  Mode Number  $\bullet$  3  $\Rightarrow$ Scaling **O** Automatic Scale Factor **User Defined** Contour Options 34.6-009 3.5 (m) Draw Contours on Objects (@) - Contour Component Show Contours for **Displacement UX**  $\overline{\phantom{a}}$ Contour Range Minimum Value for Contour Range  $^-$  mm Micimium Value for Contour Hange<br>Maximum Value for Contour Range  $\top$ mm Options<br>
■ Wire Shadow Butch Colored Dots are For<br>
■ Wire Shadow ● B, C, D and E Points<br>
■ Cubic Curve ● D, I.S and CP Acceptance Points Options OK Close Apply

# **Modo 01**

Fig. N° 38: modo 01 considerando muros *Fuente: elaboración propia* **Modo 02**

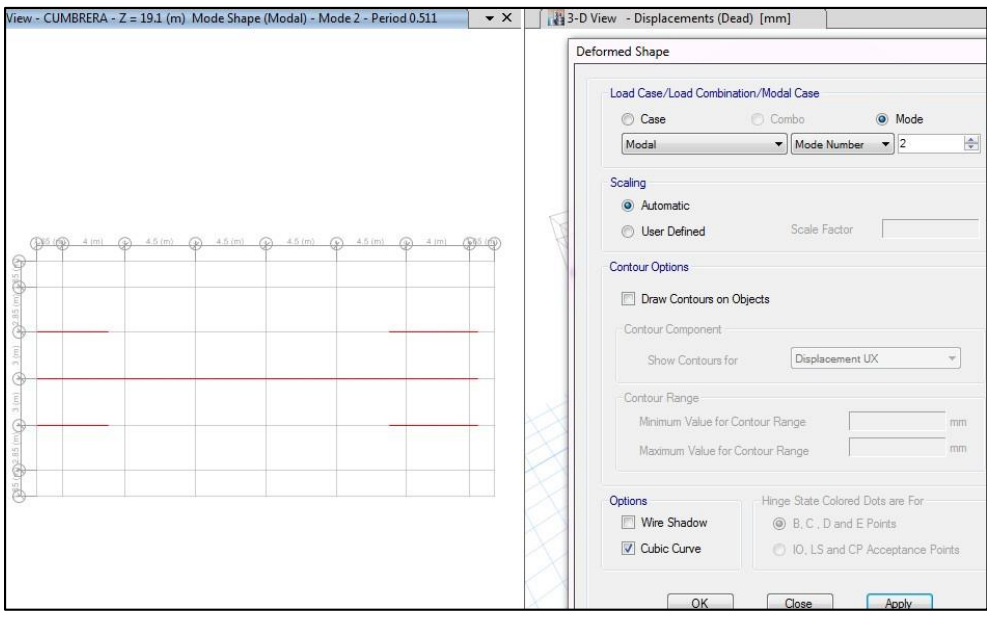

Fig.N° 39: modo 01 considerando muros *Fuente: elaboración propia*

# **Modo 03**

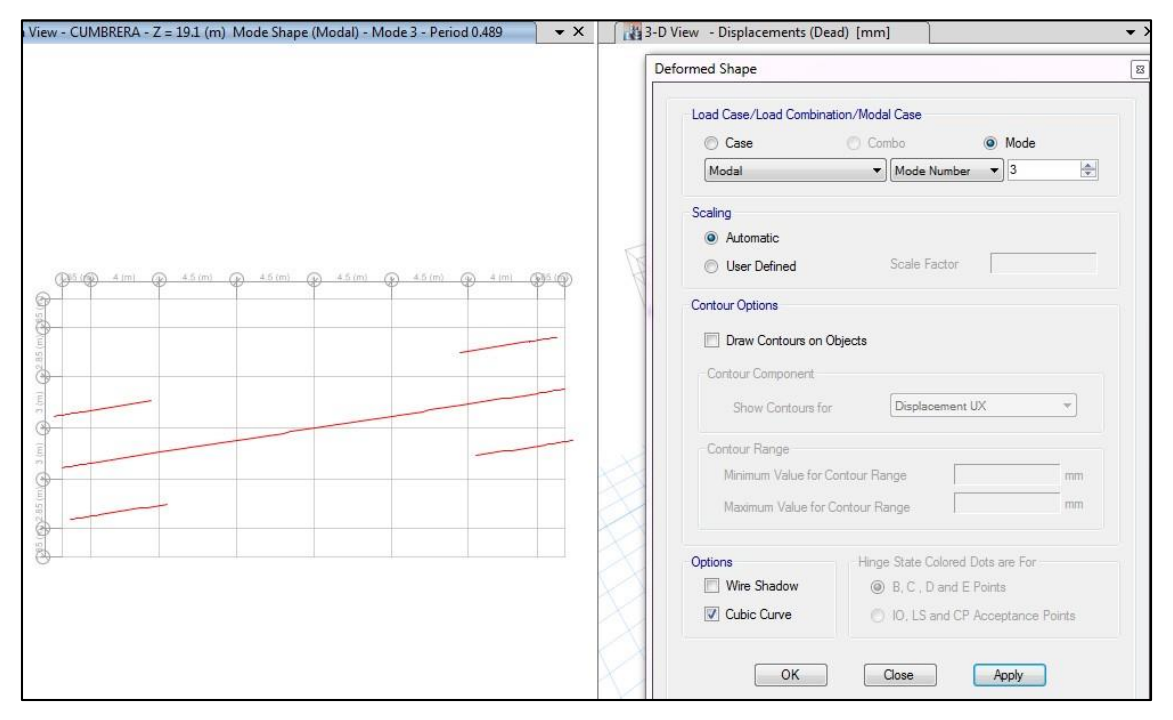

Fig. N° 40: modo 01 considerando muros *Fuente: elaboración propia*

Como vemos aparentemente las funciones de la estructura son pertinentes, el problema es que los modos están muy altos significando que debemos **agregarle placas** a esta estructura.

Veamos donde se debe colocar esas placas a la estructura para ello debemos saber cómo está el centro de masa respecto del centro de rigidez.

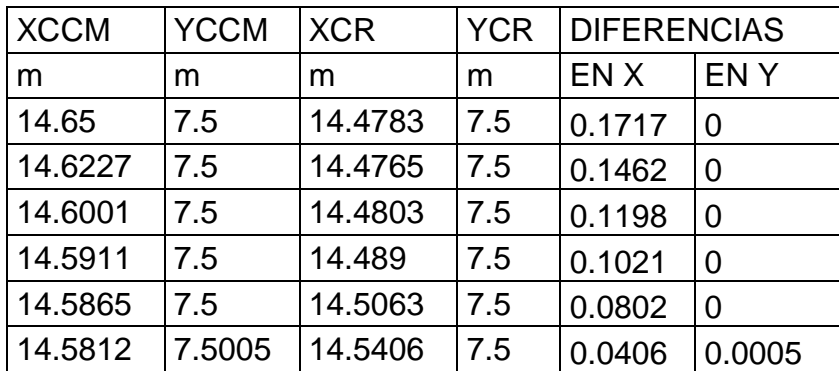

Tabla 15: centro de masa respecto del centro de rigidez

Sabemos que lo máximo que deben separarse es el 5% de la distancia máxima, en nuestra estructura la distancia máxima en el eje X es de 29.3 m y en el eje y es de 15 m respectivamente.

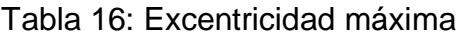

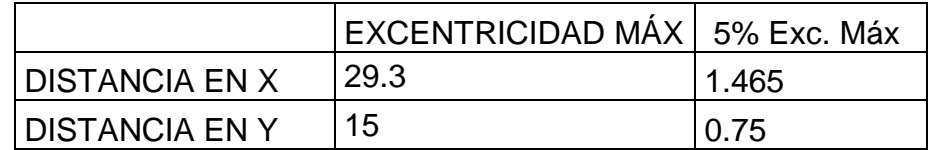

Al realizar estas comparaciones resulta favorable el análisis que se está haciendo tanto en "X" como "Y" pero esto es porque la estructura aún no tiene cargas. Como vemos debemos ridigilizar en el eje "Y" es entonces en esa dirección donde se debe colocar las placas.

Agregamos los muros a los 4 extremos de 20 cm.

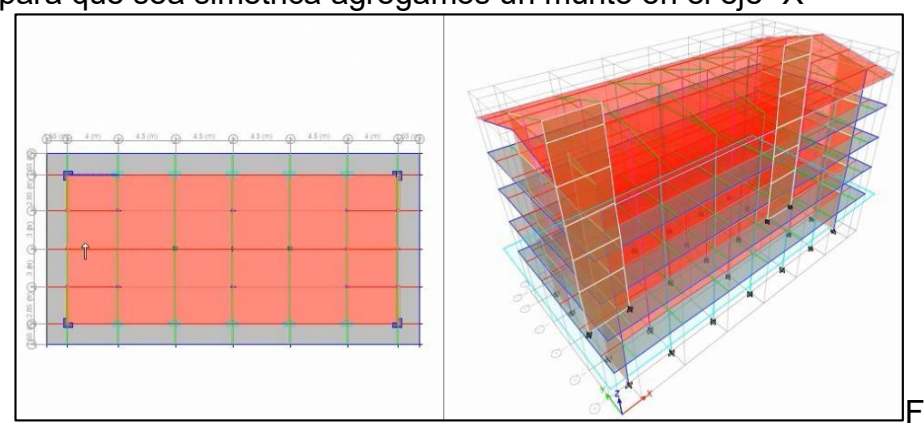

Luego para que sea simétrica agregamos un murito en el eje "X"

ig. N° 41: vista en planta de muros *Fuente: elaboración propia*

Veamos los modos

El menor debería ser menor a 0.5

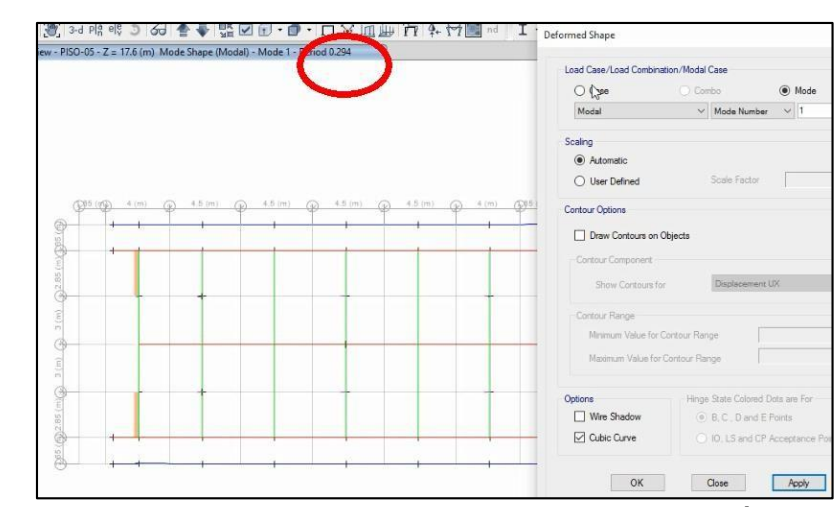

**Modo 01**

Fig.N° 42: modo 1 usando placas *Fuente: elaboración propia*

Como vemos se ha reducido enormemente los valores tanto en el modo 1, 2 y 3 para cada uno de los pisos.

Como vemos los modos están bien controlados al ponerlos estas placas a la estructura. Ahora agregaremos carga a la estructura.

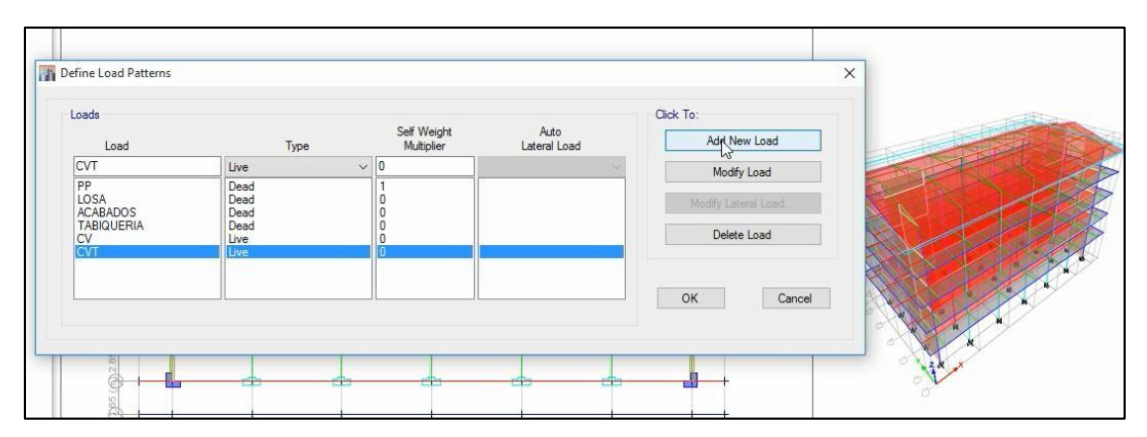

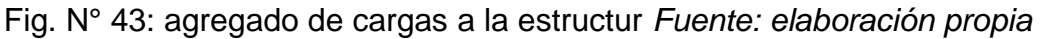

Por norma peruana para centros educativos la carga en el interior es de

Por norma peruana E-020

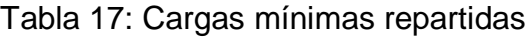

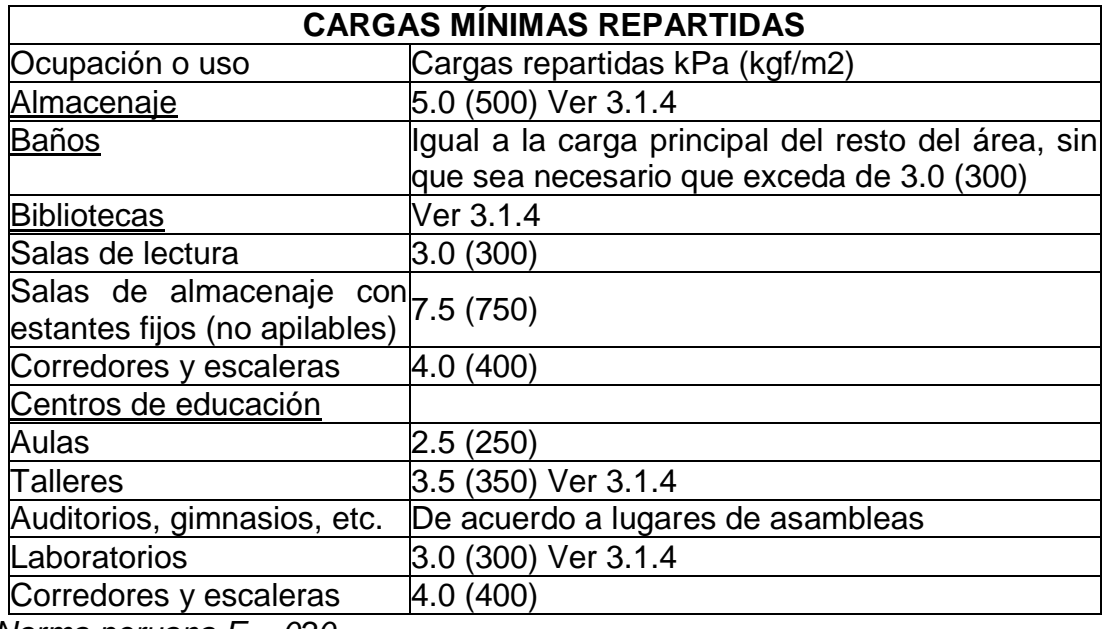

*Norma peruana E – 020*

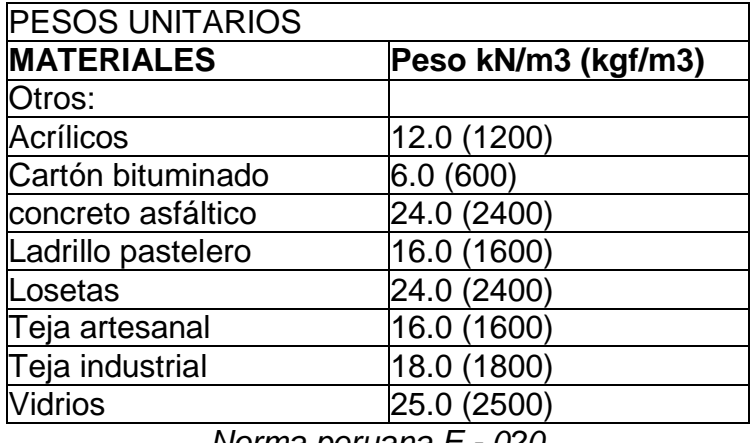

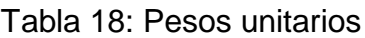

*Norma peruana E - 020*

Teniendo estos datos asignamos las cargas a las losas y al techo teniendo en cuenta siempre nuestra norma E – 020 que menciona: las cargas mínimas serán las siguientes: para los techos para una inclinación hasta 3° con respecto a la horizontal, 1.0 kPa (100 kgf/m2); para techos con inclinación mayor a 3°, con respecto a la horizontal 1.0 kPa (100 kgf/m2) reducida en 0.05 kPa (5 kgf/m2), por cada grado de pendiente por encima de 3°, hasta un mínimo de 0.50 kPa (50 kgf/m2).

Ahora para poder asignar la carga al techo debemos considera al ángulo de inclinación, para ello teníamos por dato que de la cumbrera a cualquier lado medía 6 m y de alto 1.5 m. lo cual podríamos obtener el ángulo de inclinación.

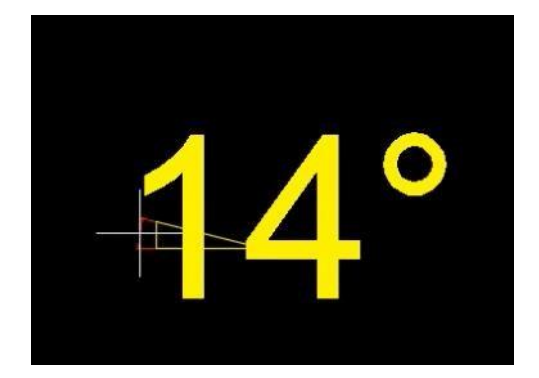

Fig. N° 44: ángulo de techo *Fuente: elaboración propia*

Luego: hasta los tres primero grados es 100 kg, entonces me sobra 11 grado, entonces descontaría 11\*5=55 kg de descuento ahora si restamos quedaría 100 kg – 55 kg = 45 kg pero por norma indica que no debe ser menor de 50 kg por lo tanto nuestra carga viva de diseño en el techo es de 50 kg; en los 8 corredores la carga viva por norma es de 400 kg; en los interiores se le asigna según norma una carga de uso de 250 kg.

Por norma peruana E- 030 sobre la estimación de pesos indica: el peso (P), se calcula adicionando a la carga permanente y total de la edificación un porcentaje de la carga viva o sobrecarga que se determina de la siguiente manera: a) en las edificaciones de las categorías A y B, se tomará el 50% de la carga viva; b) en edificaciones de la categoría C se tomará el 25% de la cara viva; c) en depósitos el 80% del peso total que es posible almacenar; d) en azoteas y techos en general se tomará el 25% de la carga viva siendo el nuestro de categoría "A" y por ende debemos tomar el 100% de las cargas muertas; el 50 % de las cargas vivas de los entre pisos y el 25% de la carga del techo.

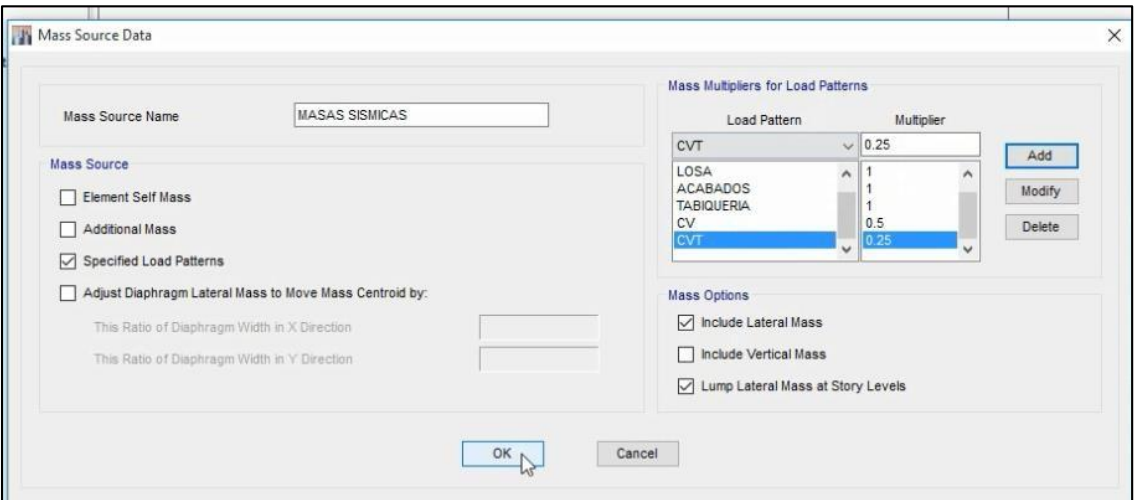

Fig. N° 45: porcentaje de cargas tomadas para el diseño *Fuente: elaboración propia*

Observamos los modos con la asignación de masas respectivas

# **Modo 01**

El modo 01 debe ser de traslación, no necesariamente el primero en "X" y el segundo en "Y", el primero puede trasladarse ya sea en "X" o en "Y"; el segundo modo debe ser su contrario del primero en nuestro caso como el primero está en "X" el segundo está en "Y" y el tercero debe ser siempre de rotación. Con el uso de placas los modos se han reducido enormemente.

De acuerdo a los resultados obtenidos, no tenemos irregularidad torcionalidad gracias a la aplicación de los muros estructurales.

Veamos ahora el centro de masa y el centro de rigidez

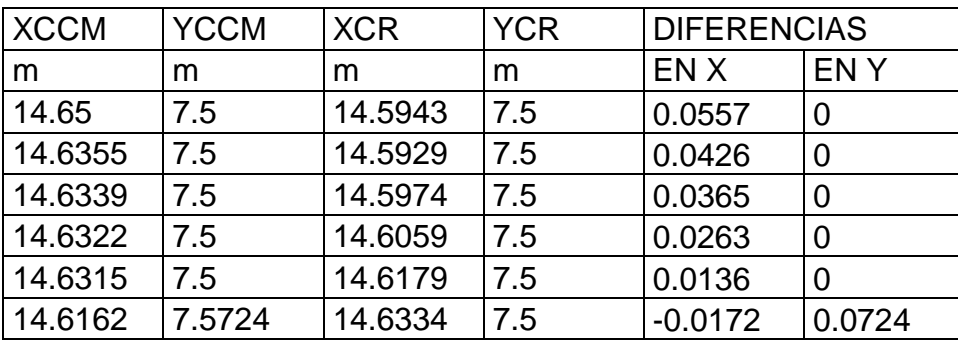

Tabla 19: Centro de masa respecto del centro de rigidez (2do análisis)

*Fuente: elaboración propia*

Si comparamos estos resultados con los cuadros anteriores resulta menor las distancias tanto en el eje "X" como en el eje "Y" ya que en los cuadros anteriores fue en el eje "X" de 1.465 y en el eje "Y" fue de 0.7. Por lo tanto la estructura está perfectamente controlado el centro de masa con el centro de rigidez gracias a las placas estructurales que se ha colocado.

Definir cargas de sismo (ambas direcciones)

Recordemos que las máximas distorsiones deben ser menores a 0.007 tal cual nos muestra la siguiente tabla:

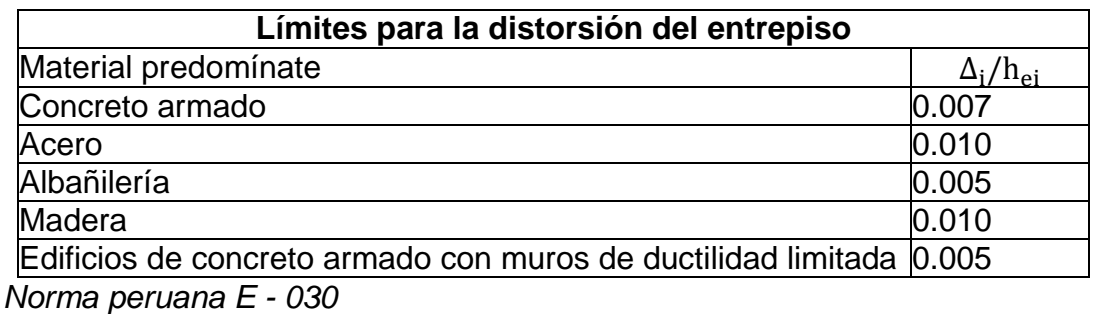

Tabla 20: Límites para la distorsión para los entrepios

Veamos cuánto vale el periodo de vibración de la estructura para ello tendremos en cuenta la norma E – 030 la cual indica: que el periodo fundamental de vibración para cada dirección se estimará con la siguiente expresión:

 $T = \frac{h_n}{c}$  $\frac{u_n}{C_t}$ ; Donde:

 $C_t$  = 35 Para edificios cuyos elementos resistentes en la dirección considerada sea únicamente:

Pórticos de concreto armado sin muros de corte.

Pórticos dúctiles de acero con uniones resistentes a momentos, sin arriostramiento.

 $C_t$  = 45 Para edificios cuyos elementos resistentes en la dirección considerada sean:

Pórticos de concreto armado con muros en las cajas de ascensores y escaleras.

Pórticos de acero arriostrado.

 $C_t = 60$  Para edificios de albañilería y para todos los edificios de concreto armado duales, de muros estructurales y muros de ductilidad limitada.

Alternativamente se podrá usarse la siguiente expresión:

$$
T=0.85\left[2\pi\sqrt{\sum_{i=1}^{n}P_{i}^{*}D_{i}^{2}}\right]\left[1-\left(2\pi\sqrt{\frac{\sum_{i=1}^{n}P_{i}^{*}D_{i}^{2}}{\sum_{i=1}^{n}F_{i}^{*}d_{i}}}\right)\right]
$$

Donde:

Di=son los desplazamientos laterales del centro de masa del nivel i en traslación pura (restringiendo los giros en planta). Los desplazamientos se calcularán suponiendo comportamiento lineal elástico de la estructura y, para el caso de estructuras de concreto armado u de albañilería, considerando las secciones.

Fi =son las fuerzas laterales determinadas de acuerdo al numeral 4.5.3. del RNE

g = es la aceleración de la gravedad.

El valor de  $C_T$  para nuestra estructura es de 60 debido a que se trata de una estructura de concreto armado dual es decir estructura con placas y aporticado

 $C_T = 60$ 

 $h_n$  = 19.1 (la altura hasta la cumbrera)

$$
T = \frac{19.1}{60} = 0.3183
$$
 segundos

Coeficiente de ampliación sísmica (C)

Para el cálculo de amplificación sísmica de acuerdo a la norma E – 030 considera que de acuerdo a las características de sitio, se define el factor de amplificación sísmica (C) dado por las siguientes expresiones:

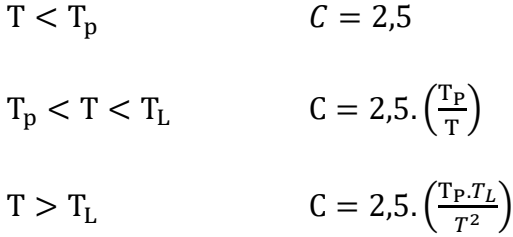

Donde:

T = periodo de vibración de la estructura o periodo fundamental

Tp= periodo de vibración del suelo

TL= periodo de aceleración del suelo

Luego para nuestro caso tenemos que considerar de los valores de acuerdo a la norma cuyas tablas se presenta a continuación:

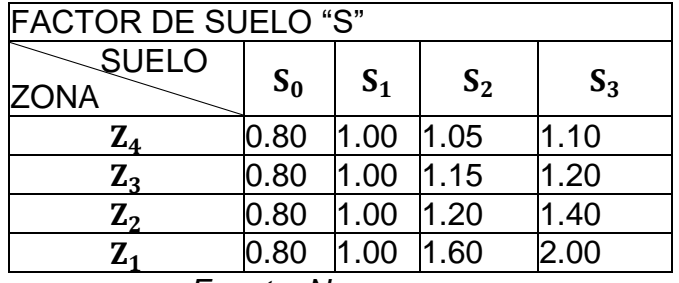

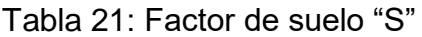

*Fuente: Norma peruana*

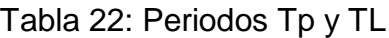

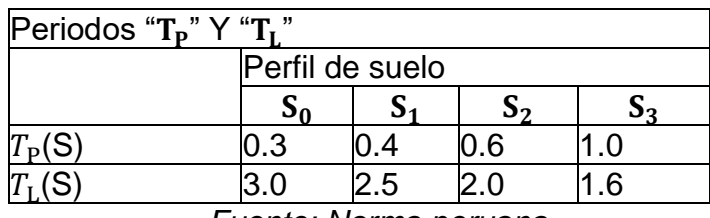

*Fuente: Norma peruana*

Tp, es el periodo de vibración del suelo que depende del tipo de suelo; según los análisis de suelos realizados por el laboratorio, qa = 1.5 kg/cm2, el cual de acuerdo a los cuadros significa que tenemos un suelo intermedio donde se va a realizar la edificación estructural. Porlo tanto el valor es S2.

Luego el periodo de vibración es  $S_2$ , entonces el periodo de vibración:  $T_p = 0.6$ segundos.

Comparamos:

# $T < T_p$ 0.3183 < 0.6 (correcto)

Luego concluimos que C = 2.5 (permite hallar el valor del coeficiente sísmico)

$$
V = \frac{Z.U.C.S}{R}, \frac{C}{R} > 0.125
$$

En esta relación lo que interesa es hallar el valor de: Z (coeficiente sísmico); U (factor de uso); C (coeficiente de ampliación sísmica); S (factor de suelo) y R

(está en función de irregularidad en planta (IP) que son 5 y que tomo el menor valor; en la irregularidad en la altura (Ia) y de  $R_0$ ). Sabemos que la infraestructura corresponde exclusivamente para la ciudad de Chota y de acuerdo a la norma E–030. Además:

 $\rm R_{\rm X}$  = $\rm R_{\rm Y}$  porque en ambos lados es dual

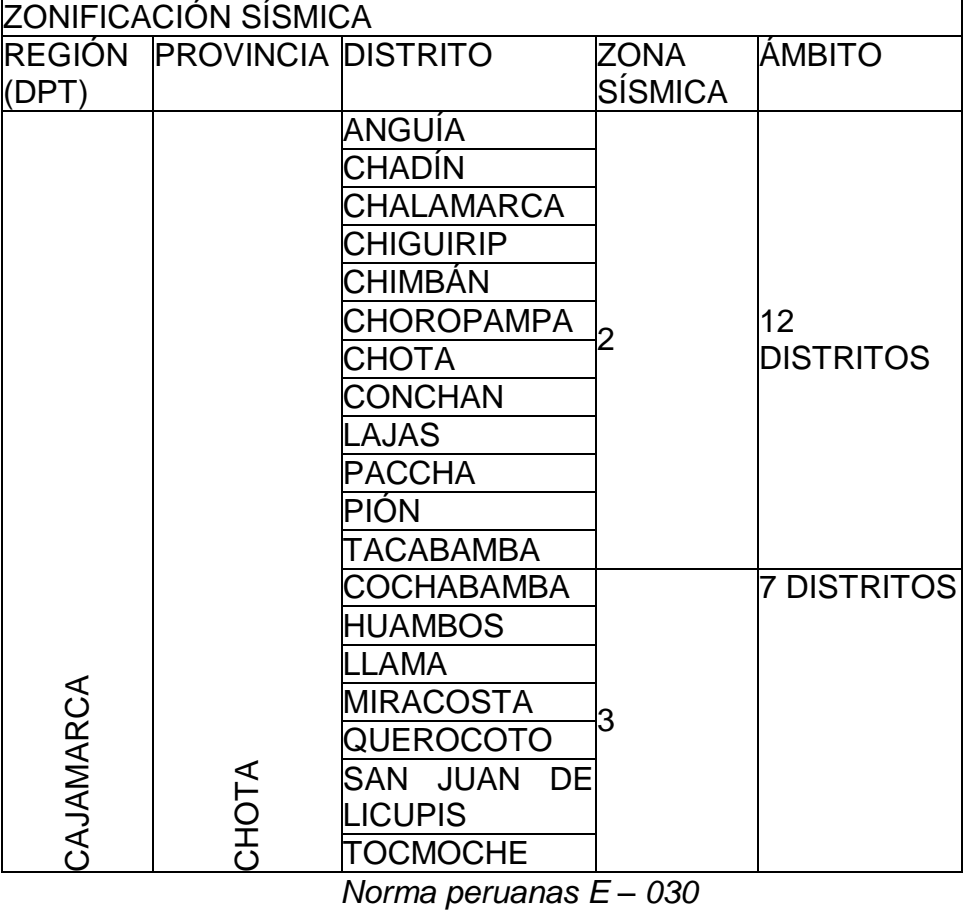

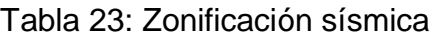

Como vemos Chota pertenece a la zona 2, significando de esta manera que su coeficiente sísmico (Z) es 0.25

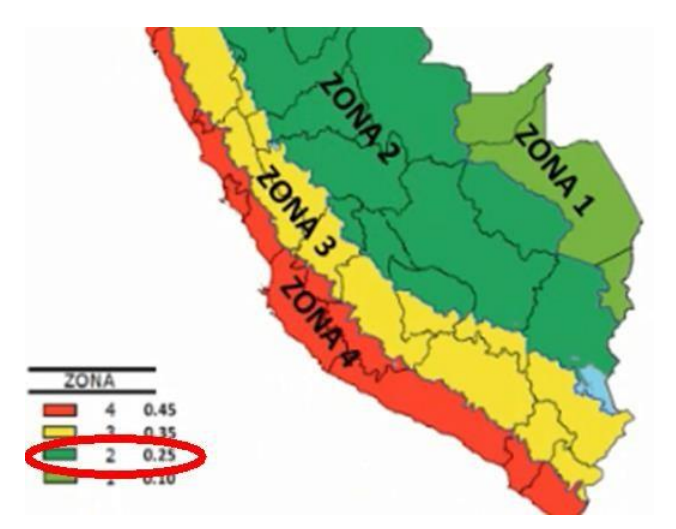

Fig. N° 46 : factores de zona sísmica *Fuente: elaboración propia*

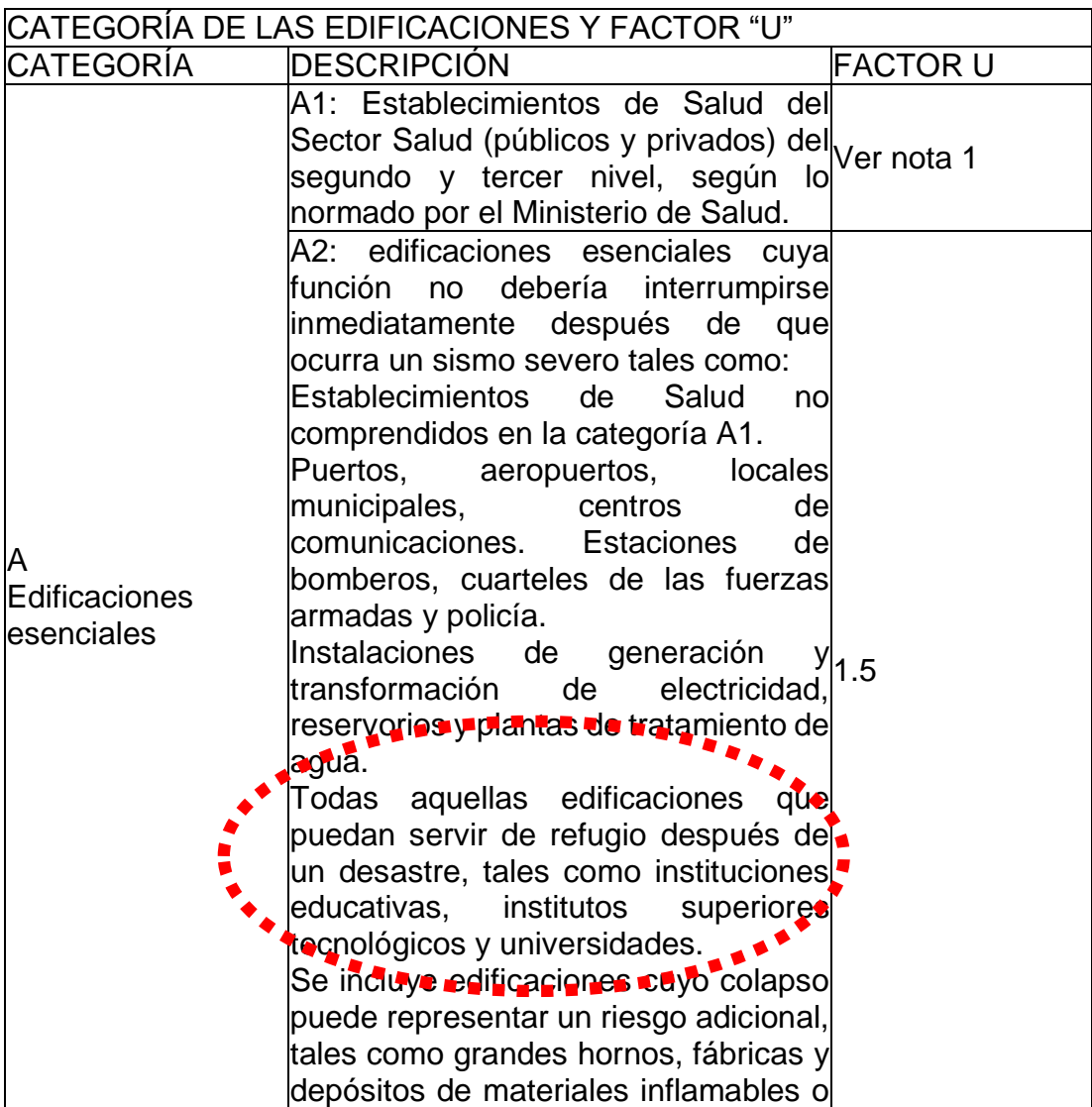

Tabla 24: Categoría de las edificaciones y factor "U"

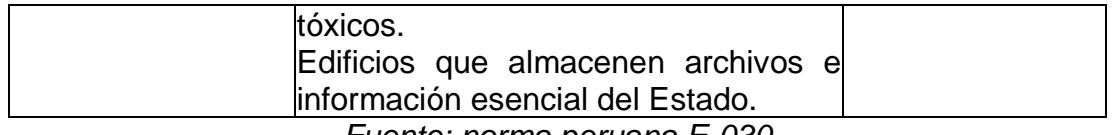

*Fuente: norma peruana E-030*

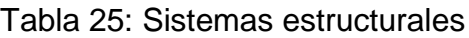

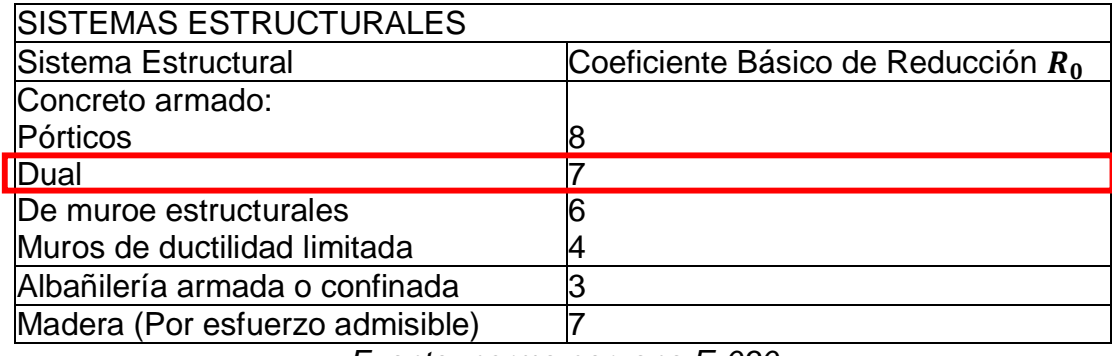

*Fuente: norma peruana E-030*

De acuerdo a los datos obtenidos tenemos:

 $Z = 0.25$ ; U = 1.5; S = 1.2; C = 2.5

IP = 1 (la estructura no es irregular en planta, tiene la misma forma, la misma dirección en "X", en "Y" por lo que se considera esa cantidad)

 $Ia = 1$  (no tiene irregularidad en altura)

R0 = 7 (para sistemas duales)

 $R = IP^*Ia^*R_0 = 1^*1^*7 = 7$ 

Luego debemos corroborar que:

C  $\geq 0.125 R$ 2.5  $\ge 0.12$ 

7

 $0.3571 \geq 0.125$ (cumpleconlascondisciones)

# Hallamos el coeficiente sísmico

$$
\text{Coeficientesísmico} = \frac{\text{Z.U.C.S}}{R} = \frac{0.25 \times 1.5 \times 2.5 \times 1.2}{7} = 0.16071429
$$

Este es el dato que vamos a agregar en ETAPS tanto en el eje "X" como en el eje "Y", para ello definimos el patrón de cargas considerando el sismo estático (SE) en la dirección XX más el 5% de excentricidad que está dado por nuestra norma y sismo estático (SE) en la dirección YY también más el 5% de excentricidad como máximo

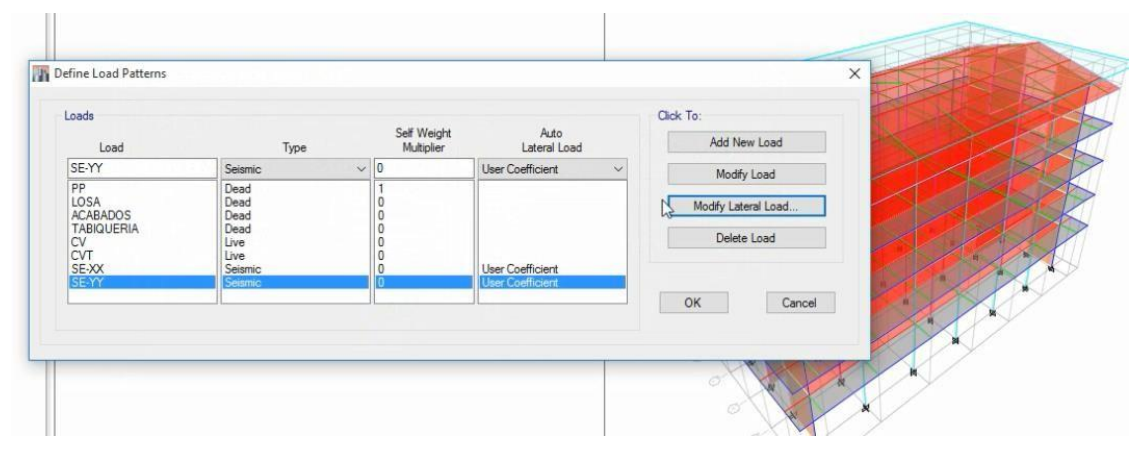

Fig. 47: patrón de cargas *Fuente: elaboración propia*

# **Determinación de desplazamientos laterales.**

Para estructuras regulares, los desplazamientos laterales se calcularán multiplicando por 0.75R los resultados obtenidos del análisis lineal y elástico con las solicitaciones sísmicas reducidas. Para estructuras irregulares, los desplazamientos laterales se calculan multiplicando por R los resultados obtenidos del análisis lineal elástico (norma peruana E-030). En nuestro caso consideraremos 0.75R por ser una estructura regular, de la cual se obtiene:

 $75\%R = 0.75*7 = 5.25$ 

# **Analisis sísmico estático**

Después de hacer correr nuestros análisis el resultado debe ser menor a 0.007 para que cumpla los parámetros correspondientes a la estructura.

Presentamos las distorsiones de sismo estático en la dirección X en la siguiente tabla

| - 14<br>$U1U + V$<br>nciudu<br>mpply<br>$\mathbf{v}$ |                    |                  |          |       |       |       |      |  |  |
|------------------------------------------------------|--------------------|------------------|----------|-------|-------|-------|------|--|--|
| Story                                                | Load<br>Case/Combo | <b>Direction</b> | Drift    | Label | m     | m     | m    |  |  |
| <b>CUMBRERA</b>                                      | DSE-XX             | x                | 0.001988 | 31    | 19.15 | 7.5   | 19.1 |  |  |
| <b>PISO-05</b>                                       | DSE-XX             | x                | 0.003716 | 33    | 29.3  | 13.35 | 17.6 |  |  |
| PISO-04                                              | DSE-XX             | x                | 0.005069 | 61    | 29.3  | 15    | 14.4 |  |  |
| <b>PISO-03</b>                                       | DSE-XX             | X                | 0.005778 | 61    | 29.3  | 15    | 11.2 |  |  |
| <b>PISO-02</b>                                       | DSE-XX             | X                | 0.005513 | 61    | 29.3  | 15    | 8    |  |  |
| <b>PISO-01</b>                                       | DSE-XX             | X                | 0.003018 | 9     | 23.65 | 13.35 | 4.8  |  |  |

Tabla 26: Distorsiones sismo estático en "X"

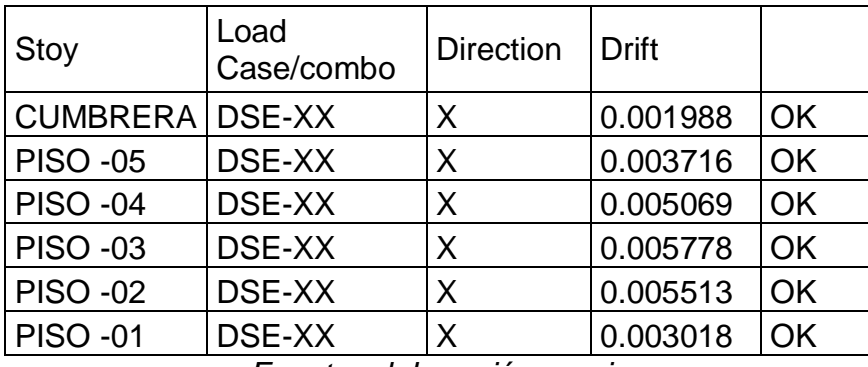

*Fuente: elaboración propia*

Como se puede apreciar en todos los casos tenemos valores menores a 0.007 lo cual indica que el diseño en la dirección "X" está bien.

Veamos las distorsiones sismo estático en la dirección "Y"

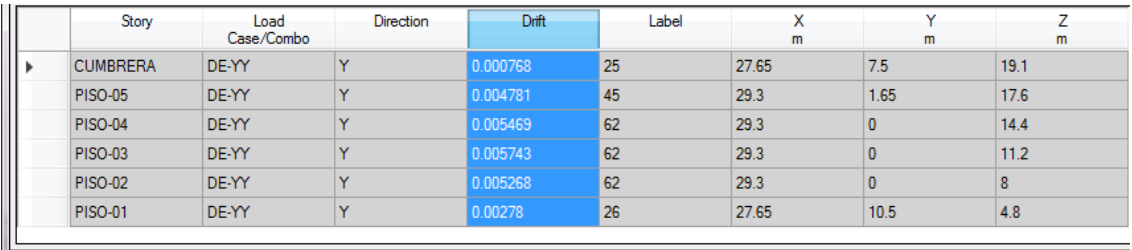

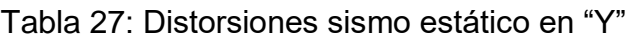

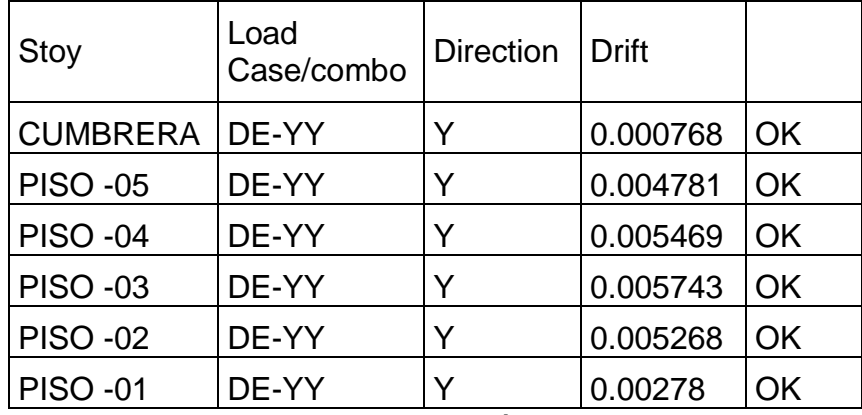

*Fuente: elaboración propia*

De acuerdo a los resultados se puede concluir que el análisis estático en el eje "Y" es correcto.

# **Análisis sísmico dinámico**

# **Fuerza cortante mínima**

Para cada una de las direcciones consideradas en el análisis, la fuerza cortante en el primer entrepiso del edificio no podrá ser menor que el 80% del valor calculado según el numeral 4.5 para estructuras regulares, ni menor que el 90% para estructuras irregulares (norma peruana E-030). Para nuestro caso como la estructura es regular tendremos:

 $VD > 80\%$ Ve

Donde:

VD: cortante dinámica

Ve: cortante estática

Ahora veamos cuánto vale la cortante basal o estática, para ello existen dos maneras de encontrar la cortante estática, la primera a través del ETABS.

El software nos brinda el dato de que el peso de la cortante estática es

358.4222

| 目                 |   | con:<br>Ō<br>Ø |                                  |                                             |              |                           |                 |                     |                          |  |                                           |                           |
|-------------------|---|----------------|----------------------------------|---------------------------------------------|--------------|---------------------------|-----------------|---------------------|--------------------------|--|-------------------------------------------|---------------------------|
|                   |   |                | Auto Seismic - User Coefficients |                                             |              |                           |                 |                     |                          |  |                                           | $\bullet$ X               |
| $ a  ^h$          |   | $\leftarrow$ 1 |                                  | of $2 \rightarrow \rightarrow$ Reload Apply |              |                           |                 |                     |                          |  |                                           |                           |
| PS <sup>B</sup>   |   |                | Type                             | Direction                                   | Eccentricity | Ecc. Overridden           | Top Story       | <b>Bottom Story</b> |                          |  | Weight Used<br>tonf                       | <b>Base Shear</b><br>tonf |
| $d_{\rm B}$       |   |                | Seismic                          | $X + Ecc$ . $Y$                             |              | <b>Im</b>                 | <b>CUMBRERA</b> | Base                | 0.160714                 |  | 2200.9782                                 | 353.7286                  |
| $\mathcal{A}$     |   |                | Seismic                          | $Y + Ecc$ . $X$                             |              | $F^{-1}$<br><b>Signal</b> | <b>CUMBRERA</b> | Base                | 0.160714                 |  | 2200.9782                                 | 353.7286                  |
| 曙<br>$\mathbf{1}$ | m |                |                                  |                                             |              |                           |                 | <b>III</b>          |                          |  |                                           |                           |
| 3-D View          |   |                |                                  |                                             |              |                           |                 |                     | X 22.3 Y -4.5 Z 14.4 (m) |  | $\blacktriangleright$ Global<br>One Story | Units<br>۰I               |
|                   | E | F              | $\overline{w}$                   |                                             |              | H.                        | 扇               |                     |                          |  | Pr all if                                 | 10:56 p.m.<br>05H20015    |

Fig.N° 48: Cortante estática *Fuente: elaboración propia*

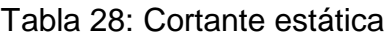

| Top Story       | <b>Bottom Story</b> | u        | κ | Weight Used<br>tont | Base Shear<br>tonf |
|-----------------|---------------------|----------|---|---------------------|--------------------|
| <b>CUMBRERA</b> | Base                | 0.160714 |   | 2230.1823           | 358.4222           |
| <b>CUMBRERA</b> | Base                | 0.160714 |   | 2230.1823           | 358.4222           |

Activar Windows

La otra forma de encontrar la cortante basal o estática es pesando las cargas en el software haciendo la combinación de las cargas muertas (peso propio, losas, acabados, tabiquería) y las cargas vivas que para ello se toma el 50% de la carga viva y 25% de la carga viva del techo.

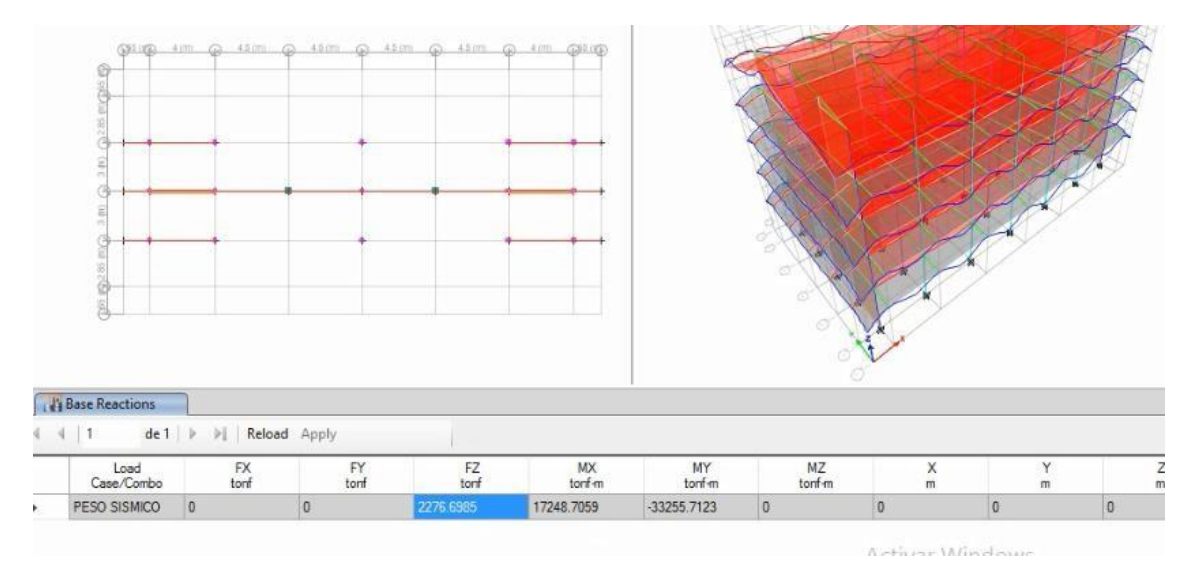

Fig. N° 49: cortante basal tomando porcentaje *Fuente: elaboración propia*

Peso sísmico (P) = 2276.6985

El valor de P multiplicamos por el valor del coeficiente que es equivalente a 0.16071429

# Ve=2276.6985\*0.16071429=365.897983

Conviene tomar el mayor valor de la cortante estática y como sabemos que la estructura es regular tendremos que la cortante dinámica será:

 $VD =$ 80 \*365.897973 =292.718379 100

Realizamos el chequeo de la cortante dinámica, para ello agregamos al ETAPS el valor de la cortante dinámica.

# **Paso 10. Sismo dinámico**

# **Aceleración espectral.**

Para cada una de las direcciones horizontales analizadas se utilizará un espectro inelástico de pseudo-aceleración definido por

$$
S_a = \underline{Z.U.C.S} *_{g} R
$$

#### Donde el software

Para el análisis en la dirección vertical podrá usarse un espectro con valores iguales a 2/3 del espectro empleado para las direcciones horizontales (norma peruana E-030 del 2016)

Donde "C" por ser dinámico tendremos que darle diferentes valores de acuerdo a nuestro análisis y teniendo en cuenta nuestra norma peruana E-030 del 2014 de un suelo intermedio cuya zona es 2 (para Chota), categoría "A"; el tipo de suelo es  $S_2$ ; la es 1; IP es 1;  $R_0$  es 7 quedando de este modo la función espectral:

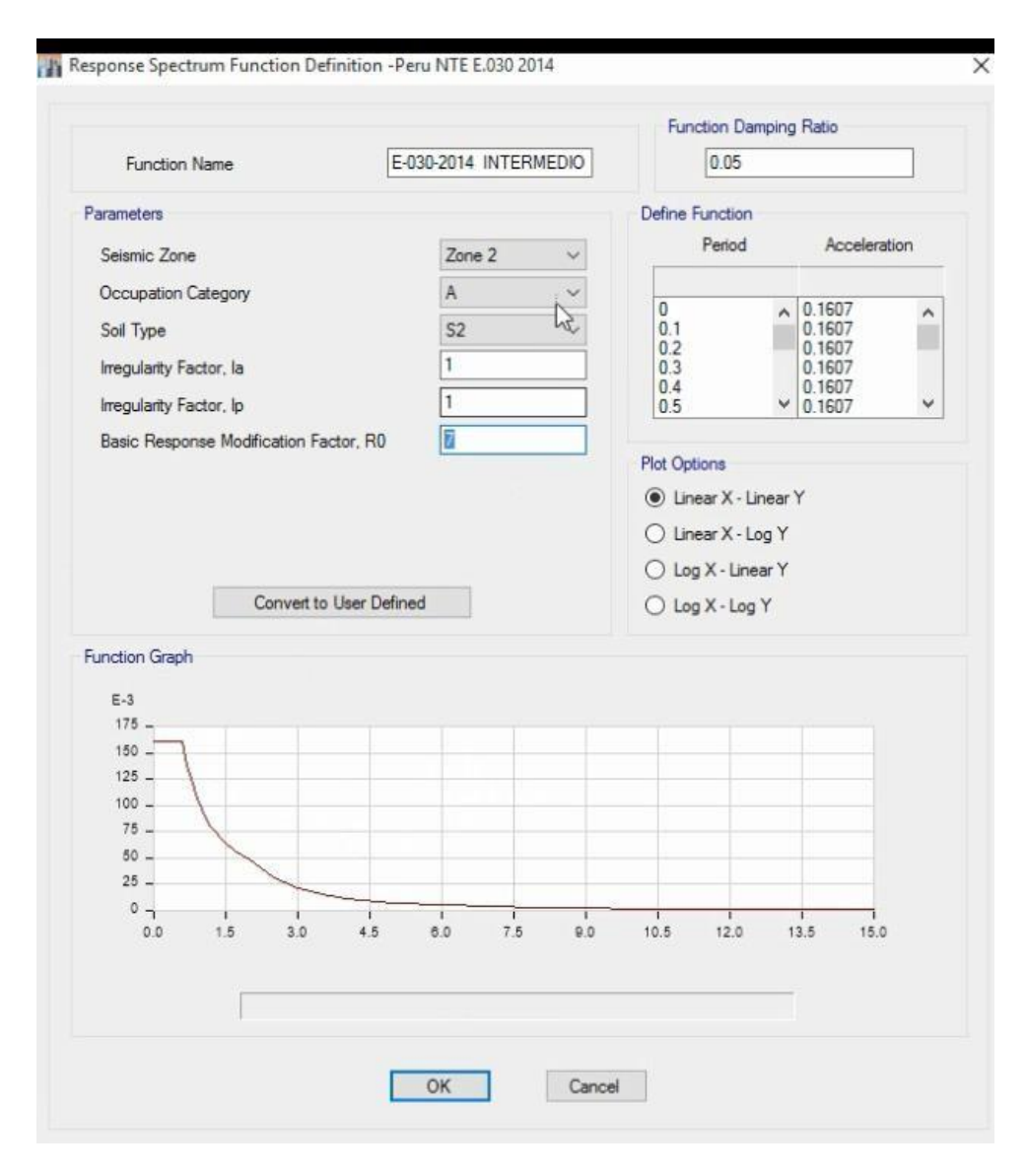

Fig. N° 50: función espectral *Fuente: elaboración propia*

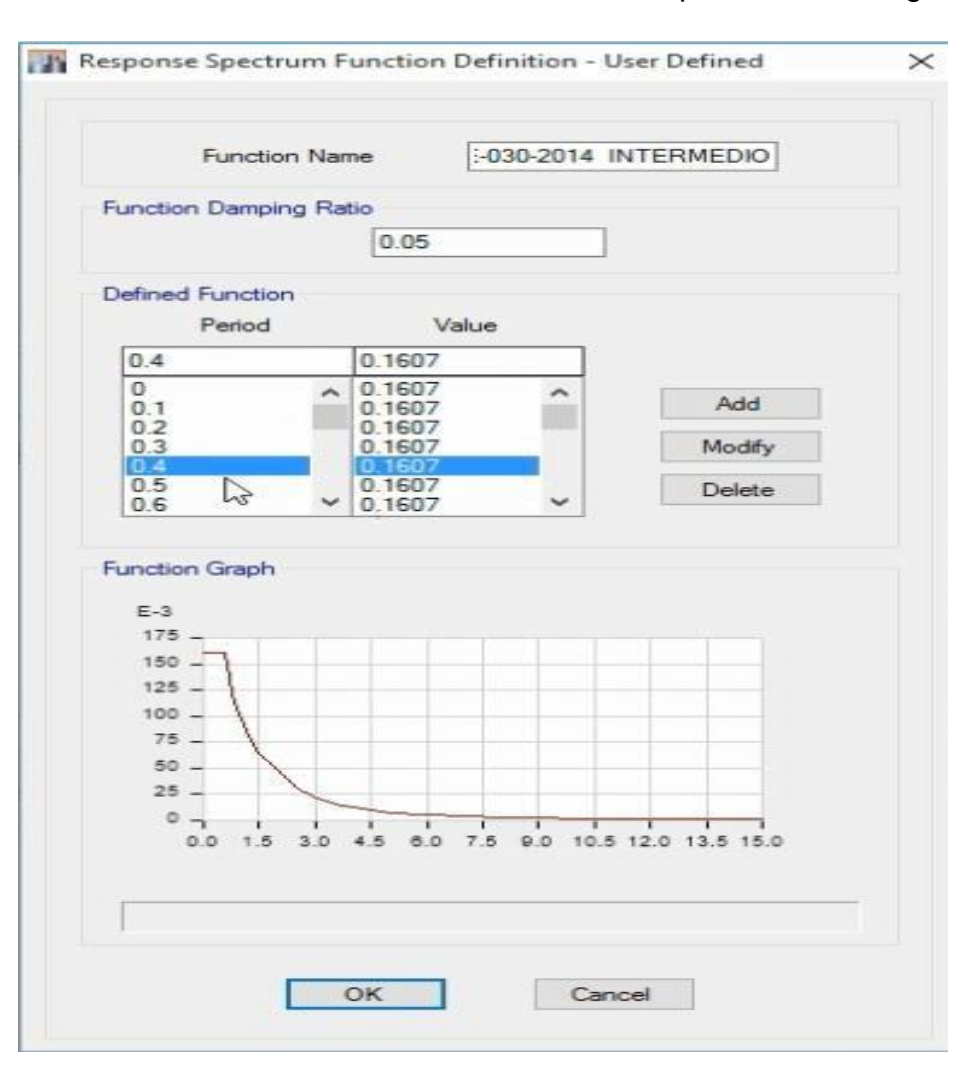

De acuerdo a lo datos tendremos la tablita de los tiempos hasta 15 segundos

Fig. N° 51: espectro de respuesta *Fuente: elaboración propia*

A cada uno de estos valores tendremos que multiplicarle por el valor de "g", es decir:

$$
S_a = \frac{Z.U.C.S}{R} * \sim
$$

Pero según norma que cuando hay un efecto secundario en la otra dirección (dirección Y) causada por este mismo espectro debemos tomar solamente 30% de esta dirección (dirección en X)

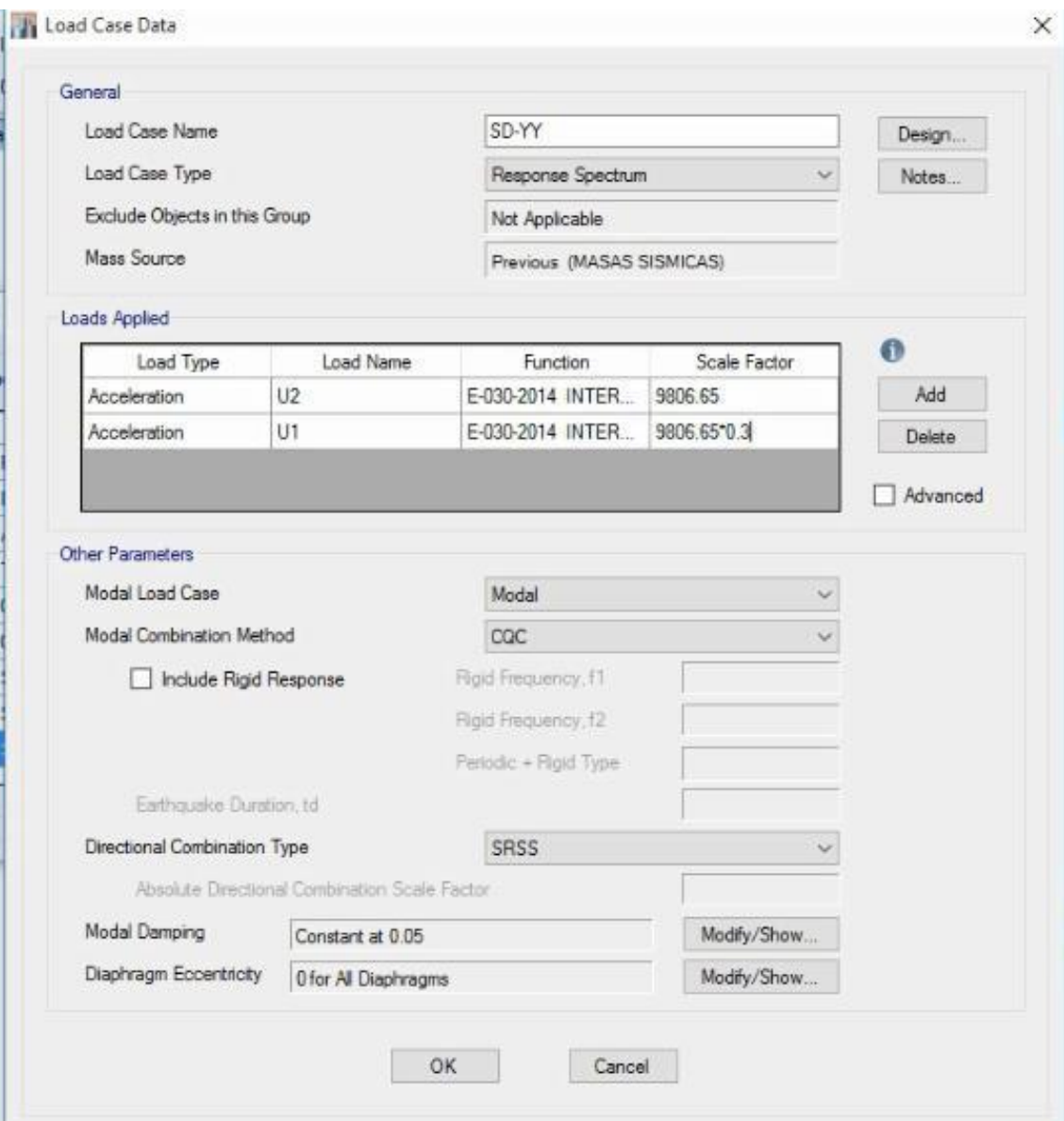

Fig. N° 52: carga de datos tomando el 30% *Fuente: elaboración propia*

#### **Distorsión**

Para la distorsión se toma el 75% de "R", ahora veamos la distorsión en la dirección "X" que es causada justamente por el sismo dinámico en el eje "X" cuyo factor es de 5.25. También tenemos la distorsión en el eje "Y" causada justamente por el sismo dinámico en el eje "Y" cuyo factor es 5.25

Veamos que la cortante dinámica sea mayor a la cortante dinámica tomando el 80% de la estática. Hay que tener en cuenta que por norma peruana debemos tener tres modos por piso haciendo un total de 15 modos en toda la edificación.

Distorsiones de sismo dinámico en "X"

#### Primer piso:

|   | tonf | VX<br>torf | torf     |
|---|------|------------|----------|
| o |      | 165,7019   | 498.1688 |
| o |      | 227.5567   | 676.3203 |
| o |      | 269.2575   | 796.1302 |
| o |      | 293.9411   | 867.5601 |

Fig.N° 53: distorsiones de sismo en "X" *Fuente: elaboración propia*

El valor calculado anteriormente considerando el 80% de la cortante estática es VD = 292.718379, ahora nuestro resultado obtenido de la cortante dinámica es VD=293.9411, siendo mayor que el anterior de esta forma se cumple con lo que indica la norma peruana. Por lo que no hay la necesidad de escalar valores

Distorsiones sismo dinámico en el eje "Y"

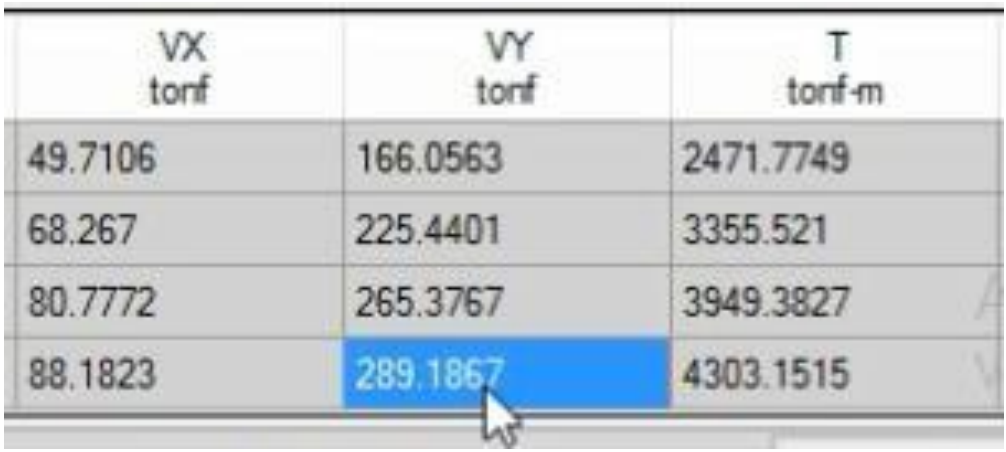

Fig. N° 54: distorsiones de sismo en "Y" *Fuente: elaboración propia*

Como vemos en "Y" se tiene que escalar ya que el valor es de 289.1867, ahora tenemos que multiplicar por un factor "x" que viene a ser la escala para llegar a 292.718379.

ESCALA= $\frac{292.718379}{289.1867} = 1.01221245$ 

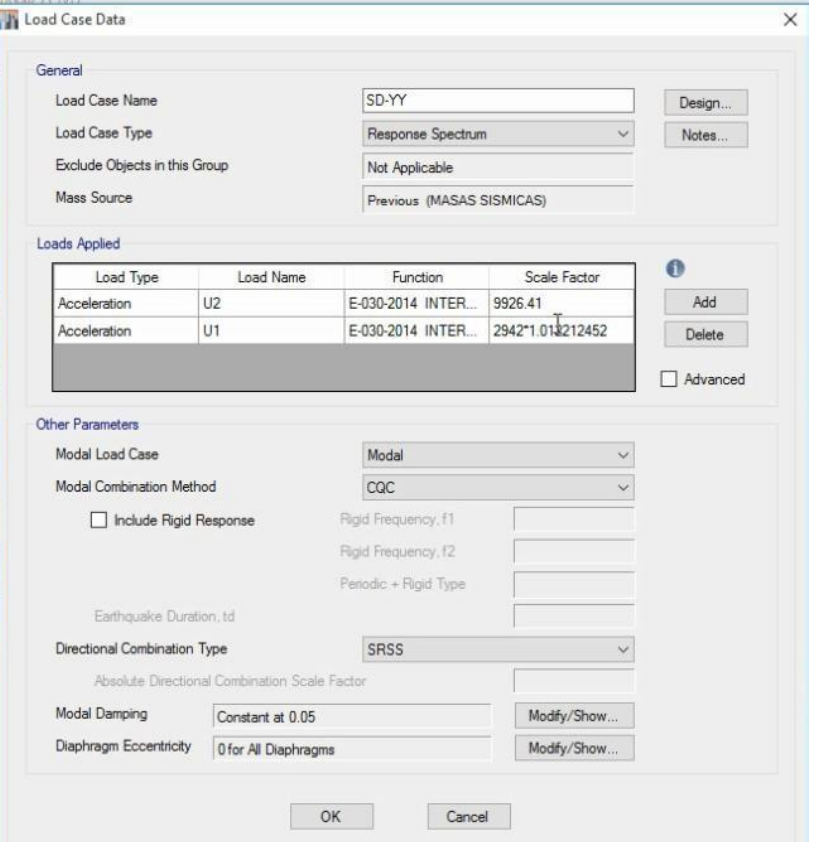

Este valor lo ingresamos en el ETAPS

Fig. N° 55: carga del valor escalado *Fuente: elaboración propia*

| <b>PISO-04</b> | SD-YY Max | Bottom | 50.3177 | 168.0842 | 2501.9607 | 785.8184  | 233.6849  |
|----------------|-----------|--------|---------|----------|-----------|-----------|-----------|
| PISO-03        | SD-YY Max | Bottom | 69.1008 | 228.1932 | 3396.4992 | 1502.8003 | 451.2545  |
| PISO-02        | SD-YY Max | Bottom | 81,7639 | 268.6176 | 3997.6132 | 2341,4104 | 707.1705  |
| PISO-01        | SD-YY Max | Bottom | 89.2594 | 92 7183  | 4355.7023 | 37123759  | 1126.1243 |

Fig.N° 56: resultado de carga sísmica *Fuente: elaboración propia*

Ahora resulta 292.7183

**Si comparamos con el resultado inicial ya obtenido que es 292.718379 nos damos cuenta que se ha escalado adecuadamente la carga sísmica en "Y" Distorsiones:**

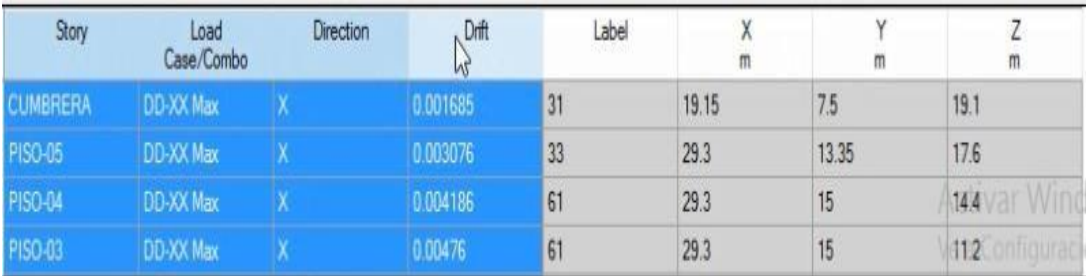

# Tabla 29: Distorsiones dinámicas en "X"

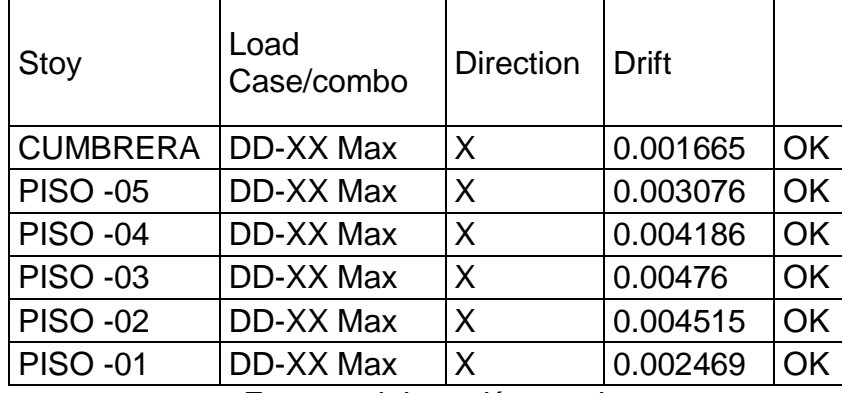

*Fuente: elaboración propia*

Observamos que todos son menores que 0.007, por lo que nuestro análisis es correcto.

Luego si comparamos las distorsiones dinámicas son mucho menos que las distorsiones estáticas.

# **Análisis Sísmico Estático**

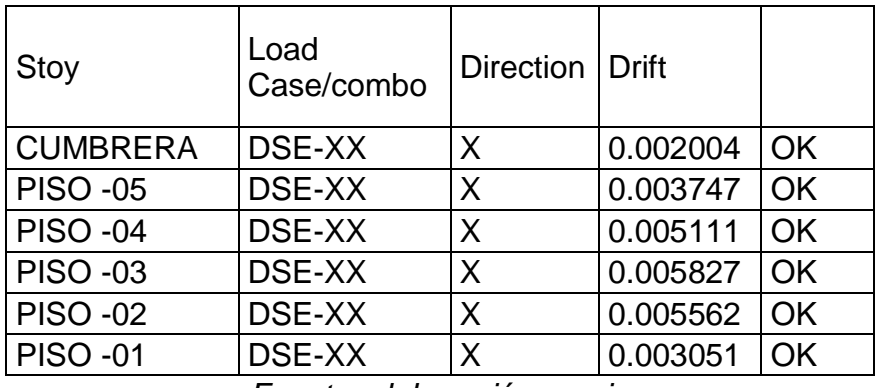

Tabla 30: Análisis sismo estático

*Fuente: elaboración propia*

Tabla 31: Análisis sísmico dinámico

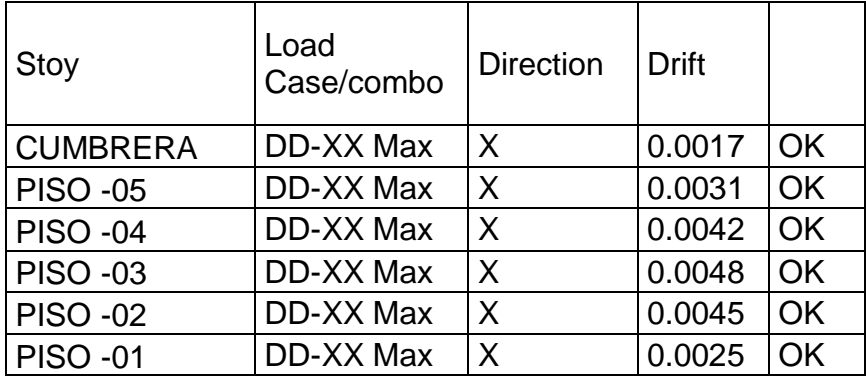

*Fuente: elaboración propia*

#### Tabla 32: Distorsiones dinámicos en "Y"

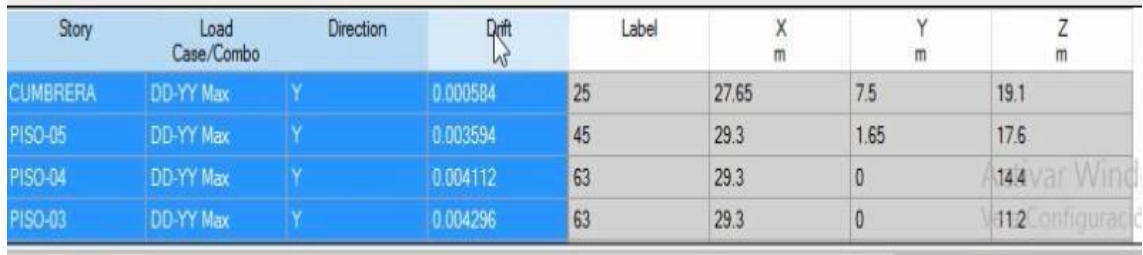

 $5m$  75m 191ml

**Start Animation** 

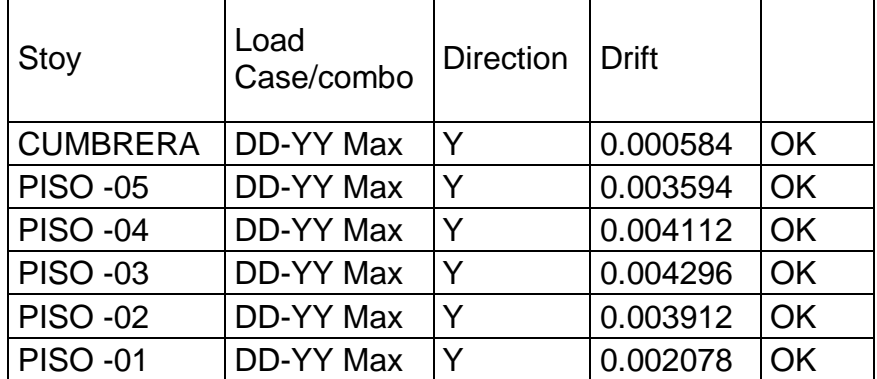

Como los resultados son mucho menores que 0.007, el análisis correspondiente es adecuado.

Luego si comparamos las distorsiones dinámicas son mucho menos que las distorsiones estáticas en el eje "Y".

Análisis sísmico estático en "Y"

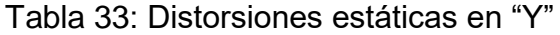

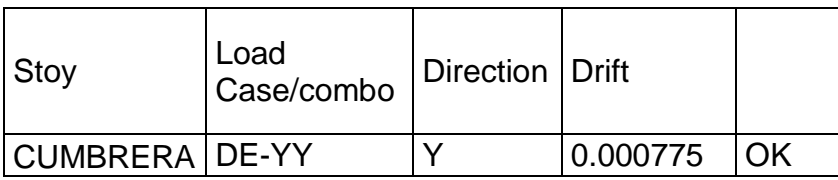

| <b>PISO -05</b> | DE-YY | $\checkmark$ | 0.004819 | OK |
|-----------------|-------|--------------|----------|----|
| <b>PISO -04</b> | DE-YY |              | 0.005513 | OK |
| PISO -03        | DE-YY |              | 0.00579  | OK |
| <b>PISO -02</b> | DE-YY |              | 0.005313 | OK |
| <b>PISO -01</b> | DE-YY |              | 0.002808 | OK |

Tabla 34: Análisis sísmico dinámico en "Y"

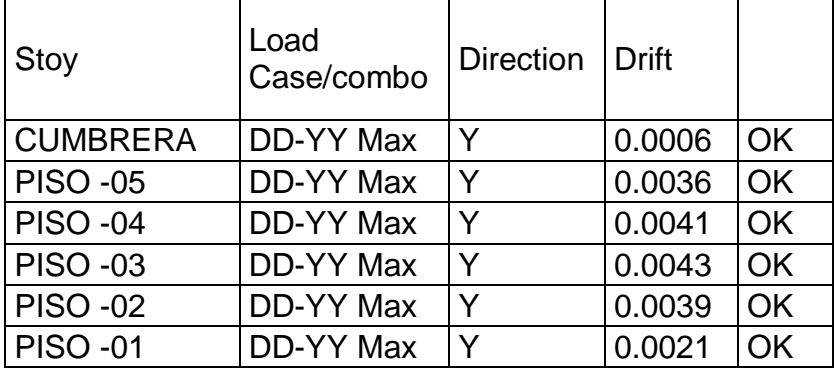

Como vemos los resultados del análisis sísmico dinámico son mucho menores que los valores del análisis sísmico estático. Por lo tanto ya tengo los análisis estructurales estáticos y dinámicos de acuerdo a nuestras normas peruanas actuales; el tiempo historia no se lo considera porque no tenemos un registro sísmico de la zona.

# **3.8 Análisis de cimentación**

Tenemos que ver las máximas reacciones en el suelo para ello tendremos que ver qué cargas llegan a la cimentación y lo hacemos en los datos que tenemos en el ETABS para luego exportar al programa SAFE y luego diseñar la cantidad de acero que va a llevar la estructura, el tamaño de las cimentaciones, la altura de cada zapata.

Exportamos los datos de ETABS al software SAFE.

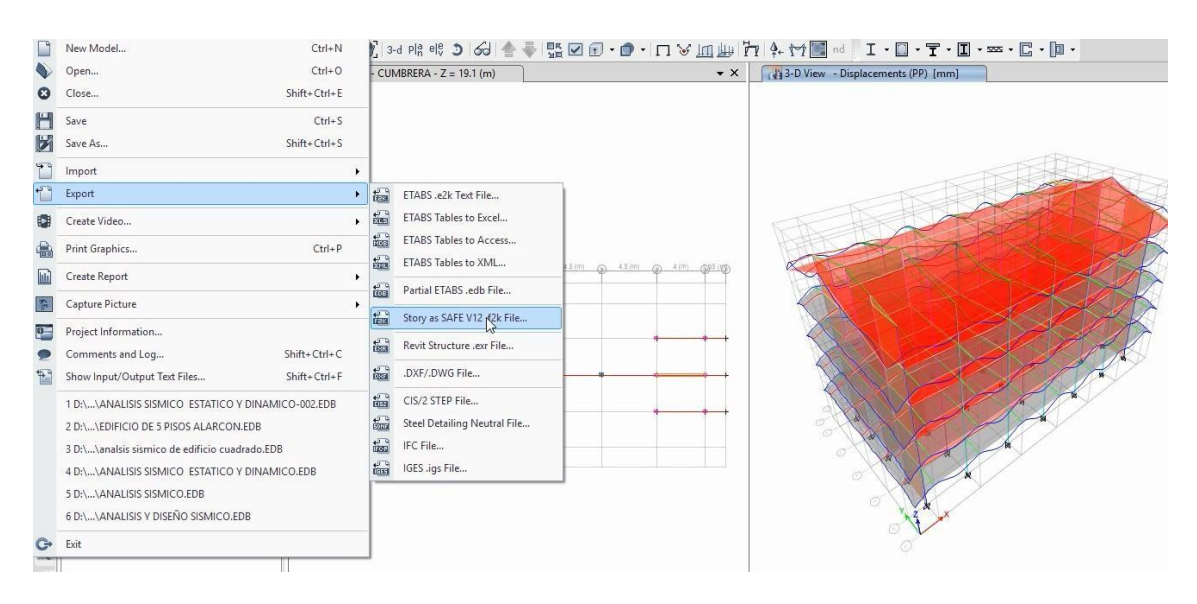

Fig. N° 57: exportación de datos al SAFE *Fuente: elaboración propia*

Solo exportamos la base con las 6 cargas que viene de la parte superior.

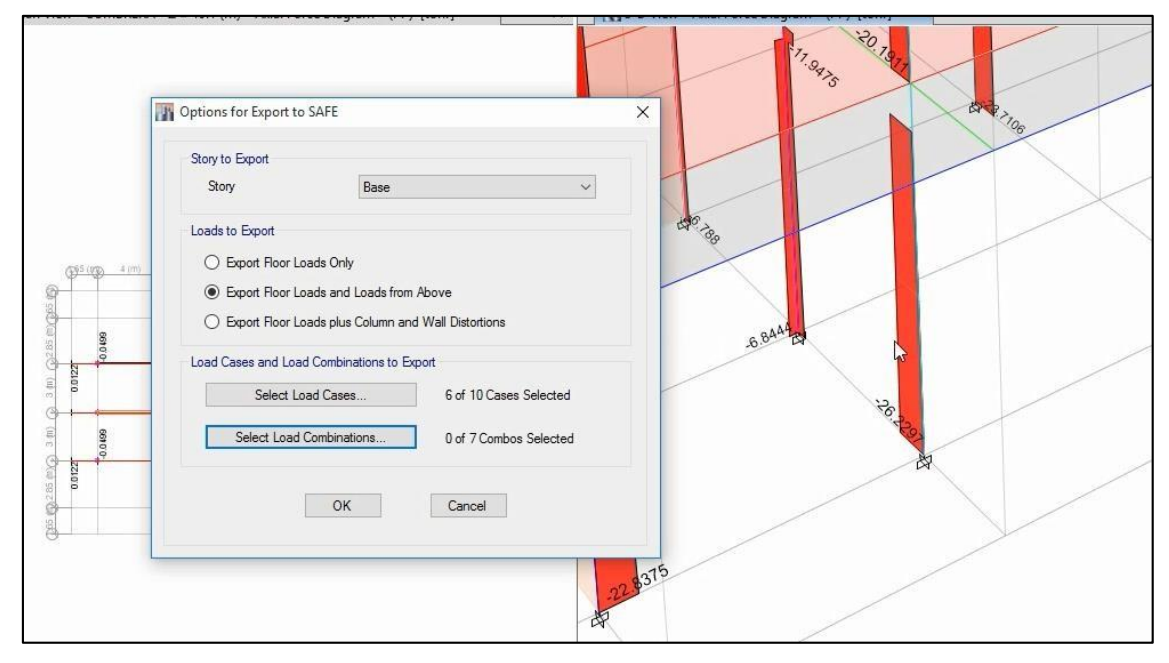

Fig. N° 58: inserción de datos en SAFE *Fuente: elaboración propia*

Una vez insertado los datos en el SAFE tendremos que ver las cargas que soporta o que llegan desde lo alto. Observamos si las cargas que vienen de la parte superior se han importado correctamente

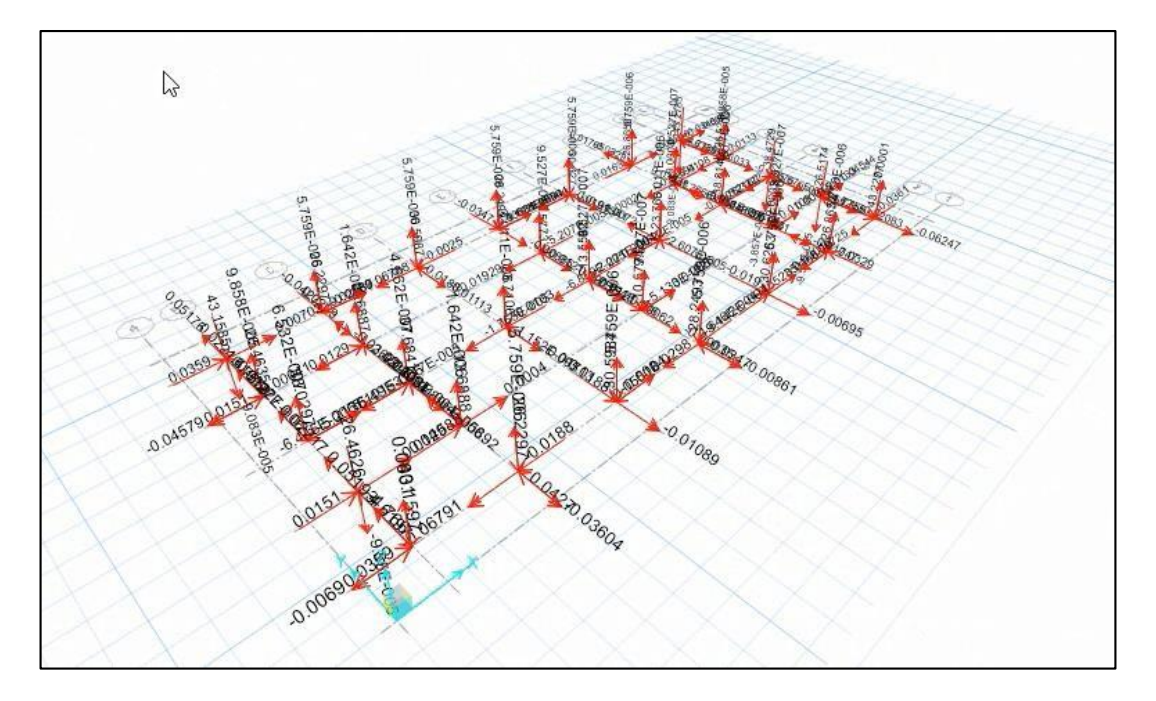

Fig. N° 59: cargas verticales *Fuente: elaboración propia*

Extruimos la figura en SAFE de tal modo que se pueda observar los elementos. Como los muros, columnas, como ya sabemos tenemos columnas tipo L, tipo T y cuadradas.

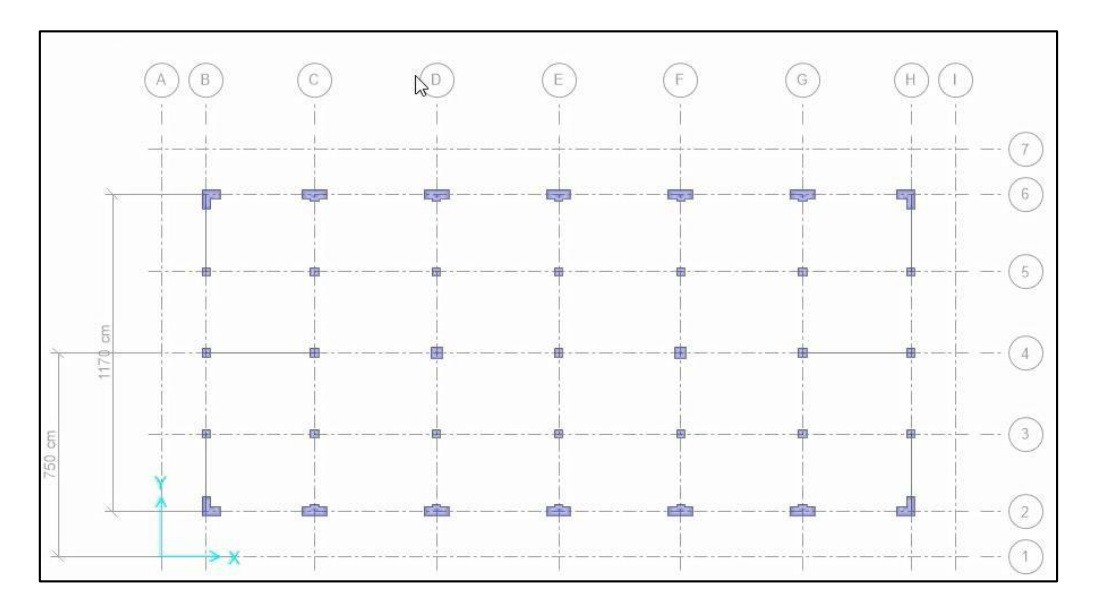

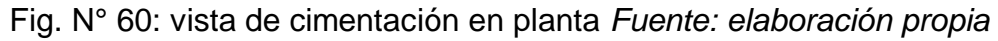

En esta figura se puede notar la parte enterrada de las columnas ahora nos falta dibujar las zapata para cada una de ellas conociendo que por norma el alto para estas es de 50 cm como mínimo. Hacemos el modelamiento para una zapata de dimensión de 180X180 para empezar, así mismo tenemos que ver las propiedades del suelo que van a estar definidas estas zapatas.

El suelo donde se está haciendo la investigación tiene una capacidad portante de:  $q_a = 1.5 \frac{kg}{cm^2}$  y para este valor el módulo de corte o módulo de Balasto es de 3.1  $kg/cm^2$ ; debemos también rigidizar la zapata para que no tenga un desplazamiento ni en X ni en Y, es decir la zapata debe estar empotrada perfectamente en el suelo.

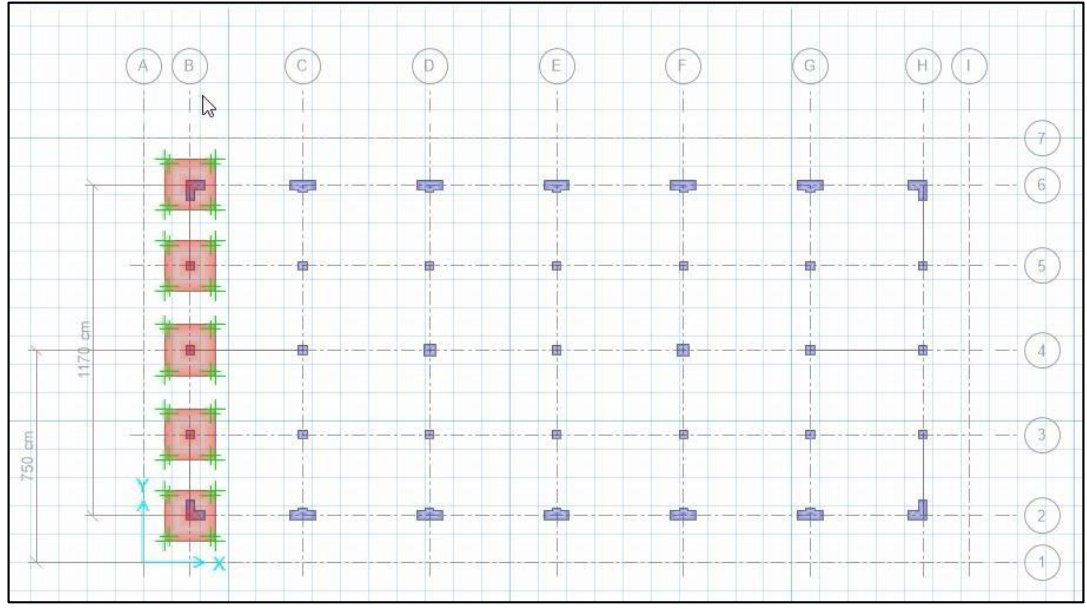

Fig. N° 61: zapatas excéntricas adicionado acero *Fuente: elaboración propia*

Colocamos el acero a estas zapatas, para ello definimos sus propiedades y el tamaño de las barras de reforzamiento.

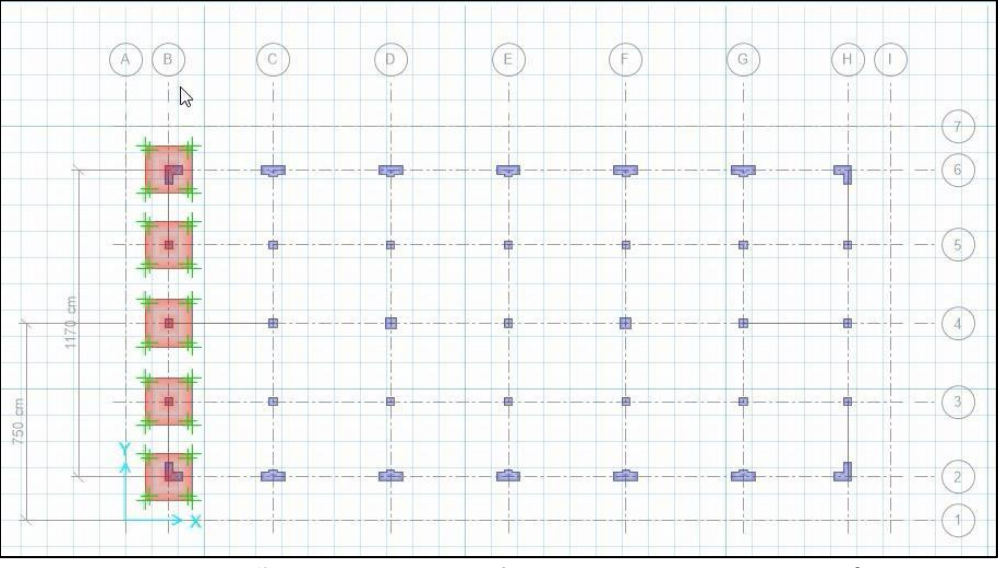

Fig. N° 62: tamaño de barra de refuerzo *Fuente: elaboración propia*

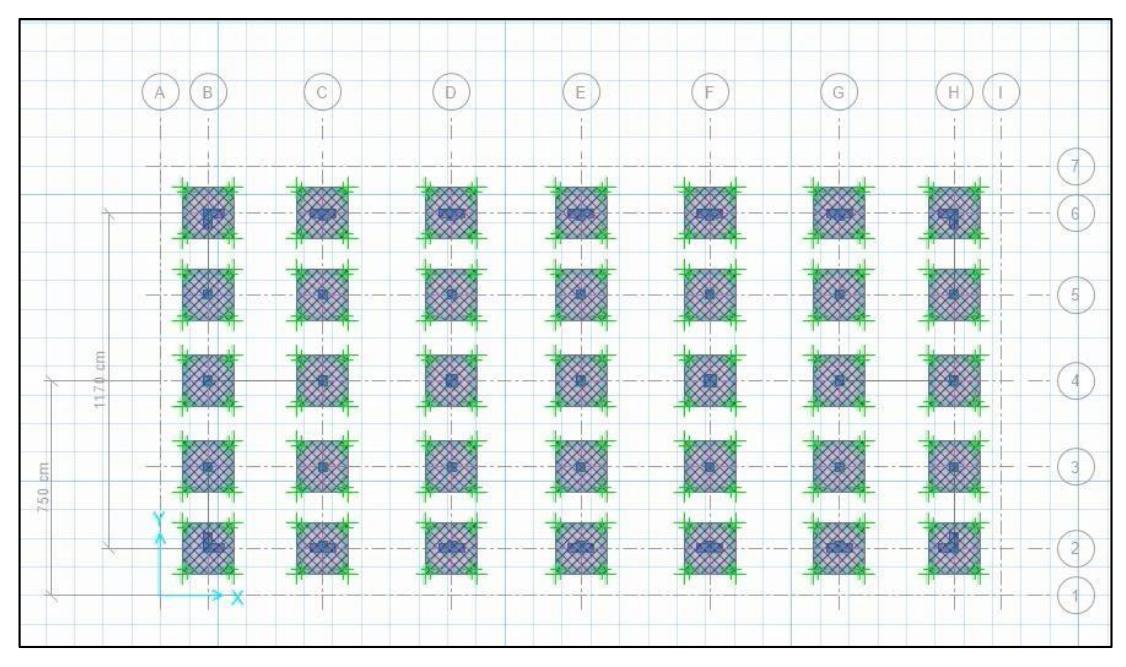

Fig. N° 63: zapatas adicionado acero *Fuente: elaboración propia*

A estas zapatas tenemos que darle un recubrimiento mínimo según norma de 7.5 cm por cada lado.

Realizamos el análisis por cargas de servicio, es decir sin amplificar la carga (suma de carga viva más la carga muerta), en este caso se debe tener en cuenta tres casos: la presión que se está ejerciendo en el suelo; la máxima deformación o de desplazamiento de la zapata y finalmente la capacidad que tiene para resistir a la cortante es decir a la fuerza de punzamiento de la estructura. Para este caso por norma peruana E-030 tenemos el siguiente cuadro para asentamientos tolerables, consecuencia del proceso constructivo.

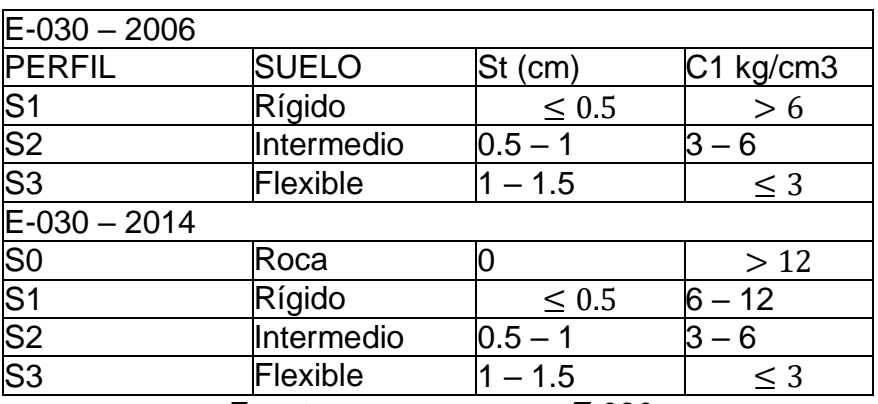

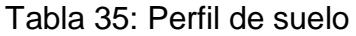

*Fuente: norma peruana E.030*

Para nuestro caso el tipo de suelo es intermedio por lo tanto el asentamiento estará entre 0.5 cm a 1 cm aproximadamente. Veamos en cuánto está el asentamiento de nuestra zapata (primer control).

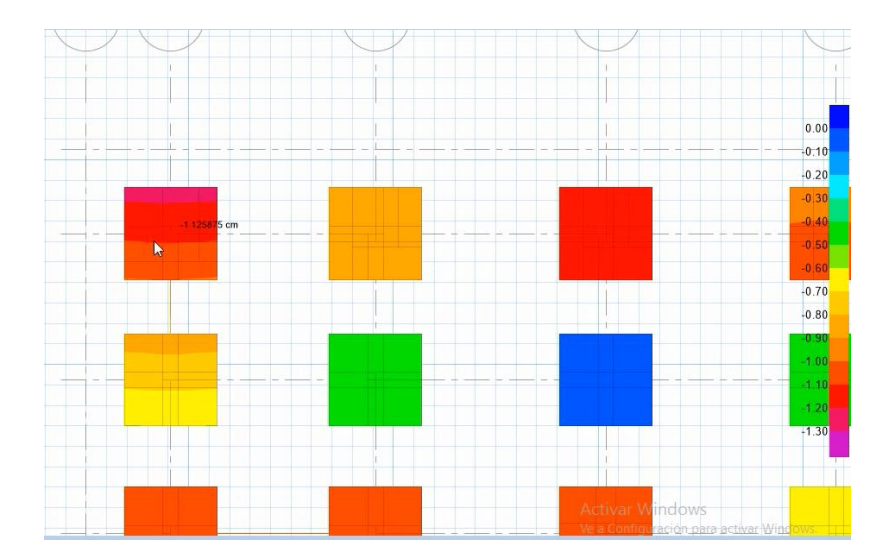

Fig. N° 64: asentamiento de zapata, primer control *Fuente: elaboración propia*

Como vemos los asentamientos son menores a 1.5, por lo tanto son aceptables de 1.80 m, ya que se está cumpliendo con la normativa. Ahora veamos la presión que se ejerce sobre el suelo, conociendo que la capacidad portante del terreno para nuestra edificación es de  $q_a = 1.5 \ kg/cm^2$ 

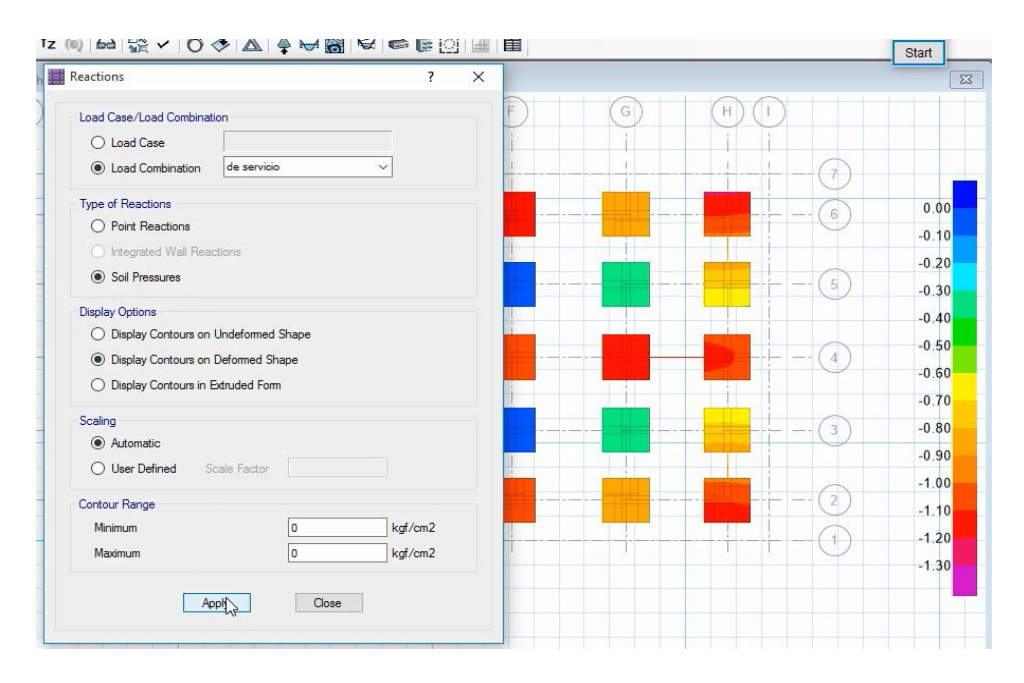

Fig. N° 65: ingreso de carga de servicio al SAFE *Fuente: elaboración propia*
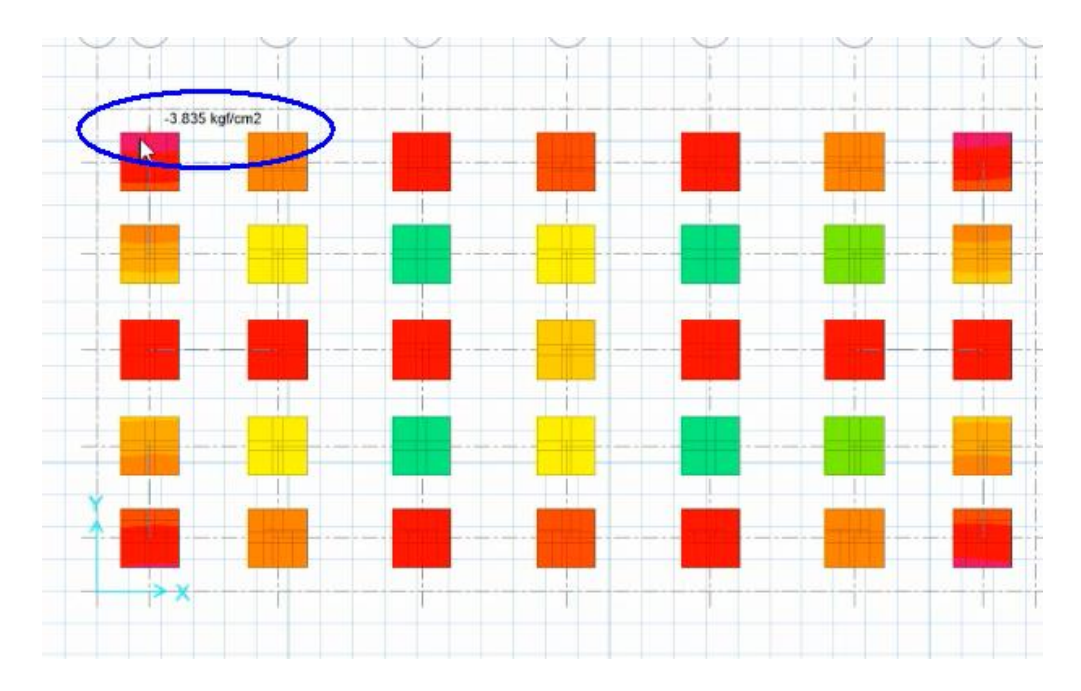

Fig. N° 66: presiones sobre el suelo (segundo control) *Fuente: elaboración propia*

En el gráfico anterior (segundo control) se puede notar que la presión que ejerce la edificación sobre el suelo supera a la capacidad portante del terreno, por lo tanto se tiene que aumentar las dimensiones de las zapatas para poder superar esta dificultad se da el caso que los espacios entre zapatas es muy reducido, entonces lo que se podría hacerse es colocarle vigas de cimentación para controlar ese asentamiento.

Verificamos si el espesor de la zapata está bien (tercer control) es decir si es capaz de resistir fuerzas de corte

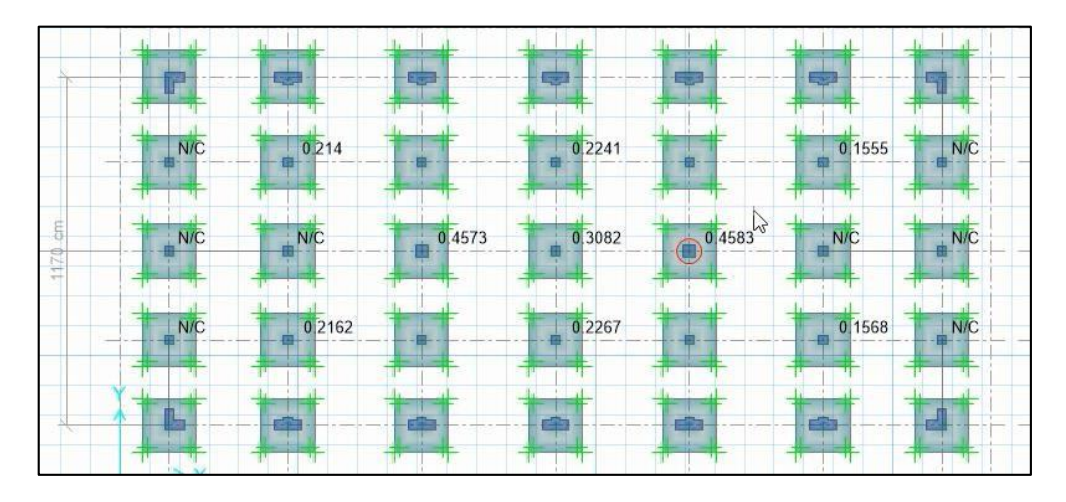

Fig.N° 67: fuerzas de cortante en zapatas (tercer control) *Fuente: elaboración propia*

En los resultados anteriores se puede verificar que el espesor asumido para las zapatas es adecuado es decir que los esfuerzos de corte actuantes deben ser menores a los esfuerzos de corte de diseño que estamos usando ( $\sigma_A \leq \sigma_D$ ) por lo tanto debe cumplirse la relación  $\frac{\sigma_A}{\sigma_D} \leq 1$  concluyendo que el espesor de la zapata es pertinente. Así mismo podemos observar que en algunas zapatas aparece como NC (no cumple) esto debido a que en esas secciones se está considerando placas y no están diseñados sus zapatas respectivas por lo que hay que ampliar las zapatas que ya están diseñadas.

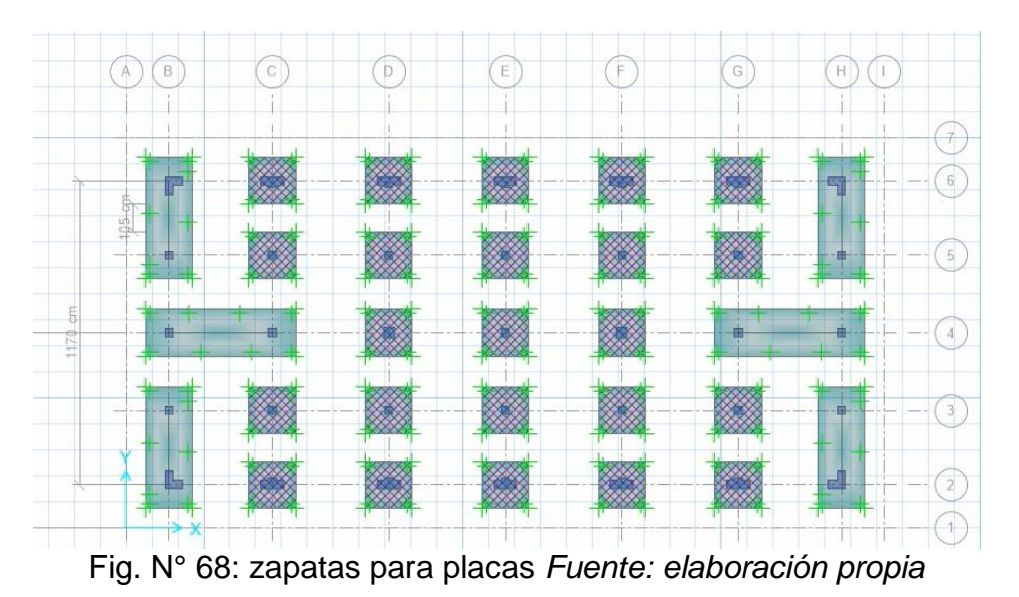

Realizamos el análisis correspondiente, sin considerar todavía el acero y sin considerar vigas de cimentación.

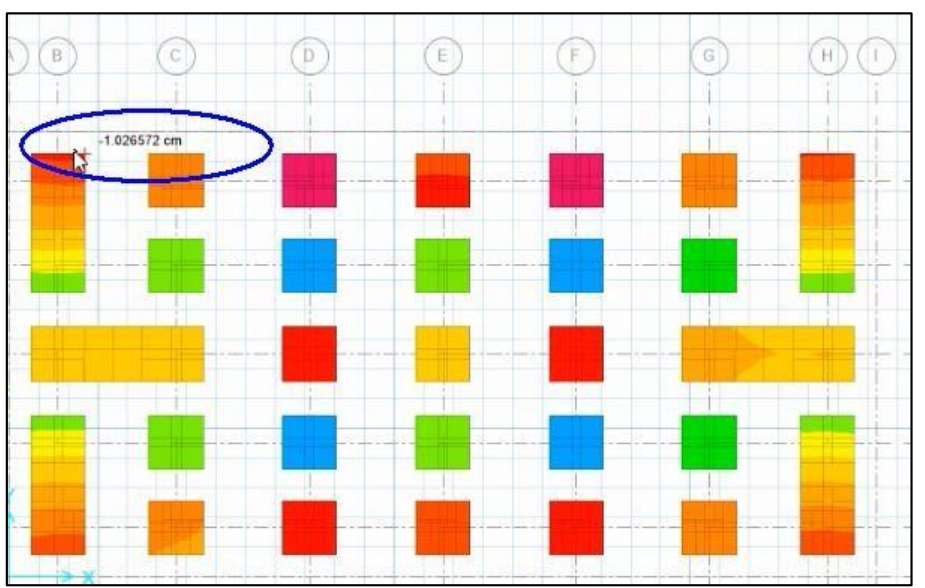

Fig. N° 69: asentamientos en la edificación *Fuente: elaboración propia*

En la figura se observa los asentamientos son adecuados, la presión en el suelo por carga de servicio debe ser menor a 1.5 kg/ cm2.

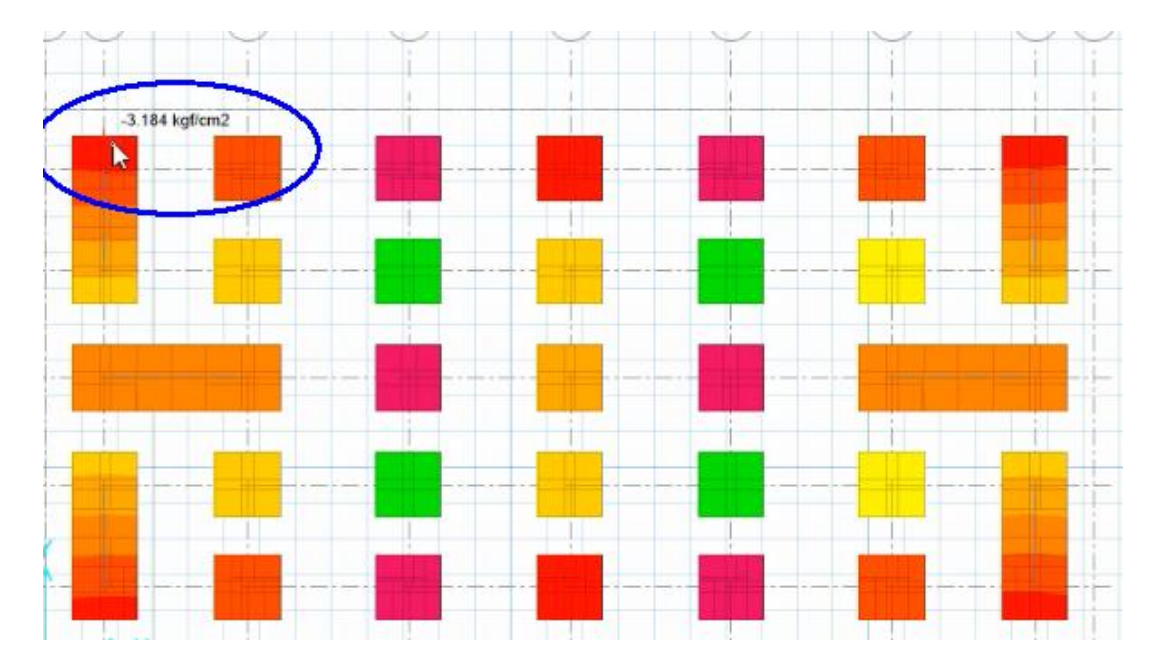

Fig. N° 70: asentamientos *Fuente: elaboración propia*

Como se ve sigue siendo superior a la capacidad del terreno, colocamos vigas de cimentación para controlar los asentamientos y esto lo identificamos por los colores críticos que son los morados y es ahí que debemos procurar colocar vigas de cimentación

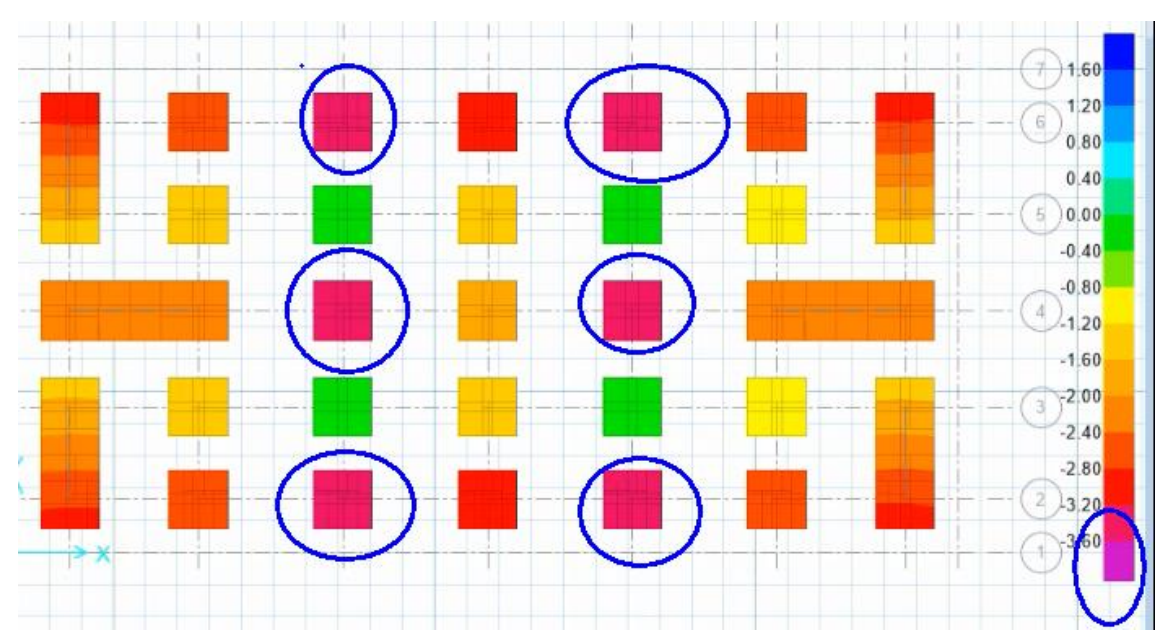

Fig.N° 71: puntos críticos por asentamientos *Fuente: elaboración propia*

Colocamos vigas en todo el rededor que es de 70X40 con recubrimiento de 7.5 cm para vigas de cimentación y un concreto de 210 kg/cm2

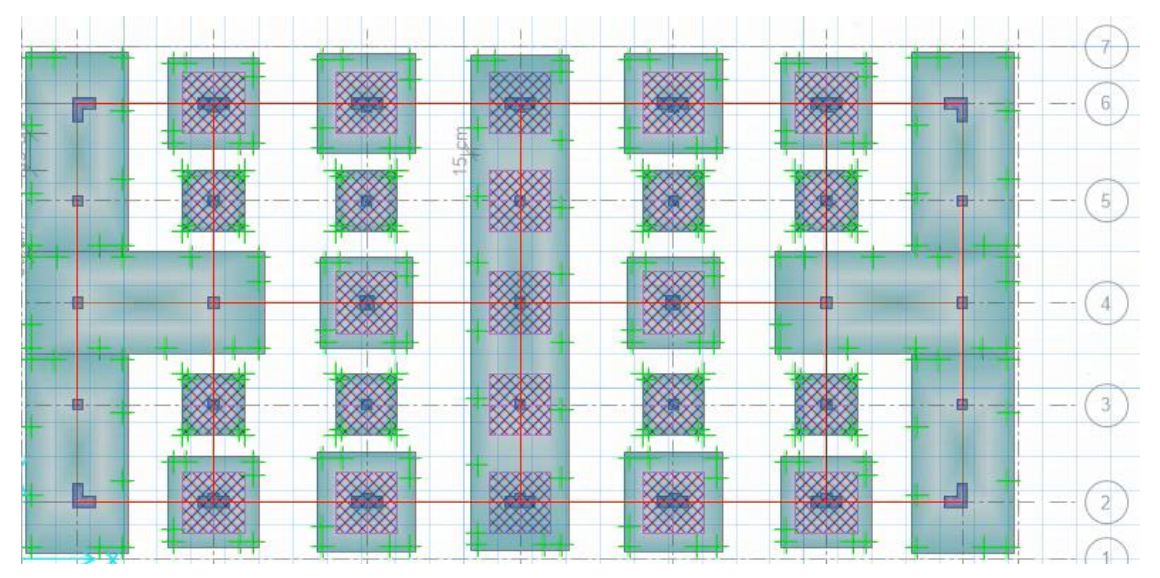

Fig. N° 72: vigas de cimentación *Fuente: elaboración propia*

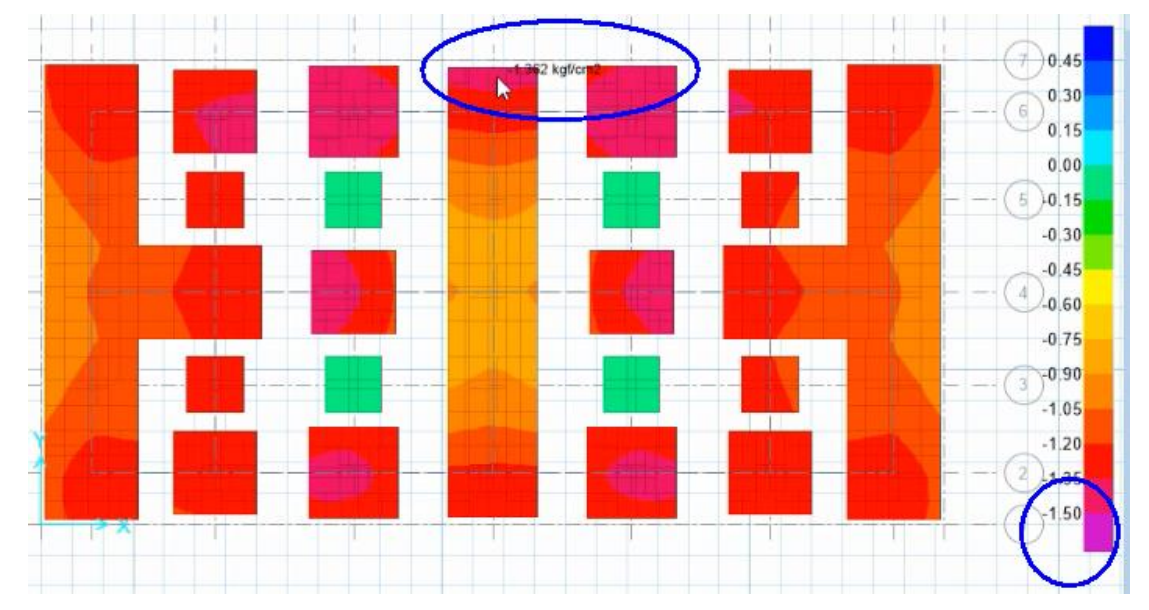

Verificamos

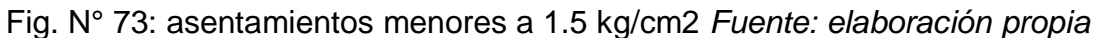

Como vemos ahora todo es menor a 1.5 kg/cm2 la cual hace referencia que ya está controlado, veamos el asentamiento por servicio cuyo valor máximo es de 1.5 cm

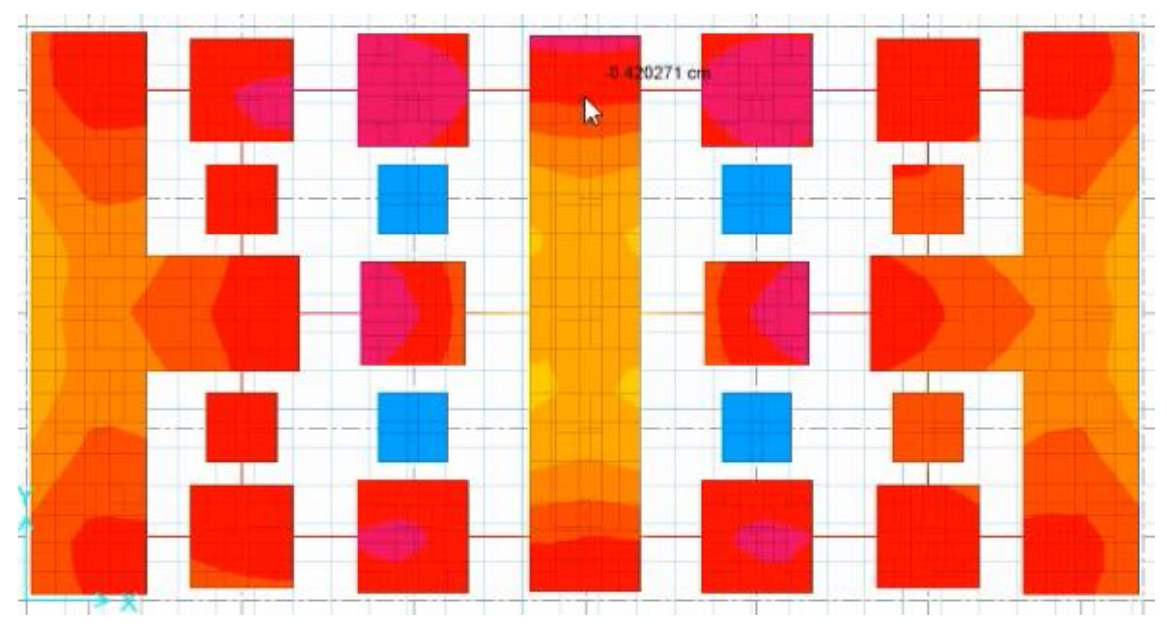

Fig. N° 74: asentamientos por servicio *Fuente: elaboración propia*

En todos los casos es menor a 1.5 cm por lo que esta será la configuración de la cimentación, dimensionando quedaría así:

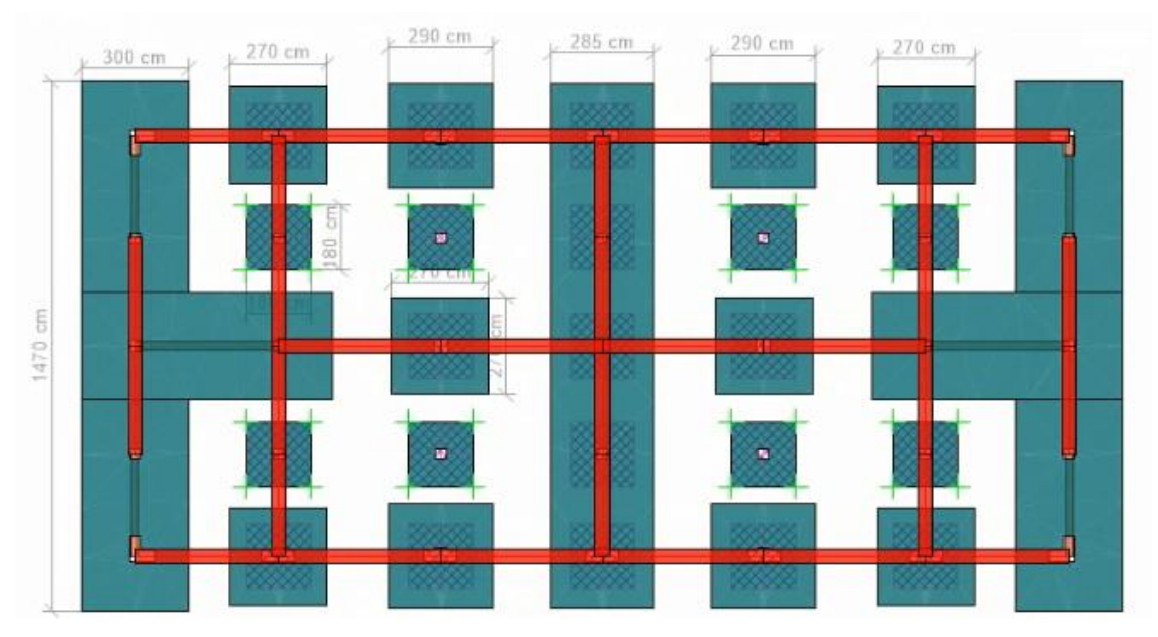

Fig. N° 75: configuración de cimentación *Fuente: elaboración propia*

# **3.9 Cálculo del acero en cimentación**

Dibujamos el acero en la cimentación

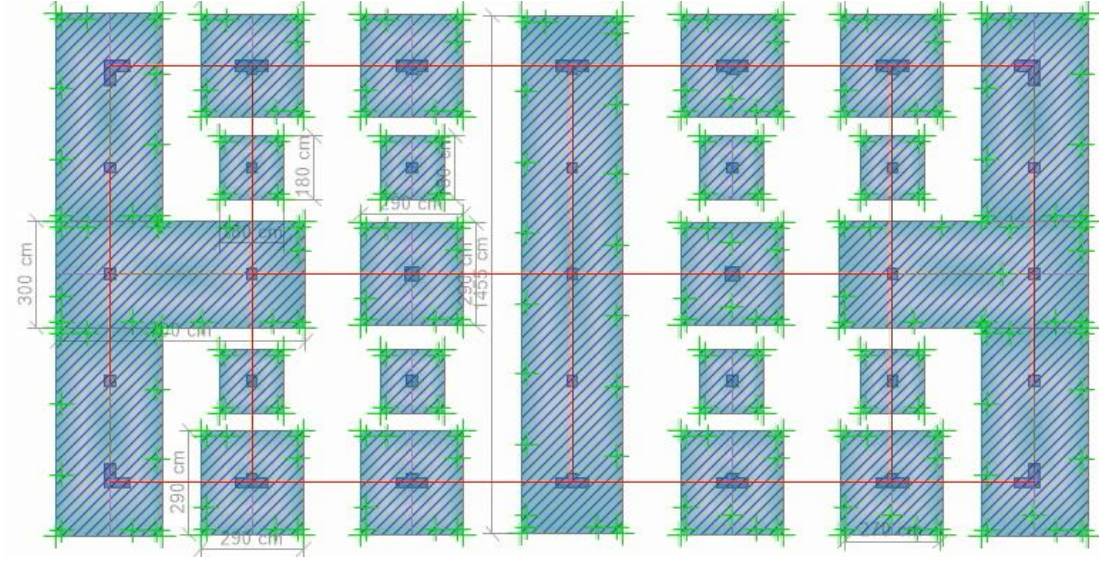

Fig. N° 76: cimentación con acero *Fuente: elaboración propia* Veamos a cuánto equivale en varillas para ello se hacen las combinaciones necesarias de acuerdo a la norma peruana E-060 que menciona: la resistencia requerida para cargas muertas (CM) y cargas vivas (CV) será como mínimo:  $U =$  $1.4 CM + 1.7 CV$ 

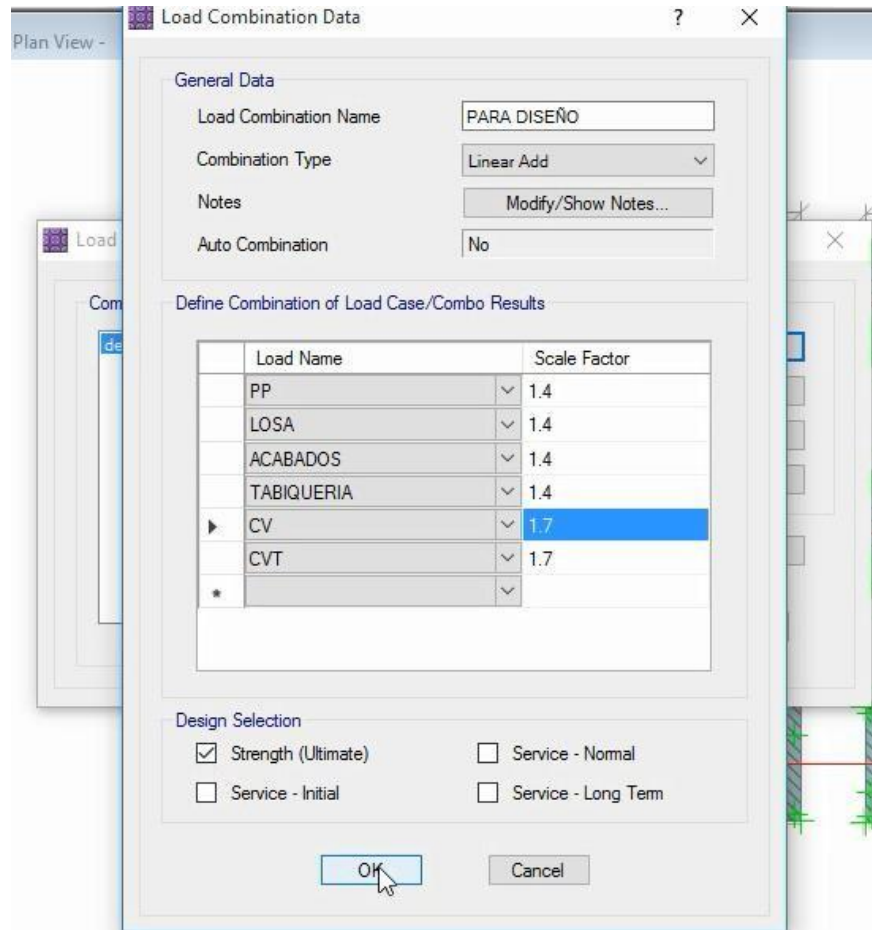

Fig. N° 77: carga de datos de combinación *Fuente: elaboración propia*

Consideremos en un primer caso que vamos a usar varillas de acero de 1/2'' en la parte inferior más que todo.

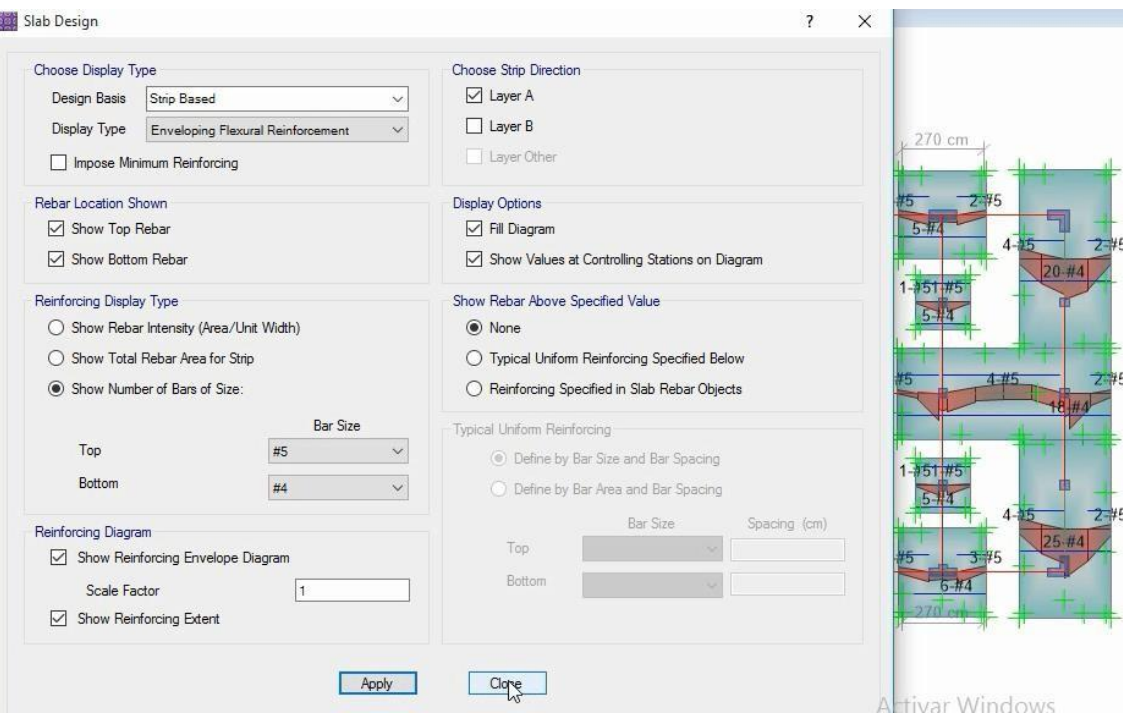

Fig. N° 78: diseño de losa de cimentación *Fuente: elaboración propia*

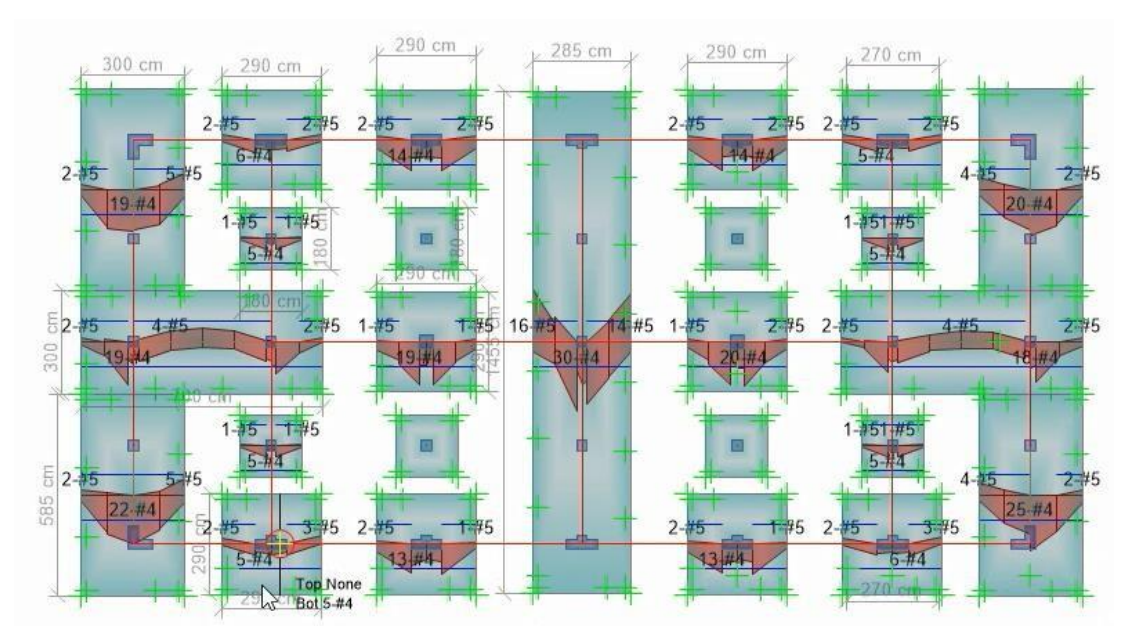

Fig.N° 79: acero en cimentación *Fuente: elaboración propia*

En la figura anterior se puede ver las varillas de media que se va a usar paralelas al eje "X". Además se puede verificar que los aceros en el eje "X" se pueden distribuir cada 13 cm (585:3=13.6 cm)

# Veamos el acero en "Y"

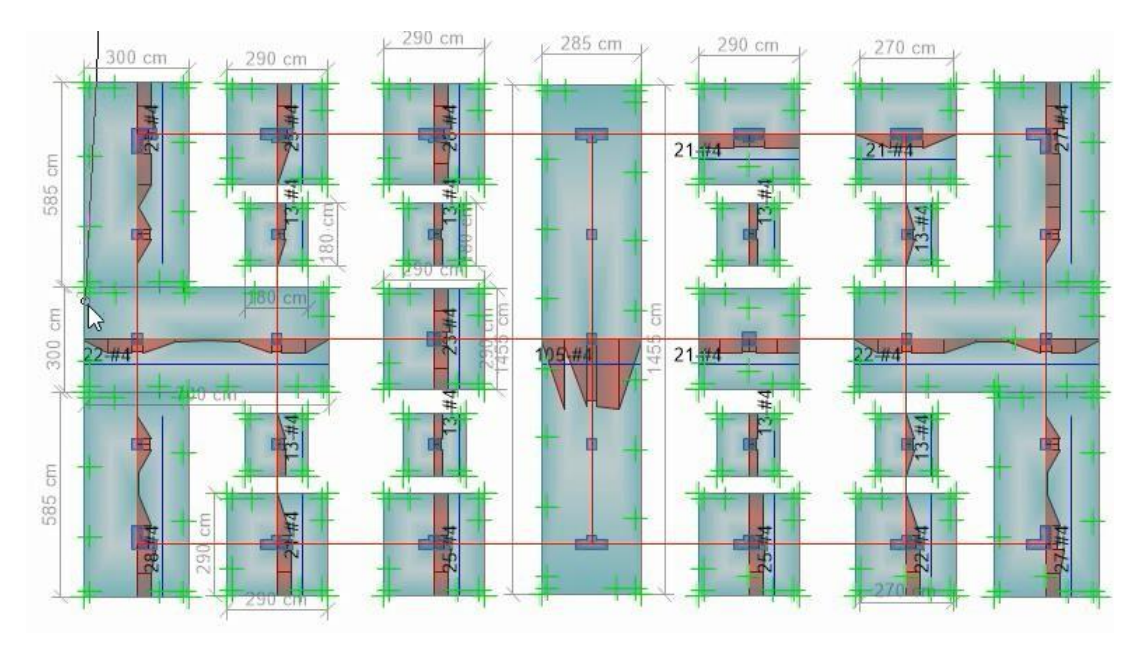

Fig. N° 80: acero longitudinal en "Y" *Fuente: elaboración propia*

Como vemos la distribución se puede hacer cada 10 cm en la dirección "Y" (300:28=10.7) en una de las zapatas externas y generalizamos para toda esta dirección en todas las zapatas cada 10 cm. de tal modo que habría uniformidad. Los aceros en las dos direcciones estarían en la siguiente forma.

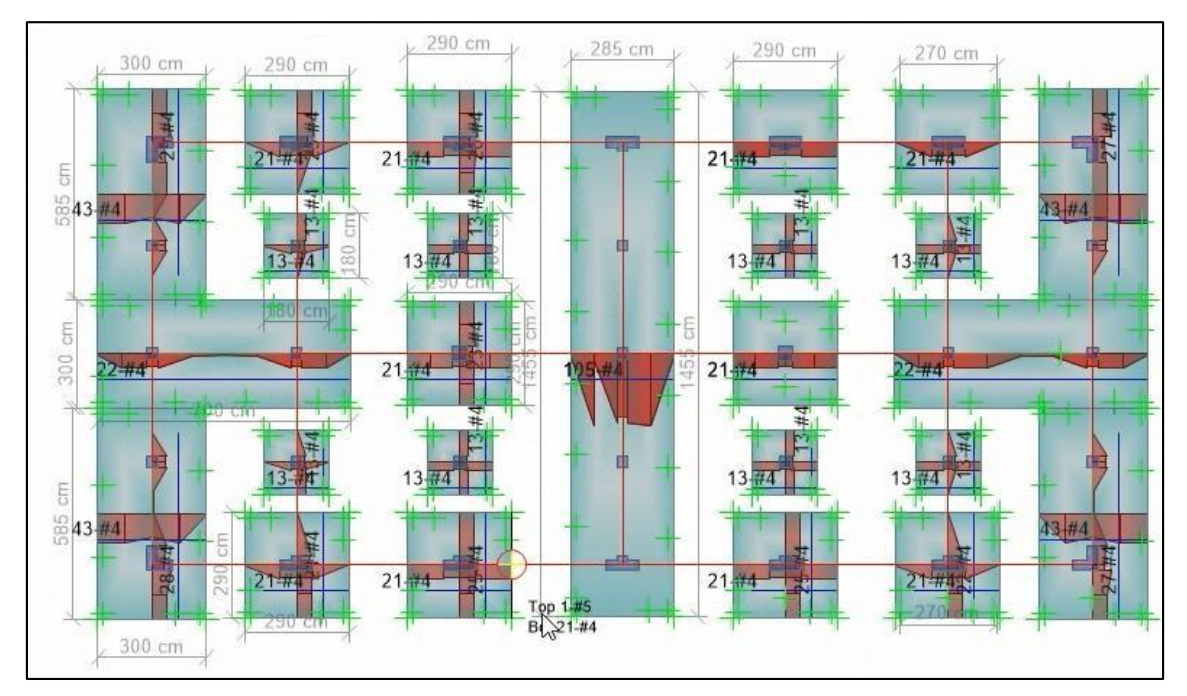

Fig. N° 81: aceros en zapatas dirección "X" e "Y" *Fuente: elaboración propia* Las dimensiones de las zapatas en toda la estructura estará dado por:

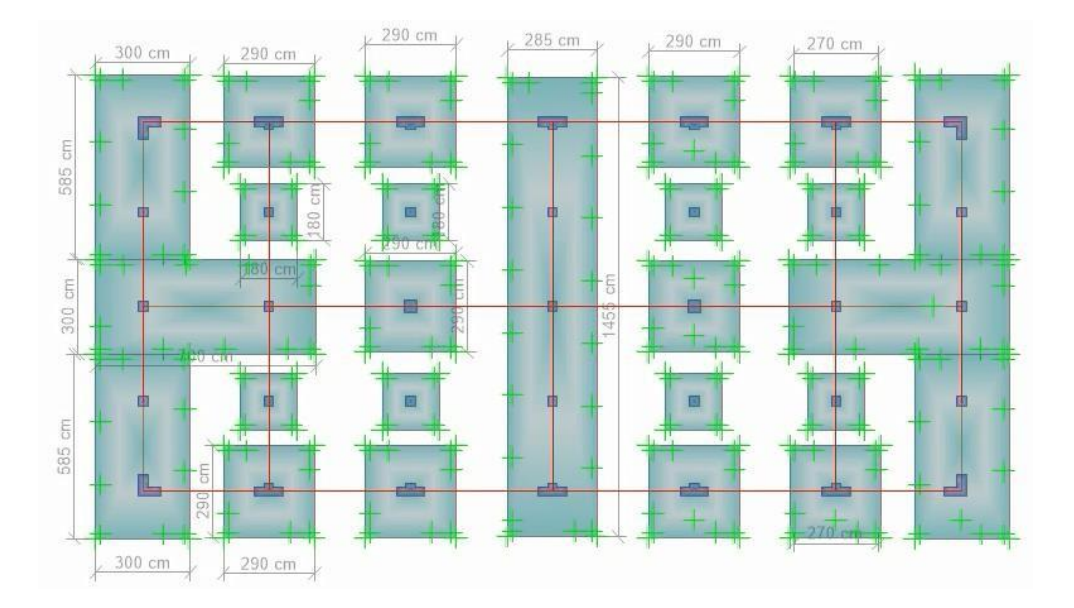

Fig. N° 82: Dimensiones de las zapatas *Fuente: elaboración propia*

### **3.10 Diseño del acero en vigas y columnas**

Realizamos las combinaciones correspondientes de acuerdo a las normas E-060 de concreto armado la cual menciona:

La resistencia requerida para cargas muertas (CM) y cargas vivas (CV) será como mínimo:  $U = 1,4CM + 1,7CV$ . Si en el diseño se tuviera que considerar cargas de viento (CVi), además de lo indicado, la resistencia será como mínimo:  $U = 1,25$ (CM + CV  $\pm$  CVi) ó U = 0,9CM  $\pm$  1,25CVi. Si en el diseño se tuviera que considerar cargas de sismo (CS), además de lo indicado la resistencia requerida será como mínimo:  $U = 1.25$  (CM + CV)  $\pm$  CS ó U = 0,9CM  $\pm$  C

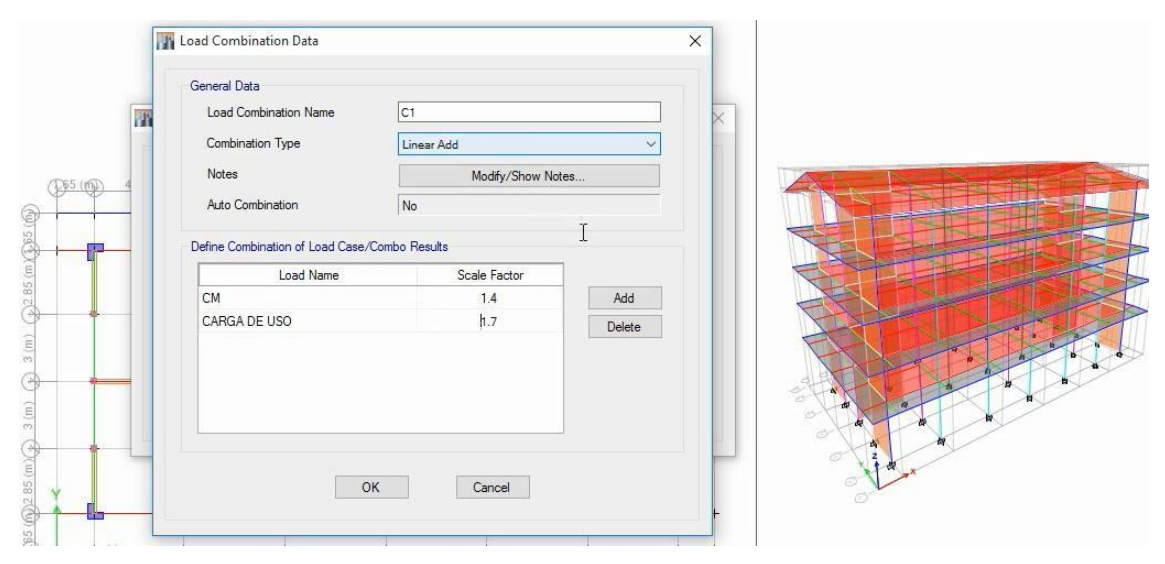

Fig. N° 83: amplificación de CM y CV *Fuente: elaboración propia*

Después de realizar la combinación uno (C1) con su respectiva amplificación, realizamos una segunda combinación (C2) donde esté considerada la carga de sismo, que se considerará en el sentido más crítico que para nuestro caso es en dirección "X" y esta se considera al 100%

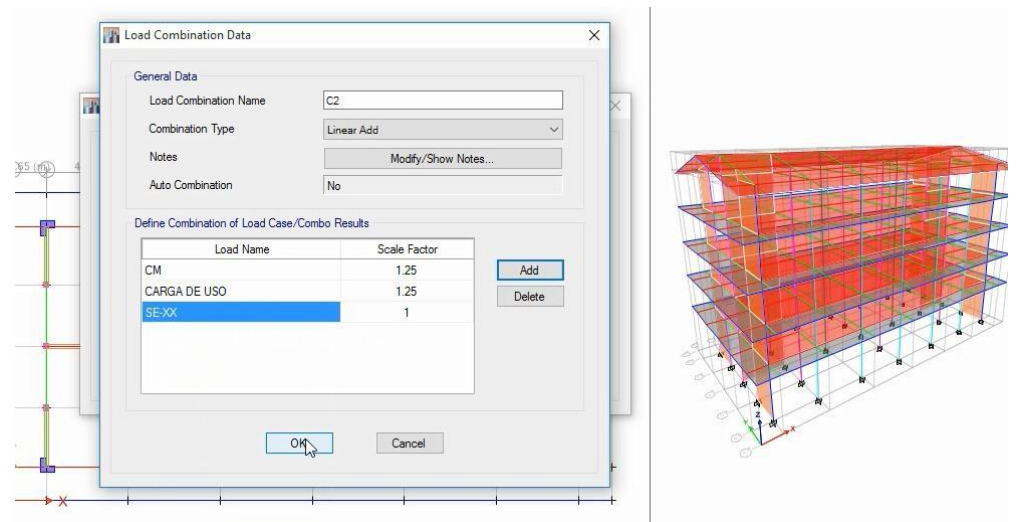

Fig. N° 84: cargas de sismo *Fuente: elaboración propia*

Hacemos una combinación tres (C3), considerando las amplificaciones necesarias, para este caso la carga de sismo es negativa según la norma  $U =$ 1.25 (CM + CV)  $\pm$  CS; finalmente la combinación cuatro (C4) y cinco (C5) considerando la carga de sismo una con signo (+) y la otra con signo (-) tal cual como indica la norma

Para terminar realizamos una nueva combinación denominado carga de diseño en donde se considera todas las combinaciones anteriores y se las envuelven los máximos resultados de cada una de ellas.

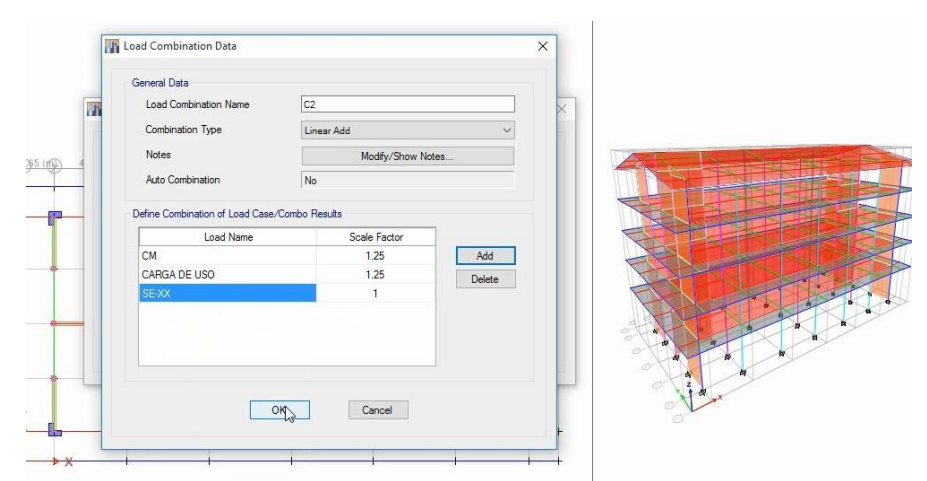

Fig. N°85: envolvente (carga de diseño) *Fuente: elaboración propia*

Para el diseño de los elementos de concreto consideramos la combinación de la carga diseño realizado anteriormente, obteniendo como resultado los momentos para el diseño de vigas y columnas.

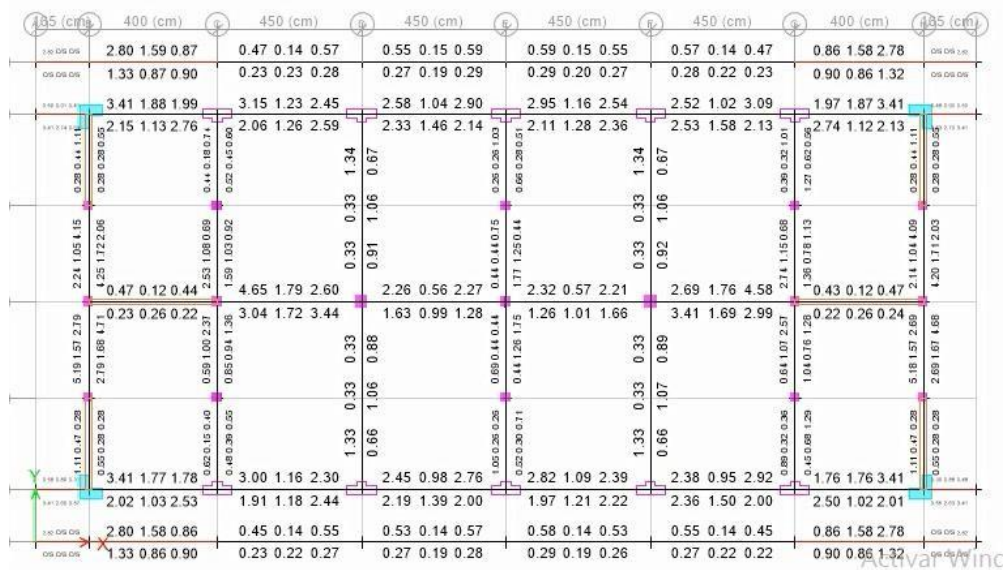

Fig. N° 86: área de acero en secciones de vigas *Fuente: elaboración propia*

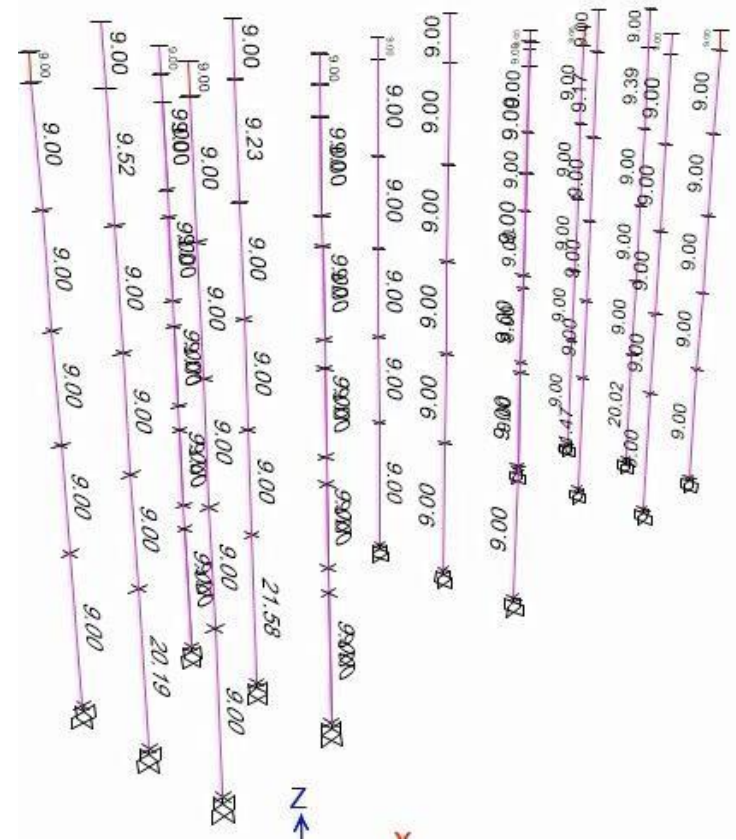

#### **Acero de las columnas**

Fig. N° 87: área de acero en columnas *Fuente: elaboración propia*

Como vemos casi todas las columnas tiene acero de 9 cm2 esto porque la mayoría de columnas tiene dimensiones de 30X30 es decir que está trabajando la cuantía mínima sabiendo por norma que la cuantía mínima es el 1% del área de la columna siendo para este caso:  $\frac{1}{100}$ 30X30 = 9 cm y la cuantía máxima es el 6% del área siendo:  $\frac{6}{100}$ 30X30 = 54 cm2 por lo que se puede considerar más de 21 cm2 de acero ya que algunas de las columnas requieren de esta cantidad, de igual modo hacemos para el resto de columnas obteniendo el acero de todas ellas especificadas en el siguiente cuadro:

| 5 PISOS                               |                     |              |                    |  |
|---------------------------------------|---------------------|--------------|--------------------|--|
| <b>DIMENSIONES</b><br><b>COLUMNAS</b> | <b>ACERO MÍNIMO</b> |              | ASUMIR EN VARILLAS |  |
| <b>COL 30X30</b>                      |                     | 23.8         | 12#5               |  |
| <b>COL 40X40</b>                      | 16                  | 27.7         | 14#5               |  |
| <b>COL L</b>                          | 33                  | 35.6         | 18#5               |  |
| <b>ICOL T</b>                         | 30<br>. .           | 31.66<br>. . | 16#5               |  |

Tabla 36: Distribución de acero en columnas

*Fuente: elaboración propia*

Luego el acero en la columna de 30X30 quedará distribuido de la siguiente manera:

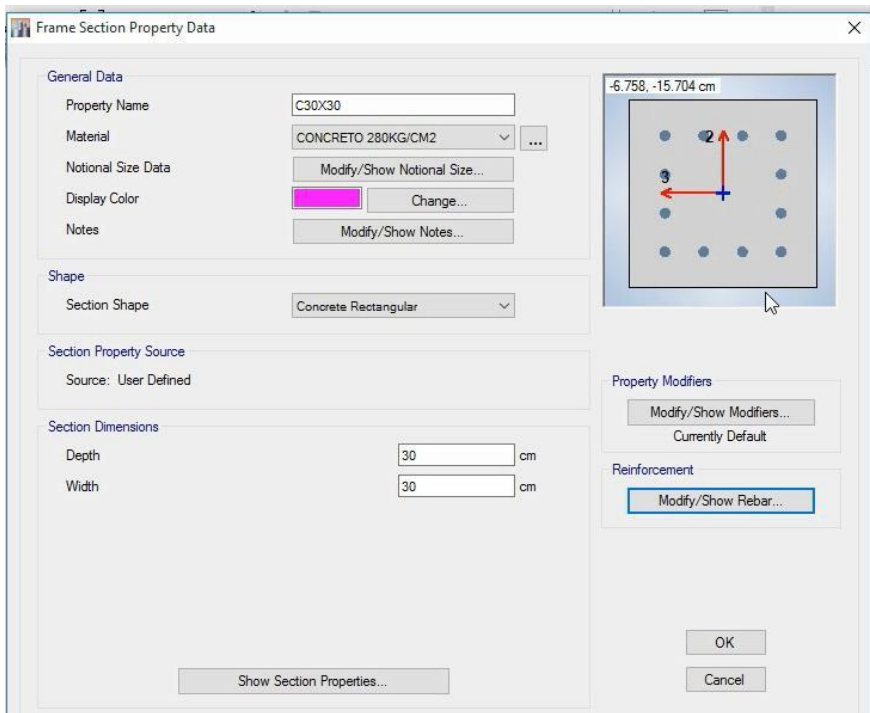

Fig. N° 88: distribución del acero en columna de 30X30 *Fuente: elaboración propia*

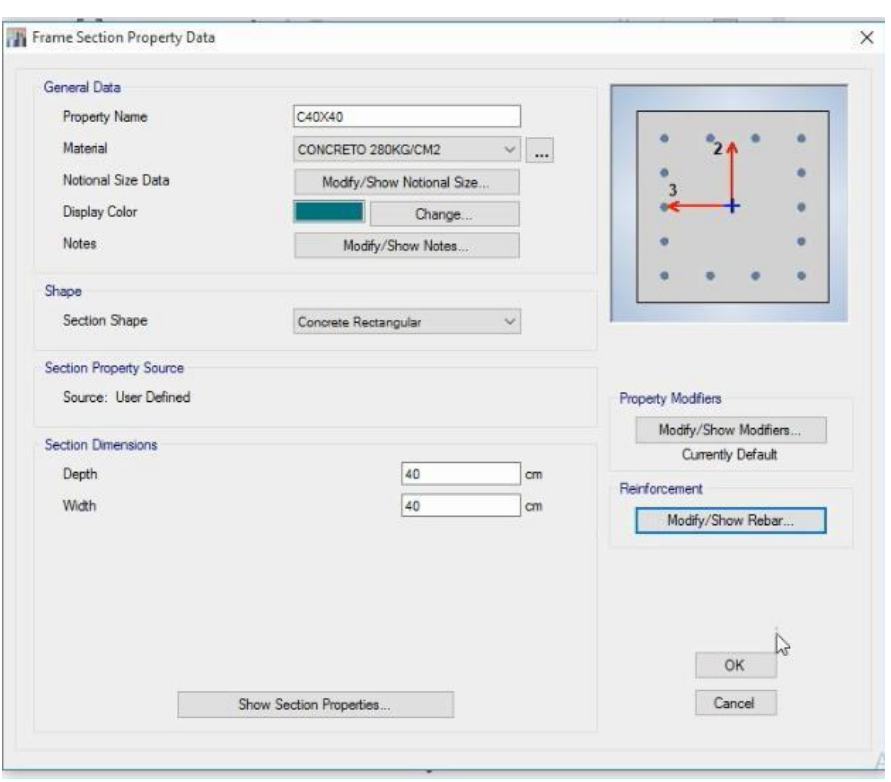

El acero de la columna de 40X40 quedará distribuido de la siguiente forma:

Fig. N° 89: distribución del acero en columna de 40X40 *Fuente: elaboración* 

#### *propia*

Distribuimos los acero en la columna tipo L:

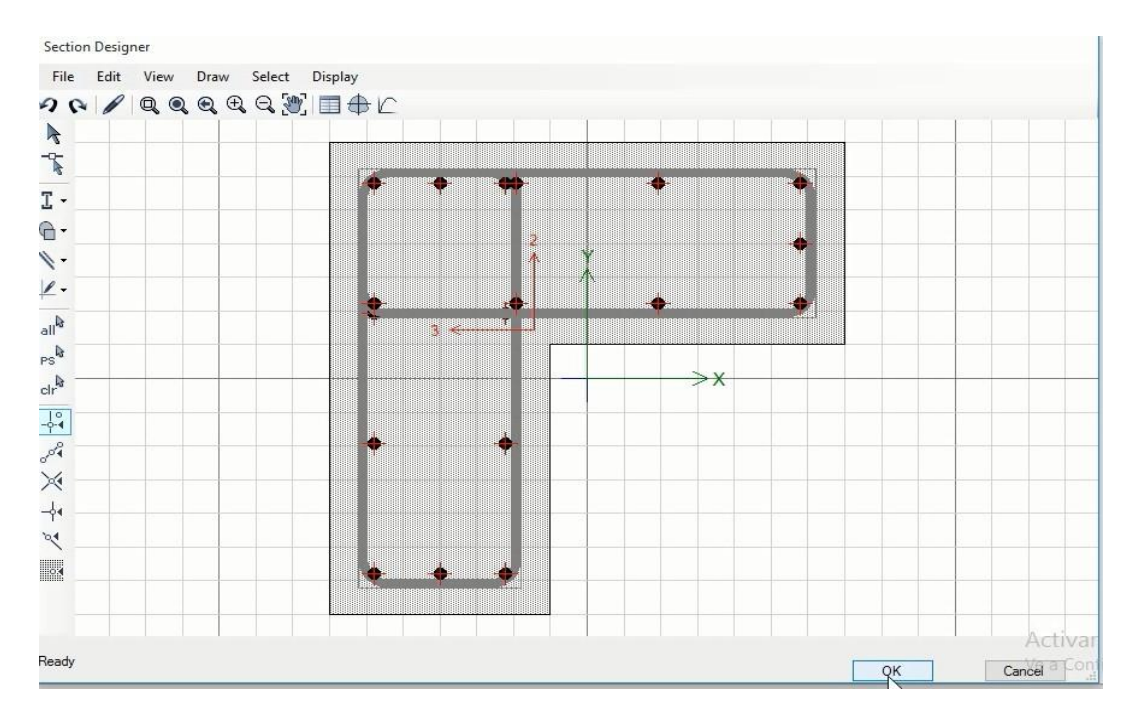

Fig. N°90: distribución del acero en columna tipo L *Fuente: elaboración propia*

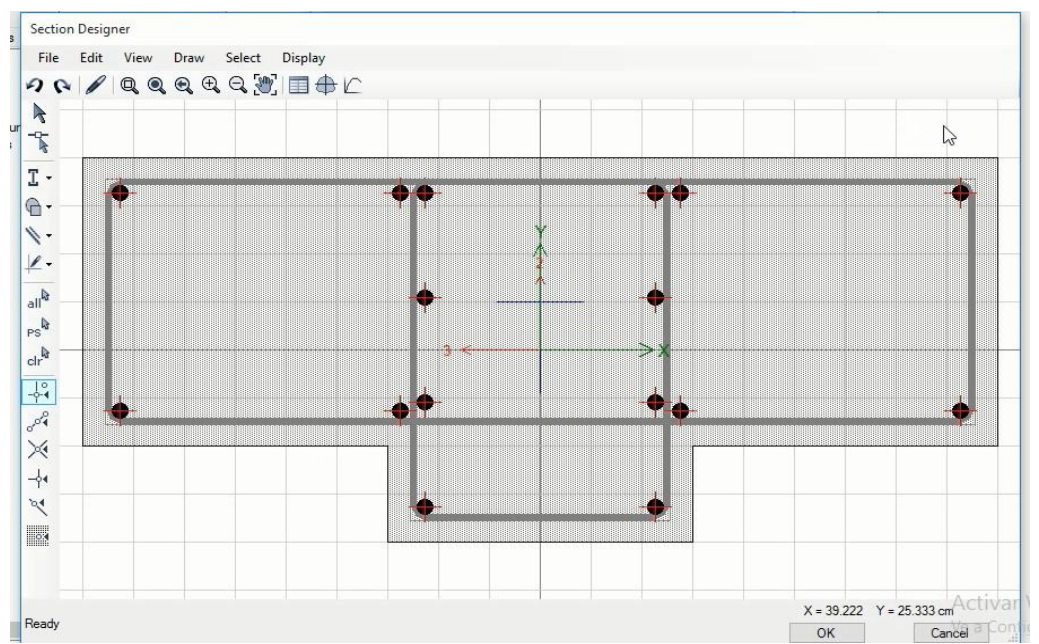

Veamos ahora la distribución del acero en la columna tipo "T"

Fig. N° 91: distribución del acero en columna tipo T *Fuente: elaboración propia*

Ahora realizamos el chequeo del acero en las diferentes columnas de la edificación

### **Columnas tipo "L"**

Hemos asumido 35.6; en la figura nos ha resultado 40 cm2 de acero por lo que estamos dentro del intervalo de cuantía considerada.

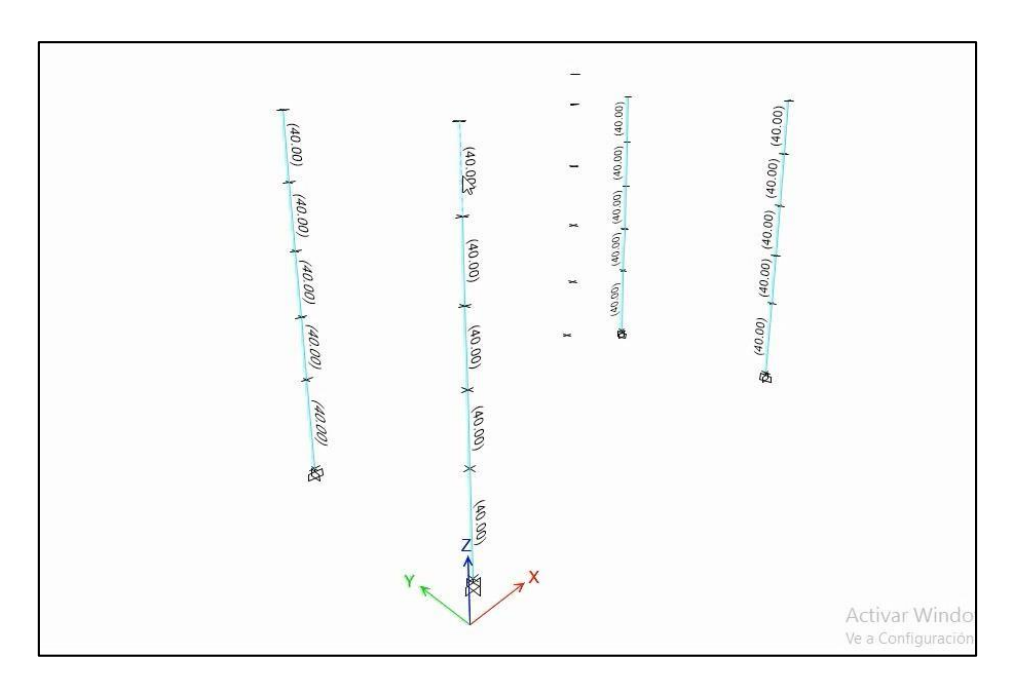

Fig. N°92: acero a considerar en columnas tipo L *Fuente: elaboración propia*

### **Columnas 30X30**

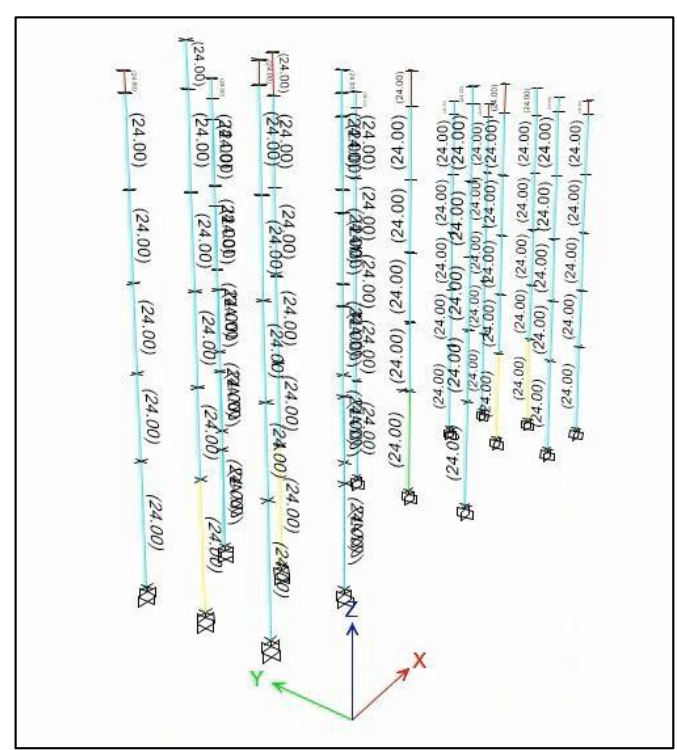

Fig. N° 93: acero a considerar en columnas de 30X30 *Fuente: elaboración propia*

Como vemos el área asumida es de 23.8 cm2 y en la figura observamos que es 24 cm2 por lo que está bien asumido el área de acero para estas columnas.

#### **Columnas 40X40**

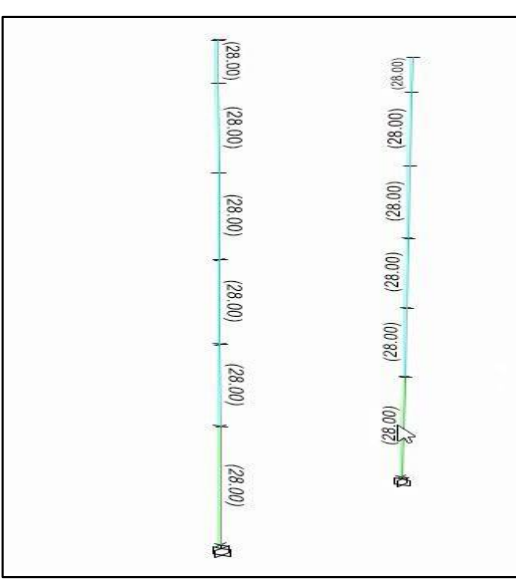

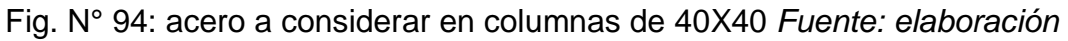

*propia*

Como vemos cumple las condiciones con el área que hemos asumido que es 27.7 cm2. Hay que tener presente que siempre se debe cumplir la relación de esfuerzos menor a uno:  $\frac{\sigma_{\rm A}}{\sigma_{\rm D}} \leq 1$ 

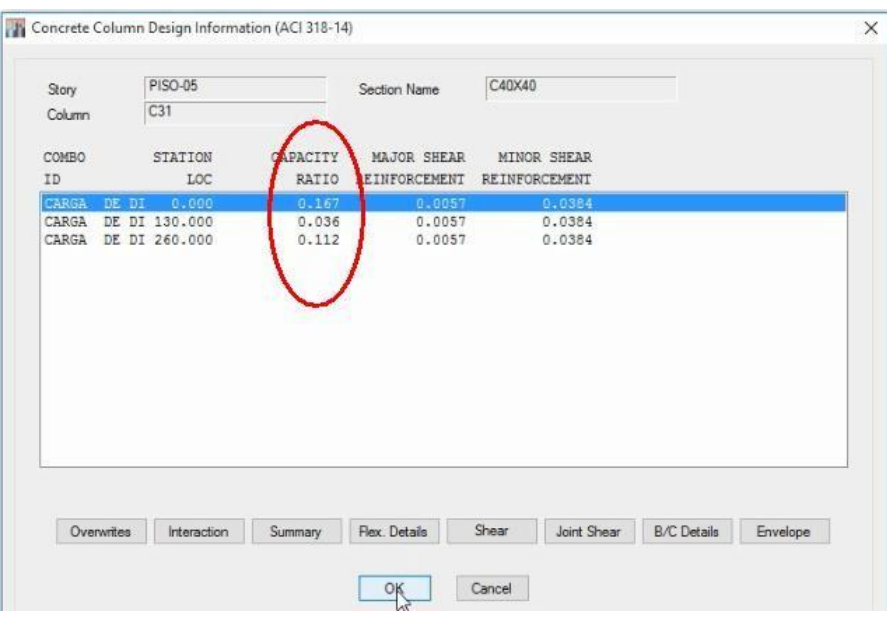

Fig. N° 95: relación entre esfuerzos *Fuente: elaboración propia*

Como vemos en la figura todos los resultados son menores a uno, por lo que estamos siguiendo correctamente.

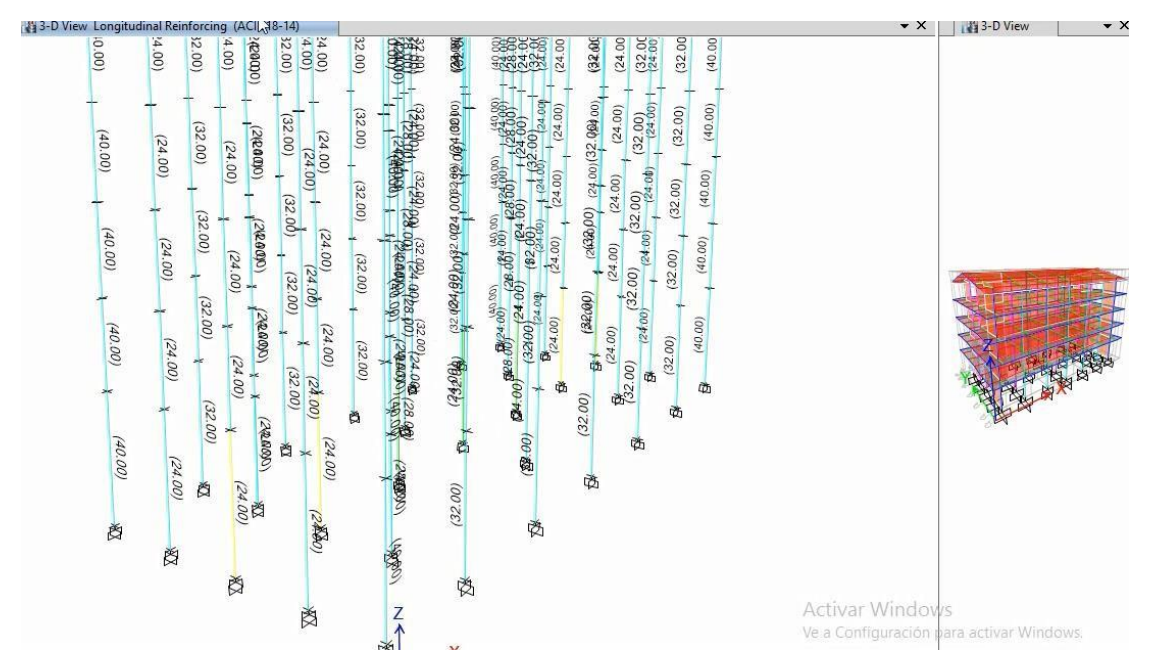

Luego verificamos el acero de todas las columnas:

Fig. N° 96: distribución del acero en columnas *Fuente: elaboración propia*

Como vemos todo está perfecto con respecto a la distribución del acero en todas las columnas.

### **Diseño del acero en las vigas**

# **Viga 101(40X30)**

Consideremos el segundo piso que es donde una de las vigas tienen mayor área de acero (9.9 cm2)

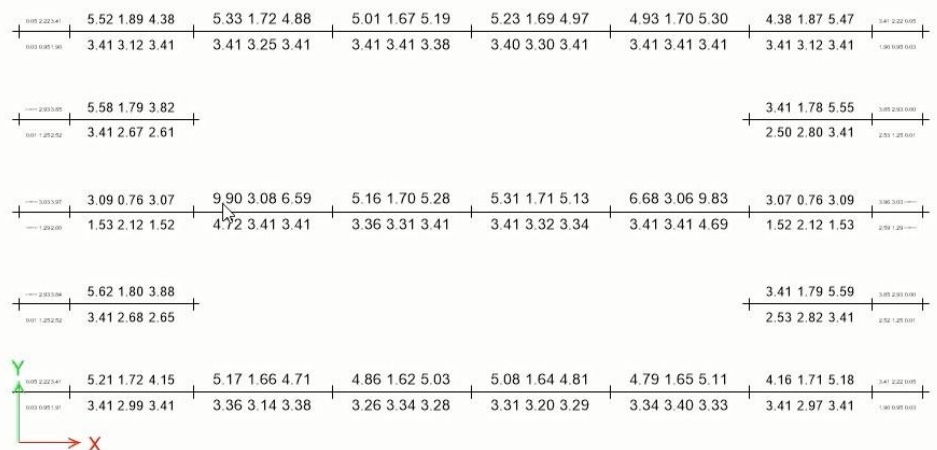

Fig. N° 97: área de acero en vigas 101(40X30) *Fuente: elaboración propia*

Como vemos el acero en la parte superior tiene que tener 9 cm2.El acero mínimo se calcula  $A_{min} = \frac{14}{F}$  $\frac{14}{\text{F}_{\text{y}}}$  \* 30 \* (40 – 6) = 3.4  $cm^2$  donde Fy=4200kg/cm2 y el acero mínimo es de 14 cm2, quedando distribuido el acero en la viga 101 de la siguiente manera:

Tabla 37: Distribución de varillas de acero en vigas 101

| DISTRIBUCIÓN VARILLAS EN VIGAS |               |     |  |  |
|--------------------------------|---------------|-----|--|--|
|                                | ARRIBA        | 5#5 |  |  |
| V101(40X30)                    | <b>CENTRO</b> | 2#4 |  |  |
|                                | <b>ABAJO</b>  | 5#5 |  |  |

*Fuente: elaboración propia*

# **VIGA 102 (60X30)**

Para este caso el acero mínimo será de 5.4 cm2 y el acero máximo de 22.72 cm2, observamos los resultados en el ETABS para cuantificar adecuadamente el acero:

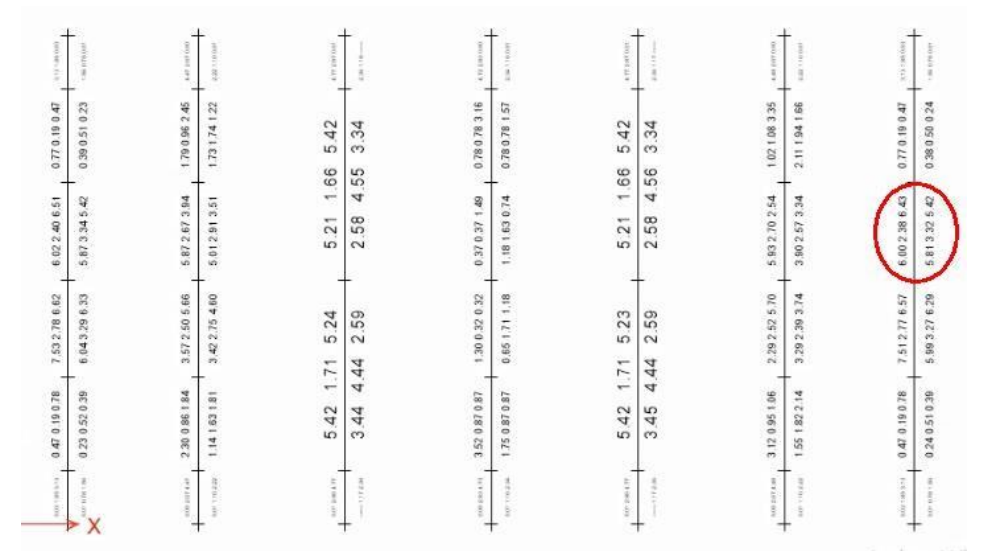

Fig.N° 98: área de acero en vigas 102 (60 X30) *Fuente: elaboración propia*

Como vemos el acero máximo es 6 cm2, pero se puede usar 9 cm2 para ridigilizar un poco más la estructura ya que la cuantía máxima es 22 cm2, quedando distribuido el acero en esta viga de la siguiente manera:

Tabla 38: Distribución de varillas de acero en vigas 102

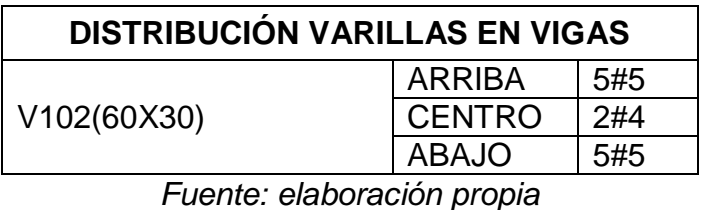

### **Diseño del acero en los muros estructurales**

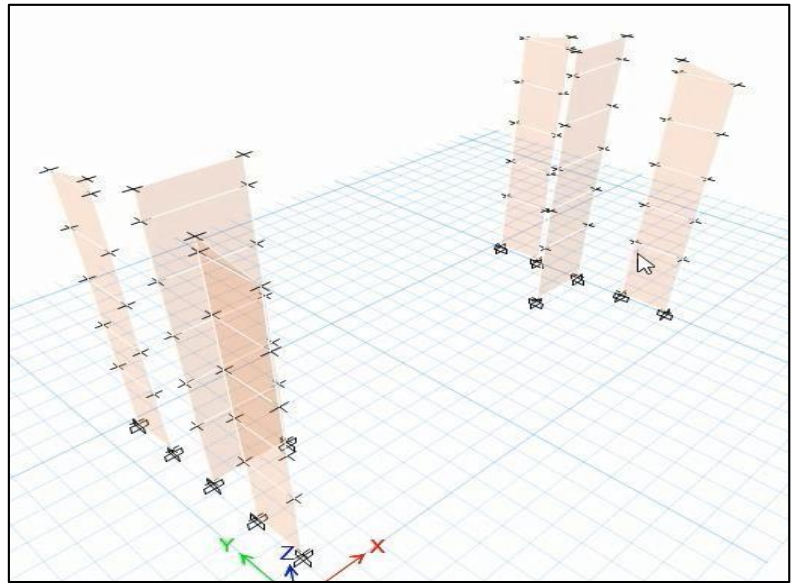

Fig. N° 99: muros estructurales *Fuente: elaboración propia*

udinal Reinforcing Areas (cm<sup>+</sup>) (ACI 318-1  $125$ 29.62  $14.25$  $V_{37}$ 20.00 14.25 4.25 14.25 425 28.62 14.25 14.25 20.00 14.25  $14.25$  $0.05$  $14.25$ 14.25 solo  $14.25$ 14.25  $74.2$ 14.25 14.25 14.25  $14.25$ 4.25

Debemos tener en cuenta que nuestro diseño lo hacemos con la carga de diseño.

Fig. N° 100: área de acero en muros *Fuente: elaboración propia* Como vemos para las 4 placas laterales considera el software 14.25 cm2 de acero y la las 2 intermedias 20 cm2. Para el diseño también debemos tener en cuenta si el acero que se está considerando pasa del mínimo para ello realizamos el cálculo correspondiente, conociendo que las placas tiene un espesor de 20 cm y de largo 285 cm, luego:  $A_{min} = 0.0025 * 20 * 285 =$  $14.25$  cm<sup>2</sup>.

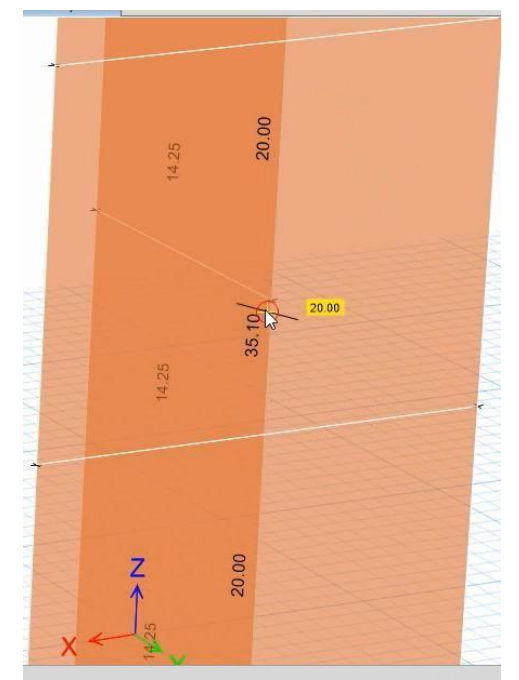

Fig. N° 101: mayor área de acero en muros *Fuente: elaboración propia*

En la figura podemos observar que debemos considerar 35 cm2 de acero en una de sus partes por lo que generalizamos y usamos para todas las placas la misma área de acero. Se puede considerar para este caso 28 varillas de acero de ½'', haciendo un área de 35.47 cm2 a una distancia de  $\frac{285}{14}$  = 20.36 cm. Organizando los resultados en una tabla se obtendría

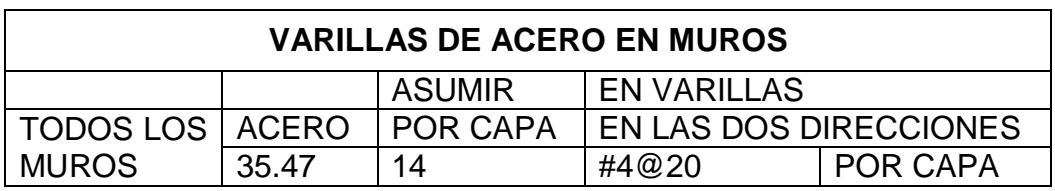

Tabla 39: Varillas de acero en muros

### **3.11 Análisis y diseño de la** escalera

La escalera para nuestra edificación es la que se muestra a continuación y esta se va a encontrar a ambos costados para facilitar el desplazamiento de los estudiantes

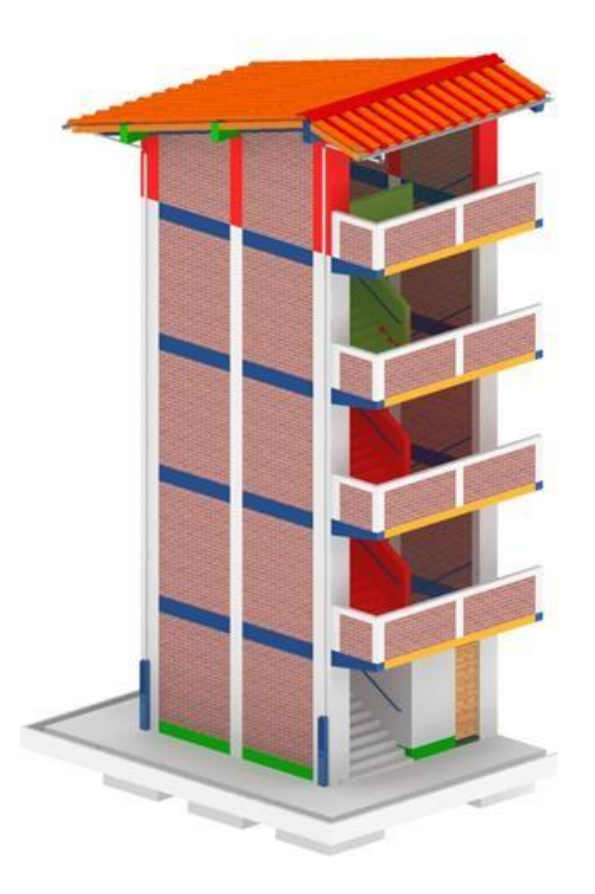

Fig. N° 102: escalera visto en 3D *Fuente: elaboración propia*

Identificamos algunos elementos y sus dimensiones para dicha escalera:

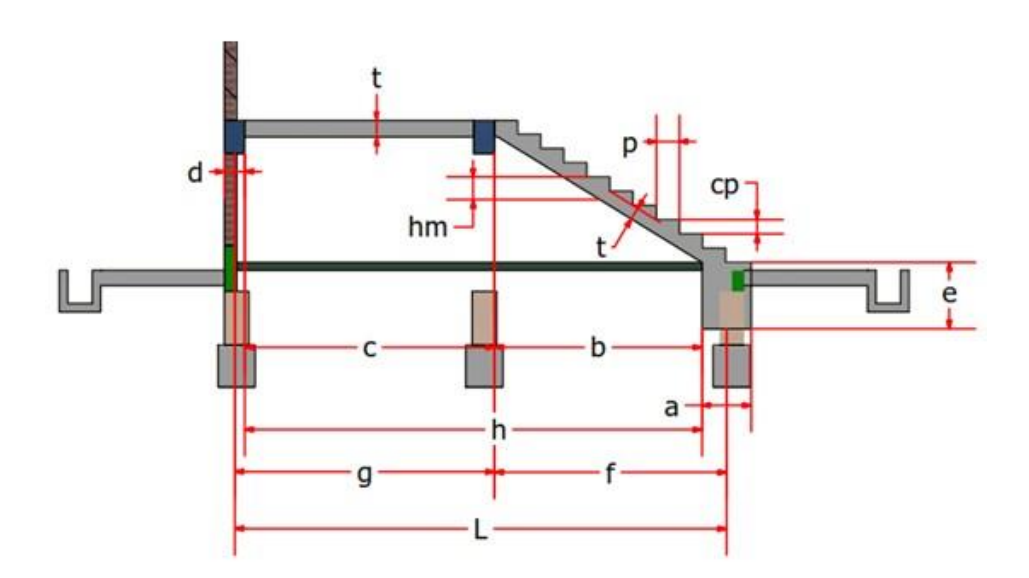

Fig. N° 103: elementos de escalera *Fuente: elaboración propia*

Paso  $P = 0.28$  m

Contra Paso  $CP = 0.170$  m

Ancho  $Z = 2.40$  m

Base de Apoyo  $a = 0.60$  m

Proyección  $b = 2.50$  m

Descanso  $c = 3.00$  m

Ancho de Viga d =  $0.30 \text{ m}$ 

Altura de Cimentación e = 0.80 m

Carga de Uso  $S/C = 400.00$  m

Concreto f'c = 210.00 m

 $Fy = 4200.00$  kg/cm2

Luego realizamos los cálculos correspondientes:

$$
f = b + \frac{a}{2}
$$

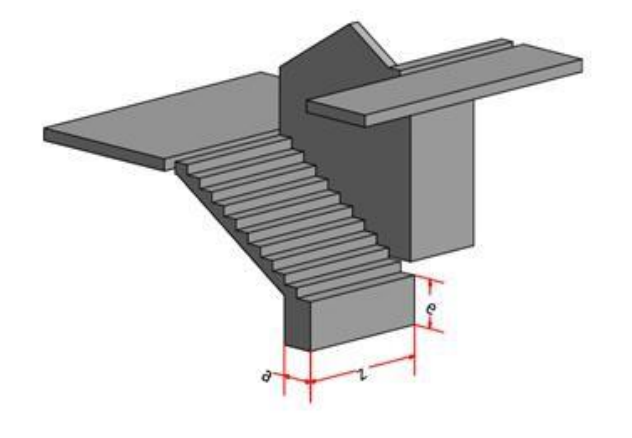

$$
f = 2.5 m + \frac{0.6 m}{2}
$$
  
\n
$$
f = 2.80 m
$$
  
\n
$$
g = c + \frac{d}{2}
$$
  
\n
$$
g = 3 m + \frac{0.3 m}{2}
$$
  
\n
$$
g = 3.15 m
$$
  
\n
$$
H = b + c
$$
  
\n
$$
H = 2.5 m + 3 m
$$
  
\n
$$
H = 5.50 m
$$
  
\n
$$
L = f + g = 2.8 m + 3.15 m
$$
  
\n
$$
L = 5.950 m
$$

### **Cálculo y espesor de la escalera**

Para este caso se tiene que considerar:

t = H/25   
 6 t = H/20  
t = 
$$
\frac{5.5 \text{ m}}{25}
$$
 = 0.22 m t =  $\frac{5.5 \text{ m}}{20}$  = 0.275 m

Tomaremos un valor dentro del rango obtenido

 $\frac{2.5 \text{ m}}{20}$  = 0.275 m

 $t = 0.20$  m

 $t = 20.00$  cm

### **Peso total del paso y contrapaso**

Para este caso primero hallamos el valor del cos∅

$$
\cos\phi = \frac{P}{\sqrt{P^2 + (CP)^2}}
$$

$$
\cos\phi = \frac{0.28 \text{ m}}{\sqrt{(0.28 \text{ m})^2 + (0.17 \text{ m})^2}}
$$

$$
cos\emptyset = 0.855
$$

Hallamos el espesor medio con la relación:

$$
Hm = \frac{t}{\cos\phi} + \frac{CP}{2}
$$
  
\n
$$
Hm = \frac{0.20 \text{ m}}{0.855} + \frac{0.17 \text{ m}}{2}
$$
  
\n
$$
Hm = 0.3190 \text{ m}
$$
  
\n
$$
Hm = 31.90 \text{ cm}
$$

#### **Calculo del peso propio del tramo inclinado PP**

$$
PP = Hm * Z * 2.4
$$
  
PP = 0.32 m \* 2.4 m \* 2.4 m/m<sup>3</sup>  
**PP** = 1.84 m/m

Amplificando en 1.4 obtenemos:

$$
PP = 1.84 \frac{\text{tn}}{\text{m}} \times 1.4
$$

$$
PP = 2.57 \text{ tn/m}
$$

### **Cálculo del peso por acabados del tramo inclinado Pac**

$$
Pac = 0.10 \times Z
$$
  
\n
$$
Pac = 0.10 \text{tn/m}^2 \times 2.4 \text{ m}
$$
  
\n
$$
Pac = 0.24 \text{tn/m}
$$

Amplificando en 1.4, obtenemos:

# $Pac = 0.34 \text{tn/m}$

### **Cálculo por sobrecarga del tramo inclinado S/C**

$$
PS/C = (S/C) * Z
$$
  
 
$$
PS/C = (400 \text{ kg/m}^2) * 2.4 \text{ m}
$$
  
 
$$
PS/C = 960 \text{ kg/m} = 0.96 \text{ m/m}
$$

Amplificando en 1.7 tendríamos

 $PS/C = 1.63 \text{tn/m}$ 

#### **Peso total del tramo inclinado PTi**

$$
PTi = PP + Pac + PS/C
$$
  
PTi = 2.57 tn/m + 0.34 tn/m + 1.63 tn/m  
PTi = 4.54 tn/m

#### **Cálculo del peso propio del descanso PP**

$$
PP = t * Z * 2.4
$$

$$
PP = 0.2 m * 2.4 m * 2.4 m/m3
$$

 $PP = 1.15 \text{ th/m}$ 

Amplificando en 1.4, tendríamos:

 $PP = 1.61 \text{ th/m}$ 

#### **Cálculo del peso por acabados del descanso Pac**

$$
Pac = 0.10 * Z
$$
  
Pic = 0.1tn/m<sup>2</sup> \* 2.4 m

 $\text{Pac} = 0.24 \text{ tn/m}$ 

Amplificando en 1.4 se obtiene:

 $\text{Pac} = 0.34 \text{ tr/m}$ 

#### **Cálculo del peso por sobrecarga del descanso PS/C**

$$
PS/C = (S/C) * Z
$$

 $PS/C = (400 \text{ kg/m}^2) * 2.4 \text{ m}$ 

$$
PS/C = 960 \, \text{tn/m} = 0.96 \, \text{tn/m}
$$

Amplificando en 1.7, obtenemos:

 $PS/C = 1.63 \text{ th/m}$ 

Peso total del descanso PTd

 $PTd = PP + Pac + PS/C$  $PTd = 1.61 \text{tn/m} + 0.34 \text{tn/m} + 1.63 \text{tn/m}$ 

 $PTd = 3.58 \text{ th/m}$ 

Luego los resultados en el gráfico quedarían de la siguiente manera:

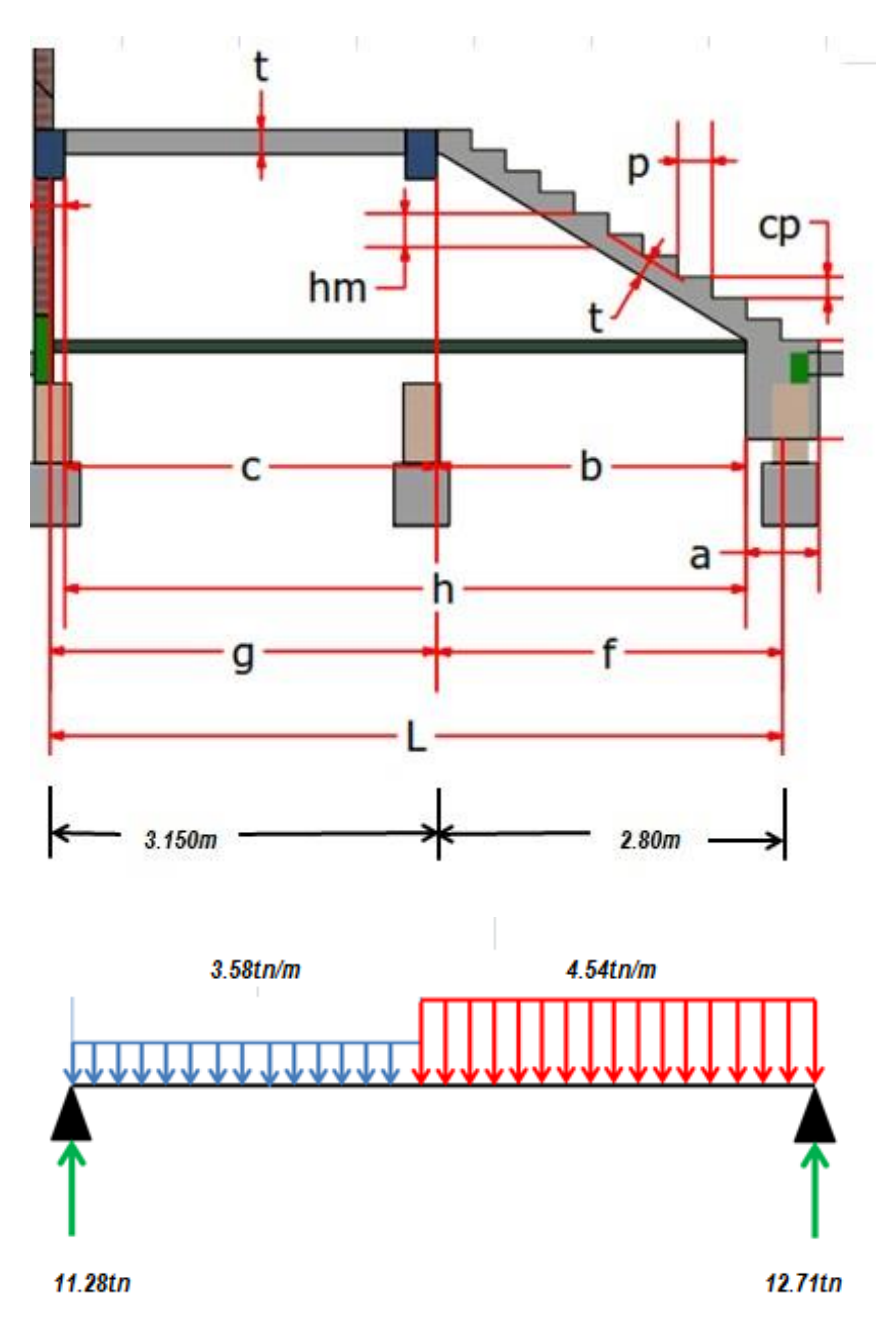

Fig. N° 104: cargas y reacciones *Fuente: elaboración propia*

Con estos datos hacemos el modelamiento en el SAP2000

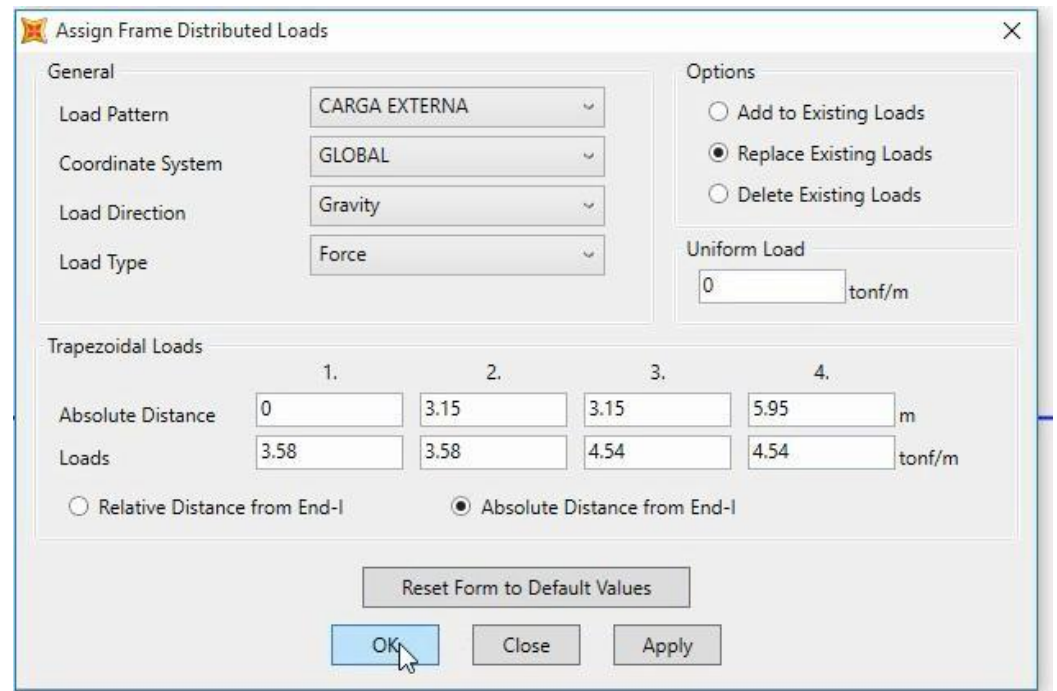

Ingresamos los datos correspondientes a cada tramo con su respectivo peso:

Fig. N°105: distribución de cargas en los marcos *Fuente: elaboración propia*

Hacemos correr análisis y comparamos las reacciones:

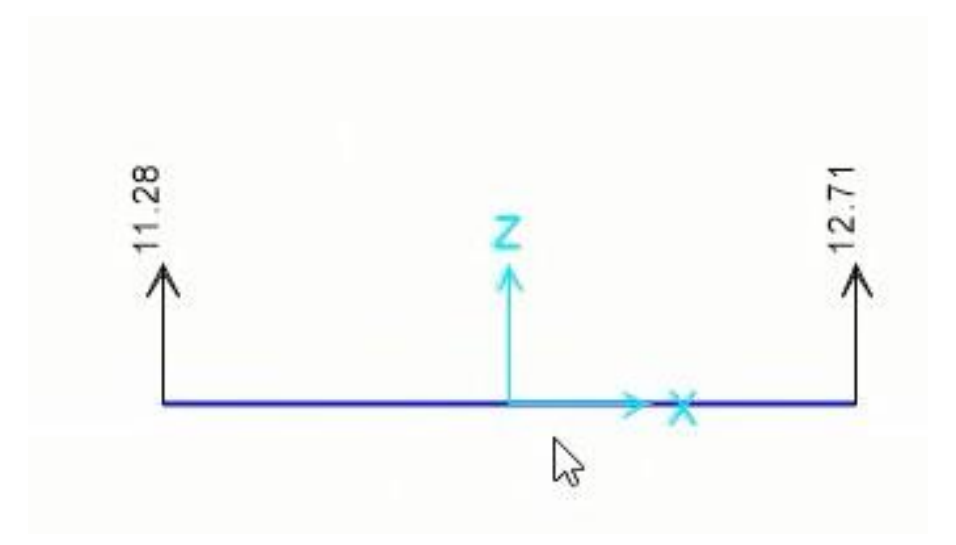

Fig. N° 106: reacciones en los nudos *Fuente: elaboración propia*

Comparando con los resultados obtenidos manualmente y vemos que coincide los resultados.

### **Verificamos los momentos**

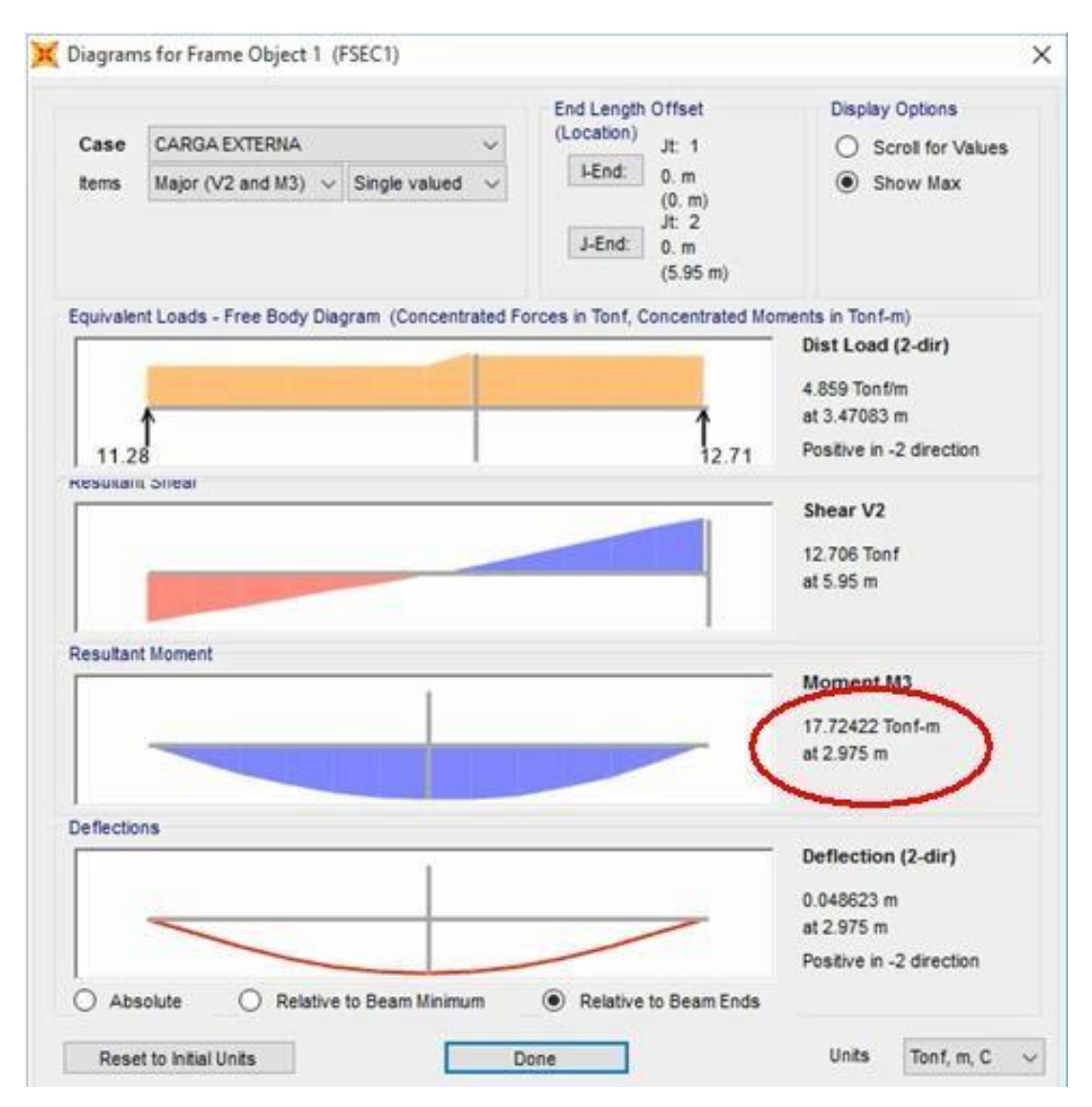

Fig. N° 107: diagrama de momentos en marcos *Fuente: elaboración propia*

Según los resultados podemos observar que el máximo momento es: Ma = 17.72 tn/m

# Cálculo del momento de diseño máximo (M<sub>máx</sub>)

Para este caso tomamos el 90% de Ma, cuando está apoyado en una viga.

 $M_{\text{max}} = 0.9 * 17.72 \text{ th/m} = 15.95 \text{ th/m}$ 

**Cálculo** del peralte efectivo "d"

Asumiremos para este caso varillas de ∅1/2′′ por lo tanto, luego:

 $\phi = 1.27$  cm

$$
d = t - (2 + \frac{\emptyset}{2})
$$
  
d = 20 cm - (2 +  $\frac{1.27 \text{ cm}}{2}$ )  
d = 17.37 cm

#### **Cálculo del acero longitudinal positivo As**

Asumiremos el valor de "a" hasta que se iguale con el "a" calculado

Cumple cuando:  $a = 2.57$  cm

$$
A_s = \frac{M_{\text{m\'ax}} \cdot 10^5}{0.9 \cdot 4200 \cdot (d - \frac{a}{2})}
$$
  

$$
A_s = \frac{15.95 \text{ m} \cdot \text{m} \cdot 10^5}{0.9 \cdot 4200 \text{kg/cm}^2 \cdot (17.365 \text{ cm} - \frac{2.57 \text{ cm}}{2})}
$$

$$
A_s=26.24 \text{ cm}^2
$$

**Comprobamos el valor de "a" calculado**

$$
a = \frac{A_s * Fy}{0.85 * f'c * b}
$$
  

$$
a = \frac{26.24 \text{ cm}^2 * 4200 \text{ kg/cm}^2}{0.85 * 210 \text{ kg/cm}^2 * 2.4 \text{ m}}
$$

$$
a=2.57\ cm
$$

Por lo tanto el acero necesario es:  $A_s = 26.24 \text{ cm}^2$ 

El número de barras lo hallamos de acuerdo a la tabla

 $n = 21$  Barras de  $\frac{1}{2}$ "

El recubrimiento para escaleras es de: 2 cm

#### **Espaciamiento**

$$
S = \frac{Z - 2r - \emptyset}{n - 1}
$$

$$
S = \frac{2.4 \text{ m} - 2(2 \text{ cm}) - 1.27 \text{ cm}}{21 - 1}
$$

$$
S=11.74\;cm
$$

Por lo tanto se usará:

21 barras de 1/2"@ 11 cm como máximo

Por seguridad tomaremos barras de ½'' @ 10 cm

# **Cálculo del acero longitudinal negativo ( )**

$$
As = \frac{As}{3}
$$

$$
As = \frac{26.24 \text{ cm}^2}{3}
$$

$$
As = 8.75
$$
 cm<sup>2</sup>

Se toma la tercera parte del positivo ya que los apoyos son poco rígidos

#### **Cálculo del acero mínimo (As<sub>mín</sub>)**

 $As_{\text{min}} = 0.0018 * Z * d$  $As<sub>min</sub> = 0.0018 * 2.4 m * 17.365 cm$ 

### $As_{\text{min}} = 7.50 \text{ cm}^2$

Entonces el acero negativo que vamos a usar es el mayo, en este caso:

 $As_{\text{min}} = 8.75 \text{ cm}^2$ 

Según las tablas el número de barras sería:

 $n = 13$  Barras de  $3/8$ "

Para este caso  $\phi = 0.95$  cm

Por lo que el espaciamiento "S" será:

$$
S = \frac{Z - 2r - \emptyset}{n - 1}
$$
  

$$
S = \frac{2.4 \text{ m} - 2(2 \text{ cm}) - 0.9525 \text{ cm}}{13 - 1}
$$

#### $S = 19.59$  cm

Por lo tanto se usará 13 barras de 3/8'' @ 19 cm como máximo

Por seguridad tomaremos barras de 3/8'' @ 17 cm

### **Cálculo del acero por temperatura ( )**

 $As_t = 0.0018 * b * t$ 

 $As_{\text{min}} = 0.0018 * 100 \text{ cm} * 20 \text{ cm}$ 

### $As_{\text{min}} = 3.60 \text{ cm}^2$

Entonces el acero negativo será:  $As<sub>min</sub> = 3.60$  cm<sup>2</sup>

Según las tablas el número de barras sería:

 $n = 5$  Barras de 3/8"

El recubrimiento para escaleras es de 2 cm

 $φ = 0.95$  cm

Espaciamiento "S"

$$
S = \frac{100 - 2r - \emptyset}{n - 1}
$$
  

$$
S = \frac{100 \text{ cm} - 2(2 \text{ cm}) - 0.9525 \text{ cm}}{5 - 1}
$$

 $S = 23.76$  cm

Por lo tanto se usará: 5 barras de 3/8'' @ 23 cm como máximo

Por seguridad tomaremos barras de 3/8'' @ 21 cm

### **IV. DISCUSIÓN**

### **Evaluación de los desplazamientos relativos de entrepiso.**

En la tabla N° 26, 27, 29 y 32 se puede observar los desplazamientos relativos de entre pisos ocasionados durante un sismo en la edificación que se está diseñando. Se puede percibir que en toda la edificación el desplazamiento relativo de entre piso es mayor en algunos casos en la dirección "X" que en la "Y" siendo estos una diferencia mínima, siendo estos desplazamientos relativos menor al máximo permitido por el Reglamento Nacional de Edificaciones NTE – 030 de diseño sismorresistente, en la cual se estipula que para edificaciones de concreto armado el desplazamiento relativo de entre piso debe ser menor a 0,007. También se observa en la tabla N° 28 los desplazamientos laterales máximos calculados en el software ETABS siendo todo menor a la unidad y una diferencia mínima entre ejes.

#### **Evaluación en el comportamiento de las vigas**

Al evaluar las vigas de la estructura con el software ETABS, se observa que en todas las secciones de concreto armado que ante cargas muertas y vivas debido a su momento resistente tiene un comportamiento adecuado tanto las vigas principales como las secundarias.

#### **Evaluación del comportamiento de las columnas**

Al evaluar las columnas de edificación en estudio se aprecia en el modelamiento mediante el software ETABS (fig. N° 93) Que todas las secciones tienen comportamientos adecuados ante cargas muertas y vivas, así mismo nos muestra que el acero que se va usar en esas columnas hace de la edificación más consistente y menor rótulas plásticas ante un sismo.

#### **Evaluación del comportamiento de las placas**

En la fig. N° 100 nos muestra la importancia del uso de las placas ya que estas sirven como disipadores de energía reduciendo las cargas sísmicas considerablemente, dando mayor estabilidad a las vigas y columnas haciendo que la estructura sea más estable en el caso de existir algún movimiento telúrico.

#### **V. CONCLUSIONES**

Los criterios de estructuración y predimensionamiento recibidos en los cursos de concreto armado permitieron definir una estructura regular y simétrica gracias al espacio necesario existente, pudiendo predimensionar 4 aulas con dimensiones de 9X5.88 m cada una, haciendo un área correspondiente a 52.92 m2, con servicios higiénicos a ambos costados y dos escaleras por cada lado, facilitando el diseño del edificio para lograr un comportamiento adecuado ante un sismo cumpliendo de esta forma con las normas establecidas para la edificación de locales de instituciones educativas de educación básica regular y superior.

Es muy importante tener la ubicación del proyecto a ejecutar, porque se debe realizar un estudio de mecánica de suelos para poder hallar la capacidad portante del terreno. En estos estudios se ha identificado que el terreno explorado, está conformado en su estrato predominante por una clasificación de un suelo fino, cuya descripción física corresponde a un material compuesto por una arena pobremente gradada; no debe cimentarse sobre turba, suelo orgánico, tierra vegetal, desmonte o relleno sanitario, por ser materiales inadecuados que deberán ser removidos en su totalidad; se recomienda utilizar material de préstamo para cualquier tipo de relleno estructural; debe construirse sobre el terreno existente, una cimentación corrida o zapata, para una capacidad portante admisible de Qda =  $1.50 \text{kg/cm}^2$ , con una cota de fundación de 1.40 m; deberá considerarse para el soporte lateral del suelo analizado, la colocación de soportes laterales adecuados o apuntalamiento durante el proceso de construcción, por medio de calzaduras; de acuerdo al análisis químico, de sales de los suelos, se podrá emplear Cemento Portland tipo I en la preparación del concreto de los cimientos y toda estructura enterrada; de los resultados de expansión de suelos, los suelos presentan expansión baja a media; no hay posibilidad de licuación de suelos hasta la profundidad investigada(2.50 m); gracias a estos resultados, se pudo diseñar y calcular una cimentación que evite asentamientos y fallas en los elementos totales del edificio.

La revisión del desplazamiento lateral de la edificación en estudio en ambas direcciones de análisis "X" e "Y", nos reveló que los resultados obtenidos son aceptables tal y como nos muestran los resultados en la tabla N°….. siendo en el eje "X" y el eje "Y" de traslación mientras el eje "Z" de rotación tal como nos muestra las figuras 35, 36 y 37, los modos en ambos casos son menores a 0.5 que es el máximo tiempo de control para nuestra edificación (fig. 38, 39 y 40); gracias a la utilización de placas estructurales el centro de masa con el centro de rigidez tienen una distancia mínima (tabla N° 29, 30, 31 , 32 y 33) por lo que nos demuestra que la estructura está perfectamente controlada; las distorsiones tanto en el eje "X" como en el eje "Y" son menores a 0.007 que es lo normado, además las distorsiones dinámicas son mucho menores que las estáticas con lo cual queda perfectamente controlado el diseño sísmico resistente de la edificación de acuerdo a nuestras normas peruanas.

Se determinó, mediante un análisis de áreas tributarias de las diferentes columnas céntricas (cuadradas) y externas (tipo T y L y cuadradas) determinando que las columnas centradas serán de mayor dimensión con respecto a las otras por tener mayor área tributaria y por ende soportarán más carga.

Para el análisis sísmico se usó un factor de uso de 1.5, correspondiente a estructuras de categoría A (edificaciones esenciales), según la norma peruana E.030. Dado la configuración de la estructura, esta presentó torsión en planta, pero al colocarle las placas estas torsiones son controladas debido a que el centro de rigidez y el centro de masa estarían más cercano posible, además la estructura es regular y de esta manera cumple el límite para los desplazamientos que estipula la norma peruana E.030.

Cabe mencionar que la revisión de los elementos estructurales de concreto por medio de la demanda de acero que proporciona el software ETABS es satisfactorio tal y como se demuestra en el capítulo III de resultados (fig. 86)

Un criterio muy usado en nuestros días en el diseño sismorresistente es incluir muros de corte (placas) en ambas direcciones, los cuales proporcionan una gran rigidez lateral, este criterio se ha aplicado en la presente investigación del diseño de un edificio con concreto armado. Evaluando los resultados podemos concluir que efectivamente es un buen criterio el uso de las placas ya que ellas toman el

mayor porcentaje del cortante sísmico y se han controlado los desplazamientos horizontales tal como se muestra en la fig. 27, 28 y 29

En las cimentaciones, todas las zapatas externas son conectadas con vigas de cimentacion para evitar la falla por punzamiento y la falla por volteo.

#### **VI. RECOMENDACIONES**

Reforzar toda la estructura para tener una mejor estabilidad de la edificación ante fenómenos naturales como los movimientos sísmicos.

Una forma de realizar actualmente investigaciones sobre diseño de estructuras es paralelizar los procedimientos, algoritmos y programas como los que se ha usado en esta tesis. Sin duda, disponer de computadoras potentes, cuya arquitectura y software permite la programación y cálculo paralelo permite un análisis más sofisticado, detallado y exhaustivo, casi en tiempo real, su uso puede ser de utilidad en el desarrollo realista de escenarios de riesgo sísmico en caso de terremoto.

Como recomendación hago el llamado a aquellos ingenieros civiles dedicados a las investigaciones de diseño de infraestructuras, profundizar en los criterios de diseño para edificaciones duales y cualquier otro tipo de diseño cuyos estudios recopilados sean difundidos a través del campus de la universidad César Vallejo para beneficio de los futuros ingenieros teniendo de esta forma mayores herramientas aplicables al diseño de estructuras con concreto armado y de esta forma aumentar la seguridad estructural del país.

A las instituciones universitarias encargadas de la formación de ingenieros civiles se les debe exigir para que fomenten en sus estudiantes de ingeniería civil la práctica de software modernos de análisis y diseño de infraestructuras así como en otras áreas de tal forma que se obtengan datos más reales y seguros.

Para la construcción en sí de cualquier diseño realizado, recomiendo que se lleve un estricto control en la calidad de los materiales a utilizar ya que estos deberán cumplir con requisitos especiales según las normas peruanas para edificaciones para el buen desempeño de la estructura, además estos deben ser supervisados por un ingeniero especializado en la rama para garantizar el buen funcionamiento de la misma.

#### **VII. PROPUESTA**

Establecer una relación inherente entre el avance del conocimiento humano y la conceptualización formal en el diseño arquitectónico es urgente, en donde los especialistas en esta área se dediquen a diseñar una arquitectura con base a conceptos o normas establecidas actualmente sabiendo que ninguna solución a un problema arquitectónico es igual a otra bajo ninguna circunstancia, aunque el uso o tipología del edificio sea el mismo, es por ello que se plantea en esta investigación aspectos importantes a considerar como:

La metodología planteada es una propuesta para el análisis y diseño de edificaciones duales (sistema aporticado más placas). Esta metodología nos permite predecir cuál será el comportamiento de la edificación ante un sismo severo.

A fin de tener una propuesta metodológica simple y que otras personas puedan acceder a utilizarla se ha tratado de especificar cada uno de los pasos seguidos en el modelamiento de la estructura en estudio.

En el capítulo de resultados se recaban toda la información observada y extraída del análisis y diseño del comportamiento sísmico de la edificación tales como desplazamientos de entrepisos, fallas de los elementos, diagramas de fuerzas internas. Además se han anotado las características importantes del sistema estructural, proceso constructivo.

El diseño estructural realizado tiene que responder al plano arquitectónico propuesto; para lo cual he tenido que basarme en los reglamentos nacionales de edificaciones obteniendo de esta forma una estructura consistente ante sismos.
## **VIII. REFERENCIAS**

**ARTHUR H., Nilson. 2001.** *Diseño de Estructuras de Concreto.* Colombia : Emma Ariza H., 2001. 958-600-953-X.

**BLANCO Blasco, Antonio.** *Estructuración y Diseño de Edificaciones de Concreto Armado.* Lima : s.n. pág. 302.

**GARCÍA Mendoza, Saul. 2009.** *Mapa del Déficit Habitacional en el Perú.* Lima : INEI, 2009. 200916666.

**HESSE la Serna, Milton Von. 2016.** *Reglamento Nacional de edificaciones.*  Lima : Megabyte, 2016. CNL05012016.

**MORALES Morales, Roberto.** *Diseño en Concreto Armado.* Lima : s.n.

**ÑAUPAS Paitán, Humberto. 2014.** *Metodología de la ivestigación cuantitativa cualitativay redacción de tesis.* Bogotá : ediciones de la U, 2014. pág. 540. 9789587621884.

**OCHOA Acosta, Juan Carlos. 2011.** *Memoria de cálculo de una cas ahbitación de 5 pisos en la ciudad de Xalapa, Veracruz.* Veracruz : CASEI, 2011. 6002798012.

**PERÚ, Ministerio de Educación. 2015.** *Normas técnicas para el diseño de locales de educación básica regular.* Lima : Ministerio de Educación, 2015.

**RIVAS Zamora, Brayam Lisandro. 2006.** *Los Suelos.* Caracas : s.n., 2006.

**RIVVA López, Enrique. 2013.** *Diseño de Mezclas.* Lima : Colegio de Ingenieros del Perú, 2013. pág. 296.

**RUDA de Schenquer, Ester. 2004.** *Contaminación y salud del suelo.* Santa Fe - Argentina : Ediciones UnL, 2004. 03424571194.

**VILLARREAL Castro, Genner. 2016.** *Diseño sismorresistente de edificaciones con disipadores de energía.* Lima : Oviedo Ingeniería EIRL, 2016. pág. 168. 9786124716904.

**ANEXOS** 

## **GUÍA DE LA ENCUESTA**

DISEÑO DE UN EDIFICIO CON CONCRETO ARMADO PARA LA IMPLEMENTACIÓN DEL CENTRO DE INVESTIGACIÓN DEL COMPLEJO ISEP "NUESTRA SEÑORA DE CHOTA" – CHOTA, 2017

Estimado amigo: le agradecemos responder a este sencillo cuestionario que tiene como propósito obtener datos que nos permitan identificar las partes del problema de la determinación del Perfil del Egresado de la Facultad de Ingeniería Civil dela UCV, de tal manera que sea base para proponer recomendaciones que contribuyan a mejorarlo.

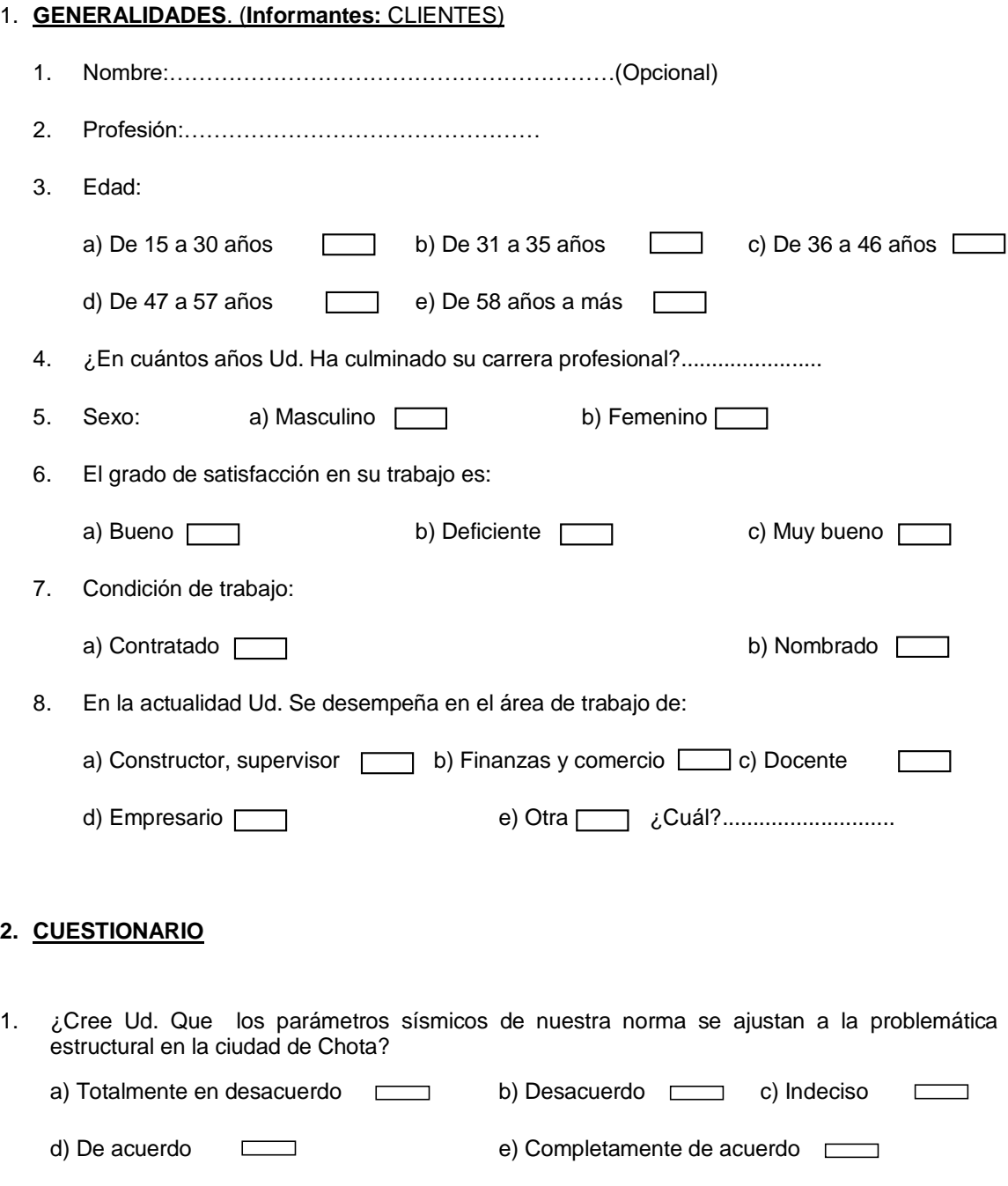

2. ¿Influye la ductilidad del concreto en la deformación de los elementos estructurales en una edificación?

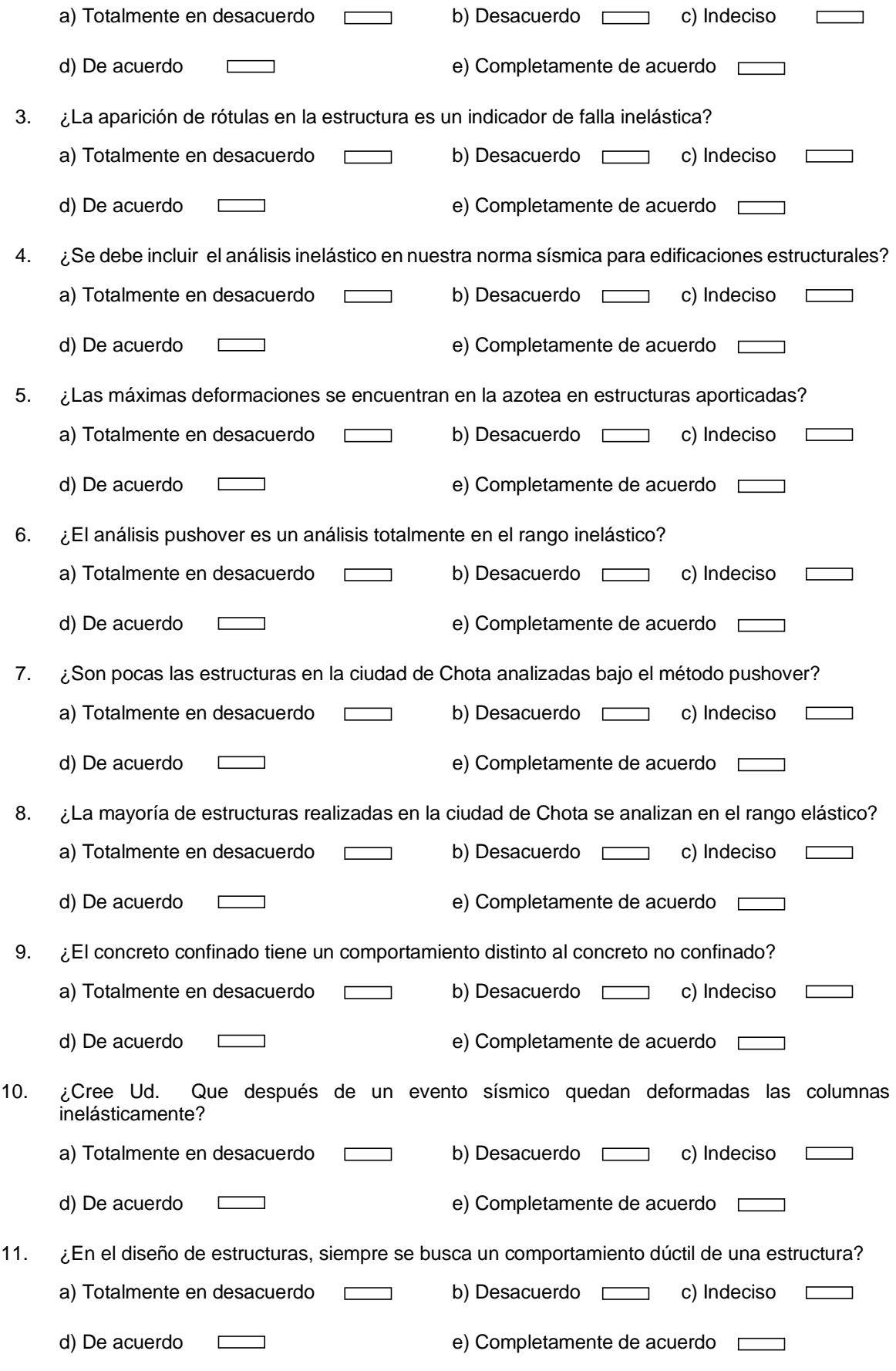

12. ¿Cree Ud. que los niveles de desempeño estructural está relacionada con los eventos sísmicos?

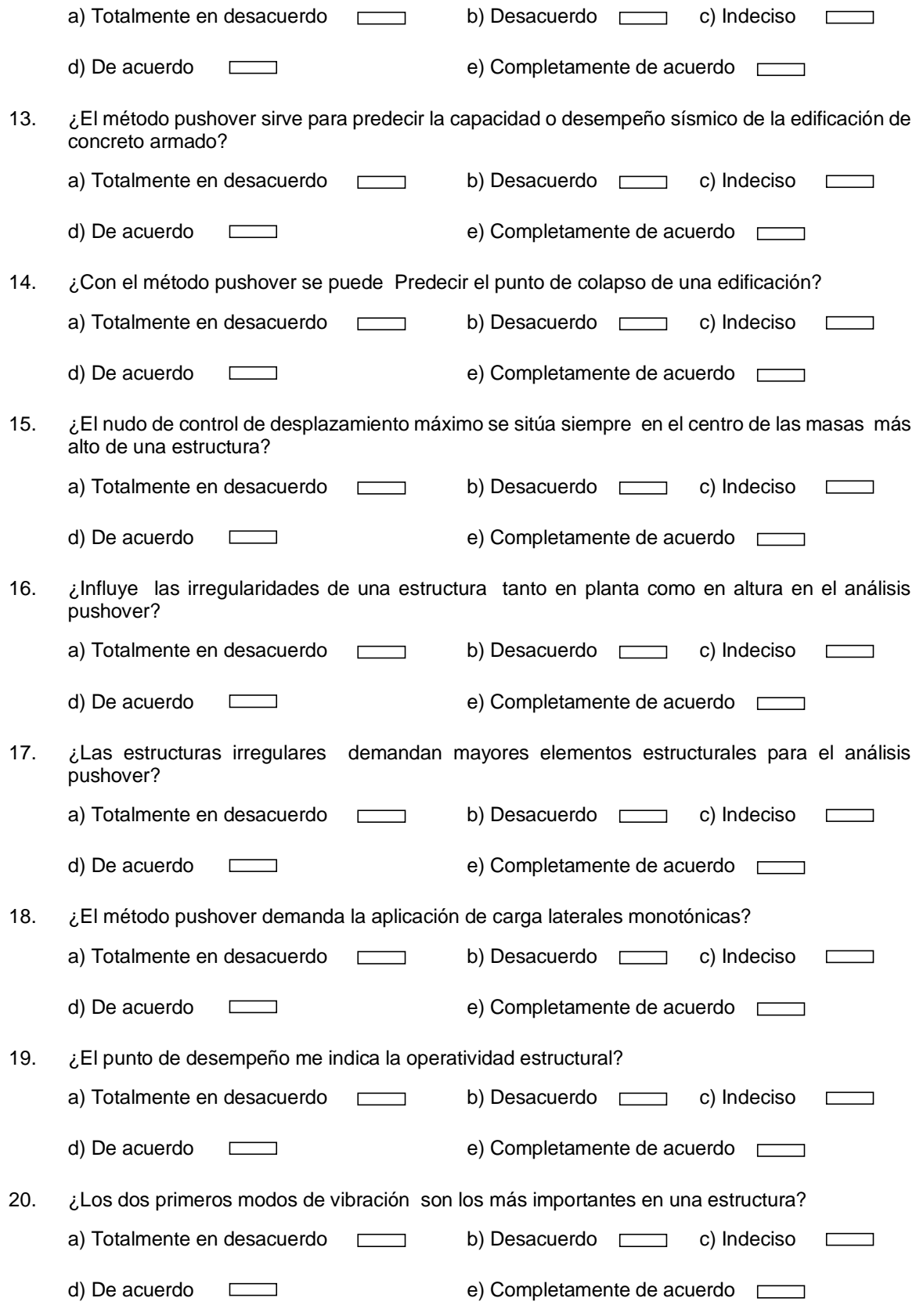

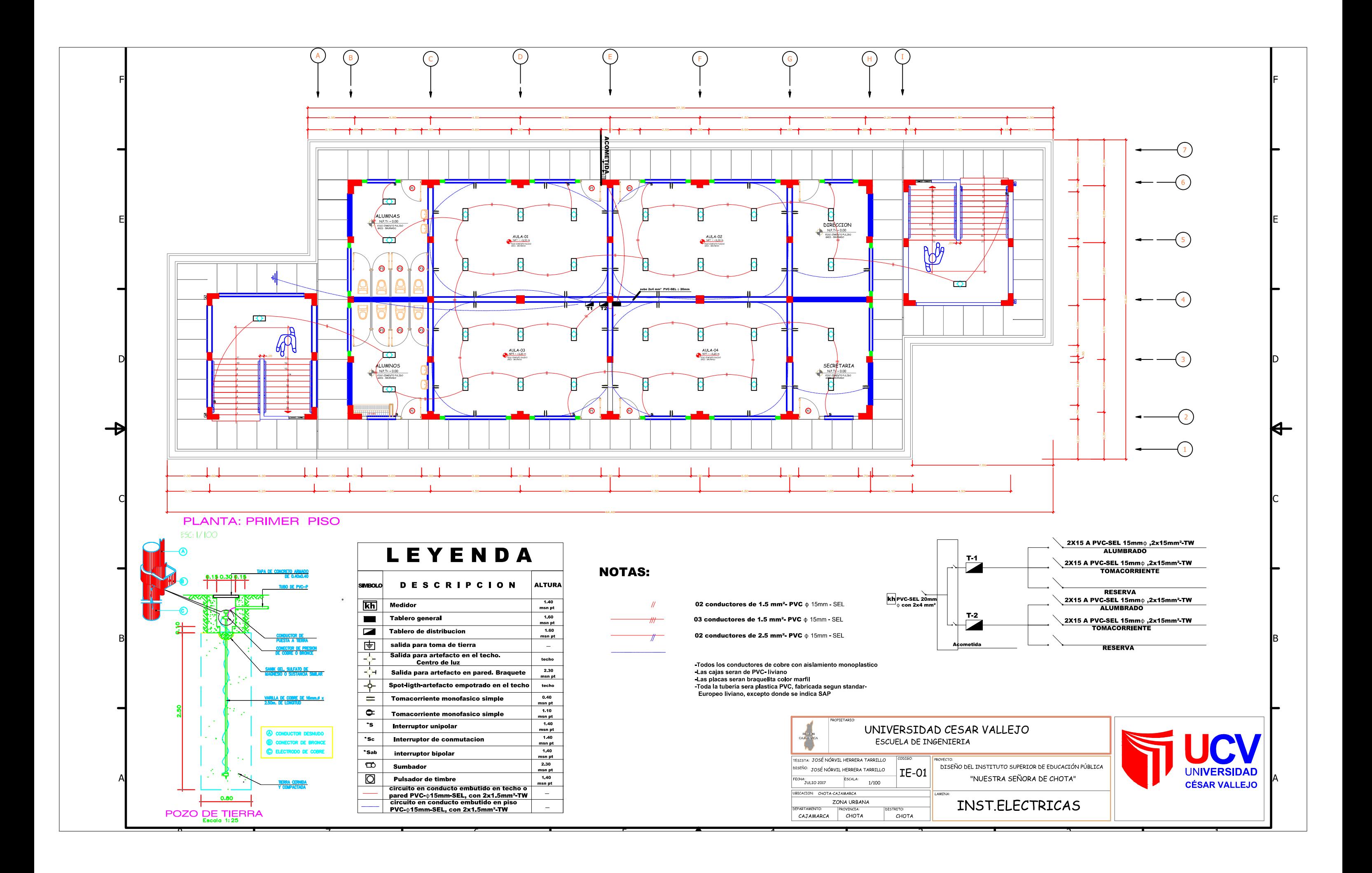

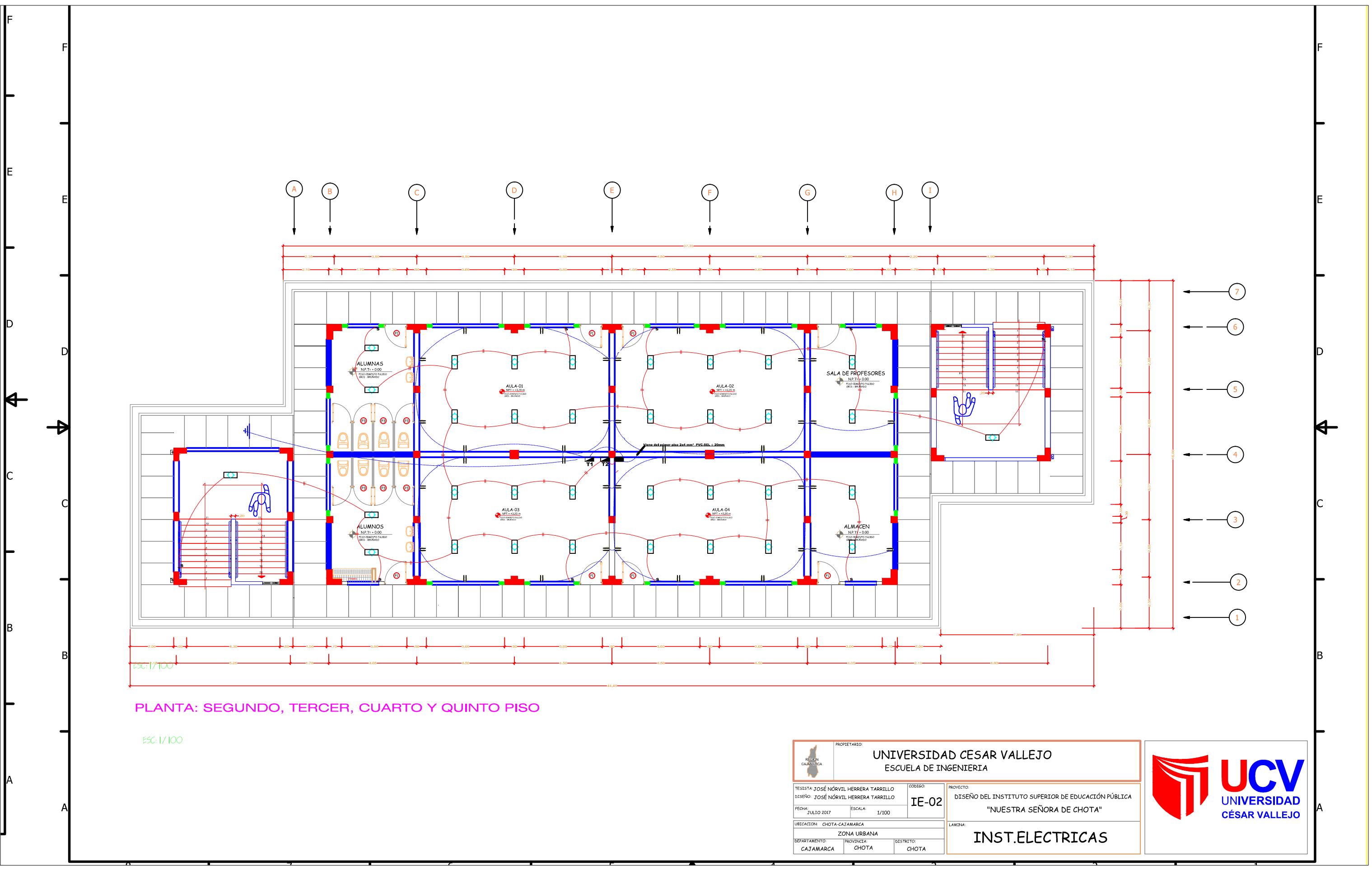

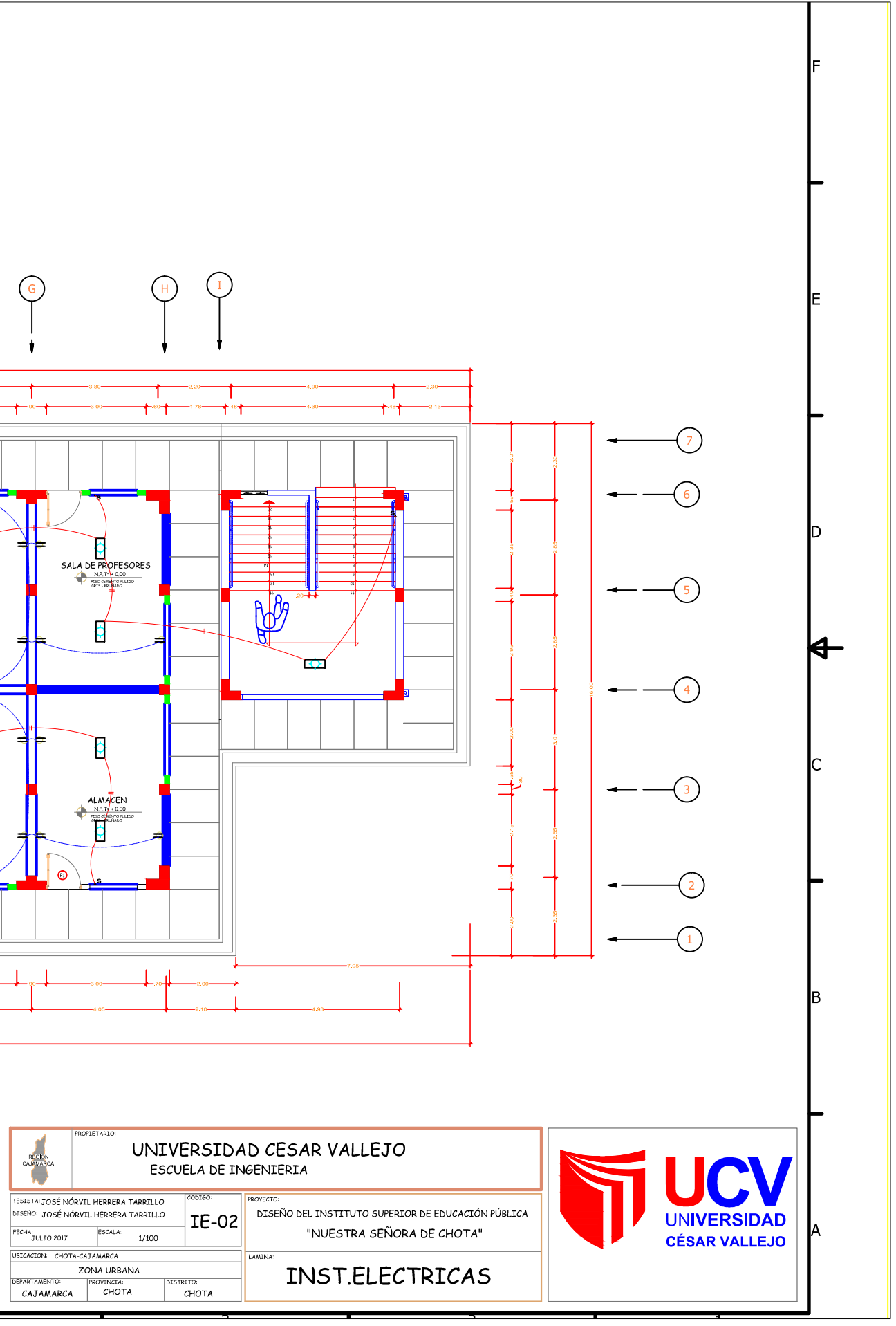

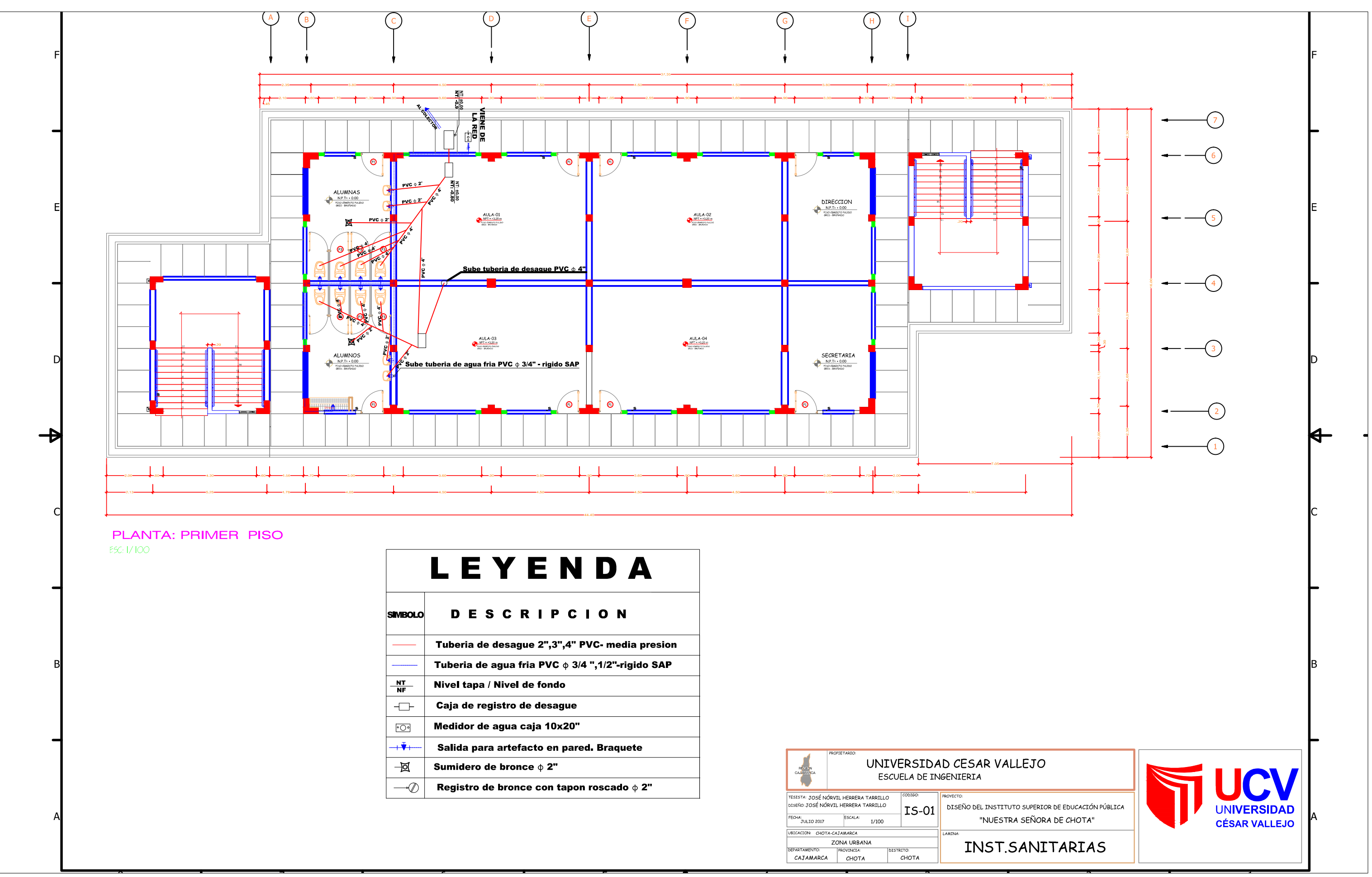

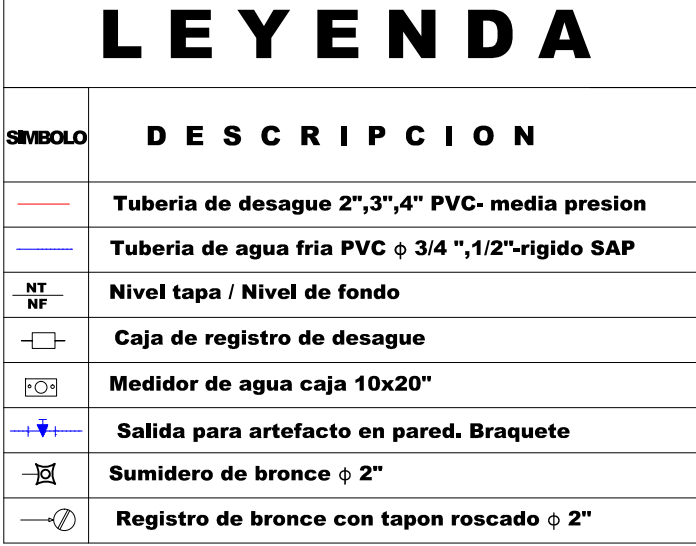

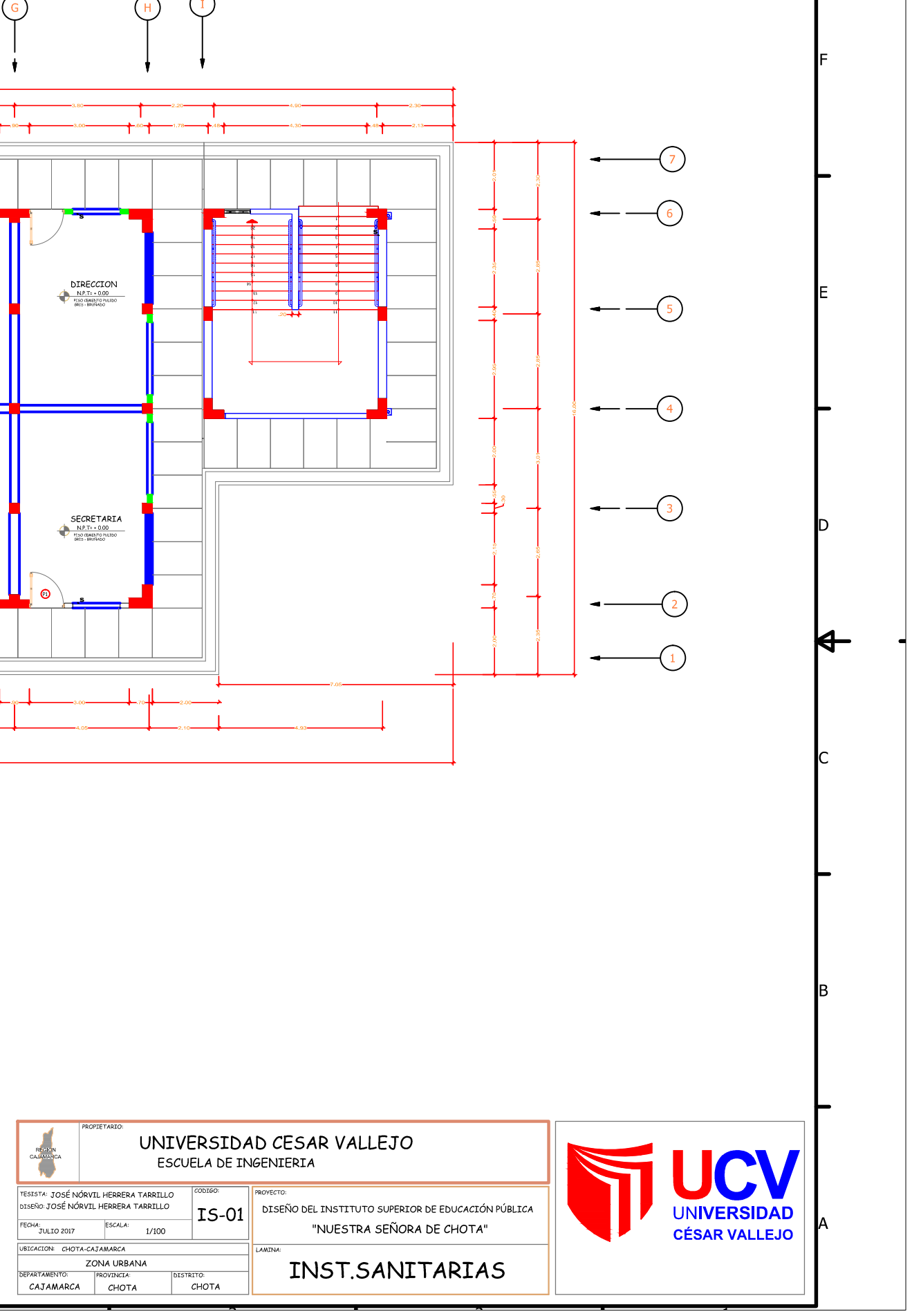

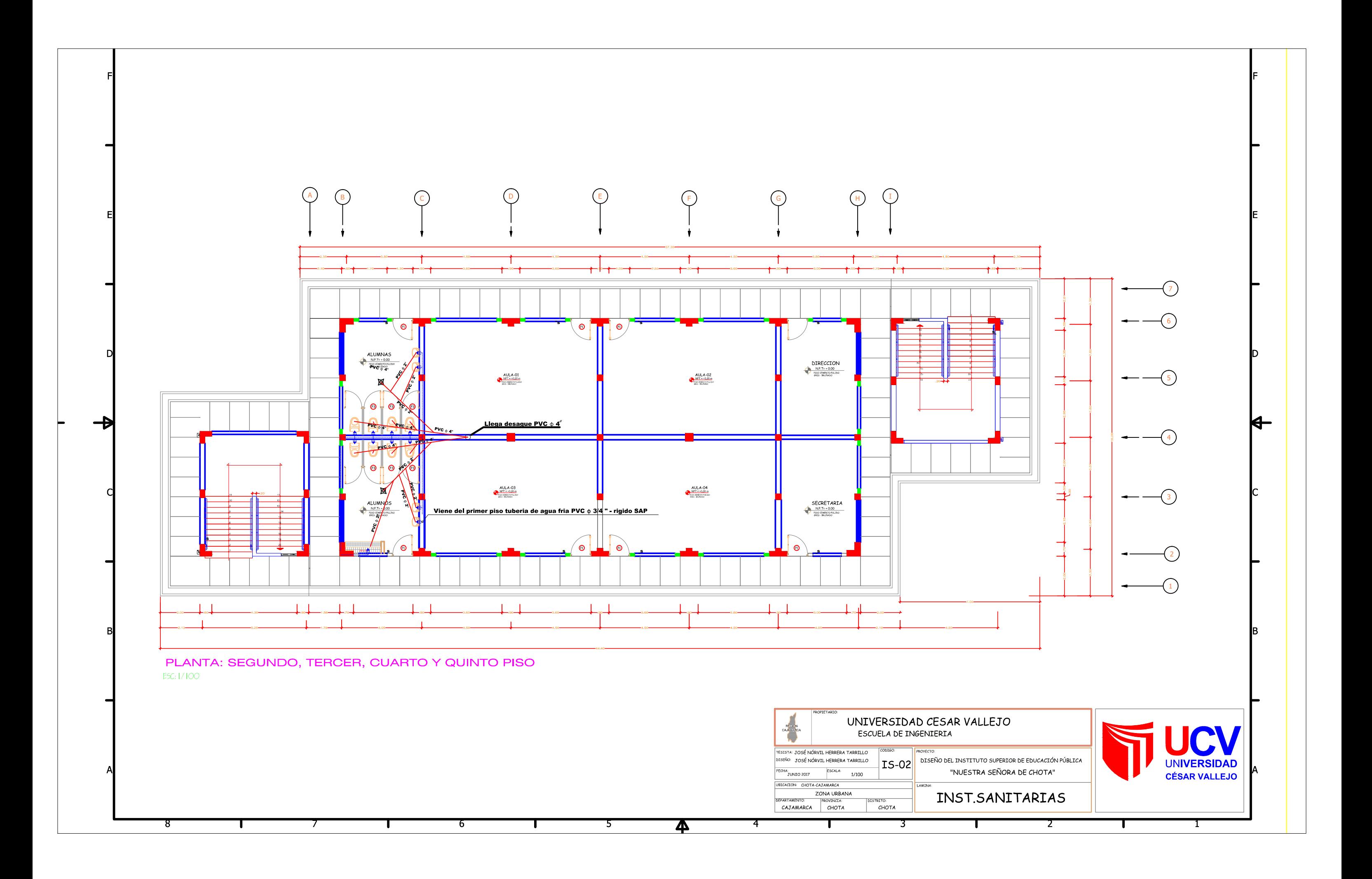

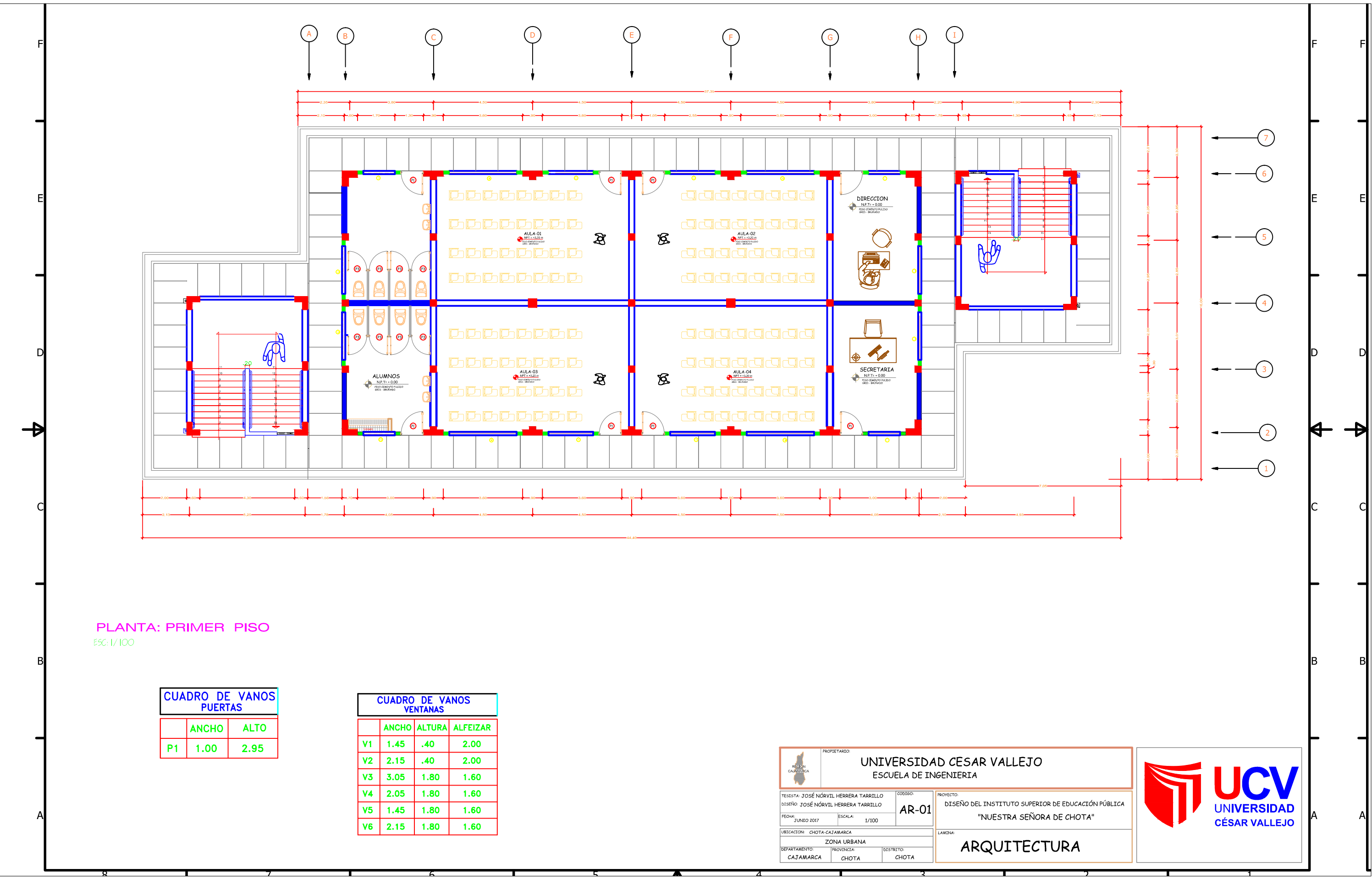

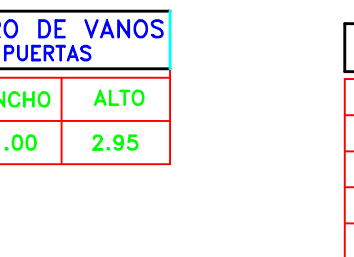

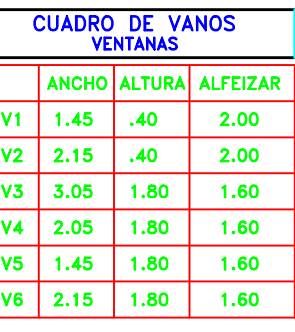

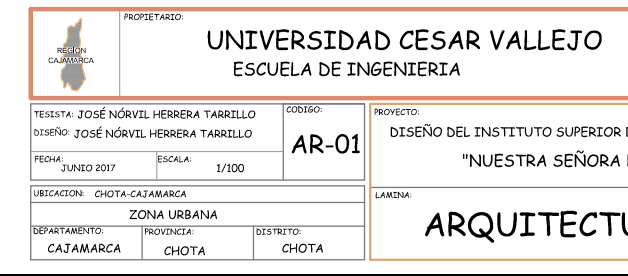

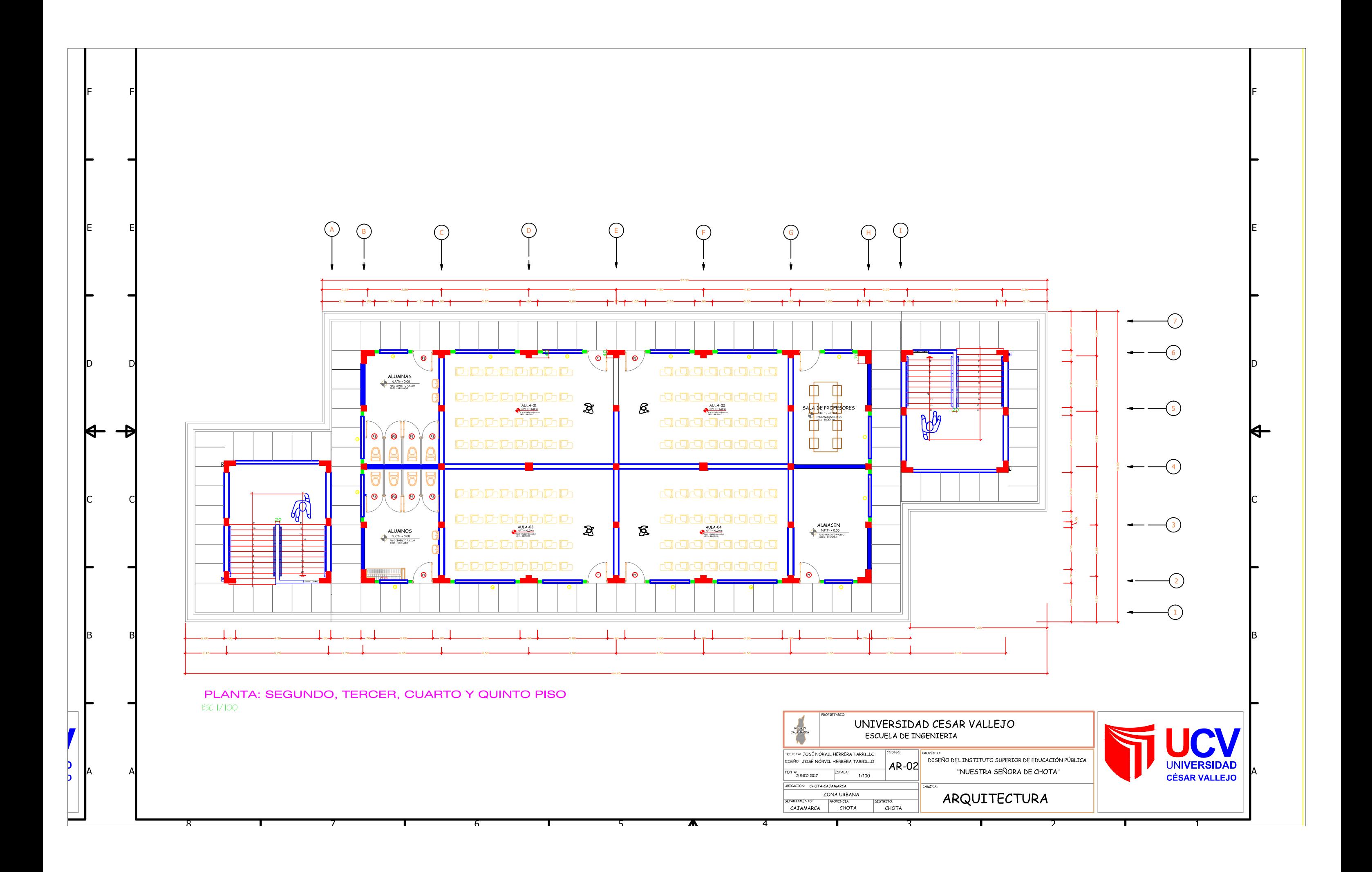

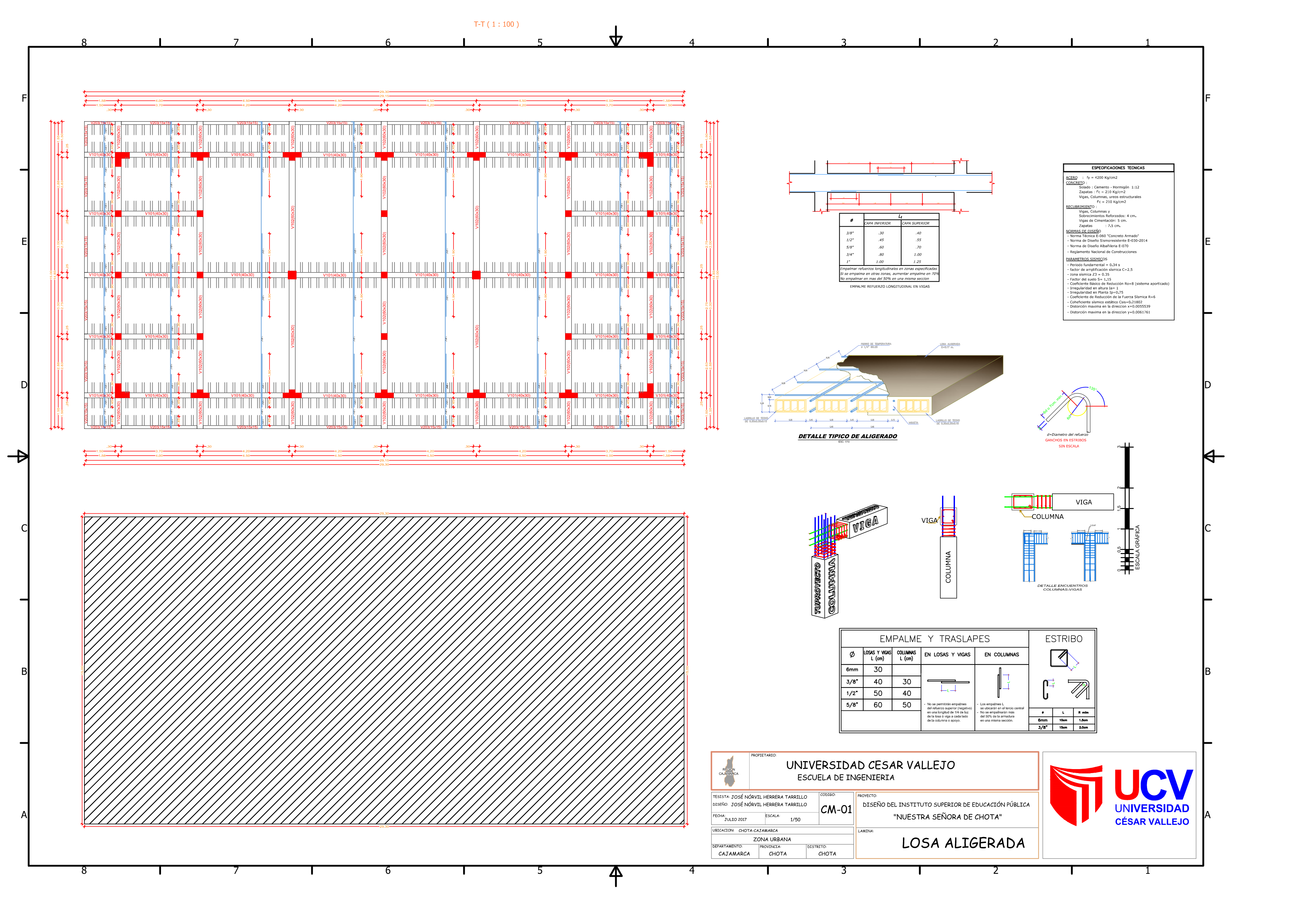

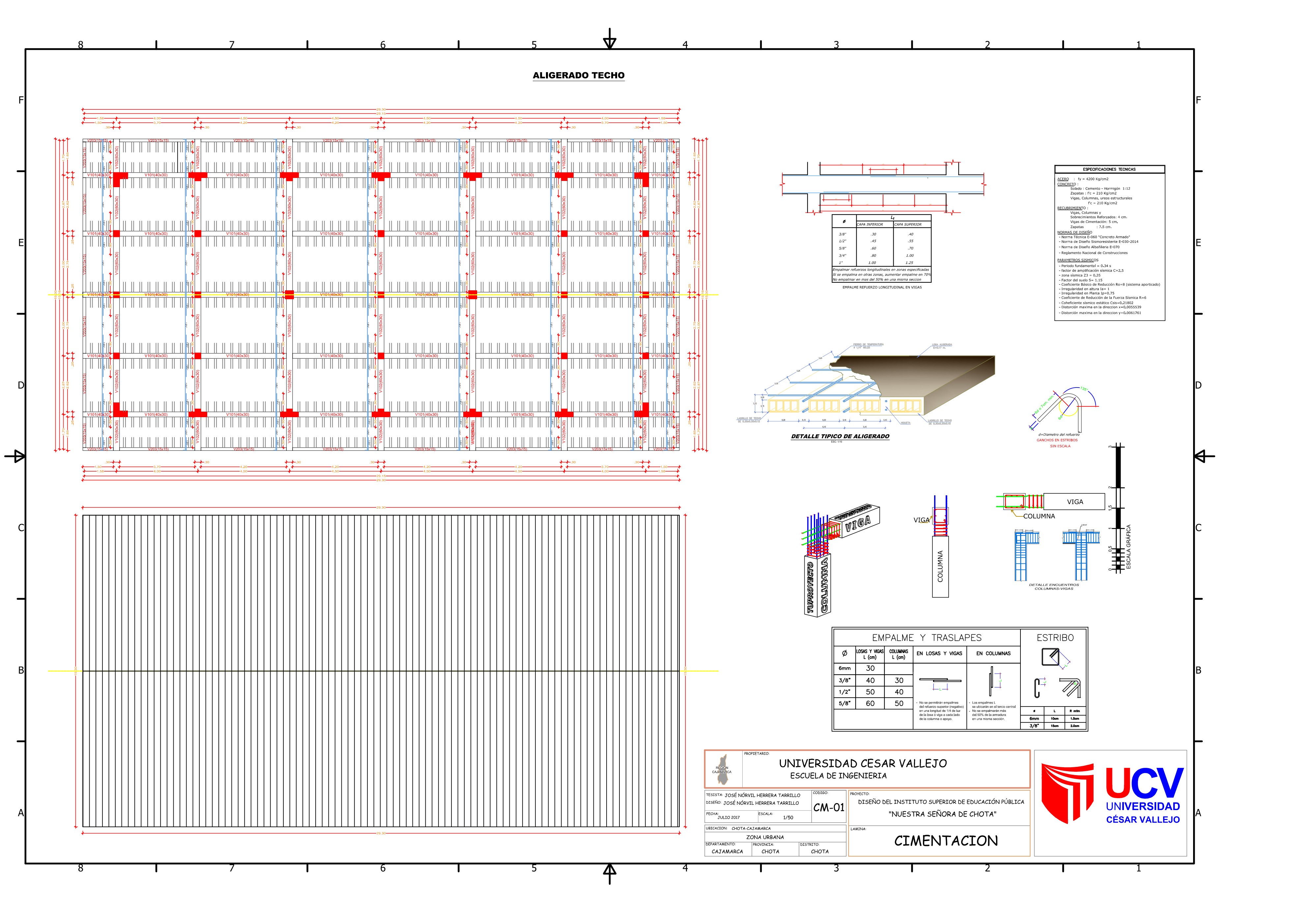

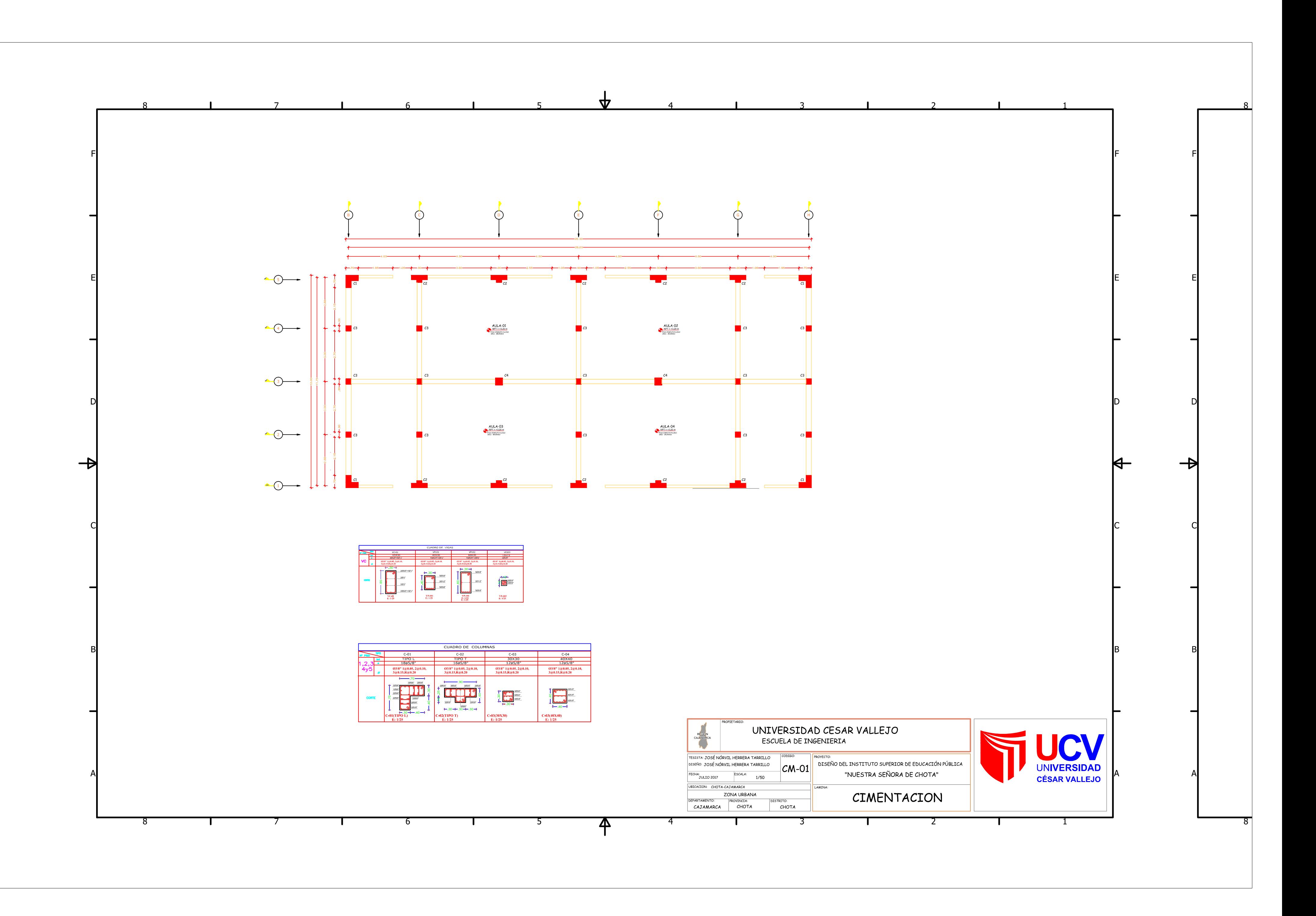

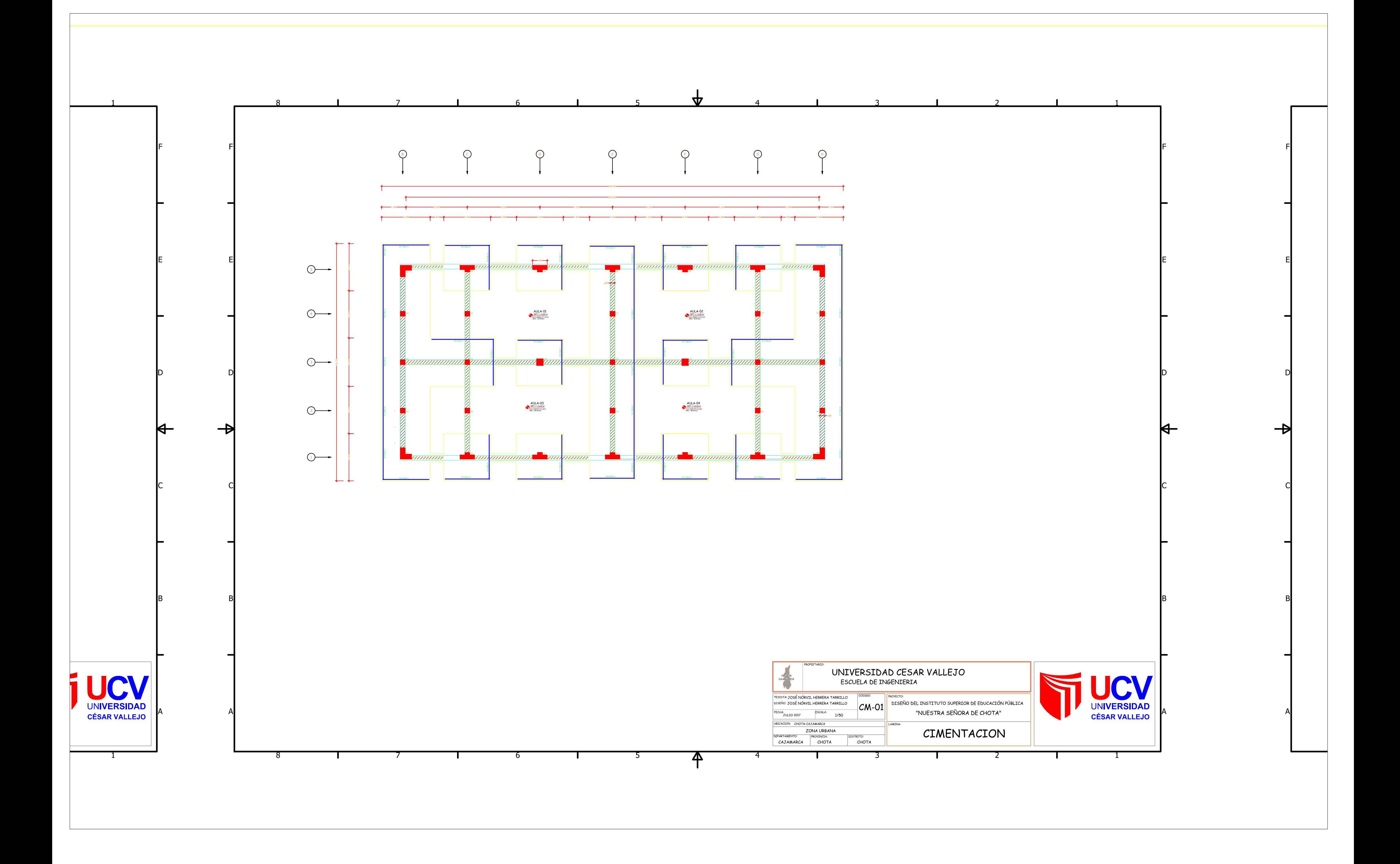

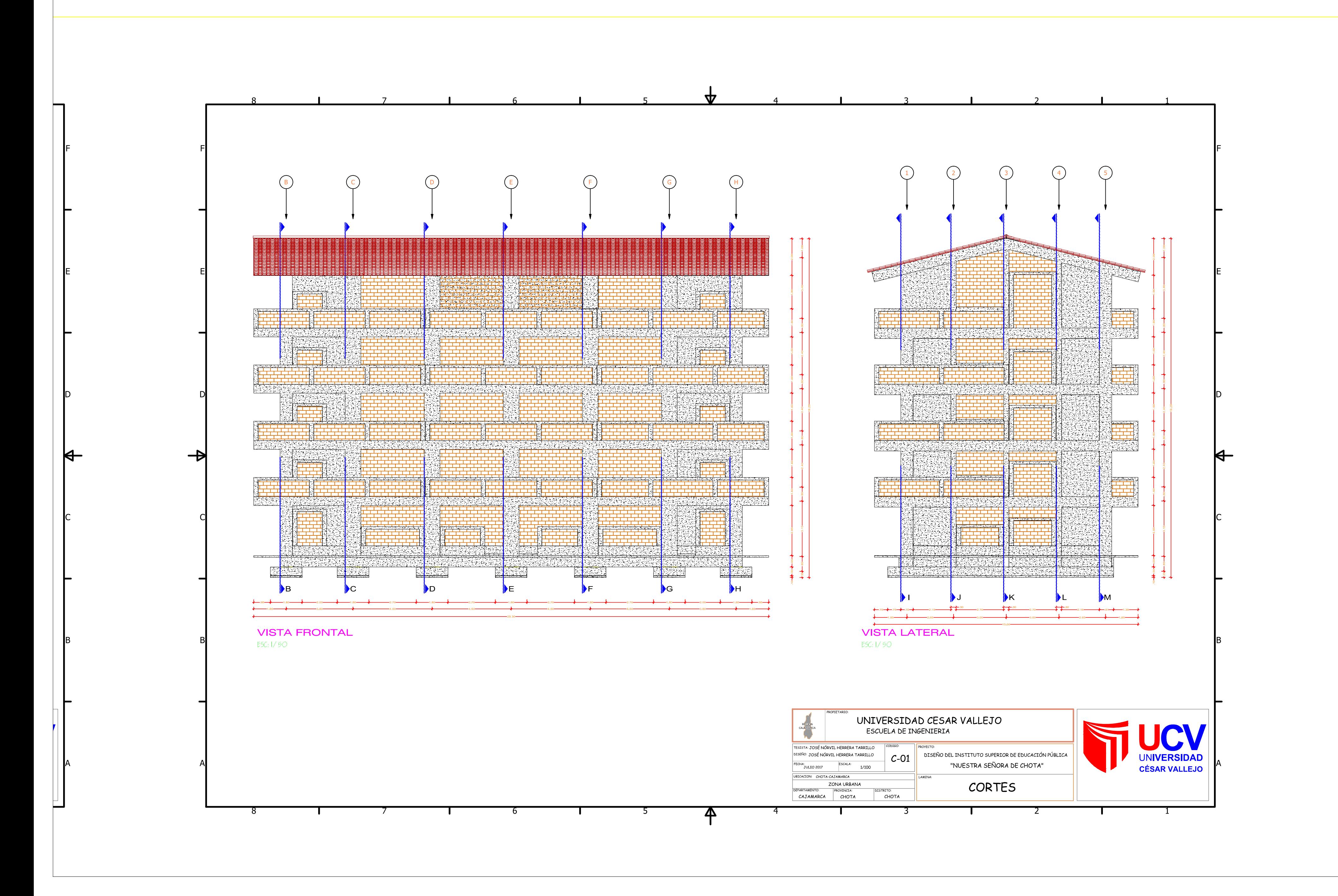

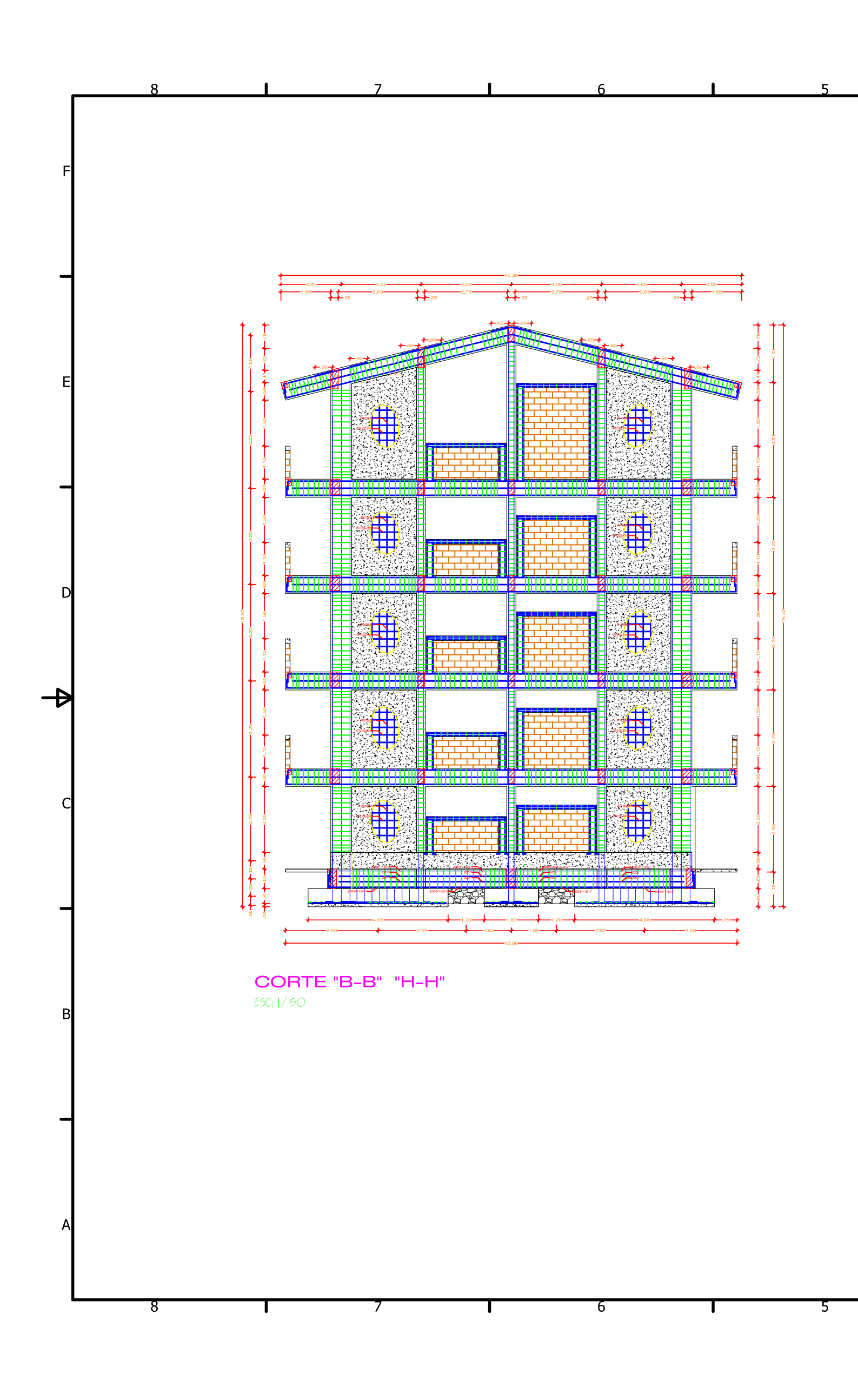

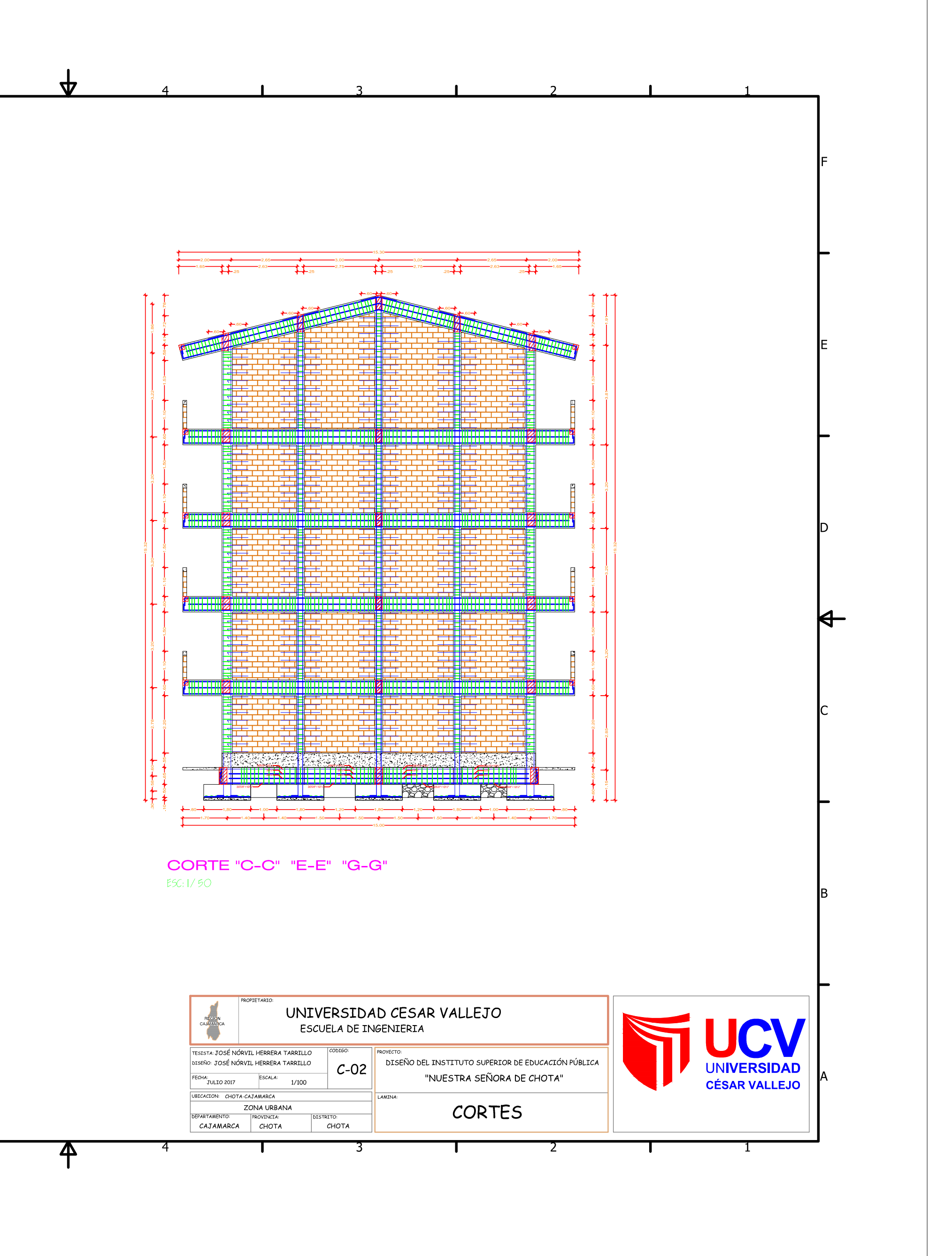

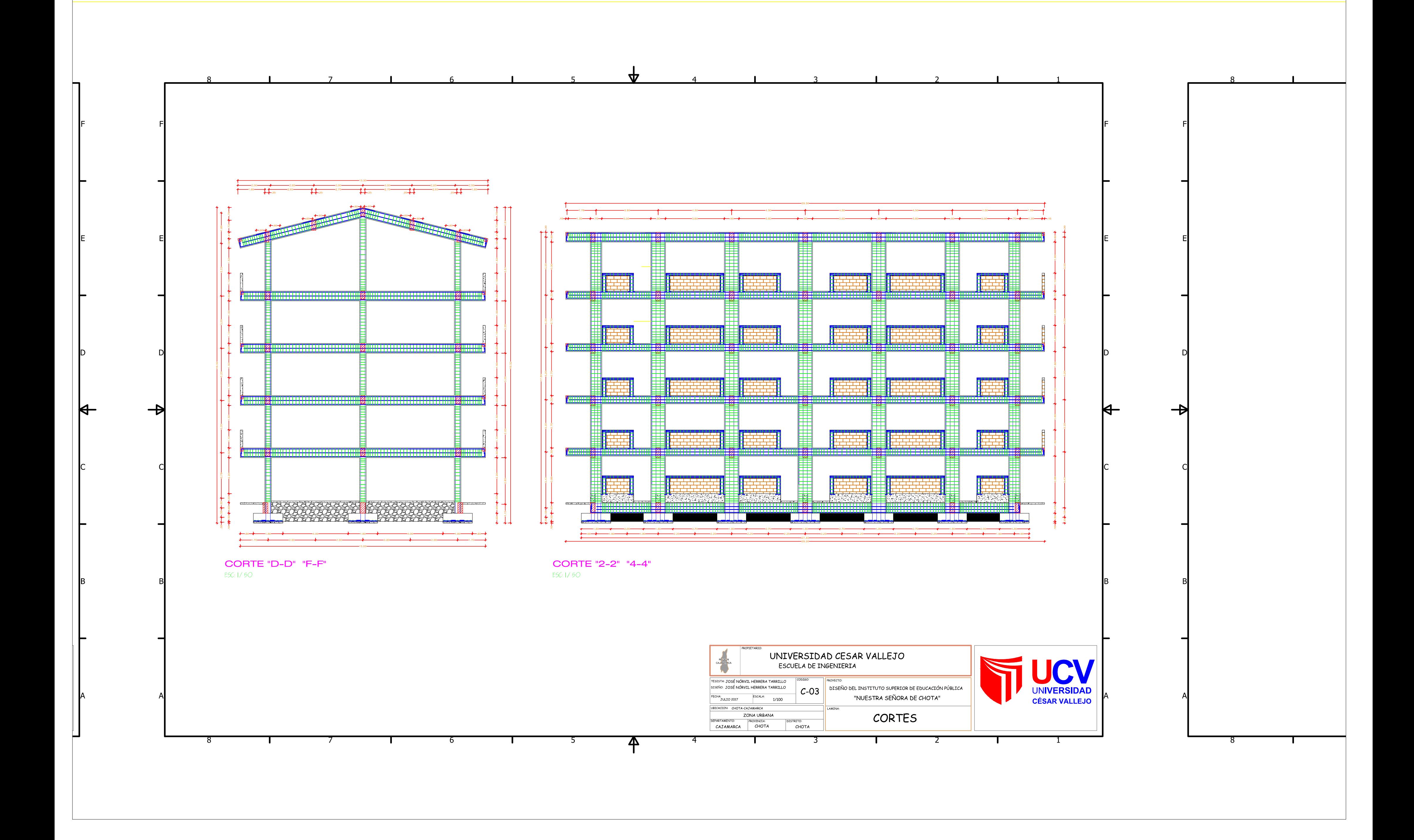

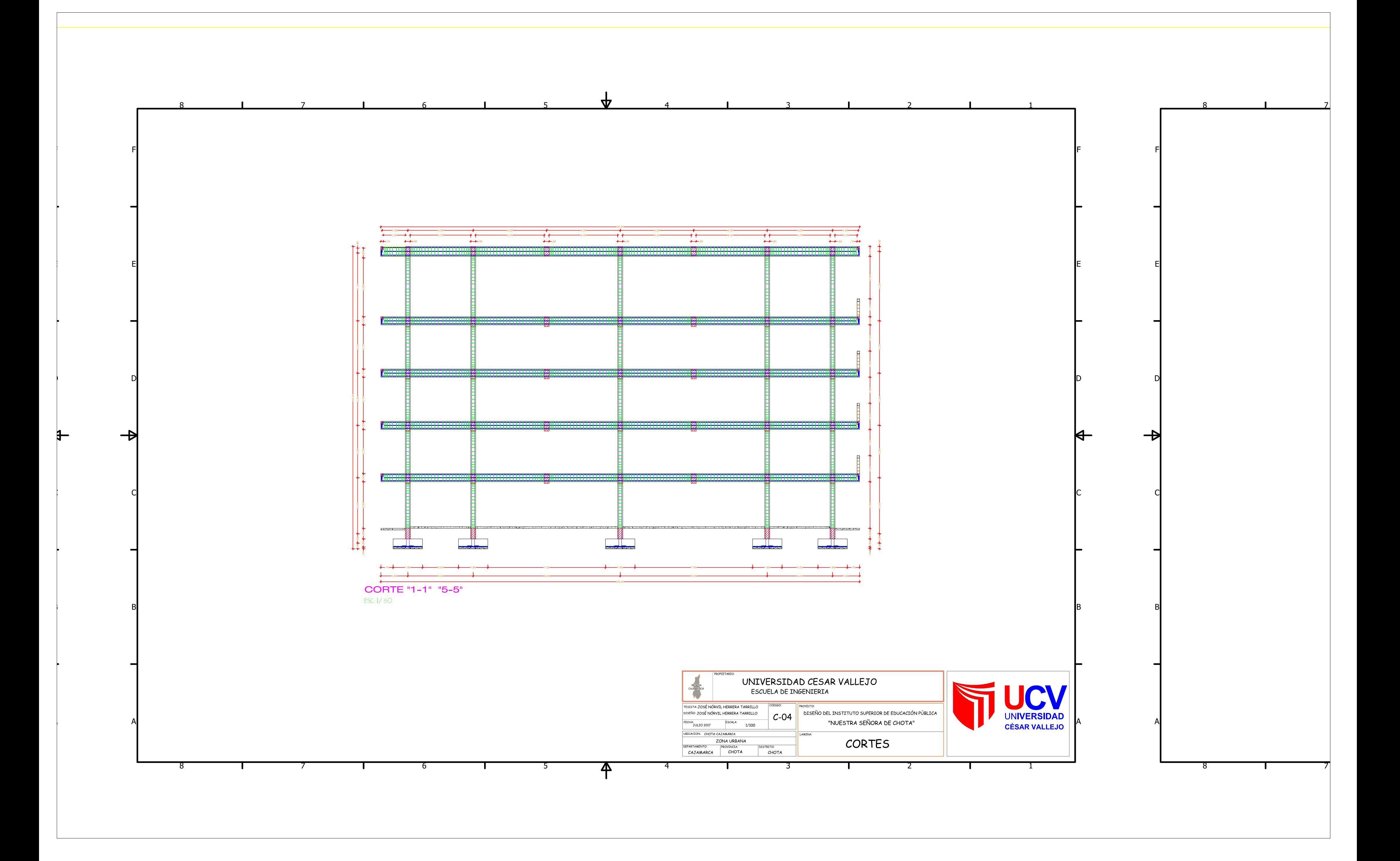

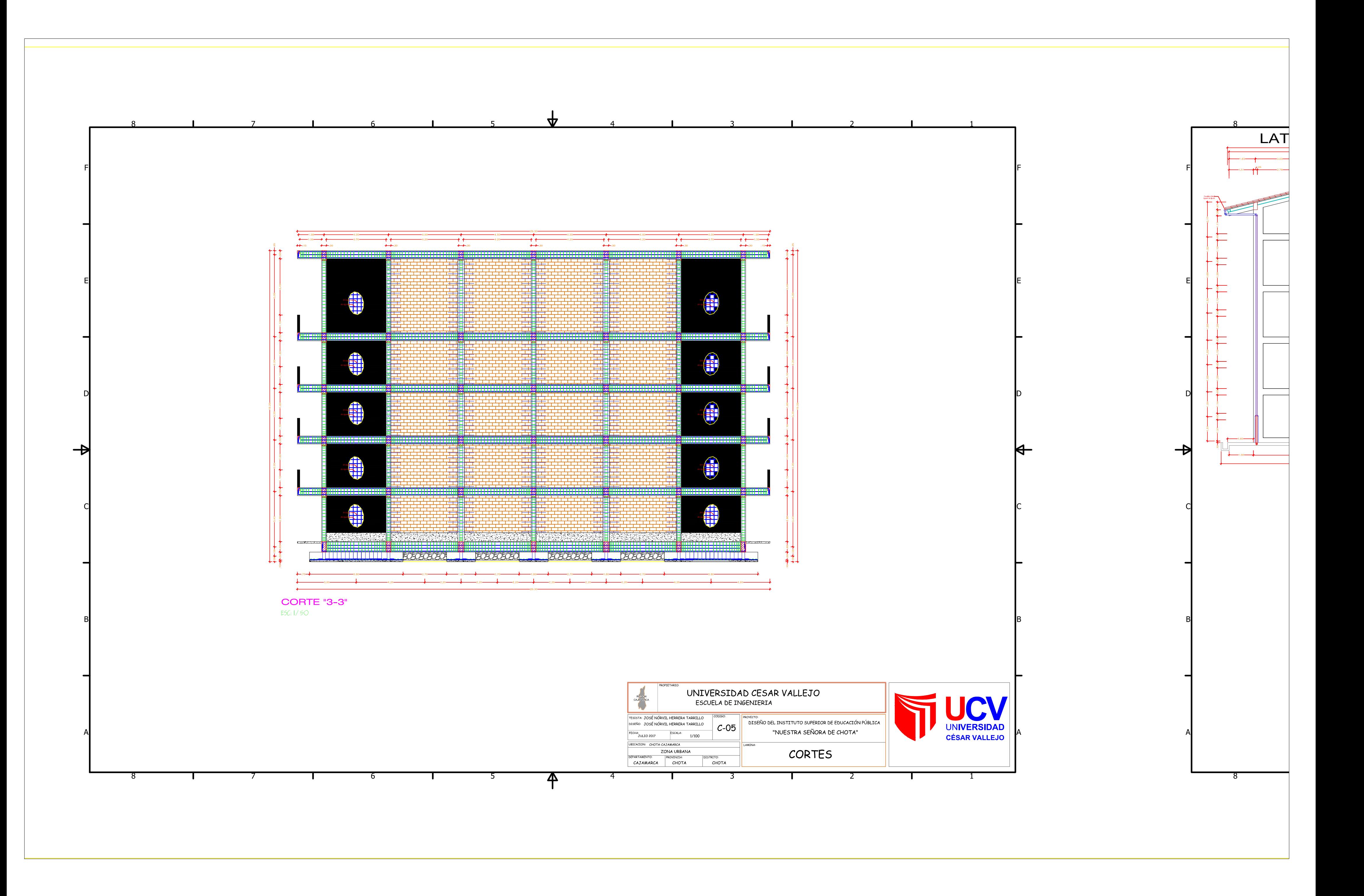

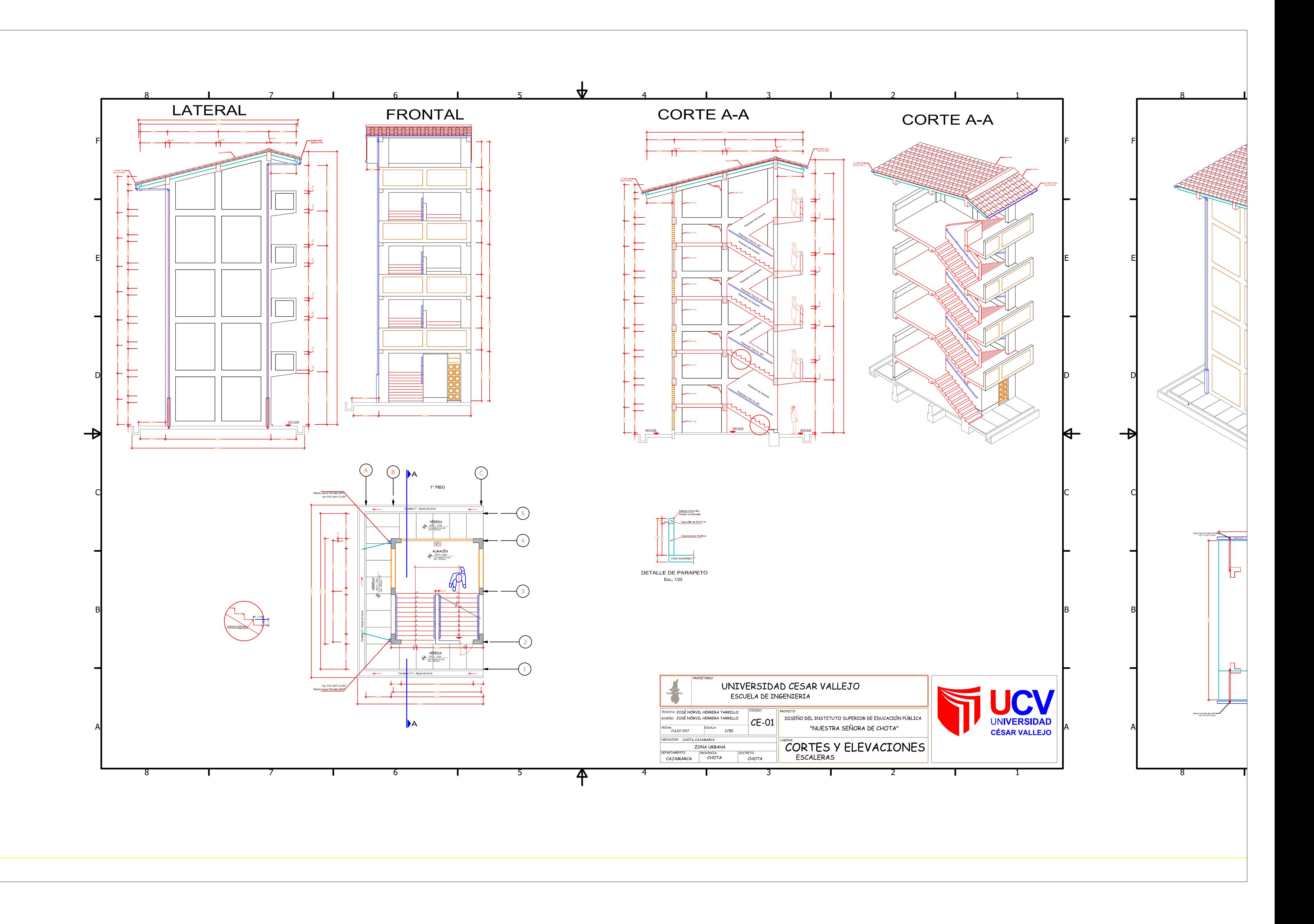

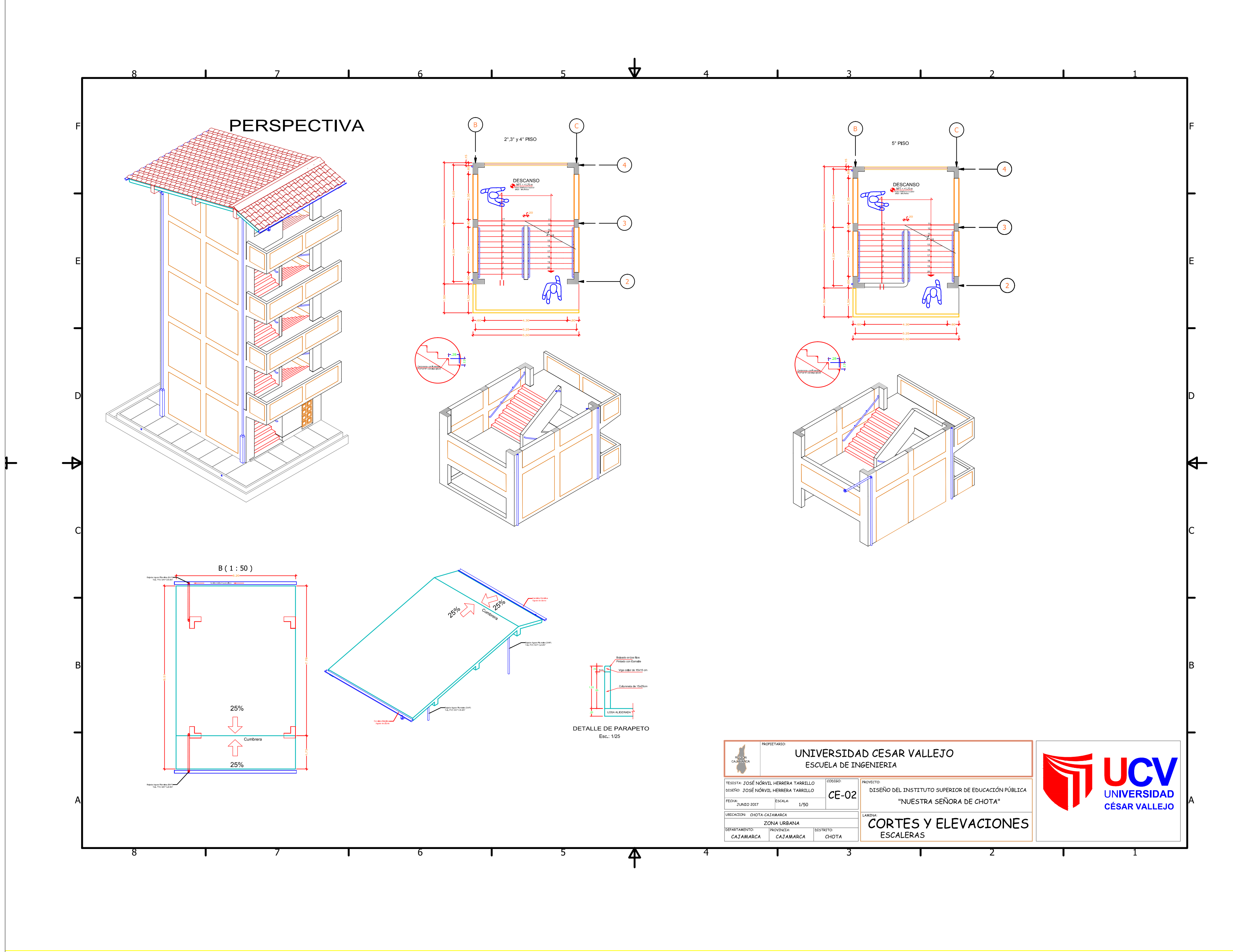

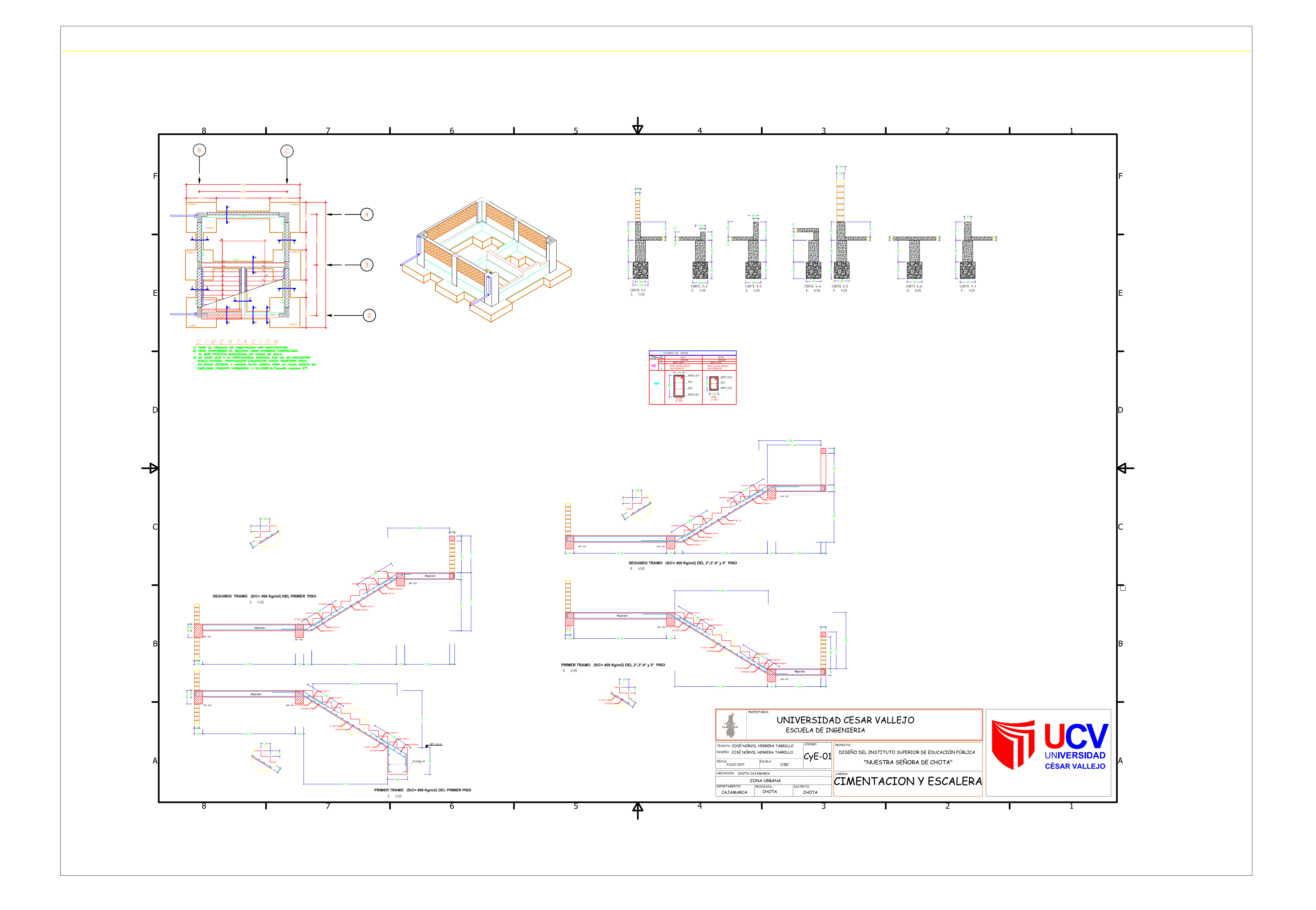

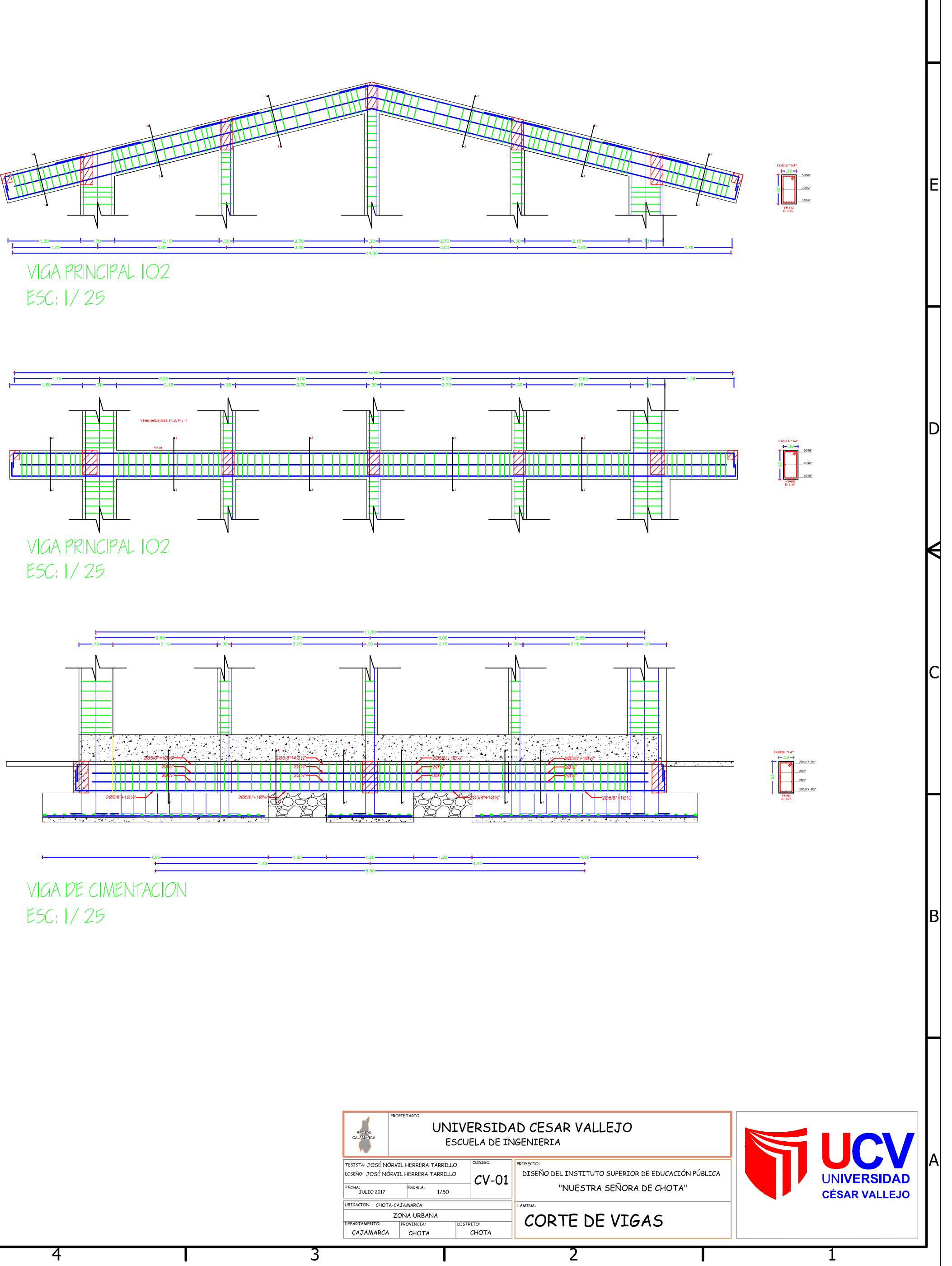

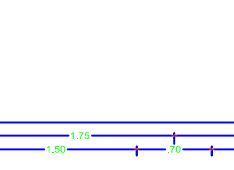

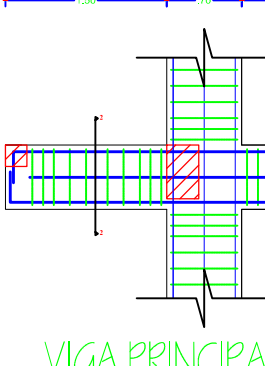

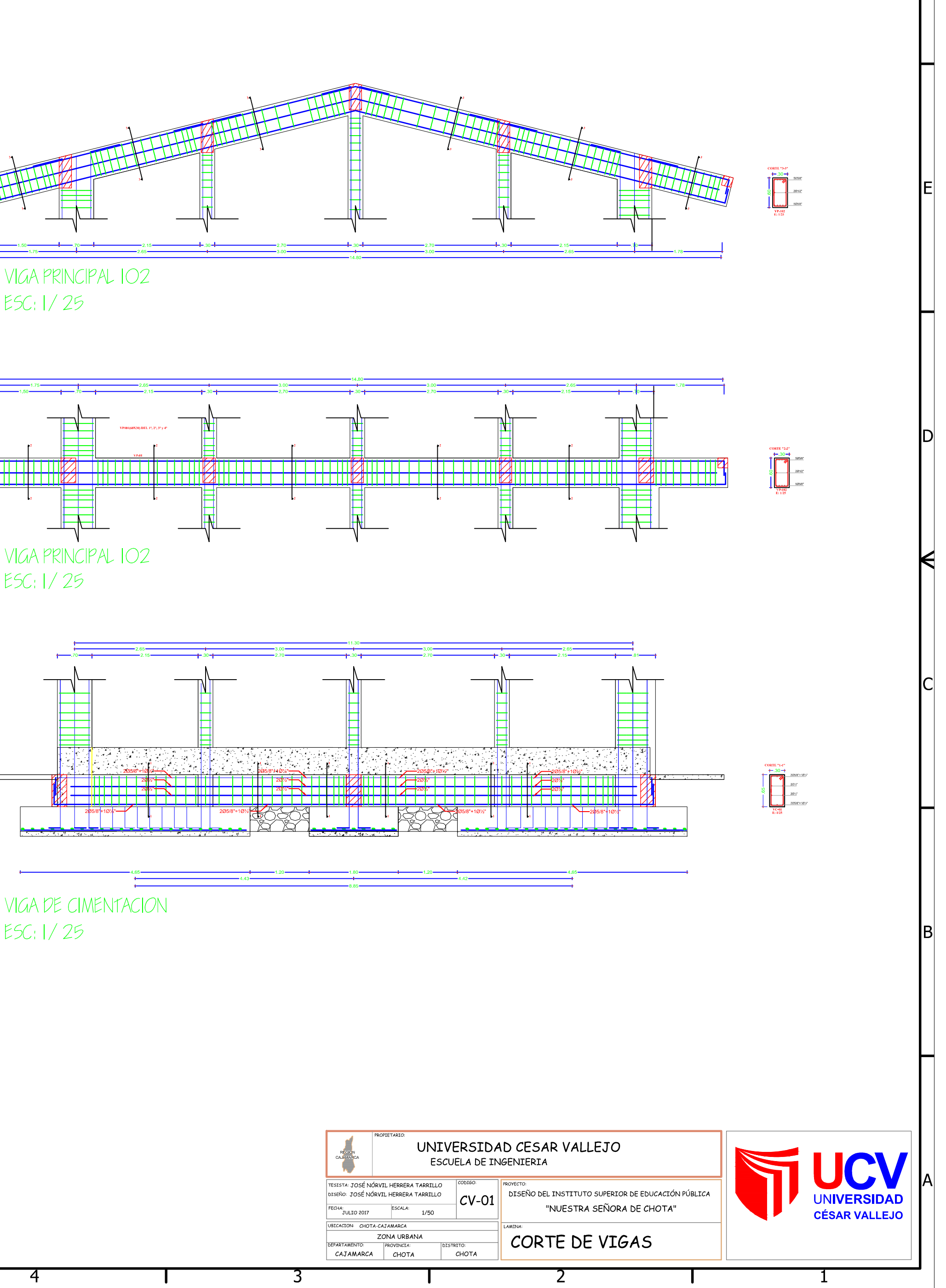

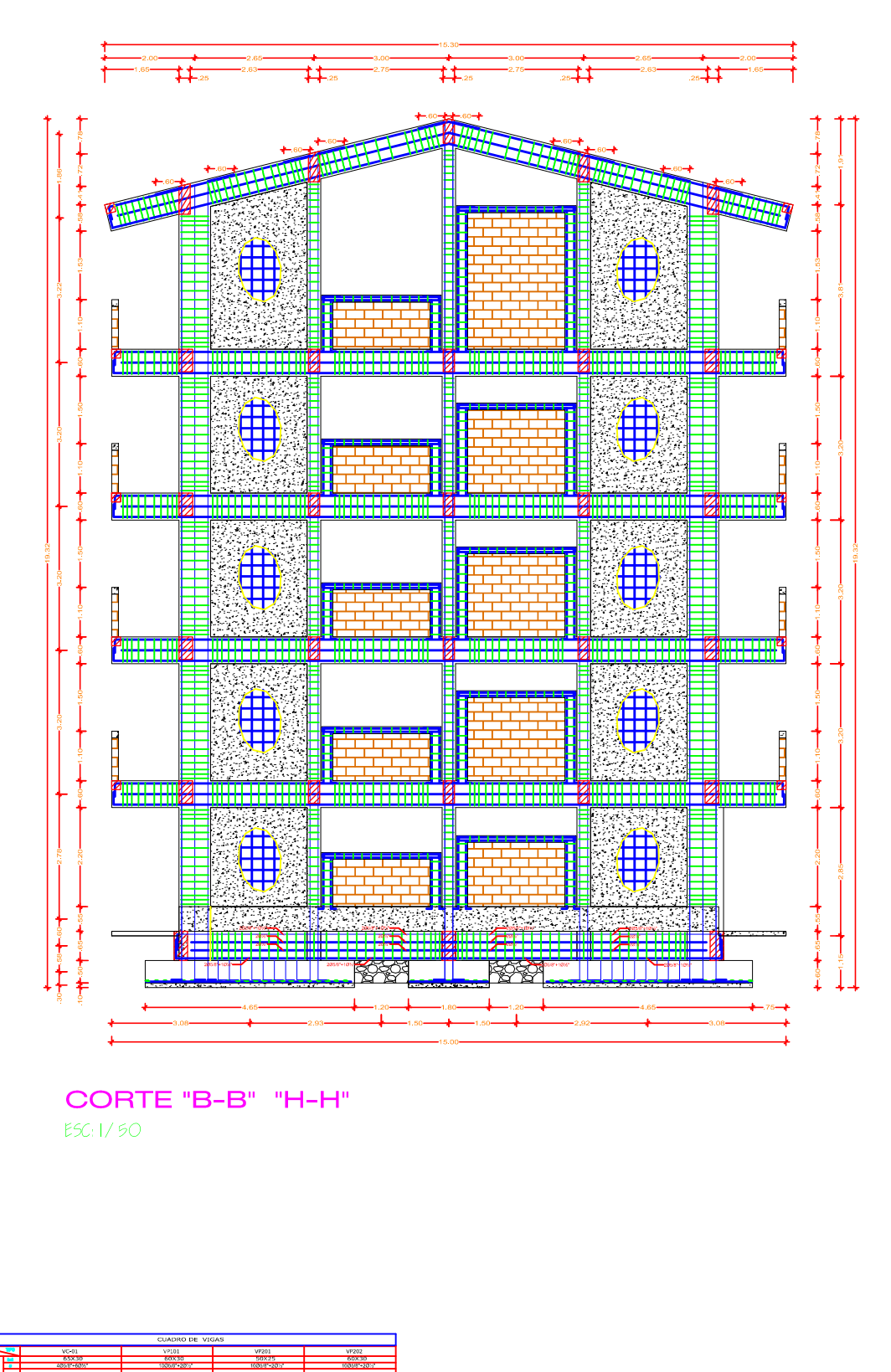

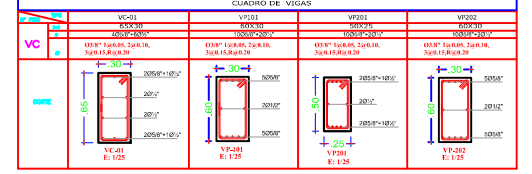

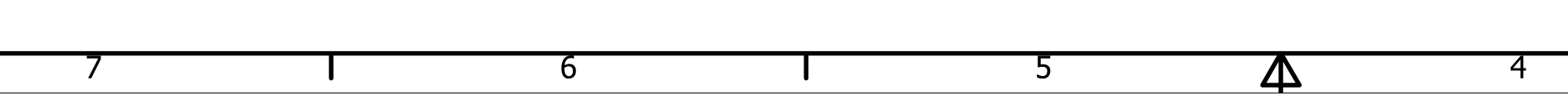

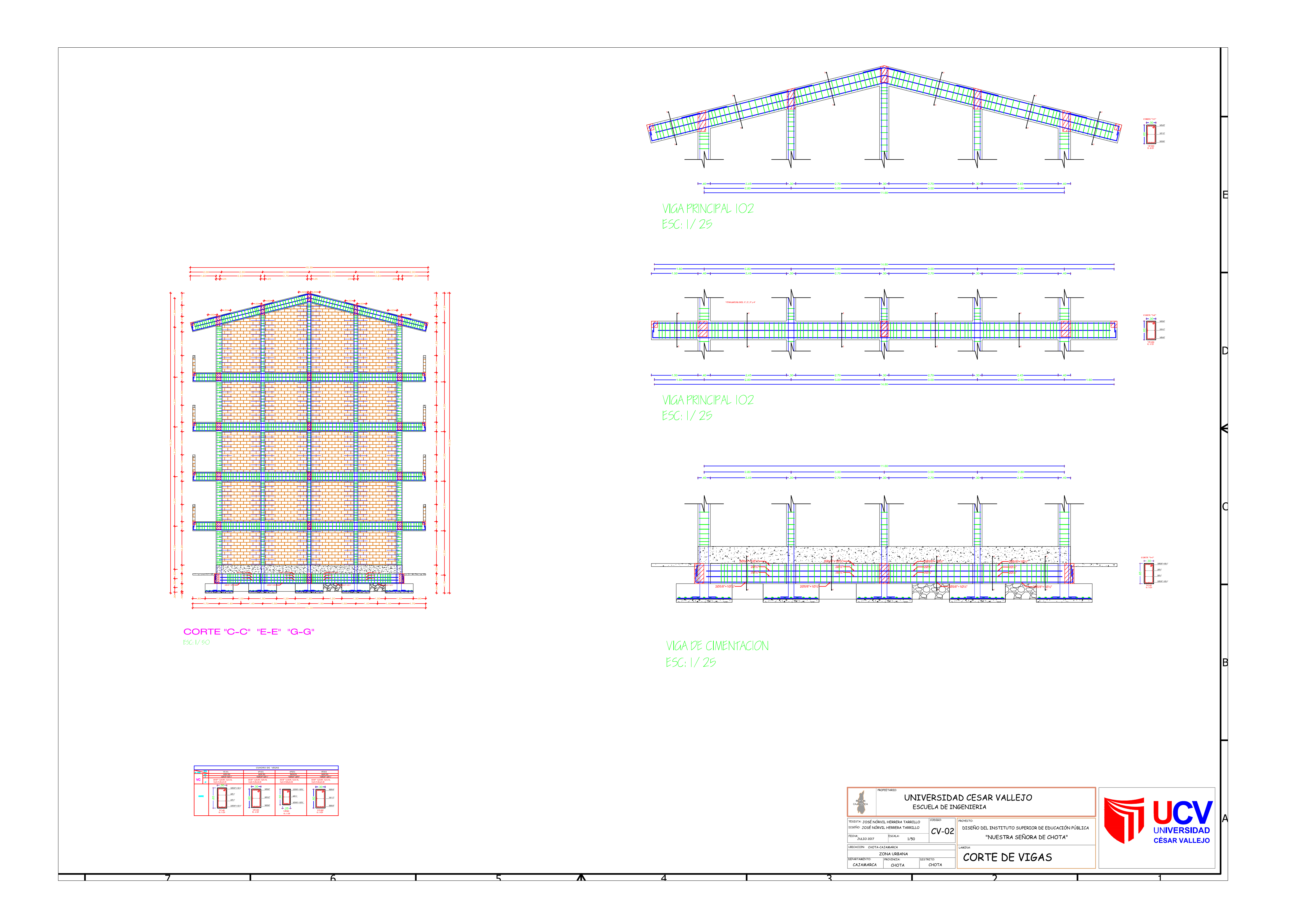

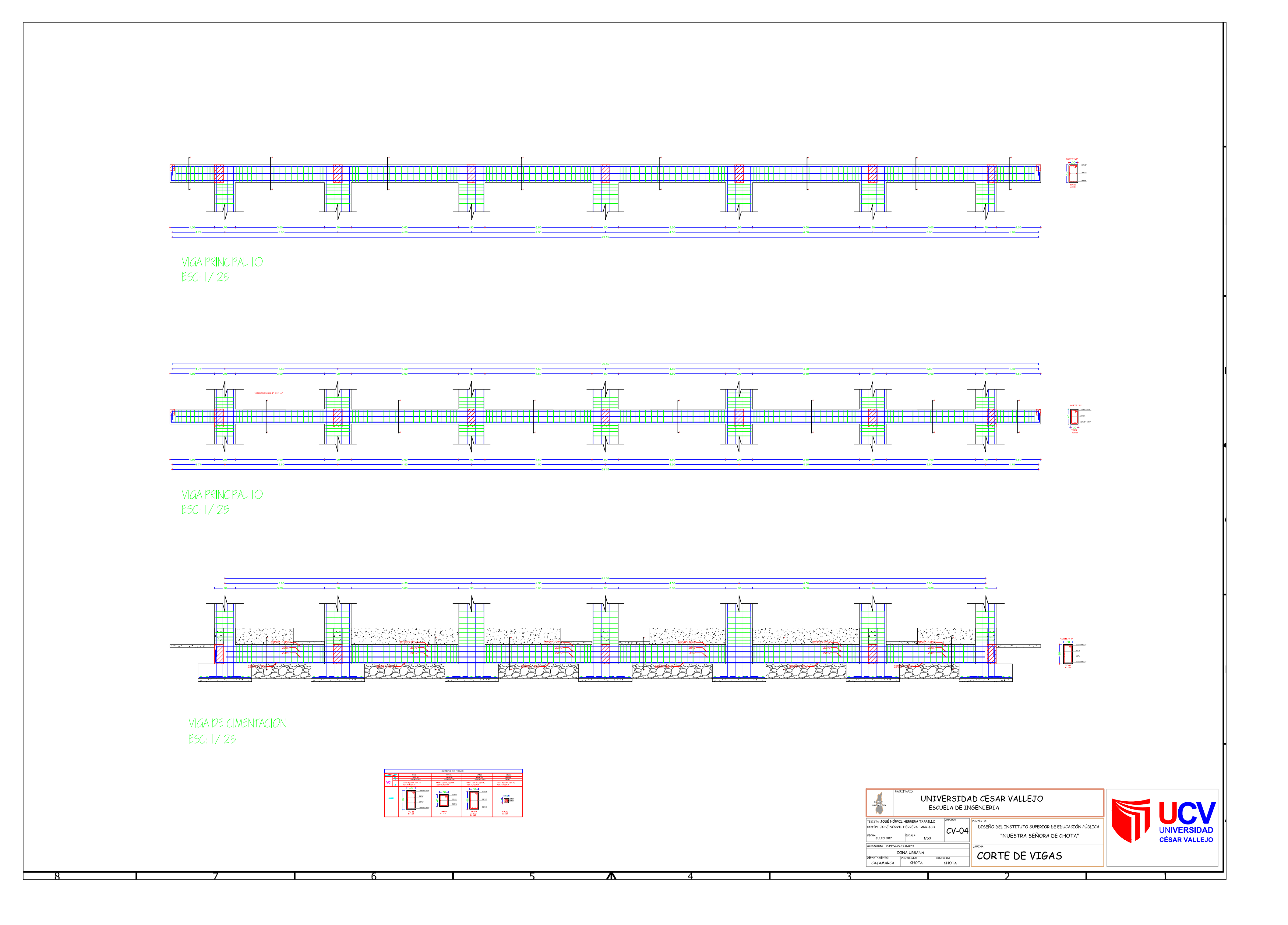

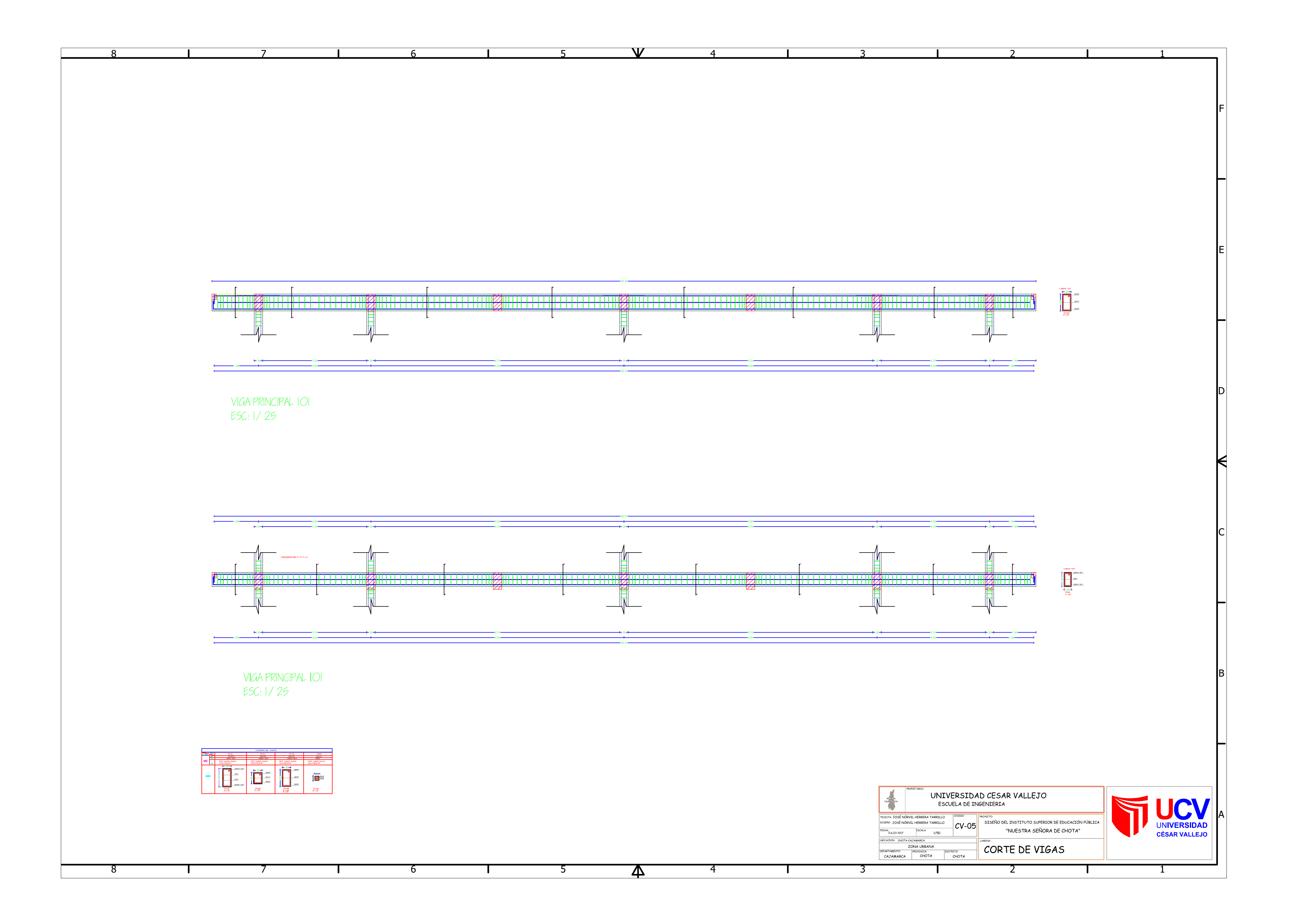

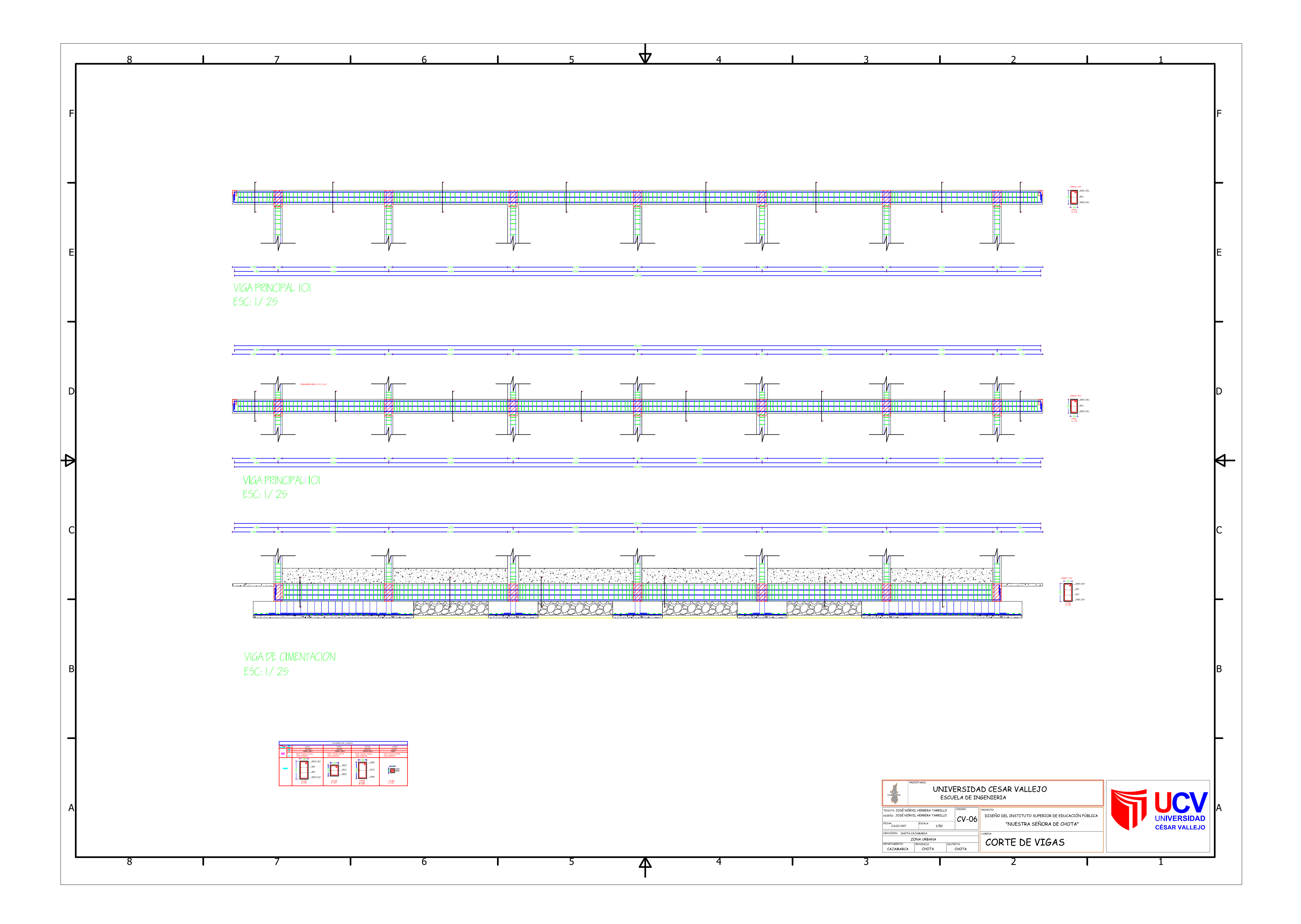